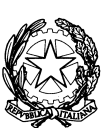

*Autorità per l'energia elettrica e il gas*

*"Definizione informatica dei singoli tracciati da utilizzare per ciascun scambio informativo individuato dalle Istruzioni Operative allegate alla delibera 185/08 e alla determina 3/09"*

# Schema XML

(Versione integrata con le modifiche apportate alle Istruzioni Operative con determine n. 5/09, n. 01/11, n. 7/13 e n. 9/13)

Milano, 25 luglio 2013

## **I N D I C E**

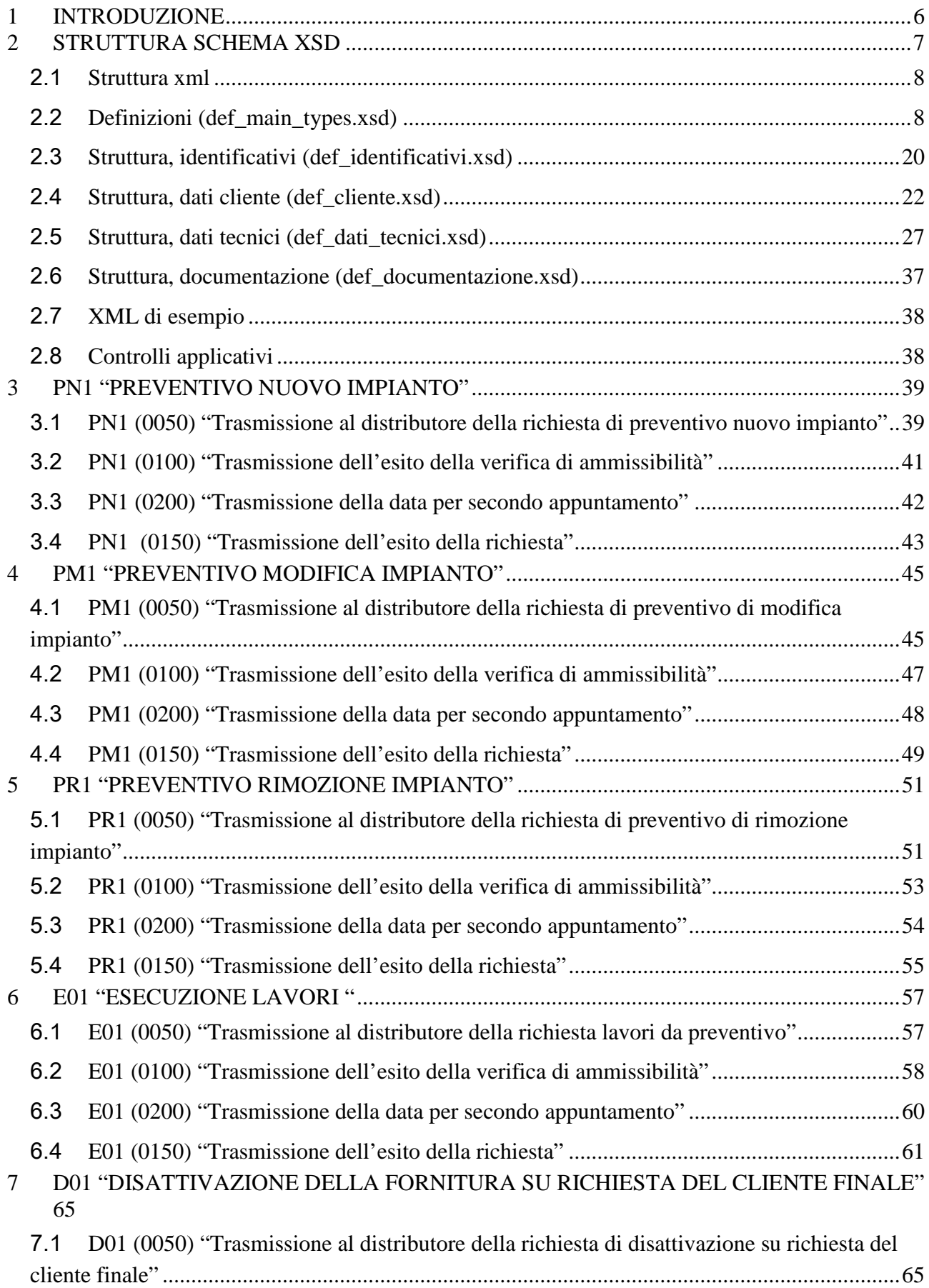

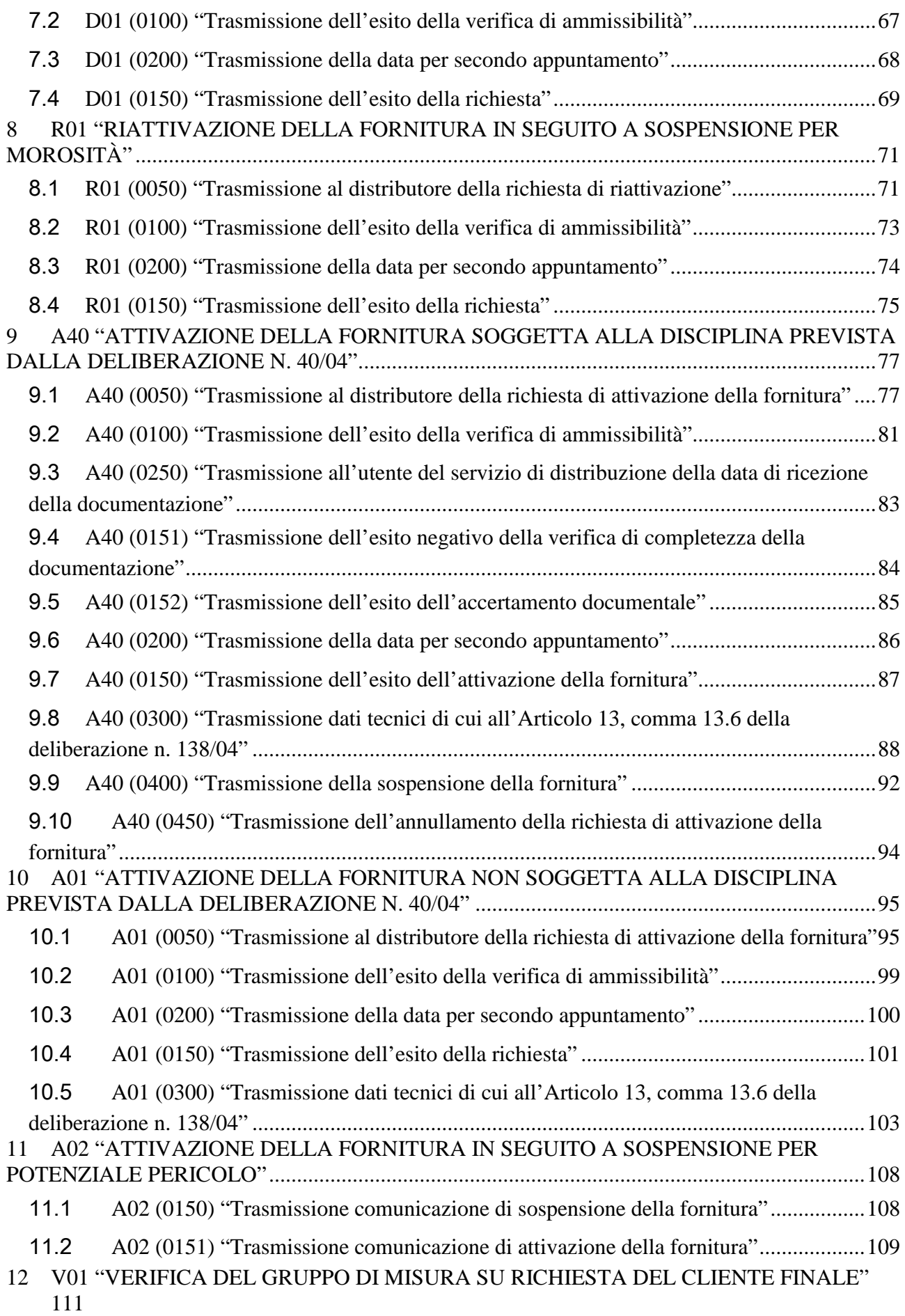

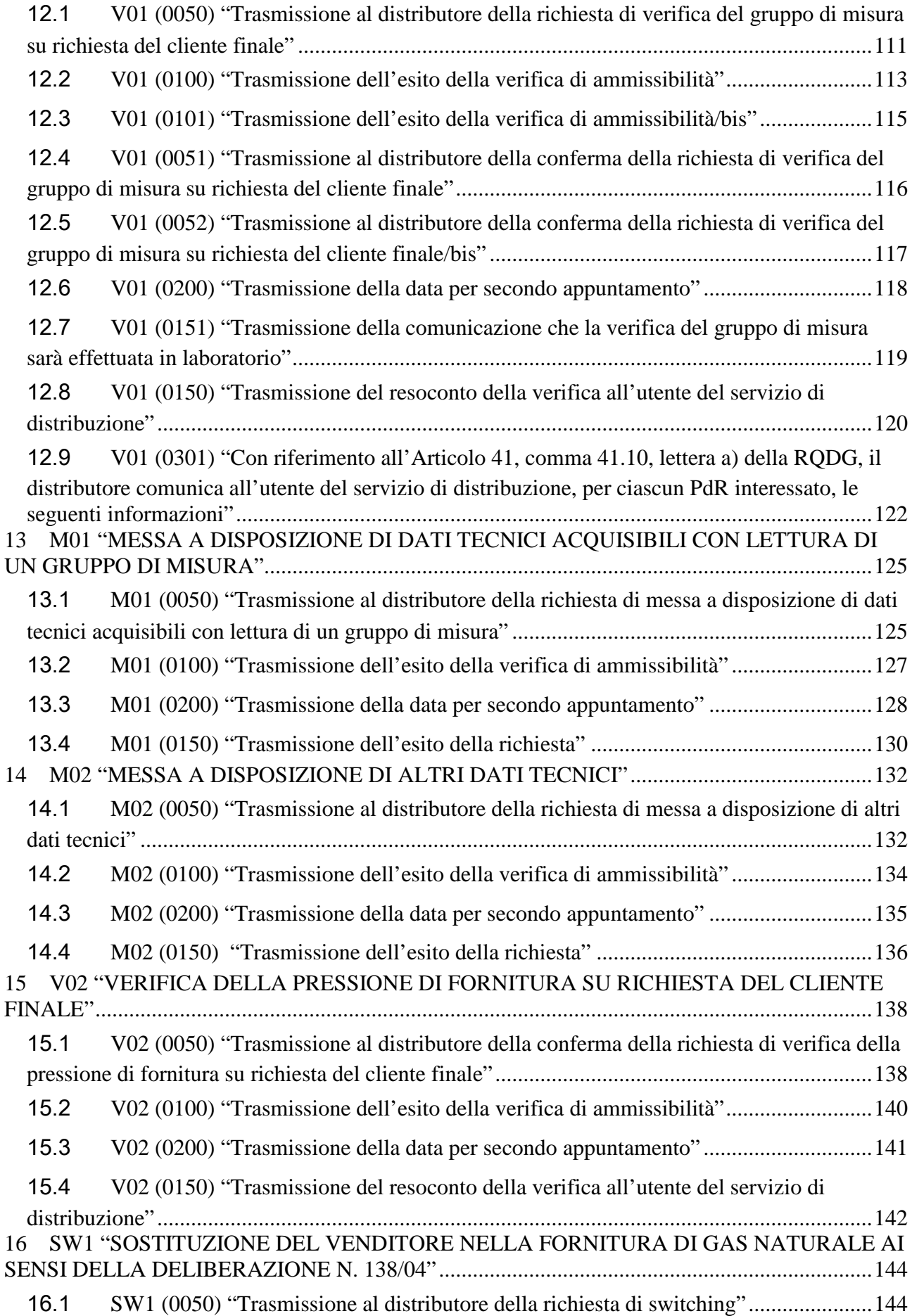

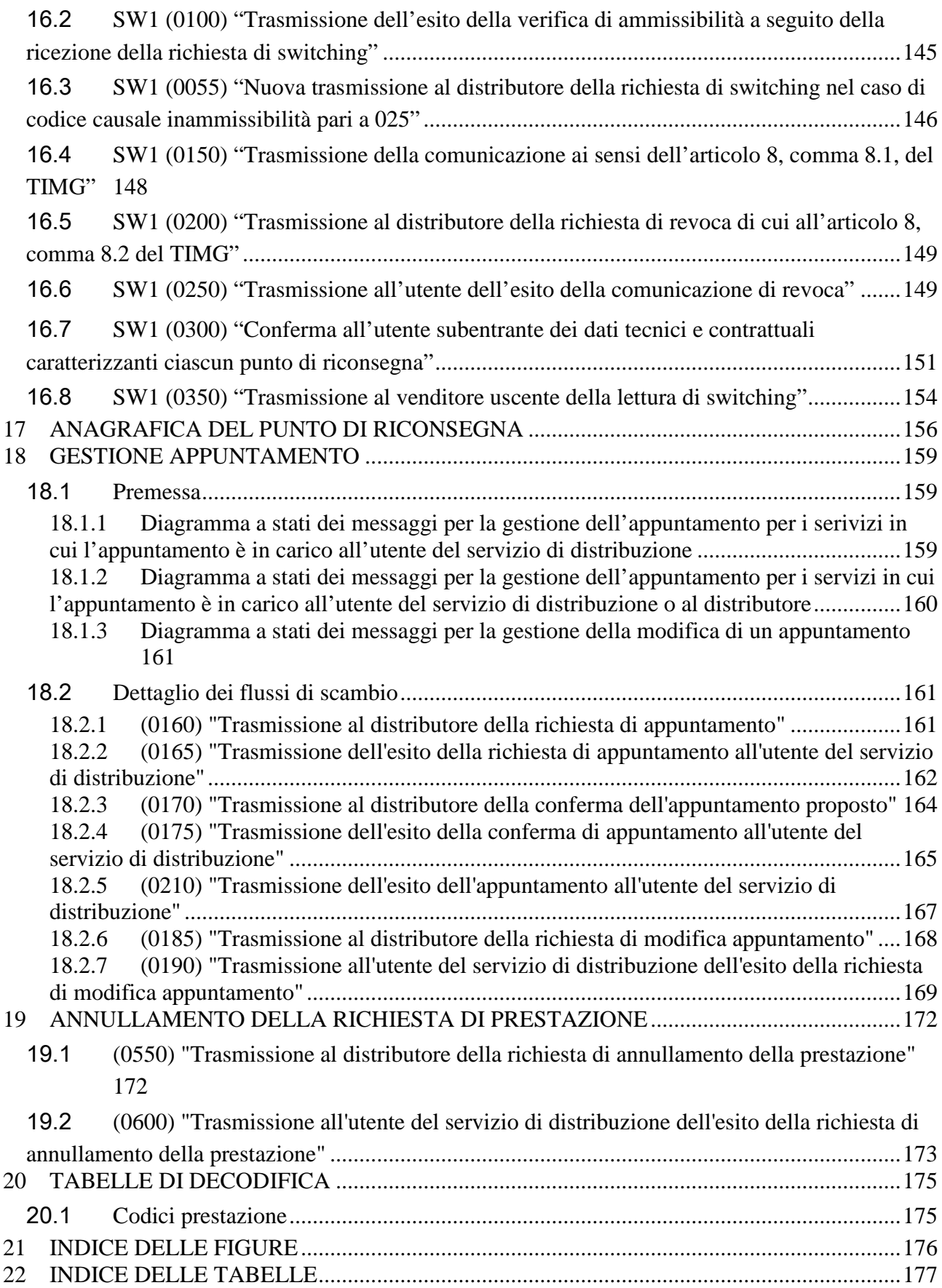

## <span id="page-5-0"></span>**1 INTRODUZIONE**

Con la deliberazione n. 294/06 in materia di standard di comunicazione tra i soggetti operanti nel settore del gas, l'Autorità ha approvato le Disposizioni in tema di standard di comunicazione ed instituito un gruppo di lavoro con le associazioni dei distributori e dei venditori di gas finalizzato al completamento della regolazione in materia.

Con la deliberazione ARG/gas 185/08 l'Autorità ha approvato le Istruzioni Operative riportanti la sequenza minima obbligatoria dei messaggi e dei contenuti di ciascun scambio informativo per le seguenti prestazioni:

- preventivazione lavori
- esecuzione lavori
- attivazione della fornitura
- disattivazione della fornitura su richiesta del cliente finale
- riattivazione della fornitura a seguito sospensione per morosità
- verifica del gruppo di misura su richiesta del cliente finale

e, inoltre le codifiche univoche per le tipologie di prestazioni e per le causali di inammissibilità della richiesta stessa.

Con la determina 3/09 l'autorità ha esteso le Istruzioni Operative alle prestazioni di:

- messa a disposizione di dati tecnici
- attivazione della fornitura in seguito a sospensione per potenziale pericolo.

Il presente documento definisce fornisce la definizione univoca e completa dei tracciati XML che i singoli operatori dovranno utilizzare per gli scambi informativi previsti dalle Istruzioni Operative.

In particolare per ogni singola prestazione sono evidenziati:

- in maniera grafica i flussi di comunicazione in ambito alle Istruzioni Operative;
- le modifiche introdotte dal Gruppo di Lavoro ai flussi dati definiti nella delibera 185/08 e nella determina 3/09;
- la definizione dei documenti xsd di definizione dei tracciati XML per ogni singolo flusso di comunicazione in ambito;
- uno o più esempi di documenti XML validi;
- la definizione dei tracciati xls equivalenti ai documenti XML per ogni singolo flusso di comunicazione in ambito.

## <span id="page-6-0"></span>**2 STRUTTURA SCHEMA XSD**

I flussi dati scambiati nei servizi previsti dalla delibera 185/08 e dalla determina 3/09 presentano elementi ricorrenti (intestazione, dati anagrafici, ecc.) che sono stati modellati, nella definizione dello schema xsd, con un approccio composito. Sono stati definiti gli elementi comuni alle singole richieste e sono stati resi esterni alla definizione vera e propria dello schema.

Tale suddivisione consente di rendere più semplice e modulare la lettura della struttura degli schemi e la manutenzione dei formalismi stessi.

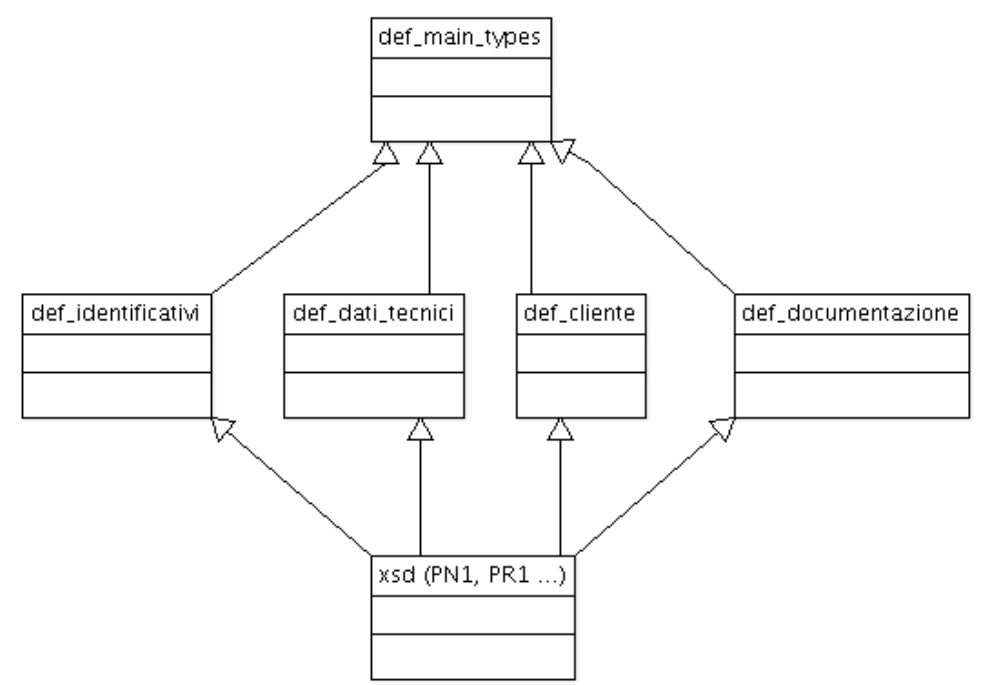

**Figura 1: Relazioni tra gli schemi xsd**

<span id="page-6-1"></span>La singola realizzazione di uno schema xsd relativa ad un singolo flusso di una singola prestazione è possibile attraverso la catena di inclusione evidenziata in [Figura 1.](#page-6-1) In tale catena, i tre livelli rappresentano, dall'alto verso il basso gli strati di:

- I° livello "definizione dei tipi dati generali"
	- o def\_main\_types: definisce il formalismo dei singoli dati, utilizzati dai singoli schema, in termini di:
	- o tipo dato: numerico, alfanumerico, ecc…
	- o dimensioni
	- o obbligatorietà
	- o formato, es data espressa come gg/mm/aaaa
	- o elenco valori ammessi
- II° livello "struttura e vincoli: organizzazione degli elementi in tipi complessi"
	- o def\_identificativi: aggregazioni complesse dei dati elementari definiti nel punto precedente inerenti i dati identificativi delle richiesta
	- o def\_dati\_tecnici: aggregazioni complesse dei dati elementari definiti nel punto precedente inerenti i dati tecnici
	- o def\_cliente: aggregazioni complesse dei dati elementari definiti nel punto precedente inerenti i dati del cliente finale:
		- anagrafica del cliente
		- $\blacksquare$  indirizzo
- o def\_documentazione: aggregazioni complesse dei dati elementari definiti nel punto precedente inerenti i dati identificativi delle documentazione per l'accertamento documentale
- III° livello "definizione dei singoli flusSi dati"
	- o definizione dei singoli tracciati previsti dalla delibera 185/08 e dalla determina 3/09

<span id="page-7-0"></span>Nel seguito del documento è riportata la descrizione logica dei singoli file xsd di definizione. Per agevolare la consultazione del documento i tracciati xsd sono stati allegati allo stesso.

## 2.1 *Struttura xml*

I file xml sono stati strutturati in sezioni in modo da non avere una lista piatta di campi. Tale scelta consente di:

- migliorare la leggibilità dei file xml;
- semplificare la modellazione dei file xml in un qualunque liguaggio di programmazione.

Tutti i file sono accomunati dalle sezioni logiche:

- "*Attributi*" (definizione del codice servizio e codice richiesta)
- "*Cliente*" (<ClienteFinale>....</ClienteFinale>)
- "*Dati tecnici*" (<DatiTecnici>....</DatiTecnici>)
- "*Ammissibilità*" (<Ammissibilita>...</Ammissibilita>)
- <span id="page-7-1"></span>• "*Esito*" (<Esito>...</Esito>)

### 2.2 *Definizioni (def\_main\_types.xsd)*

Il file definisce i tipi elementari utilizzati per la definizione dei tipi complessi e dei singoli flussi xml definendone il formato primitivo ed i valori ammissibili per ognuno di essi.

```
<xs:schema xmlns:xs="http://www.w3.org/2001/XMLSchema">
         <!-- Tipo stringa con restrizione sulla lunghezza -->
         <xs:simpleType name="Stringa4">
                  <xs:restriction base="xs:string">
                           <xs:maxLength value="4"/>
                  </xs:restriction>
         </xs:simpleType>
         <xs:simpleType name="Stringa5">
                  <xs:restriction base="xs:string">
                           <xs:maxLength value="5"/>
                  </xs:restriction>
         \langle xs:simpleType\rangle<xs:simpleType name="Stringa10">
                  <xs:restriction base="xs:string">
                           <xs:maxLength value="10"/>
                  </xs:restriction>
         </xs:simpleType>
         <!-- Tipo stringa con restrizione sulla lunghezza -->
         <xs:simpleType name="Stringa15">
                  <xs:restriction base="xs:string">
                           <xs:maxLength value="15"/>
                  </xs:restriction>
         </xs:simpleType>
         <!-- Tipo stringa con restrizione sulla lunghezza -->
         <xs:simpleType name="Stringa16">
                  <xs:restriction base="xs:string">
                           <xs:maxLength value="16"/>
```
</xs:restriction > </xs:simpleType > <!-- Tipo stringa con restrizione sulla lunghezza -- > <xs:simpleType name="Stringa20"> <xs:restriction base="xs:string"> <xs:maxLength value="20"/> </xs:restriction > </xs:simpleType > <!-- Tipo stringa con restrizione sulla lunghezza -- > <xs:simpleType name="Stringa30"> <xs:restriction base="xs:string"> <xs:maxLength value="30"/> </xs:restriction > </xs:simpleType > <!-- Tipo stringa con restrizione sulla lunghezza -- > <xs:simpleType name="Stringa50"> <xs:restriction base="xs:string"> <xs:maxLength value="50"/ > </xs:restriction > </xs:simpleType > <!-- Tipo stringa con restrizione sulla lunghezza -- > <xs:simpleType name="Stringa100"> <xs:restriction base="xs:string"> <xs:maxLength value="100"/> </xs:restriction > </xs:simpleType > <!-- Tipo stringa con restrizione sulla lunghezza -- > <xs:simpleType name="Stringa200"> <xs:restriction base="xs:string"> <xs:maxLength value="200"/> </xs:restriction > </xs:simpleType > <!-- Tipo stringa con restrizione sulla lunghezza -- > <xs:simpleType name="Stringa255"> <xs:restriction base="xs:string"> <xs:maxLength value="255"/> </xs:restriction > </xs:simpleType > <!-- Tipo stringa con restrizione sulla lunghezza minima e massima-- > <xs:simpleType name="Stringa255Obbl"> <xs:restriction base="xs:string"> <xs:minLength value=" 1"/> <xs:maxLength value="255"/> </xs:restriction > </xs:simpleType > <!-- Tipo stringa con restrizione sulla lunghezza -- > <xs:simpleType name="Stringa4000"> <xs:restriction base="xs:string"> <xs:maxLength value="4000"/> </xs:restriction > </xs:simpleType > <!-- Inizio definizione tipi semplici e constraints -- > <!-- Partita IVA -- > <!-- Validato solo sulla lunghezza (11) e il tipo dato (numerico) -- > <xs:simpleType name="PIVA"> <xs:restriction base="xs:string">  $\langle x \rangle$  sxs:pattern value="\d{11}"/> </xs:restriction > </xs:simpleType > <!-- Codice pratica (utente/distributore) e cod preventivo -- > <xs:simpleType name="CodPratica"> <xs:restriction base="xs:string"> <xs:maxLength value="15"/> </xs:restriction > </xs:simpleType > <!-- Codice PDR -- > <xs:simpleType name="CodicePdr"> <xs:restriction base="xs:string">

```
<xs:pattern value="\d{14}"/>
                   </xs:restriction>
         </xs:simpleType>
         <!-- Codice REMI -->
         <xs:simpleType name="CodiceREMI">
                   <xs:restriction base="xs:string">
                            <xs:maxLength value="14"/>
                   </xs:restriction>
         </xs:simpleType>
         <!-- Matricola (contatore, misuratore) -->
         <xs:simpleType name="Matricola">
                   <xs:restriction base="xs:string">
                            <xs:maxLength value="20"/>
                   </xs:restriction>
         </xs:simpleType>
         <!-- Lettura (segnante) -->
         <xs:simpleType name="Segnante">
                   <xs:restriction base="xs:string">
                            \langle x \rangles:pattern value="\d{9}"/>
                   \le/xs:restriction>
         </xs:simpleType>
         <!-- Data (Formato italiano dd/MM/yyyy) -->
         <xs:simpleType name="DataIta">
                   <xs:restriction base="xs:string">
                             \langle xs:pattern value="(0[1-9]|[12][0-9]|3[01])[//](0[1-9]|1[012])[//](19|20)\d\d"/>
                   \langlexs:restriction>
         </xs:simpleType>
         <!-- Fascia oraria (Formato hh:mm/hh:mm) -->
         <xs:simpleType name="FasciaOraria">
                   <xs:restriction base="xs:string">
                             <xs:pattern value="(0[0-9]|[1][0-9]|2[0123])[:](0[0-9]|[1-5][0-9])[/](0[0-9]|[1][0-9]|2[0123])[:](0[0-
9]|[1-5][0-9])"/>
                   </xs:restriction>
         </xs:simpleType>
         <!-- Anno (Formato yyyy) -->
         <xs:simpleType name="Anno">
                   <xs:restriction base="xs:string">
                            \langle x \rangles:pattern value="(19|20)\d\d"/>
                   </xs:restriction>
         </xs:simpleType>
         <!-- Misura Pressione -->
         <xs:simpleType name="Pressione">
                   <xs:restriction base="xs:double">
                            <xs:minExclusive value="0"/>
                   </xs:restriction>
         </xs:simpleType>
         <!-- Misura Voume -->
         <xs:simpleType name="Volume">
                   <xs:restriction base="xs:double">
                             <xs:minExclusive value="0"/>
                   </xs:restriction>
         </xs:simpleType>
         <!-- Coefficiente correttivo -->
         <xs:simpleType name="Coefficiente">
                   <xs:restriction base="xs:double"/>
         </xs:simpleType>
         <!-- Nome Cliente -->
         <xs:simpleType name="Nome">
                   <xs:restriction base="Stringa50"/>
         </xs:simpleType>
         <!-- Cognome Cliente -->
         <xs:simpleType name="Cognome">
                   <xs:restriction base="Stringa50"/>
         </xs:simpleType>
         <!-- Codice fiscale -->
         <xs:simpleType name="CodiceFiscale">
                   <xs:restriction base="Stringa16"/>
         </xs:simpleType>
         <!-- Ragione sociale -->
```
<xs:simpleType name="RagioneSociale"> <xs:restriction base="Stringa100"/> </xs:simpleType > <!-- Telefono -- > <xs:simpleType name="Telefono"> <xs:restriction base="Stringa20"/> </xs:simpleType > <!-- Toponimo -- > <xs:simpleType name="Toponimo"> <xs:restriction base="Stringa30"/> </xs:simpleType > <!-- Via -- > <xs:simpleType name="Via"> <xs:restriction base="Stringa100"/> </xs:simpleType > <!-- Numero civico -- > <xs:simpleType name="NumeroCivico"> <xs:restriction base="Stringa10"/> </xs:simpleType > <!-- CAP -- > <xs:simpleType name="CAP"> <xs:restriction base="xs:string"> <xs:pattern value="\d{5 }"/> </xs:restriction > </xs:simpleType > <!-- Codice ISTAT -- > <xs:simpleType name="CodIstat"> <xs:restriction base="xs:string"> <xs:pattern value="\d{6}"/> </xs:restriction > </xs:simpleType > <!-- Comune -- > <xs:simpleType name="Comune"> <xs:restriction base="Stringa100"/> </xs:simpleType > <!-- Provincia -- > <xs:simpleType name="Provincia"> <xs:restriction base="xs:string"> <xs:pattern value="[A-Za -z]{2}"/> </xs:restriction > </xs:simpleType > <!-- Categoria d'uso -- > <xs:simpleType name="CategoriaUso"> <xs:restriction base="xs:string"> <xs:enumeration value="C1"/> <xs:enumeration value="C2"/> <xs:enumeration value="C3"/> <xs:enumeration value="C4"/> <xs:enumeration value="C5"/> <xs:enumeration value="T1"/> <xs:enumeration value="T2"/> </xs:restriction > </xs:simpleType > <!-- Classe prelievo -- > <xs:simpleType name="ClassePrelievo"> <xs:restriction base="xs:string"> <xs:enumeration value=" 1"/> <xs:enumeration value=" 2"/> <xs:enumeration value=" 3"/> </xs:restriction > </xs:simpleType > <!-- Codice profilo prelievo standard -- > <xs:simpleType name="CodProfPrelStd"> <xs:restriction base="xs:string"> <xs:enumeration value="C1A1"/> <xs:enumeration value="C1B1"/> <xs:enumeration value="C1C1"/> <xs:enumeration value="C1D1"/> <xs:enumeration value="C1E1"/>

```
<xs:enumeration value="C1F1"/> <xs:enumeration value="C2X1"/> <xs:enumeration value="C3A1"/> <xs:enumeration value="C3B1"/> <xs:enumeration value="C3C1"/> <xs:enumeration value="C3D1"/> <xs:enumeration value="C3E1"/> <xs:enumeration value="C3F1"/> <xs:enumeration value="C4X1"/> <xs:enumeration value="C5A1"/> <xs:enumeration value="C5B1"/> <xs:enumeration value="C5C1"/> <xs:enumeration value="C5D1"/> <xs:enumeration value="C5E1"/> <xs:enumeration value="C5F1"/> <xs:enumeration value="T1X1"/> <xs:enumeration value="T1X2"/> <xs:enumeration value="T1X3"/> <xs:enumeration value="T2A1"/> <xs:enumeration value="T2B1"/> <xs:enumeration value="T2C1"/> <xs:enumeration value="T2D1"/> <xs:enumeration value="T2E1"/> \leqxs:enumeration value="T2F1"/>
                  <xs:enumeration value="T2A2"/> <xs:enumeration value="T2B2"/> <xs:enumeration value="T2C2"/> <xs:enumeration value="T2D2"/> <xs:enumeration value="T2E2"/> <xs:enumeration value="T2F2"/> <xs:enumeration value="T2A3"/> <xs:enumeration value="T2B3"/> <xs:enumeration value="T2C3"/> <xs:enumeration value="T2D3"/> <xs:enumeration value="T2E3"/> <xs:enumeration value="T2F3"/>
         </xs:restriction
>
         </xs:simpleType
>
<!-- Prelievo Annuo Previsto --
>
<xs:simpleType name="PrelievoAnnuoPrevisto"> <xs:restriction base="xs:integer"> <xs:minExclusive value="0"/>
         </xs:restriction
>
</xs:simpleType
>
<!-- Potenza --
>
<xs:simpleType name="Potenza"> <xs:restriction base="xs:double"> <xs:minExclusive value="
0"/>
         </xs:restriction
>
</xs:simpleType
>
<!-- Numero intero generico --
>
<xs:simpleType name="Intero"> <xs:restriction base="xs:integer"> <xs:minExclusive value="
0"/>
         </xs:restriction
>
</xs:simpleType
>
<!-- Numero intero punti gas --
>
<xs:simpleType name="PuntiGas"> <xs:restriction base="xs:string"> <xs:pattern value="\d{3}"/>
         </xs:restriction
>
</xs:simpleType
>
<!-- Ammissibilità --
>
<xs:complexType name="Ammissibilita"> <xs:sequence> <xs:element name="verifica_amm
" type="Conferma"/>
                  <xs:element name="cod_causale
" minOccurs="
0">
                           <xs:simpleType
>
                                    <xs:restriction base="xs:string">
```

```
<xs:enumeration value="001"/>
                                             <xs:enumeration value="002"/>
                                             <xs:enumeration value="003"/>
                                             <xs:enumeration value="004"/>
                                             <xs:enumeration value="005"/>
                                             <xs:enumeration value="006"/>
                                             <xs:enumeration value="007"/>
                                             <xs:enumeration value="008"/>
                                             <xs:enumeration value="009"/>
                                             <xs:enumeration value="010"/>
                                             <xs:enumeration value="011"/>
                                             <xs:enumeration value="012"/>
                                             <xs:enumeration value="013"/>
                                             <xs:enumeration value="014"/>
                                             <xs:enumeration value="015"/>
                                             <xs:enumeration value="016"/>
                                             <xs:enumeration value="017"/>
                                             <xs:enumeration value="018"/>
                                             <xs:enumeration value="019"/>
                                             <xs:enumeration value="020"/>
                                             <xs:enumeration value="021"/>
                                             <xs:enumeration value="023"/>
                                             <xs:enumeration value="024"/>
                                             <xs:enumeration value="025"/>
                                             <xs:enumeration value="026"/>
                                             <xs:enumeration value="027"/>
                                             <xs:enumeration value="028"/>
                                             <xs:enumeration value="029"/>
                                             <xs:enumeration value="030"/>
                                             <xs:enumeration value="031"/>
                                    </xs:restriction>
                           </xs:simpleType>
                  </xs:element>
                  <xs:element name="motivazione" type="Stringa255" minOccurs="0"/>
         </xs:sequence>
</xs:complexType>
<xs:complexType name="EsitoRichiesta">
         <xs:sequence>
                  \langle xs: element name=" esito revoca" type="Conferma"/>
                  <xs:element name="cod_causale" minOccurs="0">
                           <xs:simpleType>
                                    <xs:restriction base="xs:string">
                                             <xs:enumeration value="0"/>
                                             <xs:enumeration value="1"/>
                                    </xs:restriction>
                           </xs:simpleType>
                  </xs:element>
         </xs:sequence>
</xs:complexType>
<!-- Ammissibilità -->
<xs:complexType name="AmmissibilitaA40">
         <xs:sequence>
                  <xs:element name="verifica_amm" type="EsitoBase"/>
                  <xs:element name="cod_causale" minOccurs="0">
                           <xs:simpleType>
                                    <xs:restriction base="xs:string">
                                             <xs:enumeration value="001"/>
                                             <xs:enumeration value="002"/>
                                             <xs:enumeration value="003"/>
                                             <xs:enumeration value="004"/>
                                             <xs:enumeration value="005"/>
                                             <xs:enumeration value="006"/>
                                             <xs:enumeration value="007"/>
                                             <xs:enumeration value="008"/>
                                             <xs:enumeration value="009"/>
                                             <xs:enumeration value="010"/>
                                             <xs:enumeration value="011"/>
                                             <xs:enumeration value="012"/>
                                             <xs:enumeration value="013"/>
```

```
<xs:enumeration value="014"/>
                                               <xs:enumeration value="015"/>
                                               <xs:enumeration value="016"/>
                                               <xs:enumeration value="017"/>
                                               <xs:enumeration value="018"/>
                                               <xs:enumeration value="019"/>
                                               <xs:enumeration value="020"/>
                                               <xs:enumeration value="021"/>
                                               <xs:enumeration value="023"/>
                                               <xs:enumeration value="024"/>
                                               <xs:enumeration value="025"/>
                                               <xs:enumeration value="026"/>
                                               <xs:enumeration value="027"/>
                                               <xs:enumeration value="028"/>
                                               <xs:enumeration value="029"/>
                                               <xs:enumeration value="030"/>
                                               <xs:enumeration value="031"/>
                                      </xs:restriction>
                            </xs:simpleType>
                   </xs:element>
                   <xs:element name="motivazione" type="Stringa255" minOccurs="0"/>
         \langle xs: sequence\rangle</xs:complexType>
<!-- Tipo Semplice con scelta SI/NO -->
<xs:simpleType name="OnOff">
         <xs:restriction base="xs:string">
                  <xs:enumeration value="SI"/>
                   <xs:enumeration value="NO"/>
         </xs:restriction>
</xs:simpleType>
\leq!-- Tipo Semplice con scelta 1 = Accessibile /2 = Non accessibile /3 = Parzialmente accessibile -->
<xs:simpleType name="TipoAccessibilita">
         <xs:restriction base="xs:string">
                  <xs:enumeration value="1"/>
                  <xs:enumeration value="2"/>
                   <xs:enumeration value="3"/>
         </xs:restriction>
</xs:simpleType>
<!-- Fine definizione tipi semplici e constraints -->
<!-- 0: Negativo, prestazione non eseguita-->
\langle -1: \text{positive} \rightarrow \rangle\langle -2 \rangle =Negativo: scadenza tempo fissazione appuntamento-->
<xs:simpleType name="EsitoBase">
         <xs:restriction base="xs:string">
                  <xs:enumeration value="2"/>
                  <xs:enumeration value="1"/>
                   <xs:enumeration value="0"/>
         </xs:restriction>
</xs:simpleType>
<!-- Esito (1=positivo, 0=negativo, 2=impedito)-->
<xs:simpleType name="EsitoAccertamento">
         <xs:restriction base="xs:string">
                  <xs:enumeration value="1"/>
                  <xs:enumeration value="0"/>
                   <xs:enumeration value="2"/>
         </xs:restriction>
</xs:simpleType>
<!-- Tipo Semplice con scelta (1=Positiva, 0=Negativa) -->
<xs:simpleType name="Conferma">
         <xs:restriction base="xs:string">
                  <xs:enumeration value="1"/>
                  <xs:enumeration value="0"/>
         </xs:restriction>
</xs:simpleType>
<!-- Tipo conferma (1=in loco, 2=laboratorio) -->
<xs:simpleType name="TipoConferma">
         <xs:restriction base="xs:string">
                  <xs:enumeration value="1"/>
                   <xs:enumeration value="2"/>
```

```
</xs:restriction>
</xs:simpleType>
<!-- Stato contatore base (0=SIGILLATO,1=APERTO) -->
<xs:simpleType name="StatoContatore">
         <xs:restriction base="xs:integer">
                  \leqxs:enumeration value="0"/>
                  <xs:enumeration value="1"/>
         </xs:restriction>
</xs:simpleType>
<!-- Stato contatore base (0=SIGILLATO,1=APERTO,2=RIMOSSO) -->
<xs:simpleType name="StatoContatoreEsteso">
         <xs:restriction base="xs:integer">
                  <xs:enumeration value="0"/>
                  <xs:enumeration value="1"/>
                  <xs:enumeration value="2"/>
         </xs:restriction>
</xs:simpleType>
<!-- Stato contatore sospensione (0=SIGILLATO,2=RIMOSSO) -->
<xs:simpleType name="StatoContatoreSosp">
         <xs:restriction base="xs:integer">
                  <xs:enumeration value="0"/>
                  <xs:enumeration value="1"/>
         </xs:restriction>
</xs:simpleType>
<!-- Tipo lettura con scelta (W=switch,C=commerciale,T=tecnica) -->
<xs:simpleType name="TipologiaLettura">
         <xs:restriction base="xs:string">
                  <xs:enumeration value="W"/>
                  <xs:enumeration value="C"/>
                  <xs:enumeration value="T"/>
         </xs:restriction>
</xs:simpleType>
<!-- Tipo lettura con scelta (E=effettiva, S=stimata) -->
<xs:simpleType name="LetturaEffSti">
         <xs:restriction base="xs:string">
                  <xs:enumeration value="E"/>
                  <xs:enumeration value="S"/>
         </xs:restriction>
</xs:simpleType>
\leq!-- Tipologia PdR 0 = punto di riconsegna nella titolarità di un cliente domestico
          1 = punto di riconsegna relativo a un condominio con uso domestico
          2 punto di riconsegna per usi diversi 
          3 punto di riconsegna nella titolarità di un'utenza relativa ad attività di servizio pubblico -->
\langle xs:simpleType name="TipologiaPdR">
         <xs:restriction base="xs:string">
                  <xs:enumeration value="0"/>
                  <xs:enumeration value="1"/>
                  <xs:enumeration value="2"/>
                  <xs:enumeration value="3"/>
         </xs:restriction>
</xs:simpleType>
<!-- Atti autorizzativi (1=positivo/0=negativo)-->
<xs:simpleType name="AttiAutorizzativi">
         <xs:restriction base="xs:string">
                  <xs:enumeration value="1"/>
                  <xs:enumeration value="0"/>
         </xs:restriction>
</xs:simpleType>
<!-- Gestione appuntamento (1=gestione distributore/0=gestione utente)-->
<xs:simpleType name="GestioneAppuntamento">
         <xs:restriction base="xs:string">
                  <xs:enumeration value="1"/>
                  <xs:enumeration value="0"/>
         </xs:restriction>
</xs:simpleType>
<!-- Esito conferma appuntamento (1=richiesta nuova data, 0=Accettato, 2=richiesta annullata)-->
<xs:simpleType name="EsitoConfermaAppuntamentoProposto">
         <xs:restriction base="xs:string">
                  <xs:enumeration value="1"/>
```

```
<xs:enumeration value="0"/>
                            <xs:enumeration value="2"/>
                   </xs:restriction>
         </xs:simpleType>
         <!-- Esito (1=validità appuntamento scaduto, 2=Codice appuntamento non esistente o non associato alla pratica)-->
         <xs:simpleType name="CausaleKOConfermaAppuntamento">
                   <xs:restriction base="xs:string">
                            <xs:enumeration value="1"/>
                            <xs:enumeration value="2"/>
                   </xs:restriction>
         </xs:simpleType>
         <!-- Esito appuntamento (0=mancato intervento causa cliente 2° appuntamento vendita,1=mancato intervento causa cliente 
2° appuntamento distributore
                                                                                              ,2=mancato intervento causa 
distributore, 3=mancato intervento causa forza maggiore,4=positivo)-->
         <xs:simpleType name="EsitoAppuntamento">
                   <xs:restriction base="xs:string">
                            <xs:enumeration value="0"/>
                            <xs:enumeration value="1"/>
                            <xs:enumeration value="2"/>
                            <xs:enumeration value="3"/>
                            <xs:enumeration value="4"/>
                   </xs:restriction>
         </xs:simpleType>
         <!-- Possibili servizi per richiesta appuntamento-->
         <xs:simpleType name="Servizi">
                   <xs:restriction base="xs:string">
                            <xs:enumeration value="PN1"/>
                            <xs:enumeration value="PM1"/>
                            <xs:enumeration value="PR1"/>
                            <xs:enumeration value="E01"/>
                            <xs:enumeration value="D01"/>
                            <xs:enumeration value="R01"/>
                            <xs:enumeration value="A01"/>
                            <xs:enumeration value="A40"/>
                            <xs:enumeration value="V01"/>
                            <xs:enumeration value="M01"/>
                            <xs:enumeration value="M02"/>
                            <xs:enumeration value="V02"/>
                   </xs:restriction>
         \langle xs:simpleType\rangle<!-- Ora (Formato hh:mm) -->
         <xs:simpleType name="Ora">
                   <xs:restriction base="xs:string">
                            \langle x \rangle <xs:pattern value="(0[0-9]|[1][0-9]|2[0123])[:](0[0-9]|[1-5][0-9])"/>
                   </xs:restriction>
         </xs:simpleType>
         <xs:simpleType name="DurataAppuntamento">
                   <xs:restriction base="xs:string">
                            <xs:pattern value="([0-9][0-9][:]([0-1][0-9]|2[0-3])[:](0[0-9]|[1-5][0-9]))"/>
                   </xs:restriction>
         </xs:simpleType>
         <!-- Resoconto-->
         <!-- 0: Fuori tolleranza-->
         <!-- 1: In tolleranza -->
         <xs:simpleType name="Resoconto">
                   <xs:restriction base="xs:string">
                            <xs:enumeration value="1"/>
                            <xs:enumeration value="0"/>
                   </xs:restriction>
         </xs:simpleType>
         <!-- Stato PdR(1=in prelievo, 2=sospeso per morosità) -->
         <xs:simpleType name="StatoPdR">
                   <xs:restriction base="xs:string">
                            <xs:enumeration value="1"/>
                            <xs:enumeration value="2"/>
                   </xs:restriction>
         </xs:simpleType>
         <!-- Mesi dell'anno -->
```

```
<xs:simpleType name="Mese">
         <xs:restriction base="xs:string">
                  <xs:enumeration value="01"/>
                  <xs:enumeration value="02"/>
                  <xs:enumeration value="03"/>
                  <xs:enumeration value="04"/>
                  <xs:enumeration value="05"/>
                  <xs:enumeration value="06"/>
                  <xs:enumeration value="07"/>
                  <xs:enumeration value="08"/>
                  <xs:enumeration value="09"/>
                  <xs:enumeration value="10"/>
                  <xs:enumeration value="11"/>
                  <xs:enumeration value="12"/>
         </xs:restriction>
</xs:simpleType>
<!-- Valute -->
<xs:simpleType name="Importi">
         <xs:restriction base="xs:double"/>
</xs:simpleType>
<!-- Tipologia Bonus Gas 0 - Cliente domestico diretto 1 - Cliente domestico indiretto -->
<xs:simpleType name="TipoBonus">
         <xs:restriction base="xs:string">
                  <xs:enumeration value="0"/>
                  <xs:enumeration value="1"/>
         </xs:restriction>
</xs:simpleType>
```

```
</xs:schema>
```
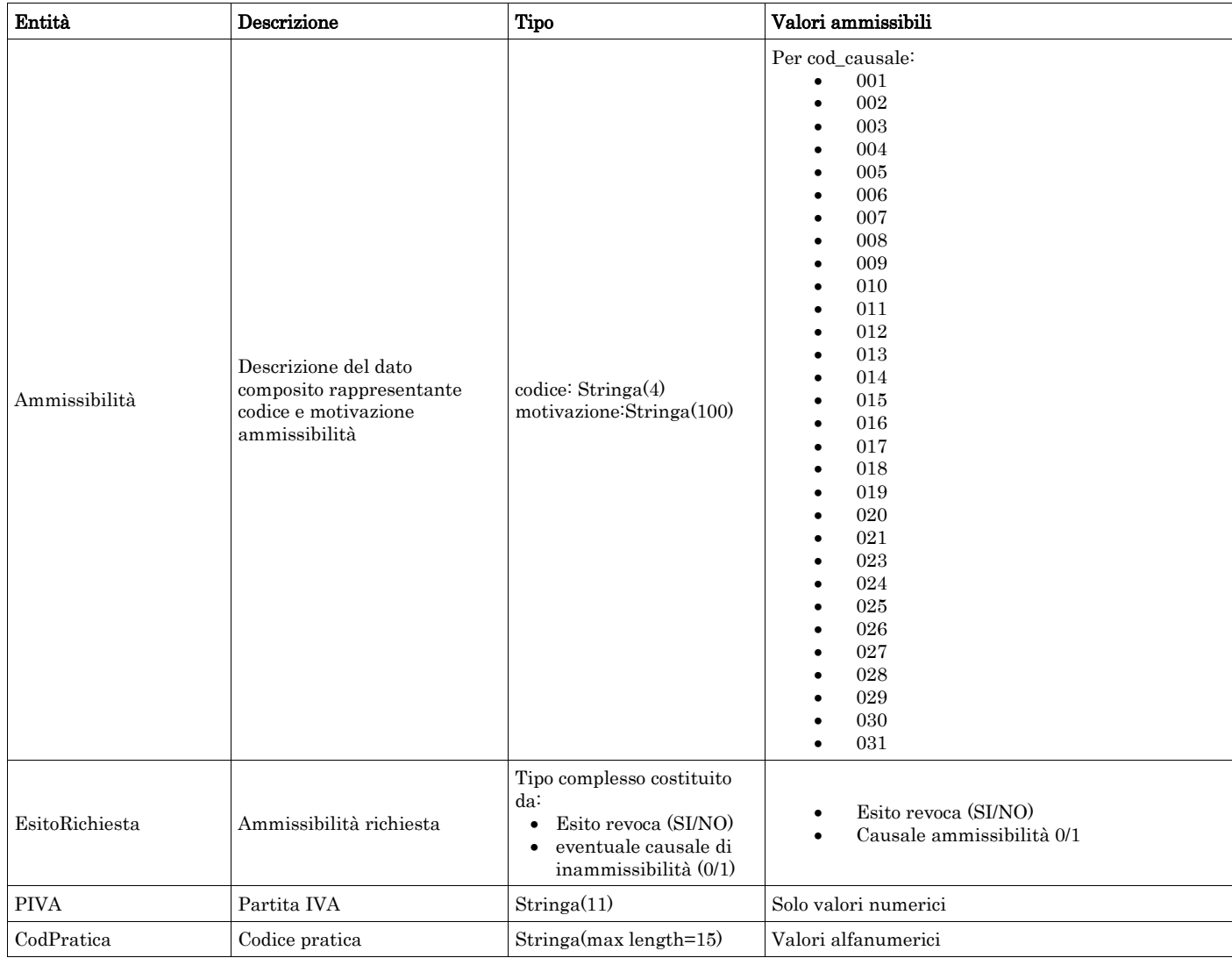

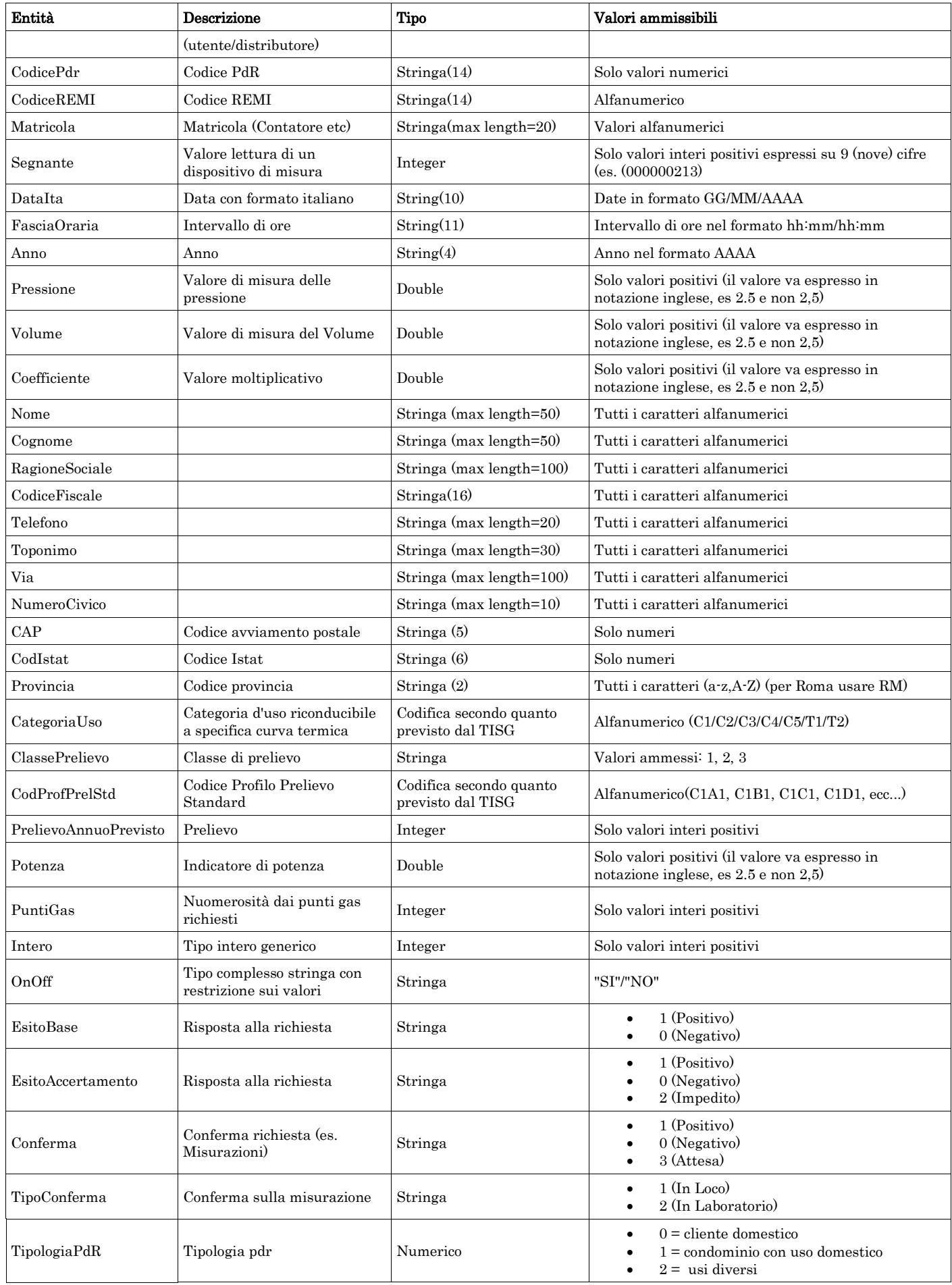

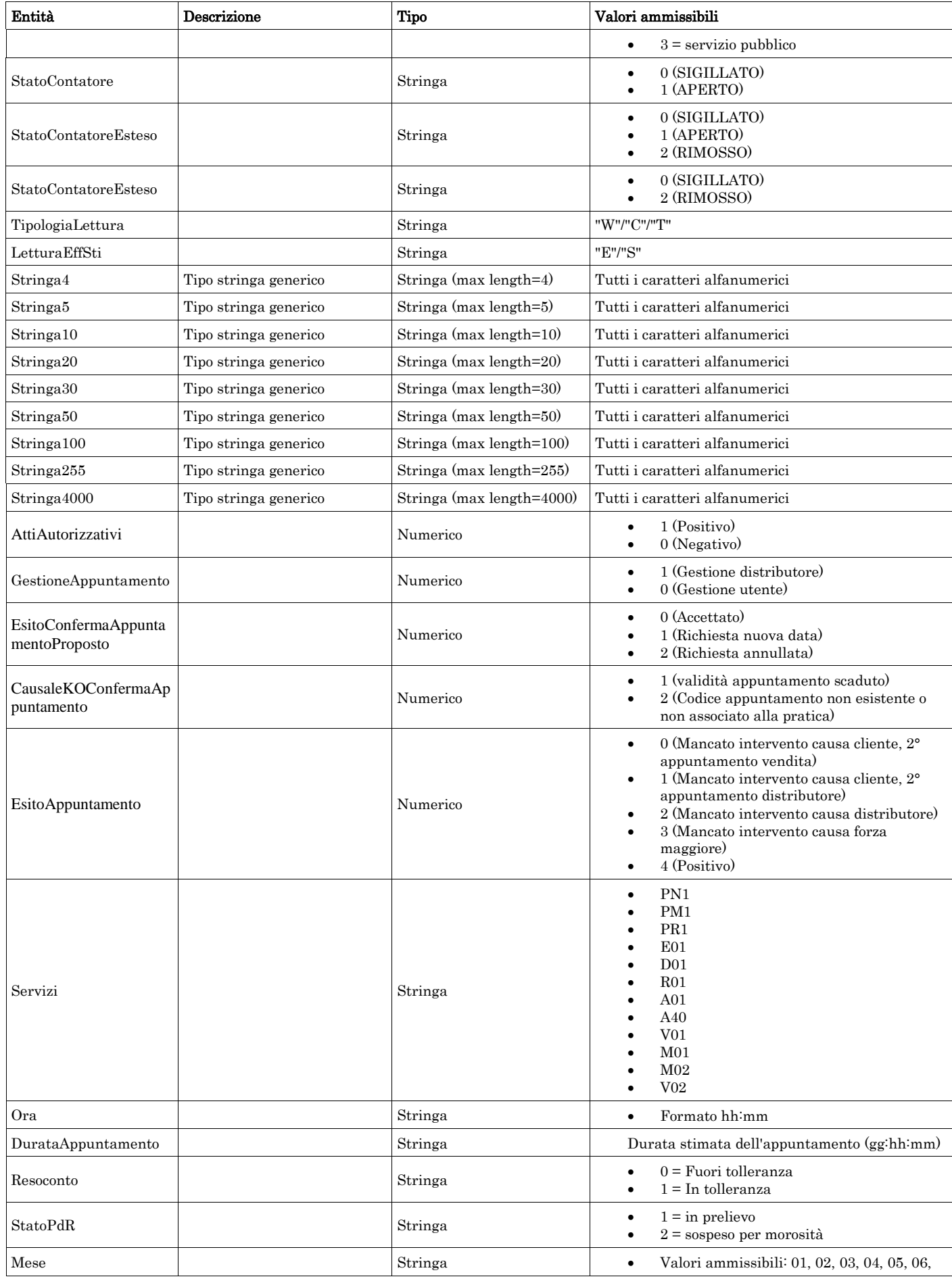

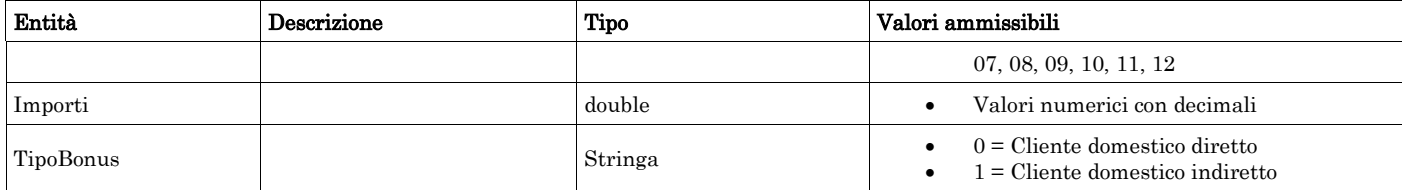

## <span id="page-19-0"></span>2.3 *Struttura, identificativi (def\_identificativi.xsd)*

Il file rappresenta le strutture xml inerenti la sezione di identificazione della singola prestazione (prima sezione dei flussi dati definita nella delibera 185/08 e determina 3/09).

Tutti i tipi elementari utilizzati nella struttura (tag <element>) sono stati definiti nel file precedente (def\_main\_types.xsd).

```
<xs:schema xmlns:xs="http://www.w3.org/2001/XMLSchema">
         <xs:include schemaLocation="def_main_types.xsd"/>
         <!-- Inizio sezione identificativi richiesta-->
         <!-- ******* Elementi di base -->
         <xs:complexType name="IdentificativiRichiestaBase">
                  <xs:sequence>
                           <xs:element name="piva_utente" type="PIVA"/>
                           <xs:element name="piva_distr" type="PIVA"/>
                  </xs:sequence>
         </xs:complexType>
         <!-- Estensione Identificativi Richiesta con l'inclusione del campo codice pratica utente -->
         <xs:complexType name="IdentificativiRichiestaCodUtente">
                  <xs:complexContent>
                           <xs:extension base="IdentificativiRichiestaBase">
                                    <xs:sequence>
                                              <xs:element name="cod_prat_utente" type="CodPratica"/>
                                     </xs:sequence>
                           </xs:extension>
                  </xs:complexContent>
         </xs:complexType>
         <!-- Estensione Identificativi Richiesta con l'inclusione del campo codice pratica distributore -->
         <xs:complexType name="IdentificativiRichiestaCodDistr">
                  <xs:complexContent>
                           <xs:extension base="IdentificativiRichiestaCodUtente">
                                     <xs:sequence>
                                              <xs:element name="cod_prat_distr" type="CodPratica"/>
                                    </xs:sequence>
                           </xs:extension>
                  </xs:complexContent>
         </xs:complexType>
         <xs:complexType name="IdentificativiRichiestaCodDistrAppuntamento">
                  <xs:complexContent>
                           <xs:extension base="IdentificativiRichiestaCodDistr">
                                    <xs:sequence>
                                             <xs:element name="codice_appuntamento" type="Stringa15"/>
                                    \langle xs:sequence>
                           </xs:extension>
                  </xs:complexContent>
         </xs:complexType>
         <xs:complexType name="IdentificativiRichiestaCodDistrOnly">
                  <xs:complexContent>
                           <xs:extension base="IdentificativiRichiestaBase">
                                     <xs:sequence>
                                              <xs:element name="cod_prat_distr" type="CodPratica"/>
                                    \langlexs:sequence>
                           </xs:extension>
                  </xs:complexContent>
         </xs:complexType>
```
<!-- Estensione Identificativi Richiesta con l'inclusione del campo codice pratica distributore (opzionale) --> <xs:complexType name="IdentificativiRichiestaCodDistrOpt"> <xs:complexContent> <xs:extension base="IdentificativiRichiestaCodUtente"> <xs:sequence> <xs:element name="cod\_prat\_distr" type="CodPratica" minOccurs="0"/> </xs:sequence> </xs:extension> </xs:complexContent> </xs:complexType> <!-- Estensione Identificativi Richiesta (con cod distrib opzionale) con l'inclusione del campo codice preventivo distributore--> <xs:complexType name="IdentificativiRichiestaCodDistrOptCodPrev"> <xs:complexContent> <xs:extension base="IdentificativiRichiestaCodDistrOpt"> <xs:sequence> <xs:element name="cod\_prev\_distr" type="CodPratica"/> </xs:sequence> </xs:extension> </xs:complexContent>  $\langle$ xs:complexType> <!-- Estensione Identificativi Richiesta cod distributore con l'inclusione del campo data accertamento --> <xs:complexType name="IdentificativiRichiestaCodDistrAcc"> <xs:complexContent> <xs:extension base="IdentificativiRichiestaCodDistr"> <xs:sequence> <xs:element name="data\_accert" type="DataIta"/> </xs:sequence> </xs:extension> </xs:complexContent> </xs:complexType> <!-- Estensione Identificativi Richiesta con l'inclusione del campo codice preventivo distributore --> <xs:complexType name="IdentificativiRichiestaCodPrev"> <xs:complexContent> <xs:extension base="IdentificativiRichiestaCodUtente"> <xs:sequence> <xs:element name="cod\_prev\_distr" type="CodPratica"/> </xs:sequence> </xs:extension> </xs:complexContent>  $\langle xs:complexType \rangle$ <br> $\langle$ !-- \*\*\*\*\*\*\*\*\*\*\*\*\*\*\* \*\*\*\*\*\*\*\*\*\*Estensioni per la sezione attivazione --> <!-- Estensione Identificativi Richiesta con l'inclusione del campo data ricezione --> <xs:complexType name="IdentificativiRichiestaAtt"> <xs:complexContent> <xs:extension base=" IdentificativiRichiestaCodUtente "> <xs:sequence> <xs:element name="data\_ricezione" type="DataIta"/>  $\langle x$ s:sequence $\rangle$ </xs:extension> </xs:complexContent> </xs:complexType> <!-- Estensione Identificativi Richiesta con l'inclusione del campo codice pratica distributore precedente --> <xs:complexType name="IdentificativiRichiestaAtt40"> <xs:complexContent> <xs:extension base="IdentificativiRichiestaAtt"> <xs:sequence> <xs:element name="cod\_prat\_prec\_distr" type="CodPratica" minOccurs="0"/> </xs:sequence> </xs:extension> </xs:complexContent>  $\langle$ xs:complexType> <!-- Estensione Identificativi Richiesta Codice distributore con l'inclusione del campo data ricezione --> <xs:complexType name="IdentificativiRichiestaCodDistrRicezione"> <xs:complexContent> <xs:extension base="IdentificativiRichiestaCodDistr"> <xs:sequence> <xs:element name="data\_ricezione" type="DataIta"/> </xs:sequence>

#### </xs:extension>

</xs:complexContent> </xs:complexType>

<!-- Fine sezione Identificativi Richiesta-->

</xs:schema>

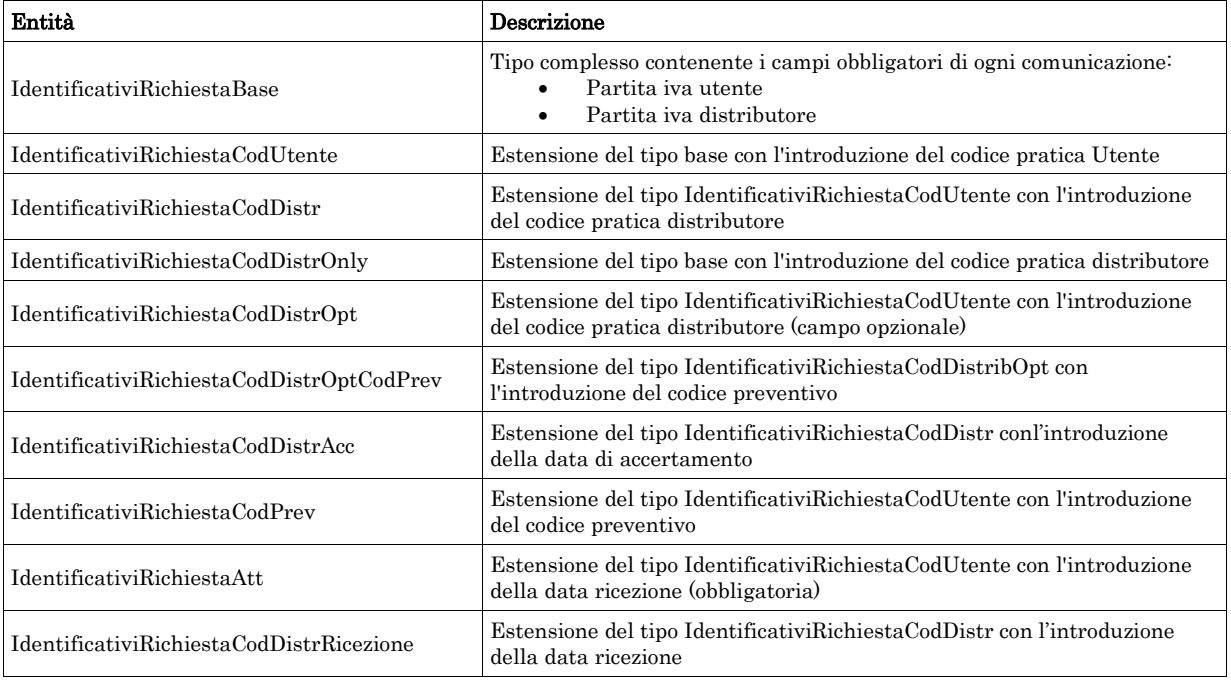

## <span id="page-21-0"></span>2.4 *Struttura, dati cliente (def\_cliente.xsd)*

Il file rappresenta le strutture xml inerenti la sezione dati del cliente finale presenti nei flussi dati definiti nella delibera 185/08 e determina 3/09.

Tutti i tipi elementari utilizzati nella struttura (tag <element>) sono stati definiti nel file precedente (def\_main\_types.xsd).

```
<xs:schema xmlns:xs="http://www.w3.org/2001/XMLSchema">
         <xs:include schemaLocation="def_main_types.xsd"/>
         <!-- Inizio sezione Cliente-->
         <xs:complexType name="AnagraficaClienteBase">
                 <xs:sequence>
                          <xs:choice>
                                   <xs:sequence>
                                            <xs:element name="cognome" type="Cognome"/>
                                            <xs:element name="nome" type="Nome"/>
                                   </xs:sequence>
                                   <xs:sequence>
                                            <xs:element name="rag_soc" type="RagioneSociale"/>
                                   </xs:sequence>
                          </xs:choice>
                 </xs:sequence>
         </xs:complexType>
         <!-- Estensione tipo base con aggiunta del numero di telefono -->
         <xs:complexType name="AnagraficaClienteTel">
                 <xs:complexContent>
                          <xs:extension base="AnagraficaClienteBase">
                                   <xs:sequence>
                                            <xs:element name="tel" type="Telefono"/>
                                   </xs:sequence>
```

```
</xs:extension>
         </xs:complexContent>
</xs:complexType>
<!-- Estensione tipo cliente telefono con aggiunta del codice fiscale -->
<xs:complexType name="AnagraficaClienteTelCF">
         <xs:complexContent>
                  <xs:extension base="AnagraficaClienteTel">
                           <xs:sequence>
                                    <xs:choice>
                                             <xs:sequence>
                                                      <xs:element name="cf" type="CodiceFiscale"/>
                                             </xs:sequence>
                                             <xs:sequence>
                                                      <xs:element name="piva" type="PIVA"/>
                                             </xs:sequence>
                                    </xs:choice>
                           </xs:sequence>
                  </xs:extension>
         </xs:complexContent>
</xs:complexType>
<!-- Estensione tipo cliente base con aggiunta del codice fiscale -->
<xs:complexType name="AnagraficaClienteCF">
         <xs:complexContent>
                  <xs:extension base="AnagraficaClienteBase">
                           <xs:sequence>
                                    <xs:choice>
                                             <xs:sequence>
                                                      <xs:element name="cf" type="CodiceFiscale"/>
                                             </xs:sequence>
                                             <xs:sequence>
                                                       <xs:element name="piva" type="PIVA"/>
                                             </xs:sequence>
                                    </xs:choice>
                           </xs:sequence>
                  </xs:extension>
         </xs:complexContent>
</xs:complexType>
<!-- Estensione tipo cliente base per Switch-->
<xs:complexType name="AnagraficaClienteSwitch">
         <xs:complexContent>
                  <xs:extension base="AnagraficaClienteBase">
                           <xs:choice maxOccurs="2">
                                    <xs:element name="cf" type="CodiceFiscale"/>
                                    <xs:element name="piva" type="PIVA"/>
                  </xs:choice>
                  </xs:extension>
         </xs:complexContent>
\langlexs:complexType>
<!-- Definizione degli elementi di recapito -->
<xs:complexType name="Recapito">
         <xs:sequence>
                  <xs:element name="toponimo" type="Toponimo"/>
                  <xs:element name="via" type="Via"/>
                  <xs:element name="civ" type="NumeroCivico"/>
                  <xs:element name="cap" type="CAP"/>
                  <xs:element name="istat" type="CodIstat"/>
                  <xs:element name="comune" type="Comune"/>
                  <xs:element name="prov" type="Provincia"/>
                  <xs:element name="nazione" type="Stringa100"/>
         </xs:sequence>
</xs:complexType>
<!-- Codice fiscale / P.IVA opz -->
\langlexs:complexType name="CF_PIVA">
         <xs:choice minOccurs="1" maxOccurs="2">
                  <xs:element name="cf" type="CodiceFiscale"/>
                  <xs:element name="piva" type="PIVA"/>
         </xs:choice>
</xs:complexType>
<!-- Definizione degli elementi di recapito del beneficiario -->
```

```
<xs:complexType name="IndirizzoBeneficiario">
         <xs:sequence>
                  <xs:element name="toponimo" type="Toponimo"/>
                  <xs:element name="via" type="Via"/>
                  <xs:element name="civ" type="NumeroCivico"/>
                  <xs:element name="cap" type="CAP"/>
                  <xs:element name="istat" type="CodIstat"/>
                  <xs:element name="comune" type="Comune"/>
                  <xs:element name="prov" type="Provincia"/>
         \langle x \ranglexs:sequence
\langlexs:complexType>
<xs:complexType name="ClienteFinaleBase">
         <xs:sequence>
                  <xs:element name="Anagrafica" type="AnagraficaClienteBase"/>
         </xs:sequence>
</xs:complexType>
<xs:complexType name="ClienteFinale">
         <xs:sequence>
                  <xs:element name="Anagrafica" type="AnagraficaClienteTelCF"/>
         \langle x \ranglexs:sequence
\langlexs:complexType>
<xs:complexType name="ClienteFinaleNoCF">
         <xs:sequence>
                  <xs:element name="Anagrafica" type="AnagraficaClienteTel"/>
         \langle xs: sequence\rangle\langlexs:complexType>
<xs:complexType name="ClienteFinaleRecapito">
         <xs:sequence>
                  <xs:element name="Anagrafica" type="AnagraficaClienteTelCF"/>
                  <xs:element name="Recapito" type="Recapito" minOccurs="0"/>
                  <xs:element name="dati_fatt" type="OnOff"/>
                  <xs:element name="AnagraficaFatt" type="AnagraficaClienteBase" minOccurs="0"/>
                  <xs:element name="RecapitoFatt" type="Recapito" minOccurs="0"/>
         </xs:sequence>
</xs:complexType>
<xs:complexType name="DatiFatturazione">
         <xs:sequence>
                  <xs:element name="dati_fatt" type="OnOff"/>
                  <xs:element name="AnagraficaFatt" type="AnagraficaClienteBase" minOccurs="0"/>
                  <xs:element name="RecapitoFatt" type="Recapito" minOccurs="0"/>
         </xs:sequence>
\langlexs:complexType>
<!-- Fine sezione cliente -->
<!-- Inizio sezione appuntamento -->
<xs:complexType name="ComunicazioneAppuntamento">
         <xs:sequence>
                  <xs:element name="codice_appuntamento" type="Stringa15"/>
                  <xs:element name="data_app" type="DataIta"/>
                  <xs:element name="fascia_oraria" type="FasciaOraria"/>
         </xs:sequence>
</xs:complexType>
<xs:complexType name="Appuntamento">
         <xs:sequence>
                  <xs:element name="codice_appuntamento" type="Stringa15"/>
                  <xs:element name="data_app" type="DataIta"/>
                  <xs:element name="fascia_oraria" type="FasciaOraria"/>
                  <xs:element name="stima_durata" type="DurataAppuntamento"/>
         </xs:sequence>
</xs:complexType>
<xs:complexType name="AppuntamentoBase">
         <xs:sequence>
                  <xs:element name="data_app" type="DataIta"/>
                  <xs:element name="fascia_oraria" type="FasciaOraria"/>
         </xs:sequence>
</xs:complexType>
<xs:complexType name="AppuntamentoRichiestaModifica">
         <xs:sequence>
                  <xs:element name="data_app" type="DataIta"/>
                  <xs:element name="fascia_oraria" type="FasciaOraria"/>
```
</xs:sequence> </xs:complexType> <!-- Fine sezione appuntamento --> <!-- Inizio sezione appuntamento con data limite --> <xs:complexType name="AppuntamentoDataLimite"> <xs:complexContent> <xs:extension base="Appuntamento"> <xs:sequence> <xs:element name="data\_limite\_modifica" type="DataIta"/> <xs:element name="ora\_limite\_validita" type="Ora"/> </xs:sequence> </xs:extension> </xs:complexContent> </xs:complexType> <!-- Fine sezione appuntamento con data limite --> <!-- Inizio sezione appuntamento con data limite e gestione appuntamento --> <xs:complexType name="AppuntamentoGestione"> <xs:sequence> <xs:element name="gest\_app" type="GestioneAppuntamento"/>  $\langle x \rangle$ s: sequence  $\langle$ xs:complexType> <!-- Fine sezione appuntamento con data limite e gestione appuntamento --> <!-- Inizio sezione appuntamento conferma utente società di distribuzione --> <xs:complexType name="AppuntamentoEsitoConferma"> <xs:sequence> <xs:element name="data\_app" type="DataIta"/> <xs:element name="fascia\_oraria" type="FasciaOraria"/> </xs:sequence> </xs:complexType> <!-- Fine sezione appuntamento --> <!-- Inizio sezione appuntamento conferma utente società di distribuzione --> <xs:complexType name="AppuntamentoEsitoDistributore"> <xs:sequence> <xs:element name="esito\_conferma" type="Conferma"/> <xs:element name="cod\_causale" type="CausaleKOConfermaAppuntamento" minOccurs="0"/>  $\langle x \rangle$ xs:sequence </xs:complexType> <xs:complexType name="AppuntamentoModificaEsitoDistributore"> <xs:sequence> <xs:element name="esito\_conferma" type="EsitoBase"/> </xs:sequence> </xs:complexType> <!-- Fine sezione appuntamento --> <!-- Inizio sezione appuntamento conferma società di distribuzione --> <xs:complexType name="AppuntamentoEsitoUtente"> <xs:sequence> <xs:element name="esito\_conferma" type="EsitoAppuntamento"/> </xs:sequence>

#### </xs:complexType>

<!-- Fine sezione appuntamento conferma società di distribuzione -->

#### </xs:schema>

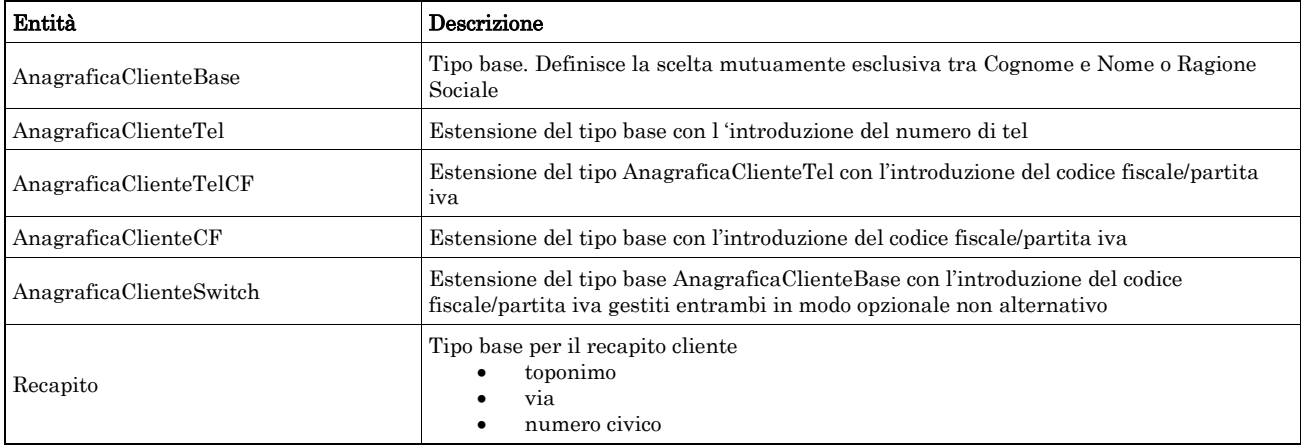

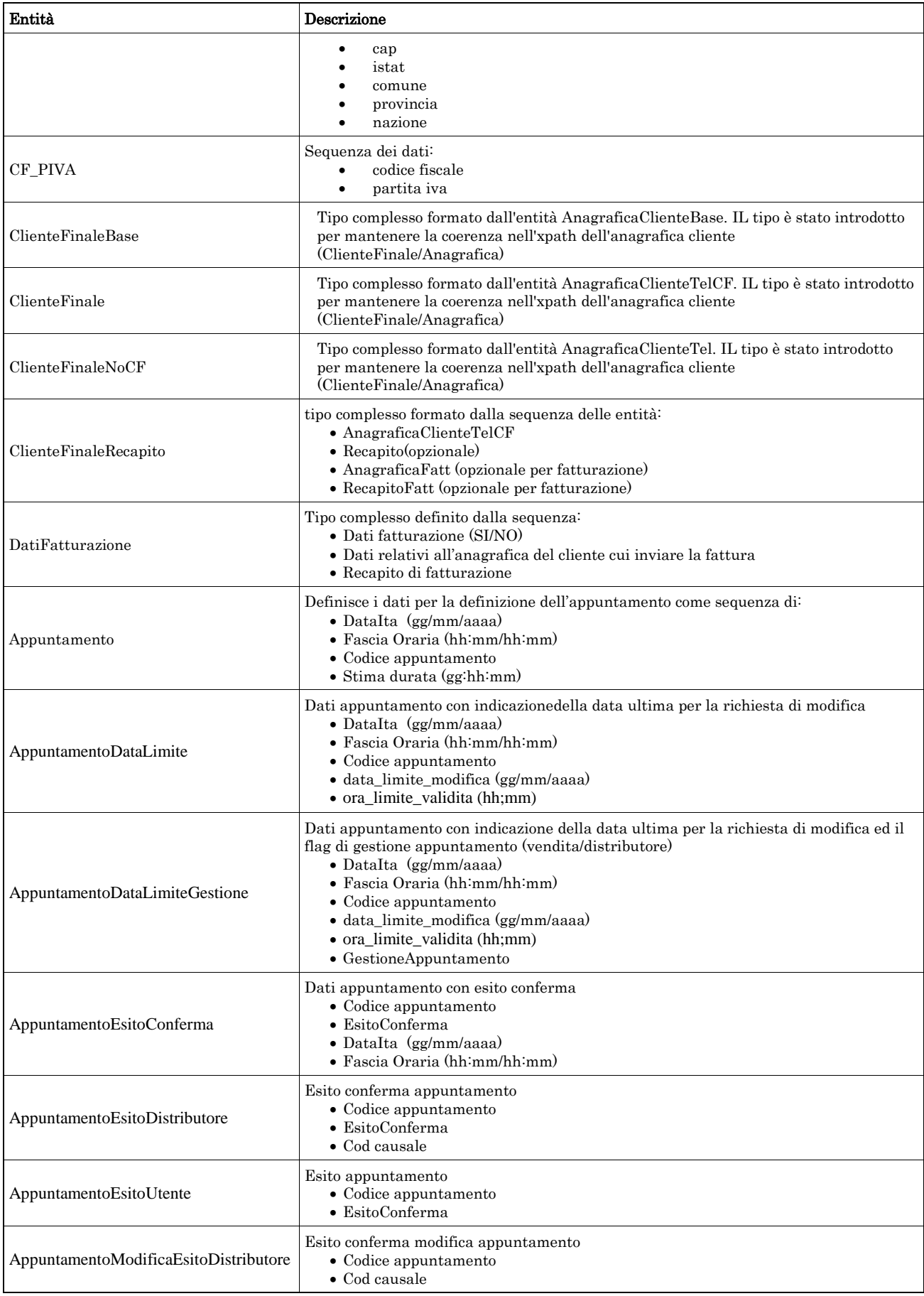

### <span id="page-26-0"></span>2.5 *Struttura, dati tecnici (def\_dati\_tecnici.xsd)*

Il file rappresenta le strutture xml inerenti la sezione dei dati Identificativi del PdR e di ogni altra informazione a carattere tecnico.

Tutti i tipi elementari utilizzati nella struttura (tag <element>) sono stati definiti nel file precedente (def\_main\_types.xsd).

```
<xs:schema xmlns:xs="http://www.w3.org/2001/XMLSchema">
        <xs:include schemaLocation="def_cliente.xsd"/>
        <!-- Inizio sezione Dati Tecnici -->
        <xs:complexType name="DatiTecniciBase">
                 <xs:sequence>
                           <xs:element name="pot_tot_util" type="Potenza"/>
                 \langle xs: sequence
        </xs:complexType>
        <xs:complexType name="DatiTecniciPunti">
                 <xs:sequence>
                           <xs:element name="n_pdr" type="PuntiGas"/>
                           <xs:element name="pot_tot_util" type="Potenza"/>
                 </xs:sequence>
        </xs:complexType>
        <!-- PdR Base -->
        <xs:complexType name="PdrBase">
                 <xs:sequence>
                          <xs:element name="cod_pdr" type="CodicePdr"/>
                 </xs:sequence>
        \langlexs:complexType>
        <xs:complexType name="PdrFornitura">
                 <xs:sequence>
                           <xs:element name="cod_pdr" type="CodicePdr"/>
                           <xs:element name="Fornitura" type="Fornitura" minOccurs="0"/>
                 \langle x \rangles: sequence
        </xs:complexType>
        <xs:complexType name="PdrMultiple">
                 <xs:sequence>
                           <xs:element name="data_esecuzione" type="DataIta" minOccurs="0"/>
                           <xs:element name="acc_mis" type="TipoAccessibilita"/>
                           <xs:element name="cod_remi" type="CodiceREMI"/>
                           <xs:element name="matr_mis" type="Matricola" minOccurs="0"/>
                           <xs:element name="segn_mis" type="Segnante" minOccurs="0"/>
                           <xs:element name="stato_mis" type="StatoContatoreEsteso" minOccurs="0"/>
                           <xs:element name="matr_conv" type="Matricola" minOccurs="0"/>
                           \langle x s : element name="segn_conv" type="Segnante" minOccurs="0"/>
                           <xs:element name="sost_mis" type="OnOff"/>
                           <xs:element name="matr_nuovo_mis" type="Matricola" minOccurs="0"/>
                           \leqxs: element name="n_cifre_nuovo_mis" type="Intero" minOccurs="0"/>
                           <xs:element name="classe_nuovo_mis" type="Stringa10" minOccurs="0"/>
                           <xs:element name="anno_fabb_nuovo_mis" type="Anno" minOccurs="0"/>
                           <xs:element name="stato_nuovo_mis" type="StatoContatore" minOccurs="0"/>
                           <xs:element name="segn_nuovo_mis" type="Segnante" minOccurs="0"/>
                           <xs:element name="sost_conv" type="OnOff"/>
                           <xs:element name="matr_nuovo_conv" type="Matricola" minOccurs="0"/>
                           <xs:element name="segn_nuovo_conv" type="Segnante" minOccurs="0"/>
                           <xs:element name="PdR" type="PdrFornitura" minOccurs="0" maxOccurs="unbounded"/>
                 \langlexs:sequence>
        </xs:complexType>
        <xs:complexType name="PdrMatrTent">
                 <xs:sequence>
                          <xs:element name="matr_mis" type="Matricola"/>
                          <xs:element name="segn_mis" type="Segnante" minOccurs="0"/>
                           <xs:element name="matr_conv" type="Matricola" minOccurs="0"/>
                           <xs:element name="segn_conv" type="Segnante" minOccurs="0"/>
                           <xs:element name="data_lettura" type="DataIta" minOccurs="0"/>
                           <xs:element name="data_tentativo" type="DataIta" minOccurs="0"/>
```

```
<xs:element name="motivazione" type="Stringa255" minOccurs="0"/>
         \langle xs: sequence
</xs:complexType>
<xs:complexType name="PdrMatr">
         <xs:complexContent>
                  <xs:extension base="PdrBase">
                           <xs:sequence>
                                    <xs:element name="matr_mis" type="Matricola"/>
                           </xs:sequence>
                  </xs:extension>
         </xs:complexContent>
</xs:complexType>
<xs:complexType name="PdrMatrOpt">
         <xs:complexContent>
                  <xs:extension base="PdrBase">
                           <xs:sequence>
                                    <xs:element name="matr_mis" type="Matricola" minOccurs="0"/>
                           </xs:sequence>
                  </xs:extension>
         </xs:complexContent>
\langlexs:complexType>
<xs:complexType name="PdrMatrConv">
         <xs:complexContent>
                  <xs:extension base="PdrMatr">
                           <xs:sequence>
                                    <xs:element name="matr_conv" type="Matricola" minOccurs="0"/>
                           </xs:sequence>
                  </xs:extension>
         </xs:complexContent>
</xs:complexType>
<!-- Estensione tipo PdrMatrOPt con l'aggiunta del dato potenzialità totale utilizzazione -->
<xs:complexType name="PdrMatOptPotTotale">
         <xs:complexContent>
                  <xs:extension base="PdrMatrOpt">
                           <xs:sequence>
                                    <xs:element name="pot_tot_util" type="Potenza"/>
                           \langlexs:sequence>
                  </xs:extension>
         </xs:complexContent>
</xs:complexType>
<!-- Estensione Pdr base con l'aggiunta della data riattivazione e info segnante -->
<xs:complexType name="PdrDataRiattivazioneSegnante">
         <xs:complexContent>
                  <xs:extension base="PdrMatrOpt">
                           <xs:sequence>
                                    <xs:element name="data_attivazione" type="DataIta"/>
                                    <xs:element name="segn_mis" type="Segnante" minOccurs="0"/>
                                    <xs:element name="segn_conv" type="Segnante" minOccurs="0"/>
                           \langle xs:sequence\rangle</xs:extension>
         </xs:complexContent>
</xs:complexType>
<xs:complexType name="PdrDataDisattivazioneSegnante">
         <xs:complexContent>
                  <xs:extension base="PdrMatr">
                           <xs:sequence>
                                    <xs:element name="data_disattivazione" type="DataIta"/>
                                    <xs:element name="segn_mis" type="Segnante" minOccurs="0"/>
                                    <xs:element name="segn_conv" type="Segnante" minOccurs="0"/>
                           </xs:sequence>
                  </xs:extension>
         </xs:complexContent>
</xs:complexType>
<xs:complexType name="PdrDataSostituzione">
         <xs:complexContent>
                  <xs:extension base="PdrMatr">
                           <xs:sequence>
                                    <xs:element name="anno_fabb_mis" type="Anno"/>
                                    <xs:element name="data_prev_sost" type="DataIta"/>
```

```
</xs:sequence>
                  </xs:extension>
        </xs:complexContent>
</xs:complexType>
<!-- Estensione PdrDataRiattivazione con l'aggiunta della matricola convertitore e anno misuratore -->
<xs:complexType name="PdrDataAttivazione">
        <xs:complexContent>
                  <xs:extension base="PdrDataRiattivazioneSegnante">
                           <xs:sequence>
                                    <xs:element name="anno_fabb_mis" type="Anno" minOccurs="0"/>
                                    <xs:element name="matr_conv" type="Matricola" minOccurs="0"/>
                           </xs:sequence>
                  </xs:extension>
        </xs:complexContent>
</xs:complexType>
<!-- Estensione PdrDataRiattivazione con l'aggiunta della matricola misuratore -->
<xs:complexType name="PdrDataSospensione">
         <xs:complexContent>
                  <xs:extension base="PdrMatr">
                           <xs:sequence>
                                    <xs:element name="data_sospensione" type="DataIta"/>
                                    <xs:element name="segn_mis" type="Segnante"/>
                                    <xs:element name="segn_conv" type="Segnante" minOccurs="0"/>
                                    <xs:element name="stato_mis" type="StatoContatoreSosp"/>
                           </xs:sequence>
                  </xs:extension>
        </xs:complexContent>
</xs:complexType>
<xs:complexType name="PdrDataAnnullamento">
        <xs:complexContent>
                  <xs:extension base="PdrBase">
                           <xs:sequence>
                                    <xs:element name="data_annul" type="DataIta"/>
                                    <xs:element name="causale_annul" type="Stringa255"/>
                           </xs:sequence>
                 </xs:extension>
        </xs:complexContent>
</xs:complexType>
<!-- Estensione PdrDataSospensione con l'aggiunta delle info sulle rimozioni convertitore/misuratore -->
<xs:complexType name="PdrDataSospensioneRimozione">
        <xs:complexContent>
                  <xs:extension base="PdrMatr">
                           <xs:sequence>
                                    <xs:element name="data_sospensione" type="DataIta"/>
                                    <xs:element name="segn_mis" type="Segnante"/>
                                   <xs:element name="segn_conv" type="Segnante" minOccurs="0"/>
                                   <xs:element name="rimoz_mis" type="OnOff"/>
                                    <xs:element name="rimoz_conv" type="OnOff"/>
                           \langle xs:sequence\rangle</xs:extension>
        </xs:complexContent>
</xs:complexType>
<!-- Estensione PdrDataAttivazione con l'aggiunta delle info sull'installazione misuratore/convertitore -->
<xs:complexType name="PdrDataAttivazioneInstallazione">
        <xs:complexContent>
                  <xs:extension base="PdrMatr">
                           <xs:sequence>
                                    <xs:element name="segn_mis" type="Segnante"/>
                                    <xs:element name="data_attivazione" type="DataIta"/>
                                    <xs:element name="matr_conv" type="Matricola" minOccurs="0"/>
                                    <xs:element name="segn_conv" type="Segnante" minOccurs="0"/>
                                    <xs:element name="inst_mis" type="OnOff"/>
                                    <xs:element name="inst_conv" type="OnOff"/>
                           </xs:sequence>
                  </xs:extension>
        </xs:complexContent>
</xs:complexType>
<xs:complexType name="PdrDataSwitch">
         <xs:complexContent>
```

```
<xs:extension base="PdrBase">
                           <xs:sequence>
                                    <xs:element name="data_switch" type="DataIta"/>
                           </xs:sequence>
                  </xs:extension>
         </xs:complexContent>
\langlexs:complexType>
<xs:complexType name="PdrLettura">
         <xs:sequence>
                  <xs:element name="segn_mis" type="Segnante"/>
                  <xs:element name="data_lettura" type="DataIta"/>
                  <xs:element name="segn_cliente" type="Segnante" minOccurs="0"/>
                  <xs:element name="data_lettura_cliente" type="DataIta" minOccurs="0"/>
                  <xs:element name="tipologia_lettura" type="TipologiaLettura"/>
         </xs:sequence>
</xs:complexType>
<xs:complexType name="PdrLetturaNuovoTent">
         <xs:complexContent>
                  <xs:extension base="PdrLettura">
                           <xs:sequence>
                                    <xs:element name="nuovo_tentativo" type="OnOff"/>
                                    <xs:element name="appuntamento" type="OnOff" minOccurs="0"/>
                           \langlexs:sequence>
                  </xs:extension>
         </xs:complexContent>
\langlexs:complexType>
<!-- ** Sezione Misura -->
<xs:complexType name="Convertitore">
         <xs:sequence>
                  <xs:element name="pre_conv" type="OnOff"/>
                  <xs:element name="gruppo_mis_int" type="OnOff" minOccurs="0"/>
                  <xs:element name="n_cifre_conv" type="Intero" minOccurs="0"/>
                  <xs:element name="coeff_corr" type="Coefficiente"/>
                  <xs:element name="matr_conv" type="Matricola" minOccurs="0"/>
                  <xs:element name="segn_conv" type="Segnante" minOccurs="0"/>
         \langle x \ranglexs:sequence
\langle xs:complexType \rangle********Sezione prelievo -->
<xs:complexType name="ProfiloPrelievo">
         <xs:sequence>
                  <xs:element name="cat_uso" type="CategoriaUso"/>
                  <xs:element name="classe_prelievo" type="ClassePrelievo"/>
         \langle xs: sequence
</xs:complexType>
<xs:complexType name="ProfiloPrelievoAllineamento">
         <xs:sequence>
                  <xs:element name="cod_prof_prel_std" type="CodProfPrelStd"/>
         </xs:sequence>
</xs:complexType>
<xs:complexType name="Prelievo">
         <xs:sequence>
                  <xs:element name="Profilo" type="ProfiloPrelievo"/>
                  <xs:element name="prel_annuo_prev" type="PrelievoAnnuoPrevisto"/>
                  <xs:element name="pot_max_ric" type="Potenza"/>
                  <xs:element name="pot_tot_inst" type="Potenza" minOccurs="0"/>
         </xs:sequence>
</xs:complexType>
<xs:complexType name="ServizioEnergetico">
         <xs:sequence>
                  <xs:element name="erog_servizio_energ" type="OnOff"/>
                  <xs:element name="AnagraficaBeneficiario" type="AnagraficaClienteTel" minOccurs="0"/>
                  <xs:element name="IndirizzoBeneficiario" type="IndirizzoBeneficiario" minOccurs="0"/>
         </xs:sequence>
</xs:complexType>
<xs:complexType name="DatiTecniciPrelAtt">
         <xs:complexContent>
                  <xs:extension base="PdrMatr">
                           <xs:sequence>
```
 $\langle x$ s: element name="tipo\_pdr" type="TipologiaPdR"/> <xs:element name="n\_cifre\_mis" type="Intero" minOccurs="0"/> <xs:element name="classe\_gruppo\_mis" type="Stringa10"/> <xs:element name="anno\_fabb\_mis" type="Anno"/> <xs:element name="segn\_mis\_avvio" type="Segnante"/> <xs:choice> <xs:sequence> <xs:element name="matr\_conv" type="Matricola"/> <xs:element name="n\_cifre\_conv" type="Intero" minOccurs="0"/> <xs:element name="segn\_conv" type="Segnante"/> </xs:sequence> <xs:sequence> <xs:element name="coeff\_corr" type="Coefficiente"/> </xs:sequence> </xs:choice>  $\langle x \rangle$  s: element name="acc\_mis" type="TipoAccessibilita" minOccurs="0"/> <xs:element name="cod\_profilo\_prel" type="Stringa5" minOccurs="0"/> <xs:element name="cod\_remi" type="CodiceREMI"/> <xs:element name="press\_misura" type="Pressione" minOccurs="0"/> <xs:element name="max\_prelievo\_ora" type="Potenza"/> <xs:element name="Prelievo" type="ProfiloPrelievo"/>  $\langle$ xs:sequence> </xs:extension> </xs:complexContent>  $\langle$ xs:complexType> <xs:complexType name="DatiTecniciSwitch"> <xs:complexContent> <xs:extension base="PdrMatr"> <xs:sequence> <xs:element name="classe\_gruppo\_mis" type="Stringa10"/> <xs:element name="tipo\_pdr" type="TipologiaPdR"/> <xs:element name="cod\_profilo\_prel\_std" type=" CodProfPrelStd "/> <xs:element name="prel\_annuo" type="PrelievoAnnuoPrevisto"/> <xs:element name="max\_prelievo\_ora" type="Potenza"/> <xs:element name="cod\_remi" type="CodiceREMI"/> <xs:element name="press\_misura" type="Pressione" minOccurs="0"/> <xs:element name="vol\_annuo\_sost" type="Volume"/>  $\leq$ xs:element name="segn\_mis\_sost" type="Segnante"/> <xs:element name="tipo\_lettura" type="LetturaEffSti"/> <xs:element name="data\_scad\_ds" type="DataIta"/> <xs:element name="misura" type="Convertitore"/> <xs:element name="info\_bonus" type="BonusSwitch"/> </xs:sequence> </xs:extension> </xs:complexContent> </xs:complexType> <xs:complexType name="DatiTecniciSwitchVendUsc"> <xs:complexContent> <xs:extension base="PdrMatr"> <xs:sequence> <xs:element name="segn\_mis\_sost" type="Segnante"/> <xs:element name="tipo\_lettura" type="LetturaEffSti"/> <xs:element name="matr\_conv" type="Matricola" minOccurs="0"/> <xs:element name="segn\_conv" type="Segnante" minOccurs="0"/> <xs:element name="coeff\_corr" type="Coefficiente"/> </xs:sequence> </xs:extension> </xs:complexContent> </xs:complexType> <xs:complexType name="DatiTecniciVer"> <xs:complexContent> <xs:extension base="PdrMatr"> <xs:sequence> <xs:element name="segn\_mis" type="Segnante" minOccurs="0"/> <xs:element name="sost\_mis" type="OnOff"/> <xs:element name="data\_sostituzione" type="DataIta" minOccurs="0"/> <xs:element name="matr\_nuovo\_mis" type="Matricola" minOccurs="0"/> <xs:element name="segn\_nuovo\_mis" type="Segnante" minOccurs="0"/>

```
\langle x\text{ is:element name}="classe_nuovo_mis" type="Stringa10" minOccurs="0"/>
                                    <xs:element name="n_cifre_nuovo_mis" type="Intero" minOccurs="0"/>
                                    <xs:element name="anno_fabb_nuovo_mis" type="Anno" minOccurs="0"/>
                                    <xs:element name="cause_lab" type="Stringa255" minOccurs="0"/>
                                    <xs:element name="data_verifica" type="DataIta"/>
                                    \leqxs:element name="rif_resoconto" type="Stringa255" minOccurs="0"/>
                           \langle xs:sequence>
                  </xs:extension>
         </xs:complexContent>
</xs:complexType>
<xs:complexType name="DatiTecniciVerMin">
         <xs:complexContent>
                  <xs:extension base="PdrMatr">
                           <xs:sequence>
                                    <xs:element name="data_verifica" type="DataIta"/>
                                    <xs:element name="segn_verifica" type="Segnante" minOccurs="0"/>
                                    <xs:element name="segn_conv" type="Segnante" minOccurs="0"/>
                                    <xs:element name="rif_resoconto" type="Stringa255" minOccurs="0"/>
                           </xs:sequence>
                  \langle xs:extension>
         </xs:complexContent>
</xs:complexType>
<xs:complexType name="DatiTecniciPrel">
         <xs:complexContent>
                  <xs:extension base="PdrMatrOpt">
                           <xs:sequence>
                                    <xs:element name="tipo_pdr" type="TipologiaPdR"/>
                                    <xs:element name="Profilo" type="Prelievo"/>
                           </xs:sequence>
                  </xs:extension>
         </xs:complexContent>
\langlexs:complexType>
<xs:complexType name="PdrDataVerificaBP">
         <xs:complexContent>
                  <xs:extension base="PdrMatr">
                           <xs:sequence>
                                    <xs:element name="classe_gruppo_mis" type="Stringa10"/>
                                    <xs:element name="aliment_BP" type="Conferma"/>
                                    \leqxs:element name="data_ultima_ver" type="DataIta" minOccurs="0"/>
                                    <xs:element name="costo" type="xs:double"/>
                           </xs:sequence>
                  </xs:extension>
         </xs:complexContent>
</xs:complexType>
<xs:complexType name="PdrDataVerifica">
         <xs:complexContent>
                  <xs:extension base="PdrMatr">
                           <xs:sequence>
                                    <xs:element name="classe_gruppo_mis" type="Stringa10"/>
                                    <xs:element name="anno_fabb_mis" type="Anno"/>
                                    <xs:element name="data_ultima_ver" type="DataIta" minOccurs="0"/>
                                    <xs:element name="costo_loco" type="xs:double"/>
                                    <xs:element name="costo_lab" type="xs:double"/>
                                    <xs:element name="data_max_conf" type="DataIta"/>
                           </xs:sequence>
                  </xs:extension>
         </xs:complexContent>
</xs:complexType>
<xs:complexType name="ResponsabileVerifica">
         <xs:sequence>
                  <xs:element name="cognome" type="Cognome"/>
                  <xs:element name="nome" type="Nome"/>
                  <xs:element name="tel_1" type="Telefono"/>
                  \leqxs:element name="tel_2" type="Telefono" minOccurs="0"/>
        </xs:sequence>
</xs:complexType>
<xs:complexType name="ResponsabileVerificaStima">
         <xs:sequence>
                  <xs:element name="stima_tempi" type="DataIta"/>
```

```
<xs:element name="ResponsabileVerifica" type="ResponsabileVerifica"/>
         \langle xs: sequence
</xs:complexType>
<!-- Fine sezione Dati Tecnici -->
<xs:complexType name="ReclamoBase">
         <xs:sequence>
                  \langle xs: element name="cod_reclamo" type="Stringa30"/></xs:sequence>
</xs:complexType>
<xs:complexType name="ReclamoRif">
         <xs:complexContent>
                  <xs:extension base="ReclamoBase">
                           <xs:sequence>
                                    <xs:element name="rif_reclamo" type="Stringa255" minOccurs="0"/>
                           </xs:sequence>
                  \langle x\ranglexs:extension\langle x\rangle</xs:complexContent>
</xs:complexType>
<!-- Tipo base anagrafica fornitura -->
<xs:complexType name="Fornitura">
         <xs:sequence>
                  <xs:element name="toponimo" type="Toponimo"/>
                  <xs:element name="via" type="Via"/>
                  <xs:element name="civ" type="NumeroCivico"/>
                  <xs:element name="scala" type="Stringa10" minOccurs="0"/>
                  <xs:element name="piano" type="Stringa10" minOccurs="0"/>
                  <xs:element name="int" type="Stringa10" minOccurs="0"/>
                  <xs:element name="cap" type="CAP"/>
                  <xs:element name="istat" type="CodIstat"/>
                  <xs:element name="comune" type="Comune"/>
                  <xs:element name="prov" type="Provincia"/>
         \langle xs: sequence
</xs:complexType>
<xs:complexType name="Immobile">
         <xs:sequence>
                  <xs:element name="toponimo" type="Toponimo"/>
                  <xs:element name="via" type="Via"/>
                  <xs:element name="civ" type="NumeroCivico"/>
                  <xs:element name="cap" type="CAP"/>
                  <xs:element name="comune" type="Comune"/>
                  <xs:element name="prov" type="Provincia"/>
         </xs:sequence>
\langlexs:complexType>
<xs:complexType name="FornituraUbic">
         <xs:sequence>
                  <xs:element name="UbicazionePdr" type="Fornitura"/>
         </xs:sequence>
</xs:complexType>
<xs:complexType name="FornituraImm">
         <xs:sequence>
                  <xs:element name="UbicazioneImm" type="Immobile"/>
         </xs:sequence>
</xs:complexType>
<xs:complexType name="FornituraUbicImm">
         <xs:sequence>
                  <xs:element name="UbicazionePdr" type="Fornitura"/>
                  <xs:element name="UbicazioneImm" type="Immobile" minOccurs="0"/>
         </xs:sequence>
\langlexs:complexType>
<!-- Tipo base anagrafica fornitura per allineamento dati-->
<xs:complexType name="FornituraAllineamento">
         <xs:sequence>
                  <xs:element name="toponimo" type="Toponimo"/>
                  <xs:element name="via" type="Via"/>
                  <xs:element name="civ" type="NumeroCivico"/>
                  <xs:element name="cap" type="CAP"/>
                  <xs:element name="istat" type="CodIstat"/>
                  <xs:element name="comune" type="Comune"/>
                  <xs:element name="prov" type="Provincia"/>
```

```
</xs:sequence>
\langlexs:complexType>
<!-- Informazioni Bonus Gas -->
<xs:complexType name="InfoBonus">
         <xs:sequence>
                  <xs:element name="data_ini" type="DataIta"/>
                  <xs:element name="data_fine" type="DataIta"/>
                  \leqxs:element name="mese_rin" type="Mese"/>
                  \leqxs:element name="importo" type="Importi"/>
                  <xs:element name="tipo_bonus" type="TipoBonus"/>
         </xs:sequence>
</xs:complexType>
<xs:complexType name="InfoBonusNoImporto">
         <xs:sequence minOccurs="0">
                  <xs:element name="data_ini" type="DataIta"/>
                  <xs:element name="data_fine" type="DataIta"/>
                  <xs:element name="mese_rin" type="Mese"/>
                  <xs:element name="tipo_bonus" type="TipoBonus"/>
         </xs:sequence>
\langle xs:complexType\rangle<xs:complexType name="BonusSwitch">
         <xs:sequence>
                  <xs:element name="bonusGas" type="OnOff"/>
                  <xs:element name="DatiBonus" type="InfoBonusNoImporto" minOccurs="0"/>
         </xs:sequence>
\langle xs:complexType>
```

```
</xs:schema>
```
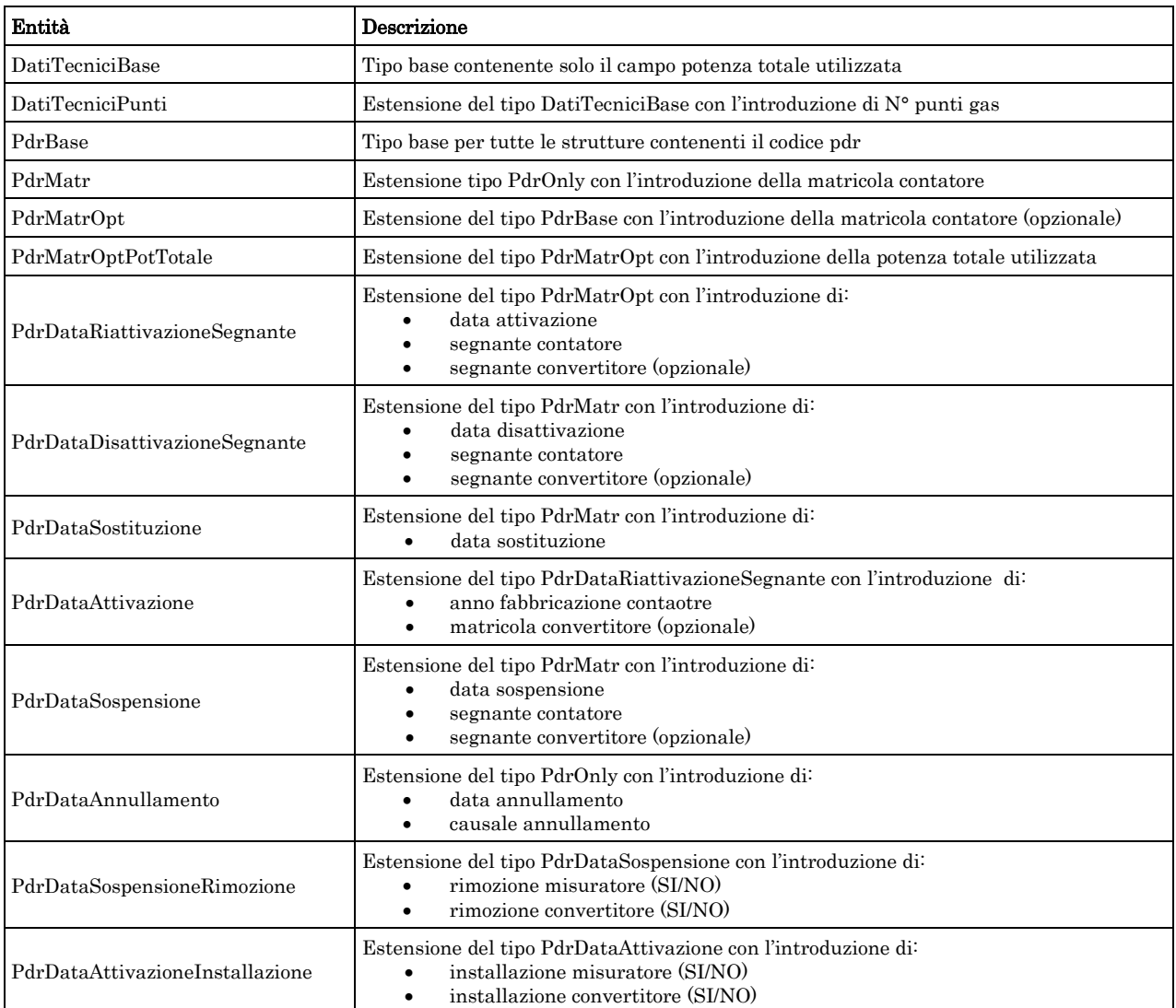

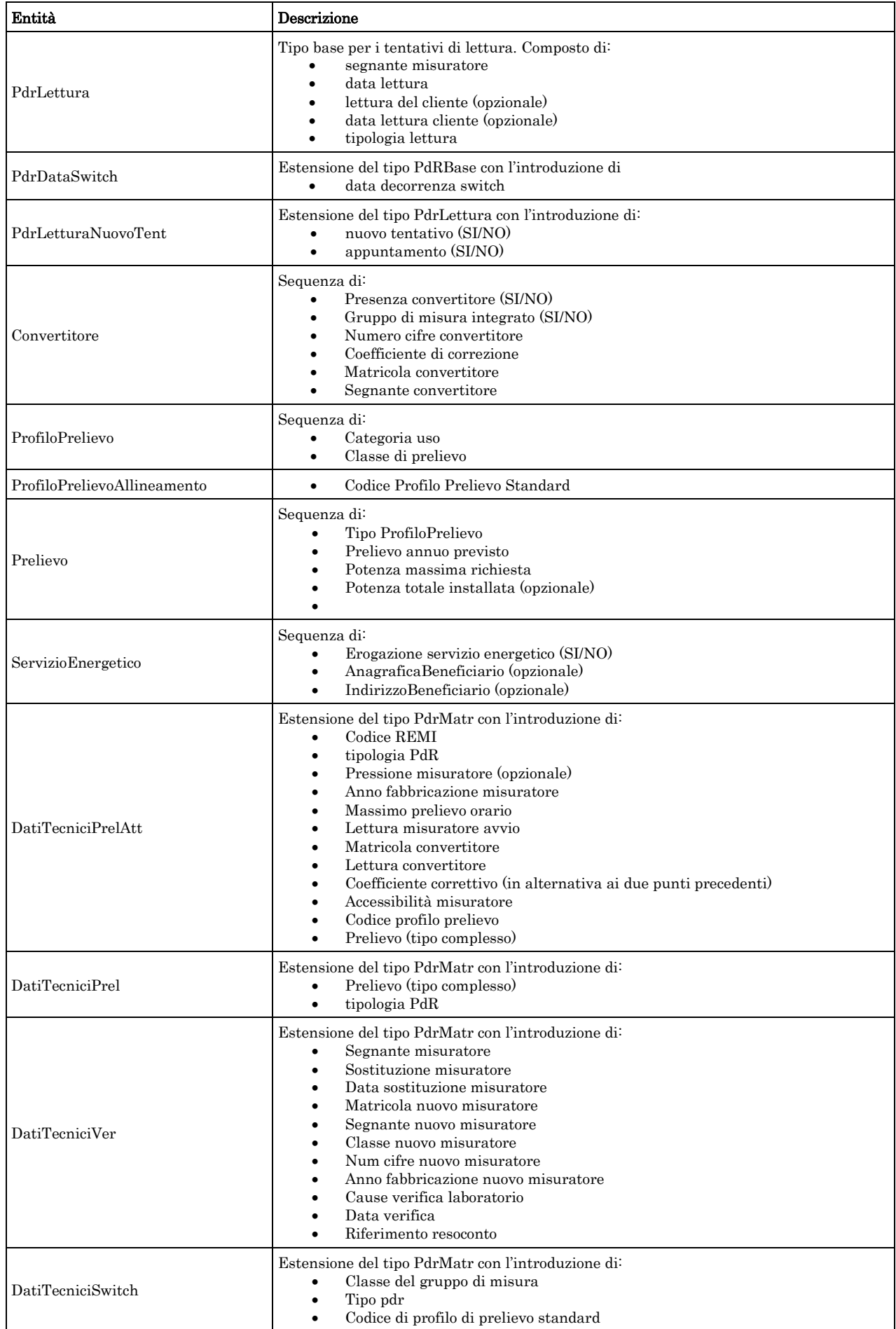

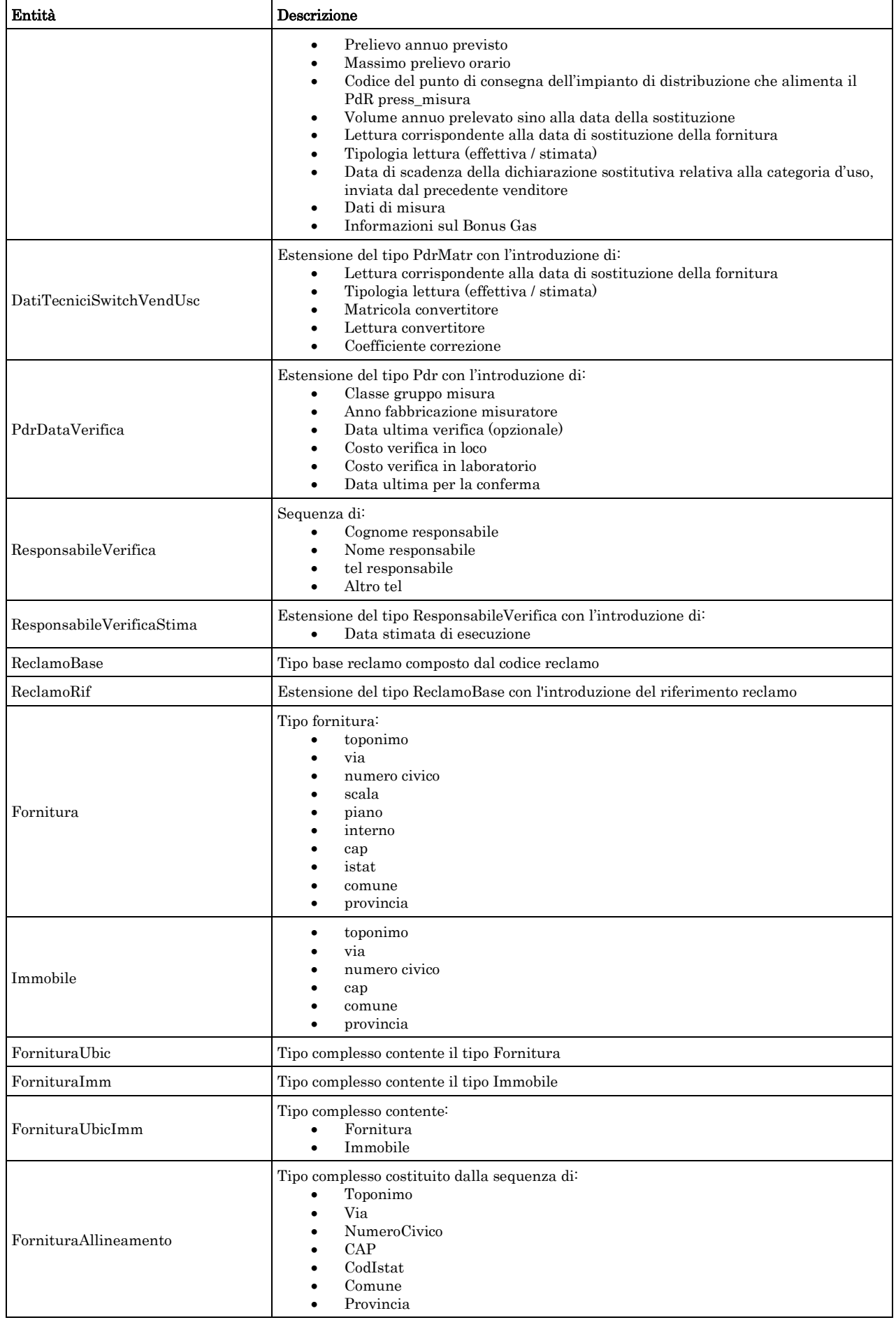
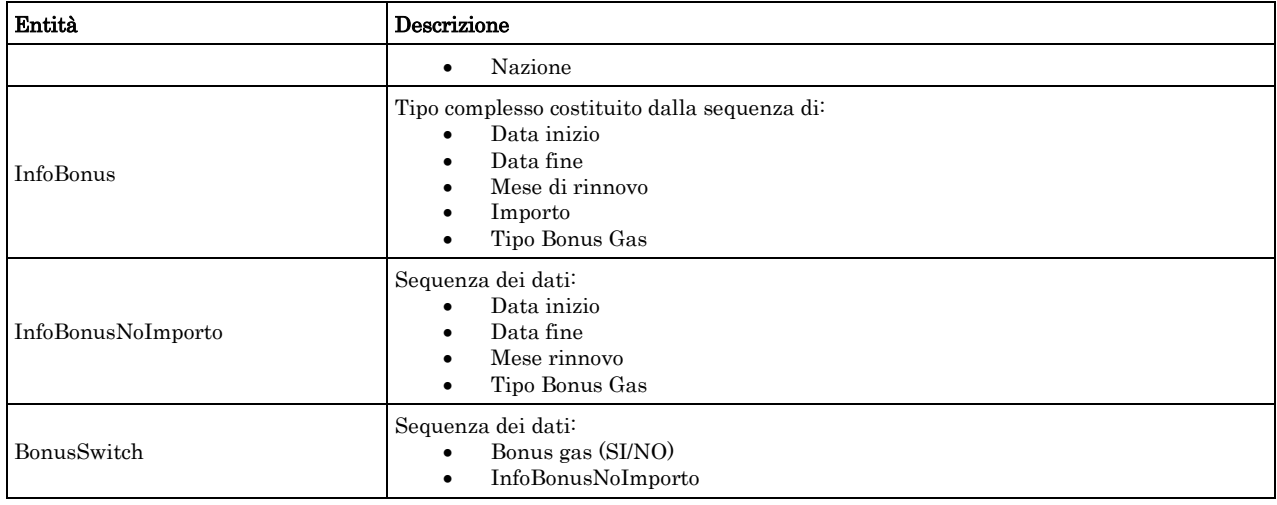

# 2.6 *Struttura, documentazione (def\_documentazione.xsd)*

Il file rappresenta le strutture xml inerenti la sezione della documentazione relativa all'accertamento documentale e in generale alle prestazioni di attivazione.

Tutti i tipi elementari utilizzati nella struttura (tag <element>) sono stati definiti nel file precedente (def\_main\_types.xsd).

# *definizione schema xsd*

```
<xs:schema xmlns:xs="http://www.w3.org/2001/XMLSchema">
        <xs:include schemaLocation="def_main_types.xsd"/>
        <!-- Inizio sezione Documenti-->
        <xs:complexType name="Documentazione">
                 <xs:sequence>
                          \langle xs: element name="ind_distr" type="Stringa200"/>
                 </xs:sequence>
        </xs:complexType>
        <xs:complexType name="DocumentazioneInviata">
                 <xs:sequence>
                          <xs:element name="rif_com_inviata" type="Stringa255"/>
                 </xs:sequence>
        </xs:complexType>
        <xs:complexType name="DocumentazioneMancante">
                 <xs:choice>
                          <xs:sequence>
                                   <xs:element name="doc_mancante" type="Stringa255"/>
                                   <xs:element name="note" type="Stringa255" minOccurs="0"/>
                          </xs:sequence>
                          <xs:sequence>
                                    <xs:element name="rif_com_inviata" type="Stringa255"/>
                          </xs:sequence>
                 </xs:choice>
        </xs:complexType>
        <!-- Fine sezione Documenti -->
        <!-- Inizio sezione Imposte -->
        <xs:complexType name="Imposte">
                 <xs:sequence>
                          <xs:element name="iva" type="Intero"/>
                          <xs:element name="imp" type="Stringa255" minOccurs="0"/>
                 </xs:sequence>
        </xs:complexType> <!-- Fine sezione Imposte-->
</xs:schema>
```
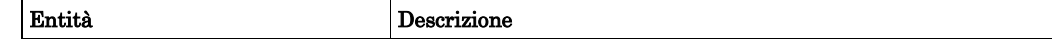

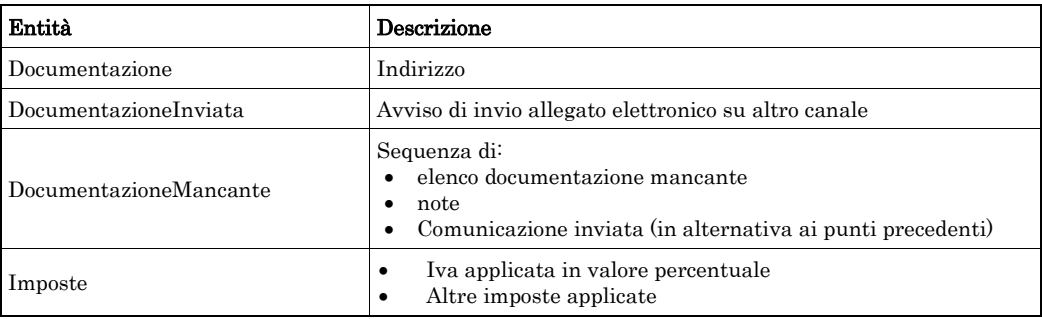

# 2.7 *XML di esempio*

Ogni paragrafo riporta uno o più tracciati xml di esempio al fine di aiutare il lettore nella comprensione della struttura del messaggio stesso. Sempre per agevolare la comprensione dei tracciati xml i campi opzionali sono sempre stati riportati nei tracciati di esempio, ad eccezione dei campi mutuamente esclusivi per i quali negli esempi riportati è stata fatta una scelta specifica, con il fine di generare un messaggio valido.

# 2.8 *Controlli applicativi*

La corretta sequenza dei campi, in alcuni casi, non è modellabile direttamente da una definizione xsd. È il caso di campi la cui obbligatorietà dipende dal valore di un campo precedente. Nel documento, per tali casi, è prevista la dicitura "\* Controlli applicativi (non modellabili attraverso formalismo xsd)", la cui spiegazione è riportata nella tabella di definizione stessa.

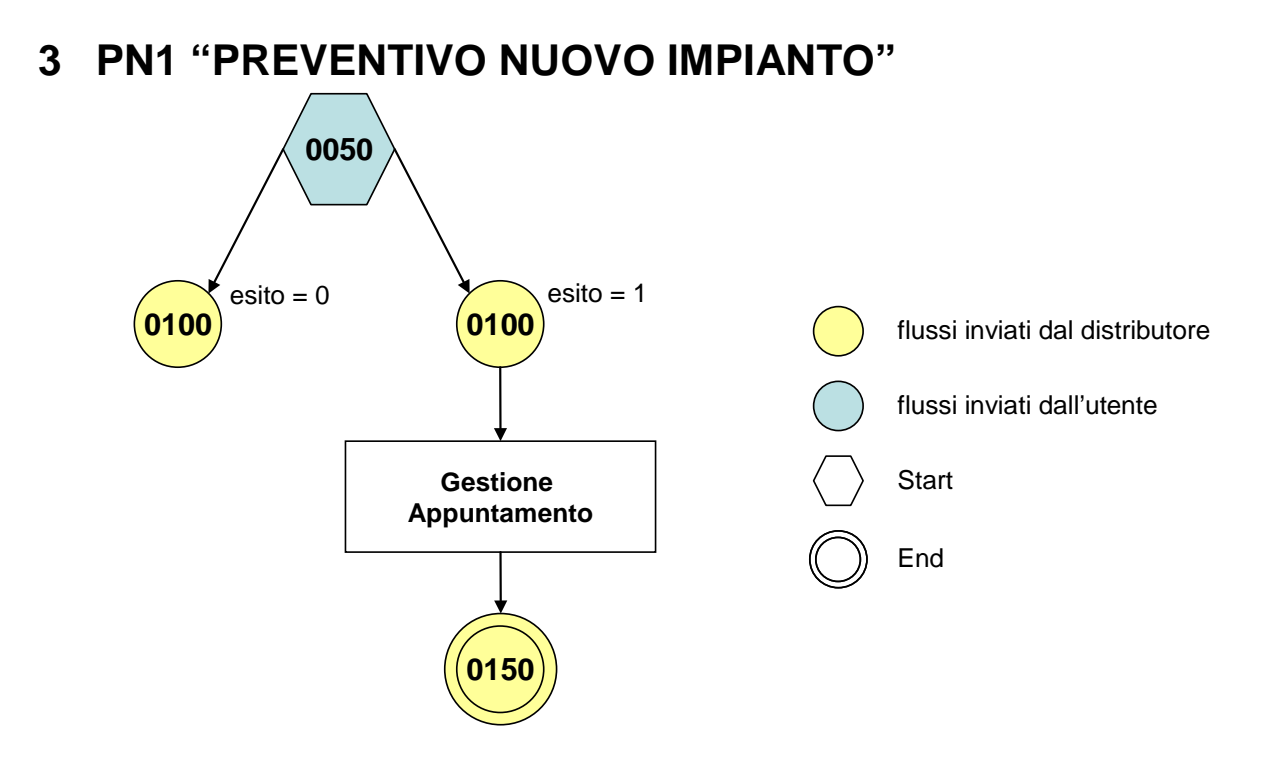

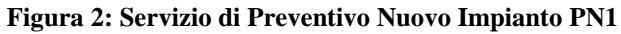

# 3.1 *PN1 (0050) "Trasmissione al distributore della richiesta di preventivo nuovo impianto"*

# *definizione schema xsd*

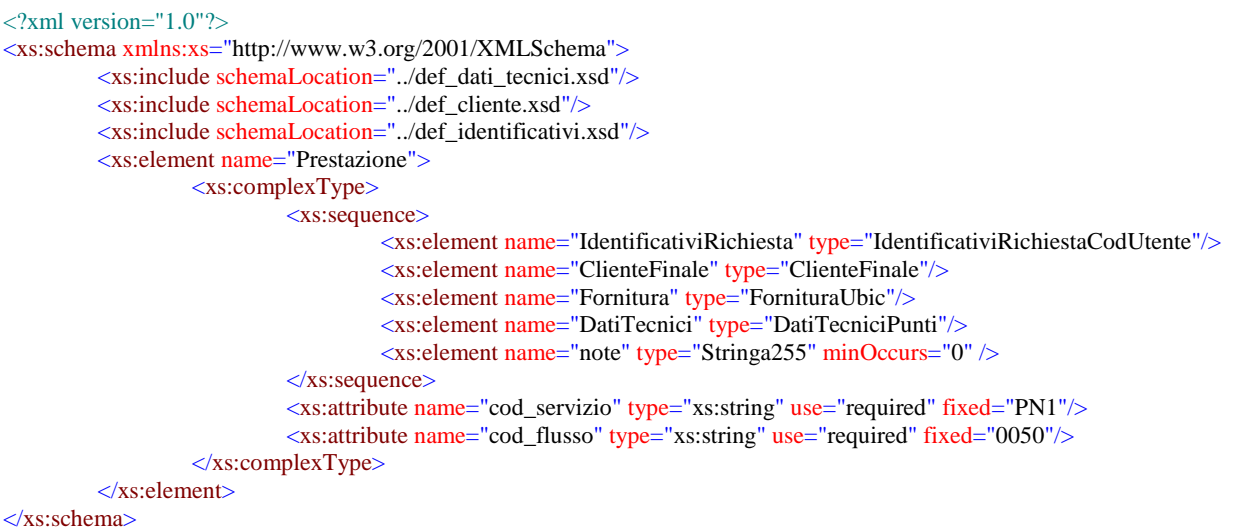

# *variazioni rispetto al flusso 4.1.1 definito dalle Istruzioni Operative*

- aggiunto *codice flusso*, valore costante "0050"
- aggiunta la *partita iva* del cliente finale in alternativa al *codice fiscale*
- aggiunti i campi *scala, piano* e *interno* opzionali a completamento dell'indirizzo di fornitura

# *esempio xml valido*

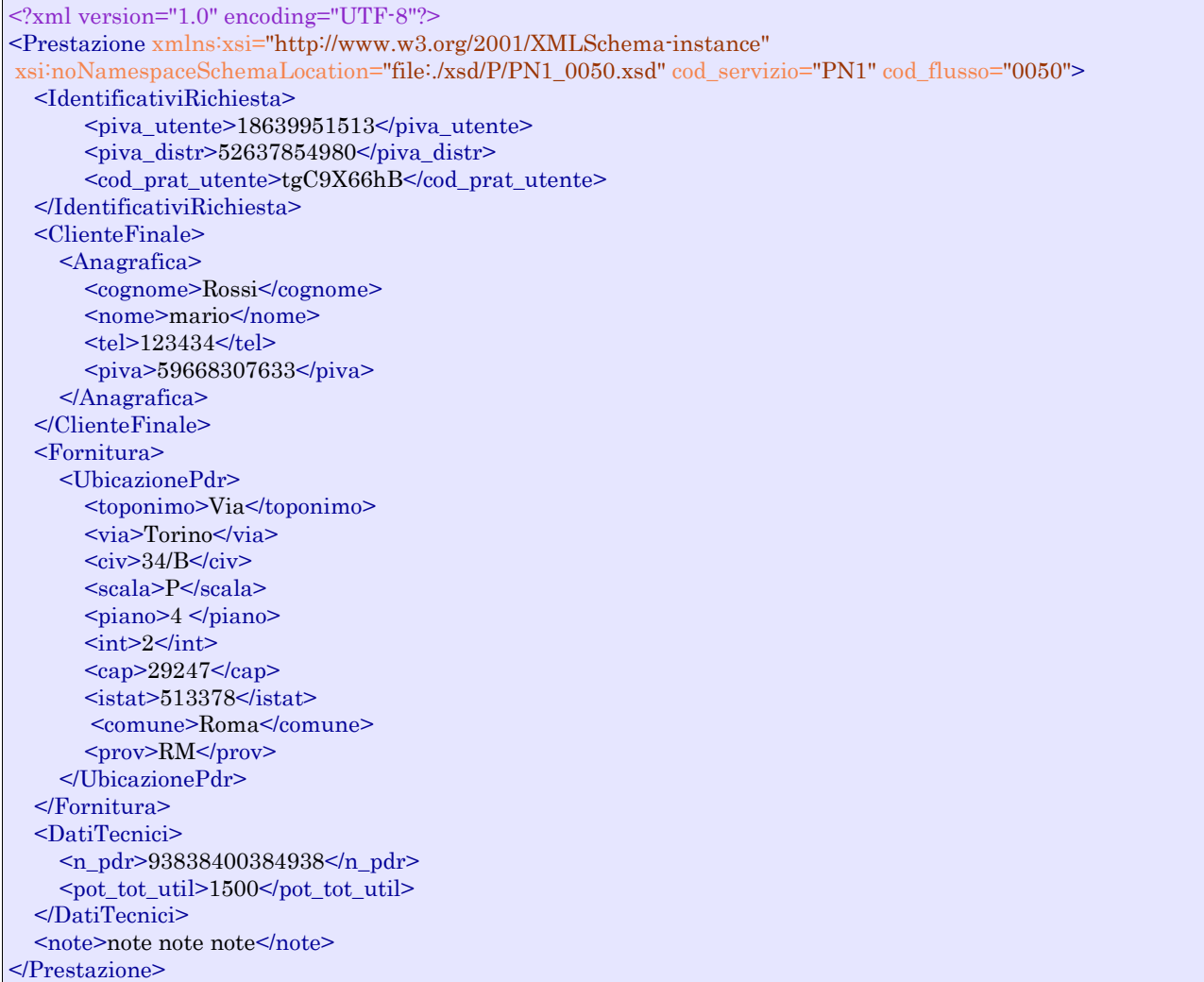

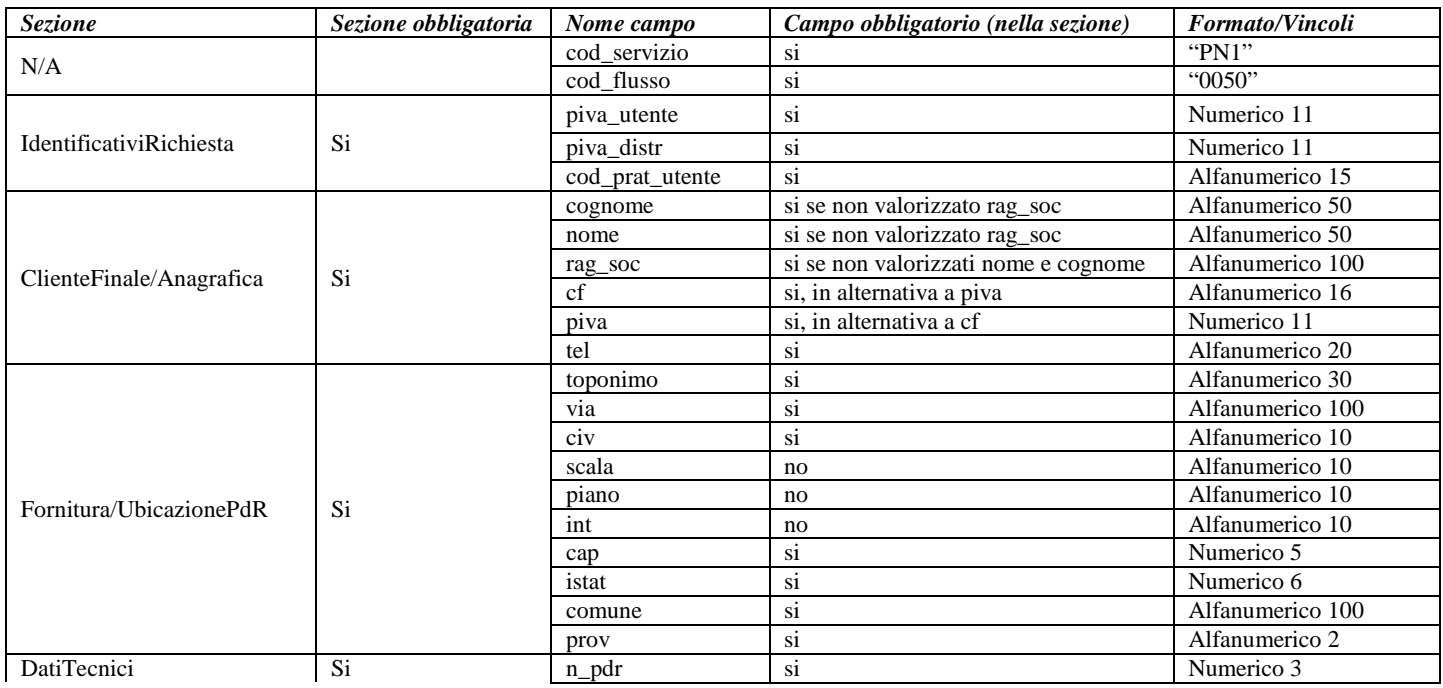

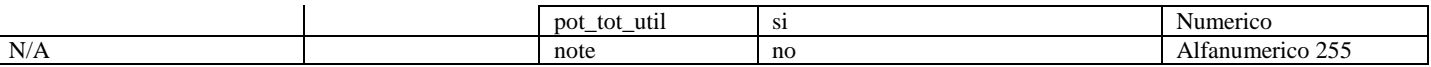

**Tabella 1: PN1 - (0050) - Trasmissione al distributore della richiesta di preventivo nuovo impianto**

# 3.2 *PN1 (0100) "Trasmissione dell'esito della verifica di ammissibilità"*

## *definizione schema xsd*

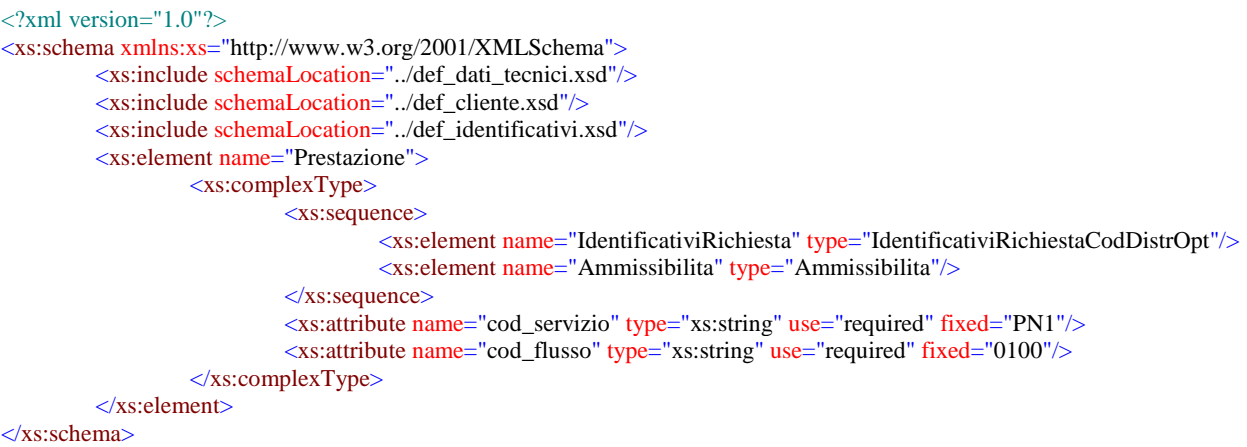

#### *variazioni rispetto al flusso 4.1.2 definito dalle Istruzioni Operative*

- aggiunto *codice flusso*, valore costante "0100"
- aggiunto il campo *verifica di ammissibilità* con valori possibili 0 = NEGATIVO, 1 = POSITIVO
- aggiunto il *codice pratica distributore* da valorizzarsi solo nel caso di *verifica di ammissibilità* valorizzato a 1

#### *esempio xml valido con esito negativo*

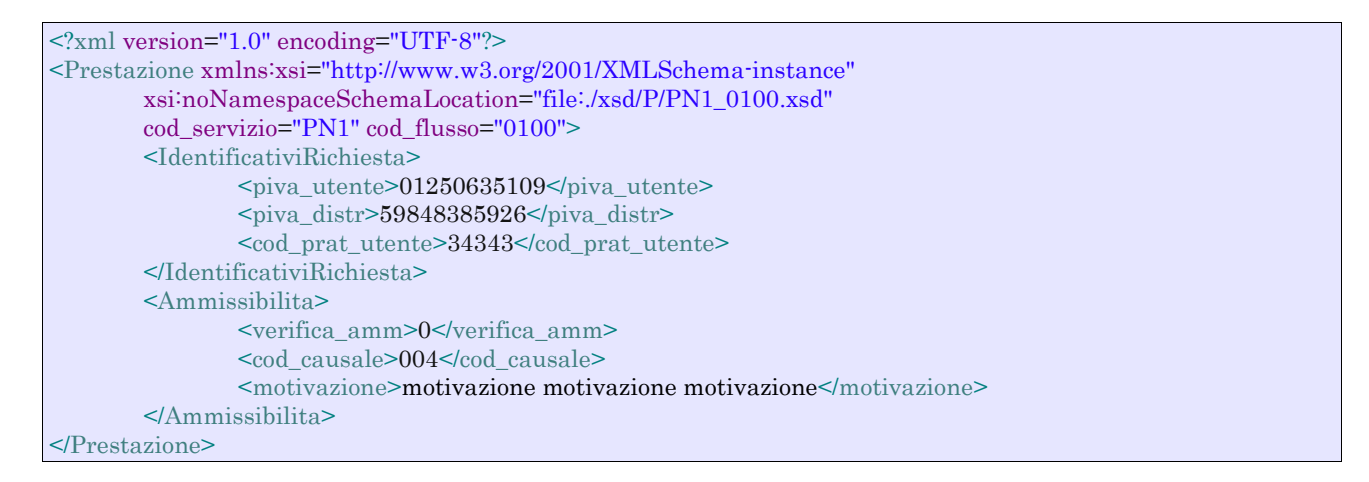

## *esempio xml valido con esito positivo*

```
<?xml version="1.0" encoding="UTF-8"?>
<Prestazione xmlns:xsi="http://www.w3.org/2001/XMLSchema-instance"
       xsi:noNamespaceSchemaLocation="file:./xsd/P/PN1_0100.xsd"
       cod_servizio="PN1" cod_flusso="0100">
       <IdentificativiRichiesta>
               <piva_utente>01250635109</piva_utente>
```
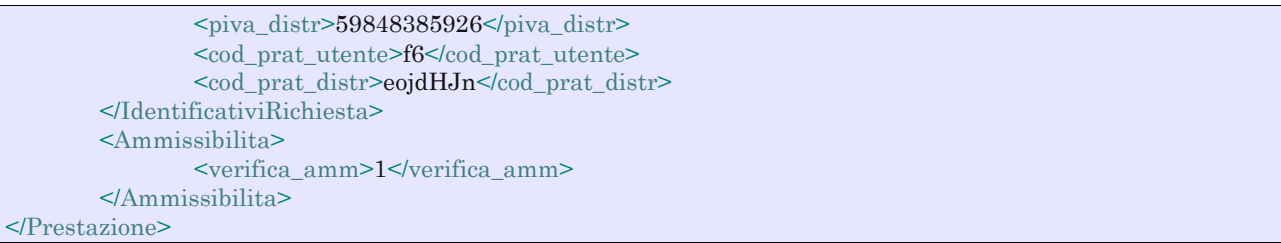

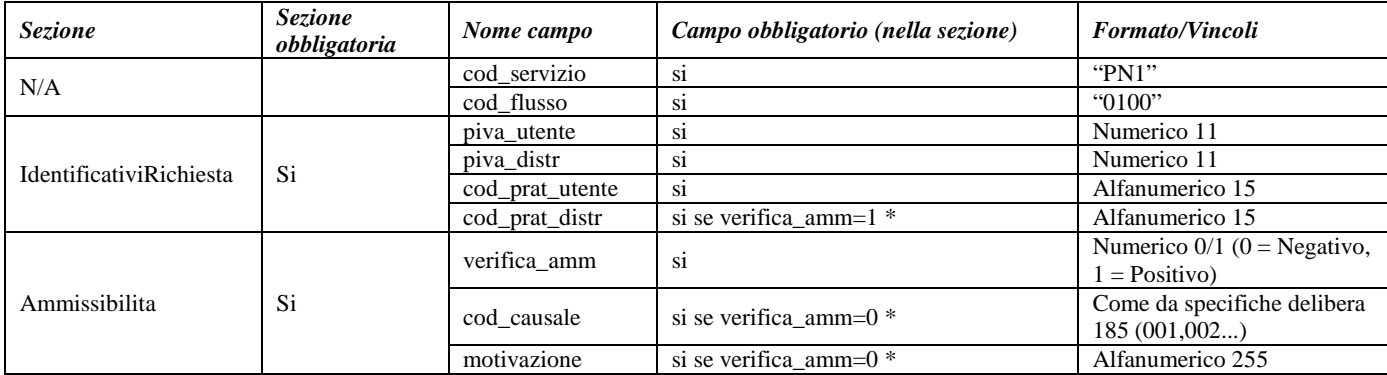

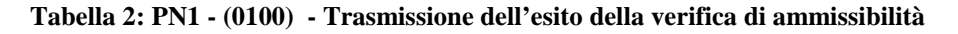

\* Controlli applicativi (non modellabili in xsd)

# 3.3 *PN1 (0200) "Trasmissione della data per secondo appuntamento"*

#### *definizione schema xsd*

```
\langle?xml version="1.0"?>
<xs:schema xmlns:xs="http://www.w3.org/2001/XMLSchema">
         <xs:include schemaLocation="../def_dati_tecnici.xsd"/>
         <xs:include schemaLocation="../def_cliente.xsd"/>
         <xs:include schemaLocation="../def_identificativi.xsd"/>
         <xs:element name="Prestazione">
                  <xs:complexType>
                            <xs:sequence>
                                     <xs:element name="IdentificativiRichiesta" type="IdentificativiRichiestaCodDistr"/>
                                     <xs:element name="Appuntamento" type="ComunicazioneAppuntamento"/>
                           \langle xs:sequence>
                           <xs:attribute name="cod_servizio" type="xs:string" use="required" fixed="PN1"/>
                           <xs:attribute name="cod_flusso" type="xs:string" use="required" fixed="0200"/>
                  </xs:complexType>
         </xs:element>
</xs:schema>
```
### *variazioni rispetto al flusso 4.1.3 definito dalle Istruzioni Operative*

• aggiunto *codice flusso*, valore costante "0200"

#### *esempio xml valido*

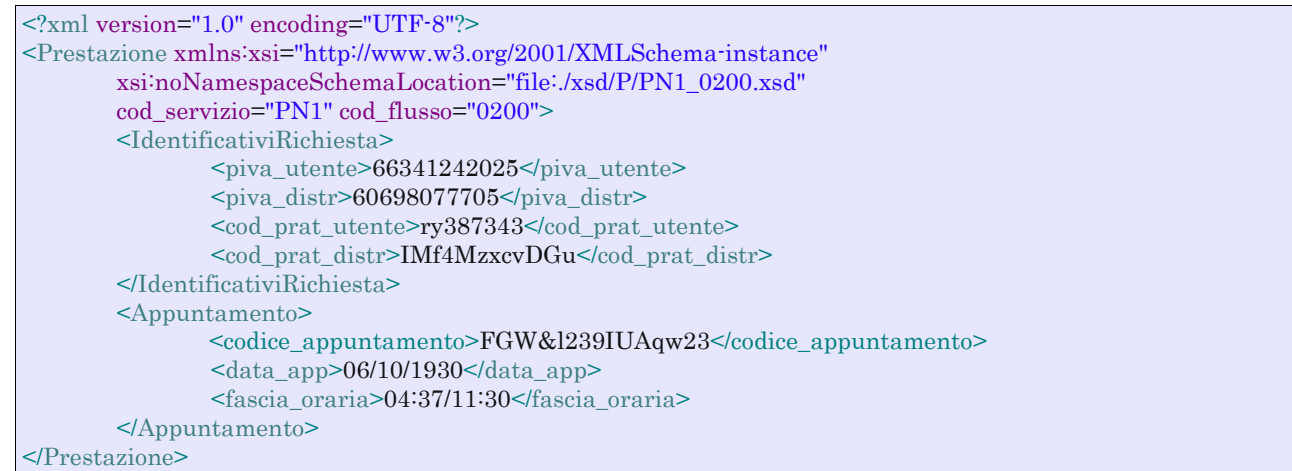

#### *tracciato xls*

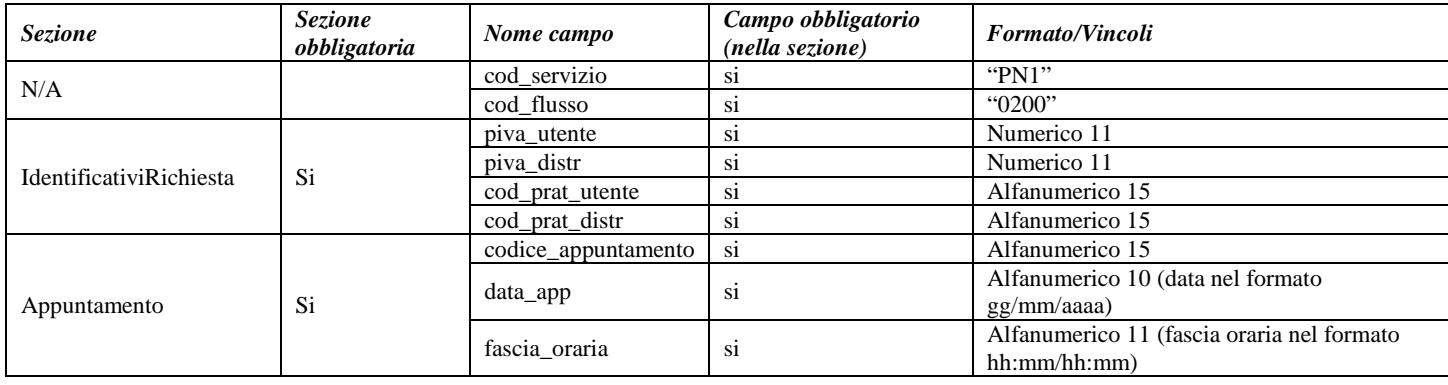

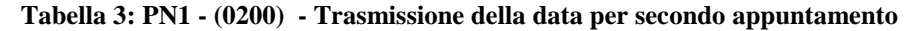

# 3.4 *PN1 (0150) "Trasmissione dell'esito della richiesta"*

# *definizione schema xsd*

```
<?xml version="1.0"?>
<xs:schema xmlns:xs="http://www.w3.org/2001/XMLSchema">
         <xs:include schemaLocation="../def_dati_tecnici.xsd"/>
         <xs:include schemaLocation="../def_cliente.xsd"/>
         <xs:include schemaLocation="../def_identificativi.xsd"/>
         <xs:element name="Prestazione">
                  <xs:complexType>
                           <xs:sequence>
                                    <xs:element name="IdentificativiRichiesta" type="IdentificativiRichiestaCodDistr"/>
                                    <xs:element name="Esito" type="Conferma"/>
                                    <xs:element name="atti_autorizzativi" type="AttiAutorizzativi" minOccurs="0"
maxOccurs="1"/>
                                    <xs:element name="note" type="Stringa255" minOccurs="0"/>
                                    <xs:element name="rif_preventivo" type="Stringa255" minOccurs="0"/>
                           </xs:sequence>
                           <xs:attribute name="cod_servizio" type="xs:string" use="required" fixed="PN1"/>
                           <xs:attribute name="cod_flusso" type="xs:string" use="required" fixed="0150"/>
                  </xs:complexType>
         </xs:element>
</xs:schema>
```
# *variazioni rispetto al flusso 4.1.4 definito dalle Istruzioni Operative*

- aggiunto *codice flusso*, valore costante "0150"
- aggiunto campo *riferimento preventivo* per la gestione dell'eventuale trasmissione del documento elettronico di preventivo

## *esempio xml valido*

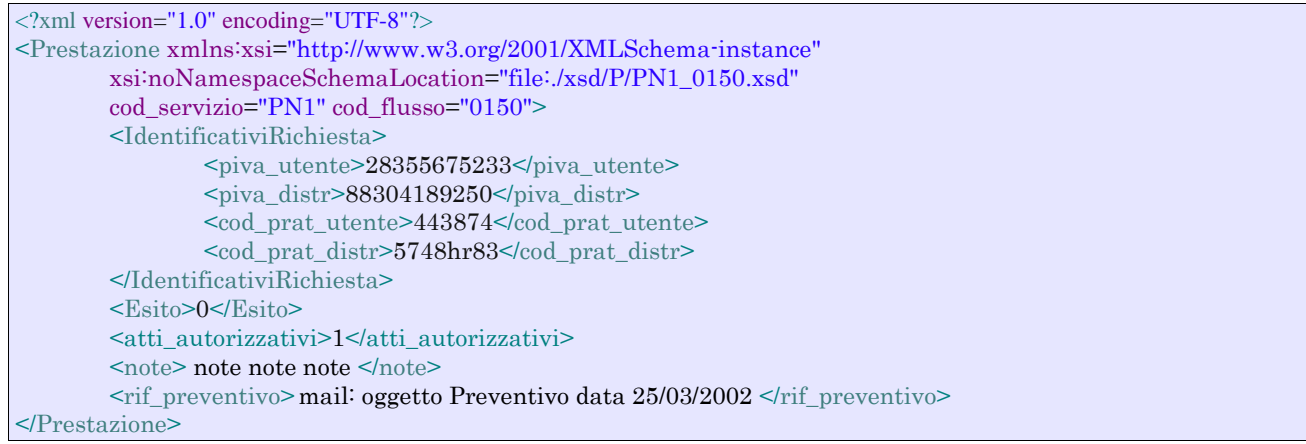

# *tracciato xls*

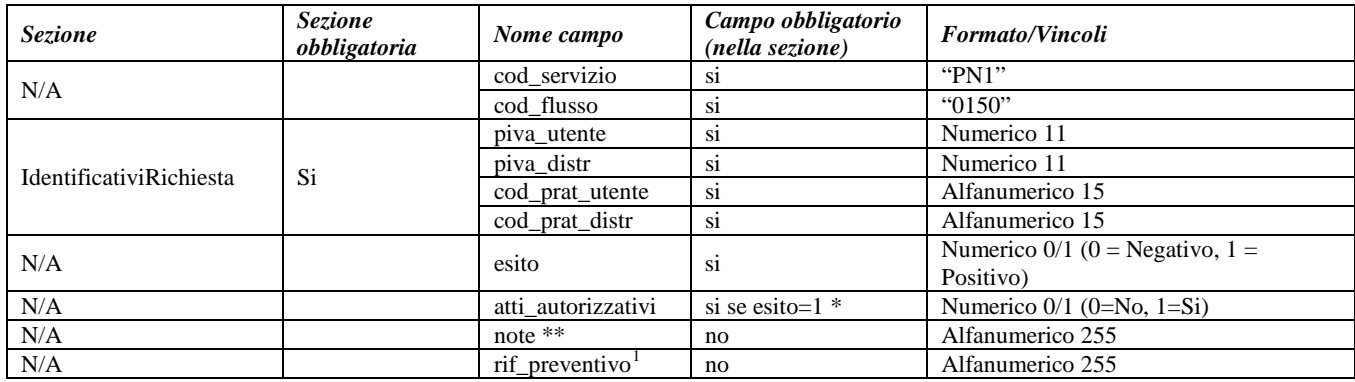

#### **Tabella 4: PN1 - (0150) - Trasmissione dell'esito della richiesta**

\* Controlli applicativi (non modellabili in xsd)

\*\* Valorizzare con "SCADENZA TEMPI FISSAZIONE APPUNTAMENTO" nel caso di Esito negativo per mancata fissazione dell'appuntamento nei tempi prestabiliti

<span id="page-43-0"></span> <sup>1</sup> Riferimento univoco al documento da trasmettere che ne consenta la rintracciabilità.

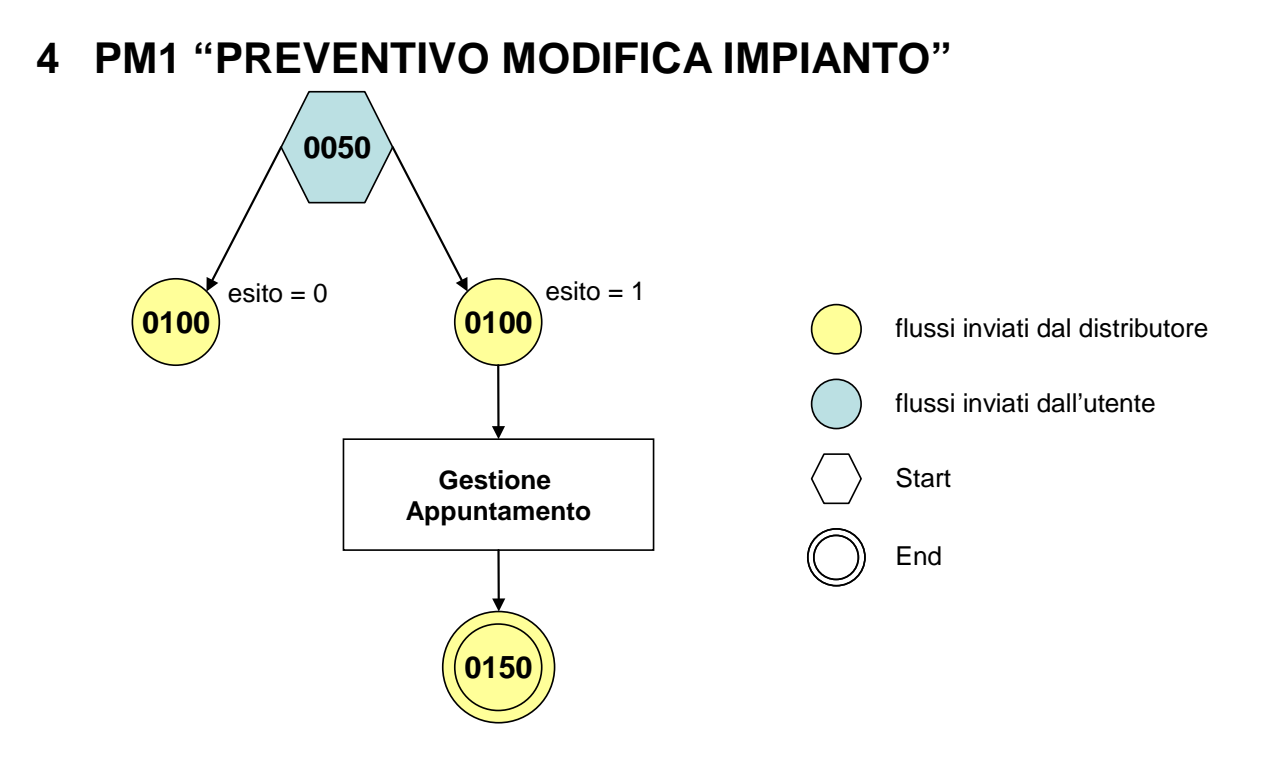

**Figura 3: Servizio di Preventivo Modifica Impianto PM1**

# 4.1 *PM1 (0050) "Trasmissione al distributore della richiesta di preventivo di modifica impianto"*

# *definizione schema xsd*

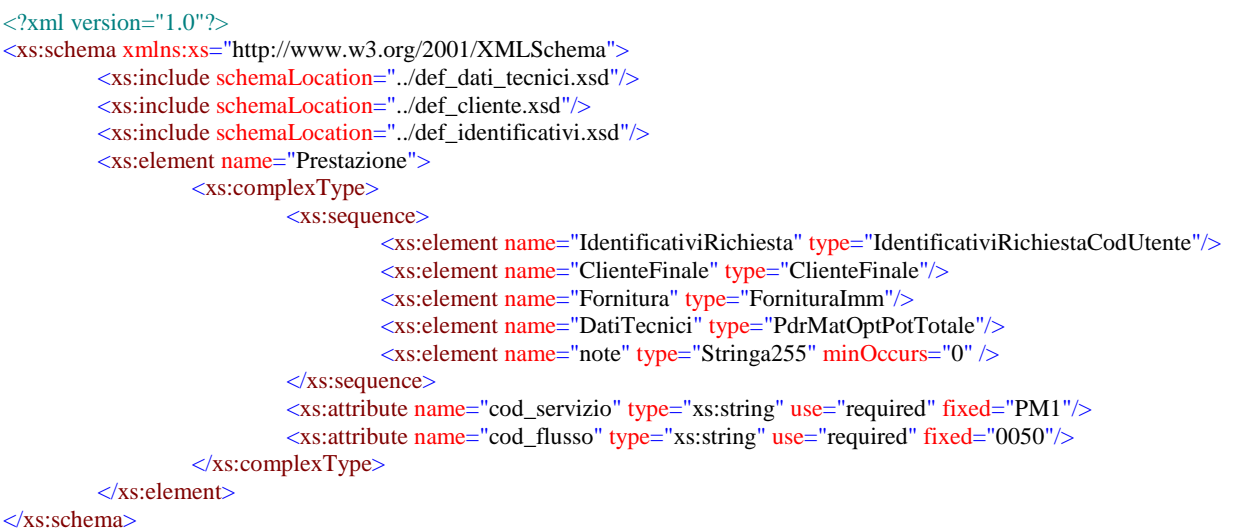

## *variazioni rispetto al flusso 4.1.1 definito dalle Istruzioni Operative*

- aggiunto *codice flusso*, valore costante "0050"
- aggiunta la *partita iva* del cliente finale in alternativa al *codice fiscale*
- aggiunta la sezione indirizzo immobile (opzionale, da valorizzarsi se diversa da indirizzo di fornitura) composta dai campi obbligatori *toponimo, via, civico, cap, comune* e *provincia*

# *esempio xml valido*

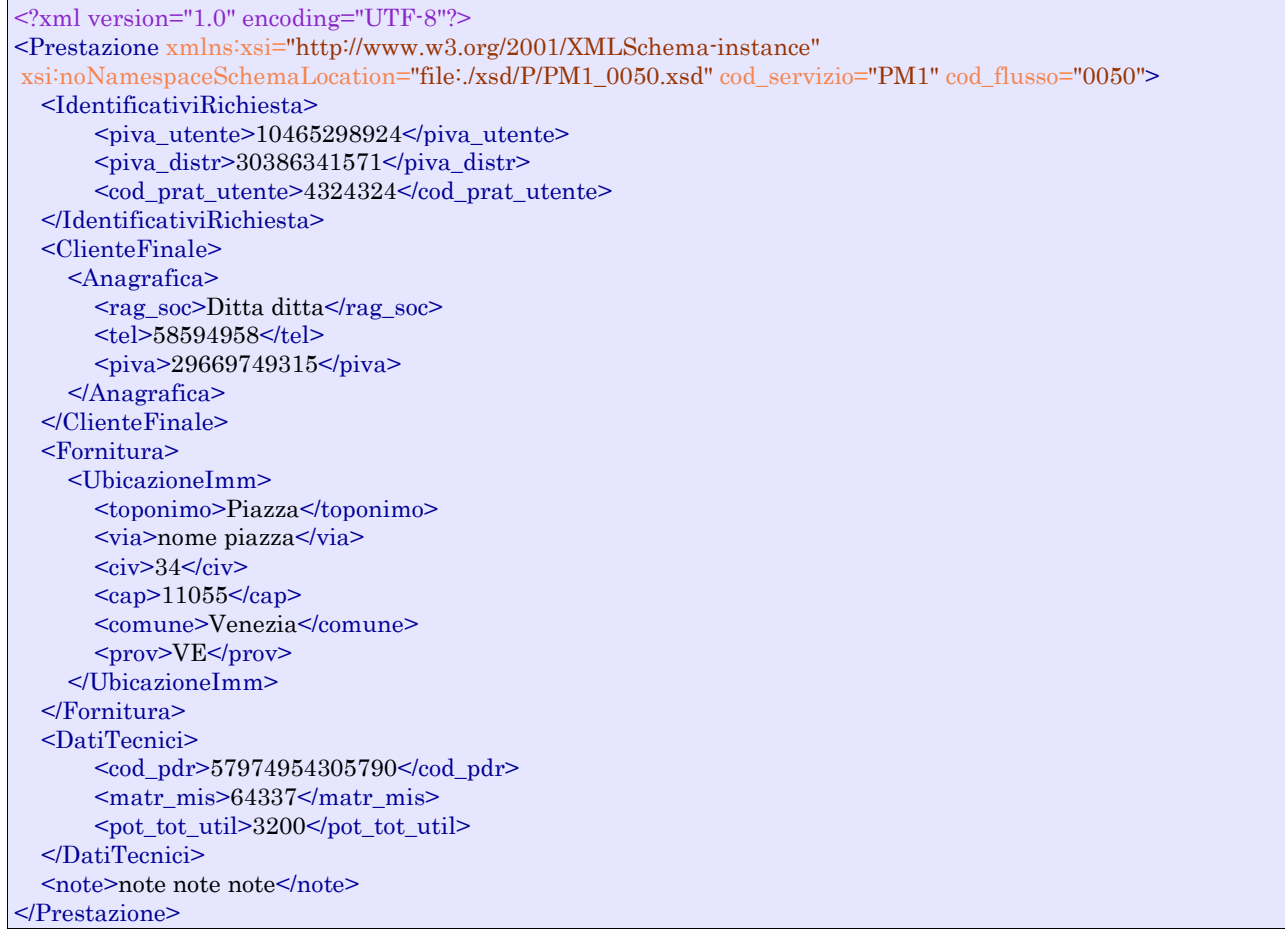

# *tracciato xls*

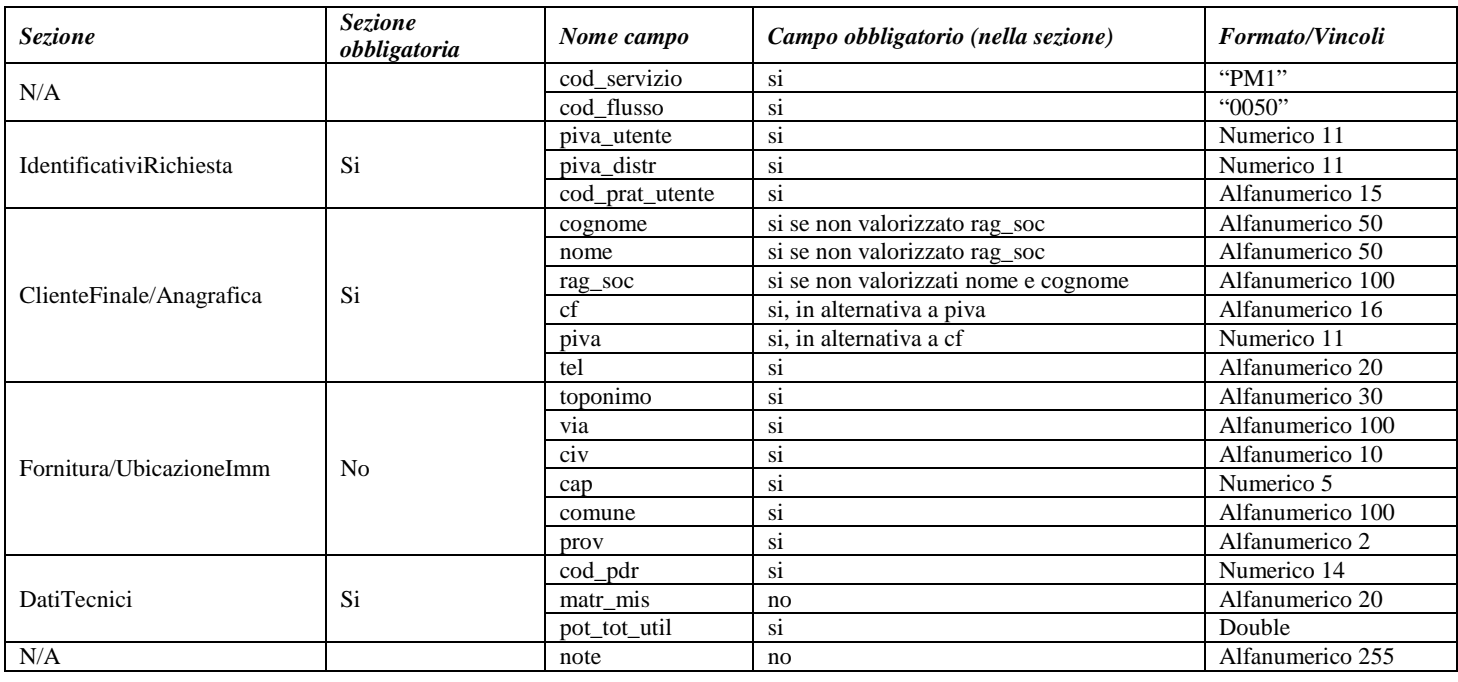

**Tabella 5: PM1 - (0050) - Trasmissione al distributore della richiesta di preventivo di modifica impianto**

# 4.2 *PM1 (0100) "Trasmissione dell'esito della verifica di ammissibilità"*

# *definizione schema xsd*

```
\langle 2 \times 2 \times 1 \rangle version="1.0"?>
<xs:schema xmlns:xs="http://www.w3.org/2001/XMLSchema">
         <xs:include schemaLocation="../def_dati_tecnici.xsd"/>
         <xs:include schemaLocation="../def_cliente.xsd"/>
         <xs:include schemaLocation="../def_identificativi.xsd"/>
         <xs:element name="Prestazione">
                   <xs:complexType>
                            <xs:sequence>
                                      <xs:element name="IdentificativiRichiesta" type="IdentificativiRichiestaCodDistrOpt"/>
                                      <xs:element name="Ammissibilita" type="Ammissibilita"/>
                                      <xs:element name="DatiTecnici" type="PdrMatrOpt"/>
                            </xs:sequence>
                            <xs:attribute name="cod_flusso" type="xs:string" use="required" fixed="0100"/>
                            <xs:attribute name="cod_servizio" type="xs:string" use="required" fixed="PM1"/>
                   </xs:complexType>
         </xs:element>
</xs:schema>
```
#### *variazioni rispetto al flusso 4.1.2 definito dalle Istruzioni Operative*

- aggiunto *codice flusso*, valore costante "0100"
- aggiunto il campo *verifica di ammissibilità* con valori possibili 0 = NEGATIVO, 1 = POSITIVO
- aggiunto il *codice pratica distributore* da valorizzarsi solo nel caso di *verifica di ammissibilità* valorizzato a 1
- aggiunto il campo *codice PdR*, obbligatorio
- aggiunto il campo *matricola misuratore*, opzionale

#### *esempio xml valido con esito negativo*

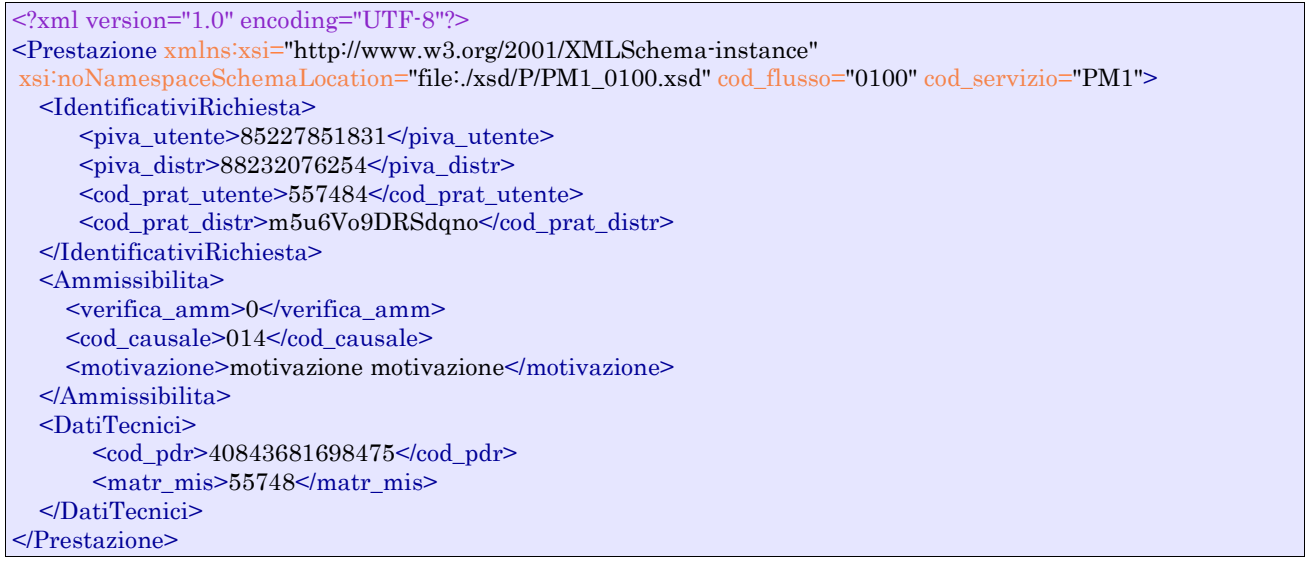

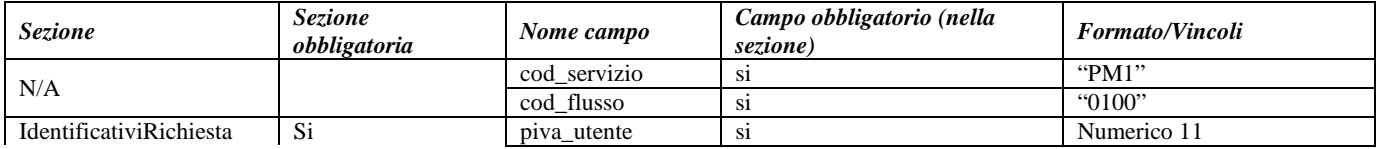

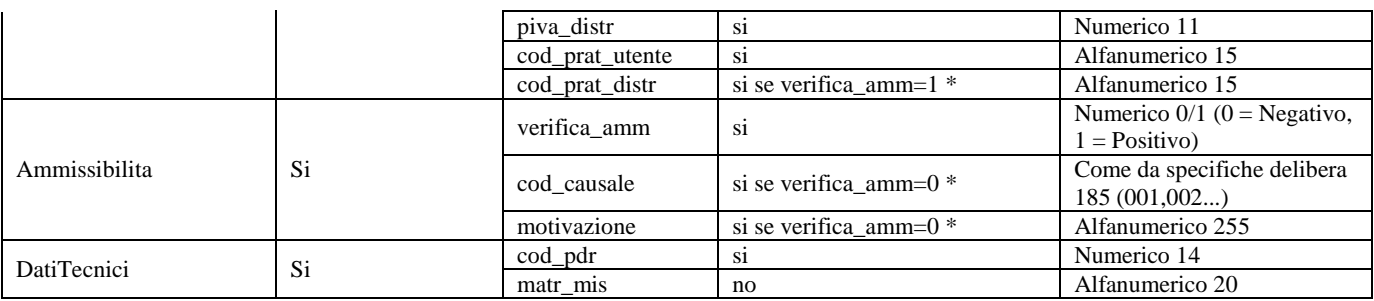

#### **Tabella 6: PM1 - (0100) - Trasmissione dell'esito della verifica di ammissibilità**

\* Controlli applicativi (non modellabili in xsd)

# 4.3 *PM1 (0200) "Trasmissione della data per secondo appuntamento"*

# *definizione schema xsd*

```
\langle 2xml version="1.0"?>
<xs:schema xmlns:xs="http://www.w3.org/2001/XMLSchema">
         <xs:include schemaLocation="../def_dati_tecnici.xsd"/>
         <xs:include schemaLocation="../def_cliente.xsd"/>
         <xs:include schemaLocation="../def_identificativi.xsd"/>
         <xs:element name="Prestazione">
                  <xs:complexType>
                           <xs:sequence>
                                     <xs:element name="IdentificativiRichiesta" type="IdentificativiRichiestaCodDistr"/>
                                     <xs:element name="Appuntamento" type="ComunicazioneAppuntamento"/>
                           \langlexs:sequence>
                            <xs:attribute name="cod_servizio" type="xs:string" use="required" fixed="PM1"/>
                            <xs:attribute name="cod_flusso" type="xs:string" use="required" fixed="0200"/>
                  </xs:complexType>
         </xs:element>
</xs:schema>
```
## *variazioni rispetto al flusso 4.1.3 definito dalle Istruzioni Operative*

• aggiunto *codice flusso*, valore costante "0200"

## *esempio xml valido*

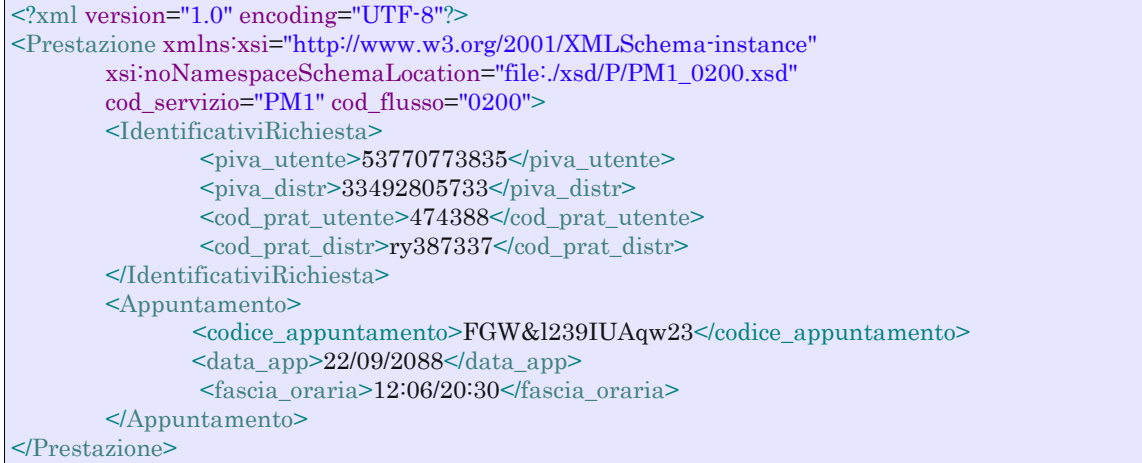

| <b>Sezione</b>          | <b>Sezione</b><br>obbligatoria | Nome campo          | Campo obbligatorio<br>(nella sezione) | <b>Formato/Vincoli</b>             |
|-------------------------|--------------------------------|---------------------|---------------------------------------|------------------------------------|
| N/A                     |                                | cod_servizio        | S <sub>1</sub>                        | " $PM1"$                           |
|                         |                                | cod flusso          | S1                                    | "0200"                             |
| IdentificativiRichiesta | Si                             | piva_utente         | S <sub>1</sub>                        | Numerico 11                        |
|                         |                                | piva distr          | -si                                   | Numerico 11                        |
|                         |                                | cod_prat_utente     | si                                    | Alfanumerico 15                    |
|                         |                                | cod prat distr      | -si                                   | Alfanumerico 15                    |
| Appuntamento            | Si                             | codice_appuntamento | si                                    | Alfanumerico 15                    |
|                         |                                | data_app            | <sub>Si</sub>                         | Alfanumerico 10 (data nel formato  |
|                         |                                |                     |                                       | gg/mm/aaaa)                        |
|                         |                                | fascia_oraria       | S <sub>1</sub>                        | Alfanumerico 11 (fascia oraria nel |
|                         |                                |                     |                                       | formato hh:mm/hh:mm)               |

**Tabella 7: PM1 - (0200) - Trasmissione della data per secondo appuntamento**

# 4.4 *PM1 (0150) "Trasmissione dell'esito della richiesta"*

# *definizione schema xsd*

```
<?xml version="1.0"?>
<xs:schema xmlns:xs="http://www.w3.org/2001/XMLSchema">
         <xs:include schemaLocation="../def_dati_tecnici.xsd"/>
         <xs:include schemaLocation="../def_cliente.xsd"/>
         <xs:include schemaLocation="../def_identificativi.xsd"/>
         <xs:element name="Prestazione">
                  <xs:complexType>
                           <xs:sequence>
                                    <xs:element name="IdentificativiRichiesta" type="IdentificativiRichiestaCodDistr"/>
                                    <xs:element name="Esito" type=" Conferma "/>
                                    <xs:element name="atti_autorizzativi" type="AttiAutorizzativi" minOccurs="0"/>
                                    <xs:element name="note" type="Stringa255" minOccurs="0"/>
                                    <xs:element name="rif_preventivo" type="Stringa255" minOccurs="0"/>
                           </xs:sequence>
                           <xs:attribute name="cod_servizio" type="xs:string" use="required" fixed="PM1"/>
                           <xs:attribute name="cod_flusso" type="xs:string" use="required" fixed="0150"/>
                  </xs:complexType>
         </xs:element>
</xs:schema>
```
## *variazioni rispetto al flusso 4.1.4 definito dalle Istruzioni Operative*

- aggiunto *codice flusso*, valore costante "0150"
- aggiunto campo *riferimento preventivo* per la gestione dell'eventuale trasmissione del documento elettronico di preventivo

## *esempio xml valido*

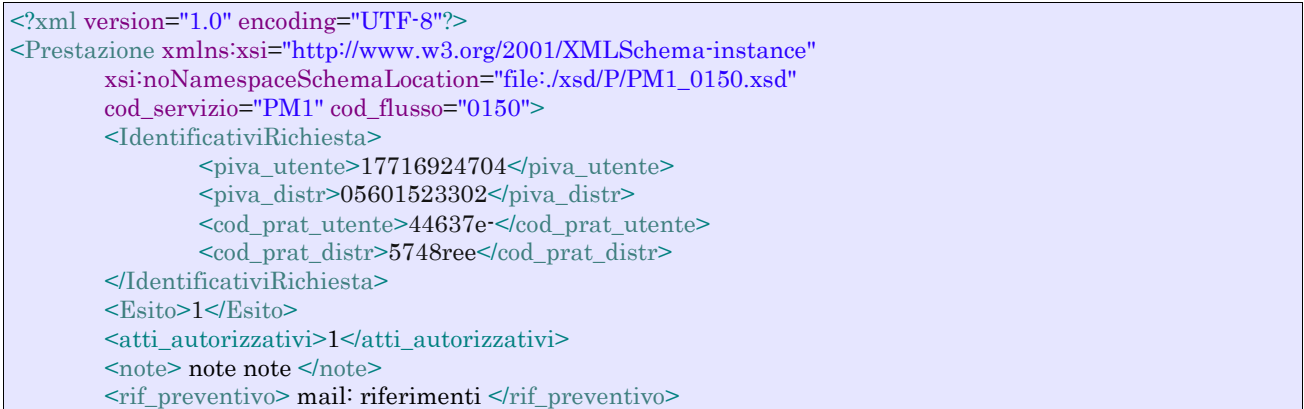

#### </Prestazione>

### *tracciato xls*

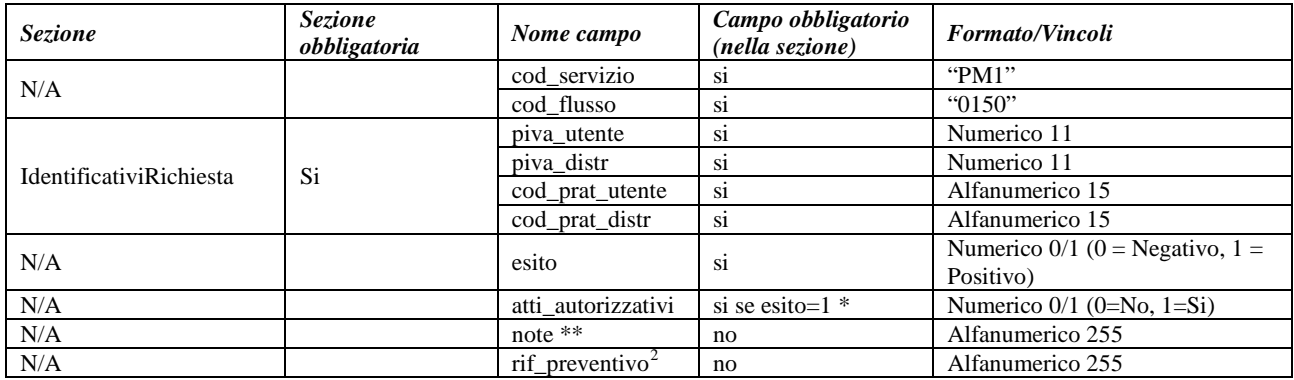

#### **Tabella 8: PM1 - (0150) - Trasmissione dell'esito della richiesta**

\* Controlli applicativi (non modellabili in xsd)

\*\* Valorizzare con "SCADENZA TEMPI FISSAZIONE APPUNTAMENTO" nel caso di Esito negativo per mancata fissazione dell'appuntamento nei tempi prestabiliti

<span id="page-49-0"></span> <sup>2</sup> Riferimento univoco al documento da trasmettere che ne consenta la rintracciabilità.

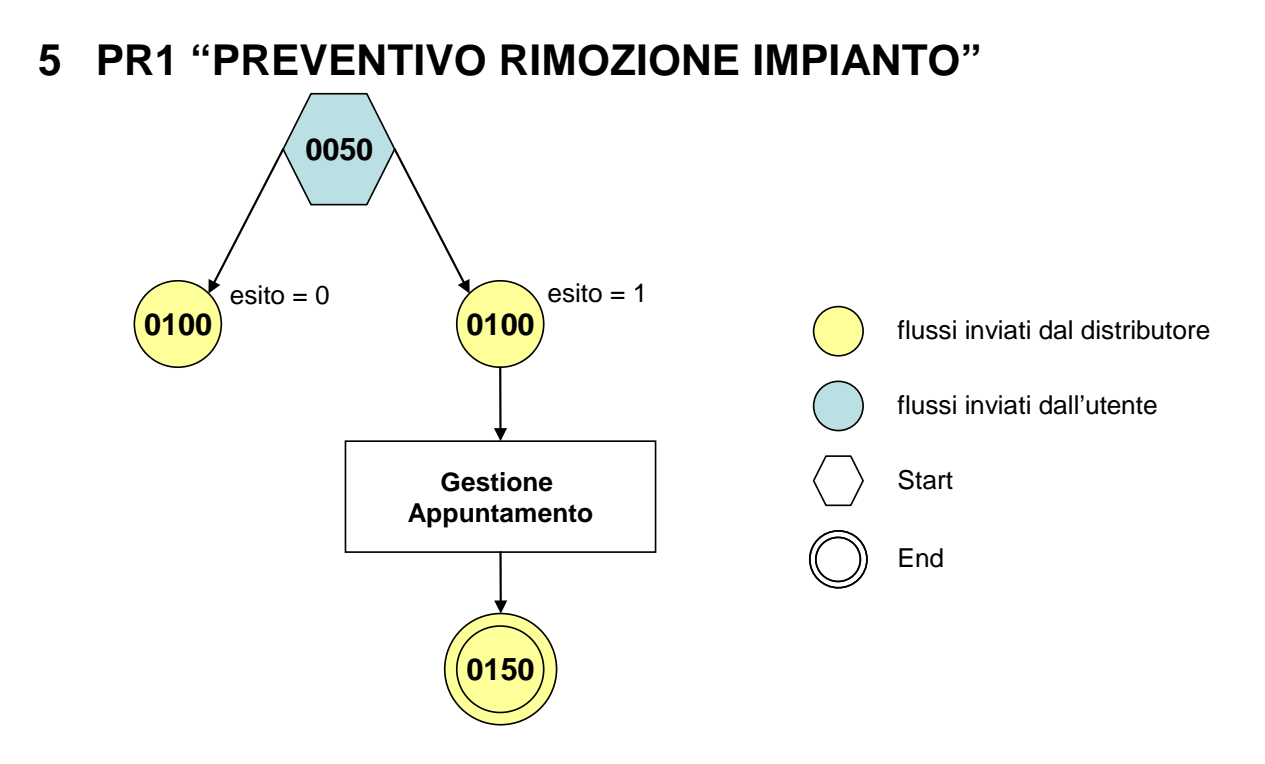

**Figura 4: Servizio di Preventivo Rimozione Impianto PR1**

# 5.1 *PR1 (0050) "Trasmissione al distributore della richiesta di preventivo di rimozione impianto"*

# *definizione schema xsd*

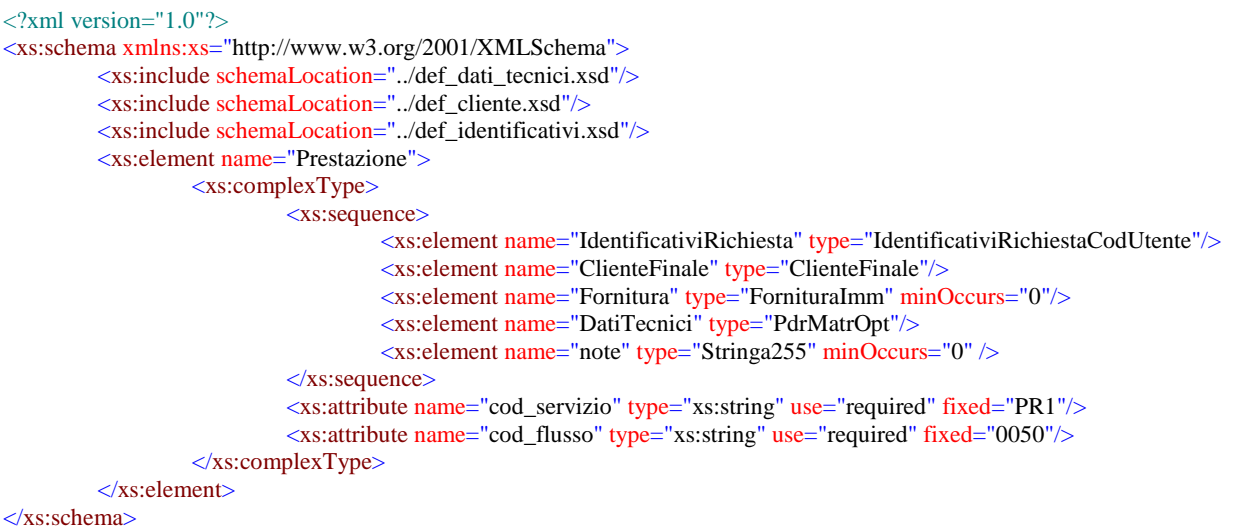

## *variazioni rispetto al flusso 4.1.1 definito dalle Istruzioni Operative*

- aggiunto *codice flusso*, valore costante "0050"
- aggiunta la *partita iva* del cliente finale in alternativa al *codice fiscale*
- aggiunta la sezione indirizzo immobile (opzionale, da valorizzarsi se diversa da indirizzo di fornitura) composta dai campi obbligatori *toponimo, via, civico, cap, comune* e *provincia*

# *esempio xml valido*

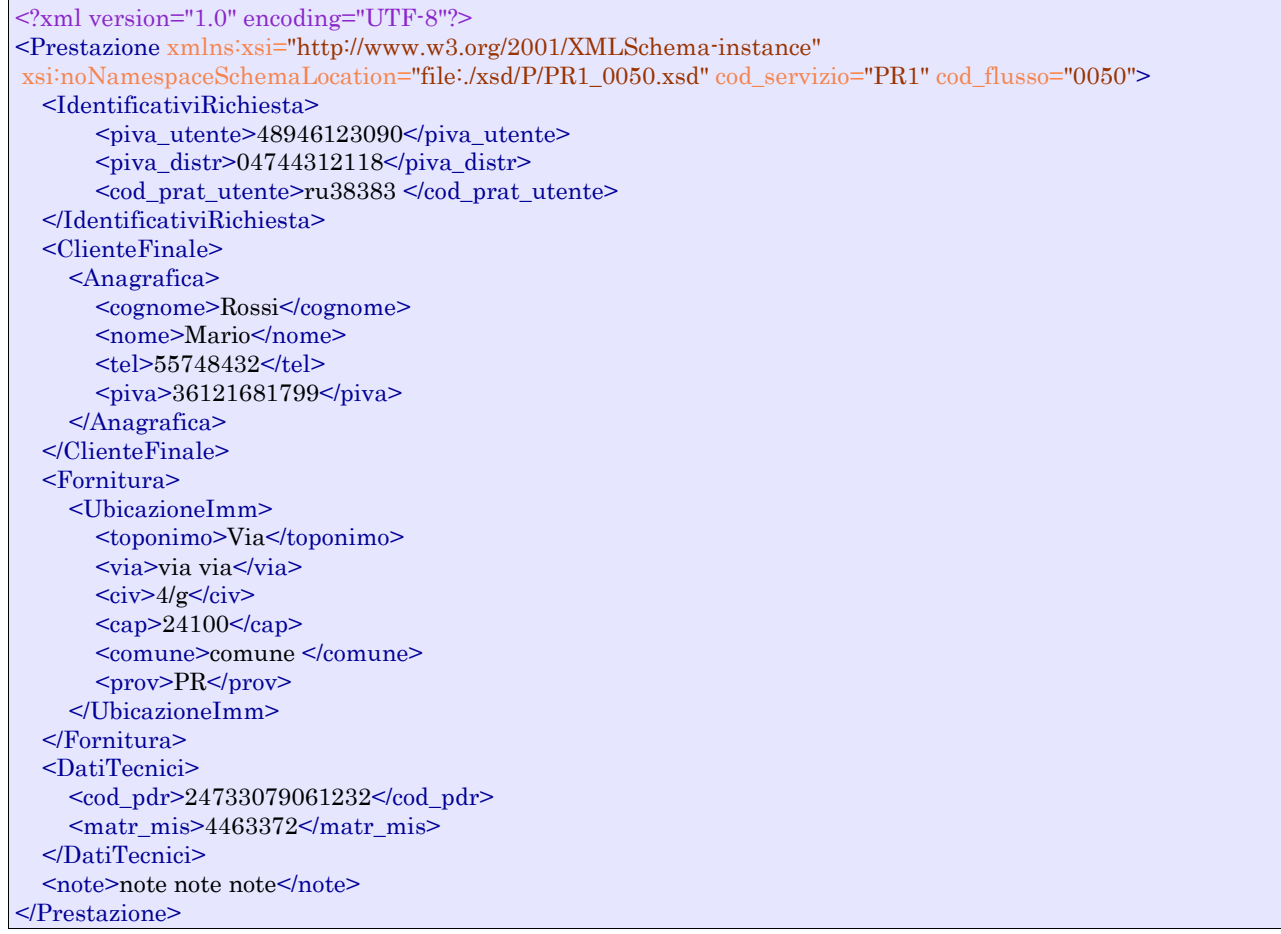

# *tracciato xls*

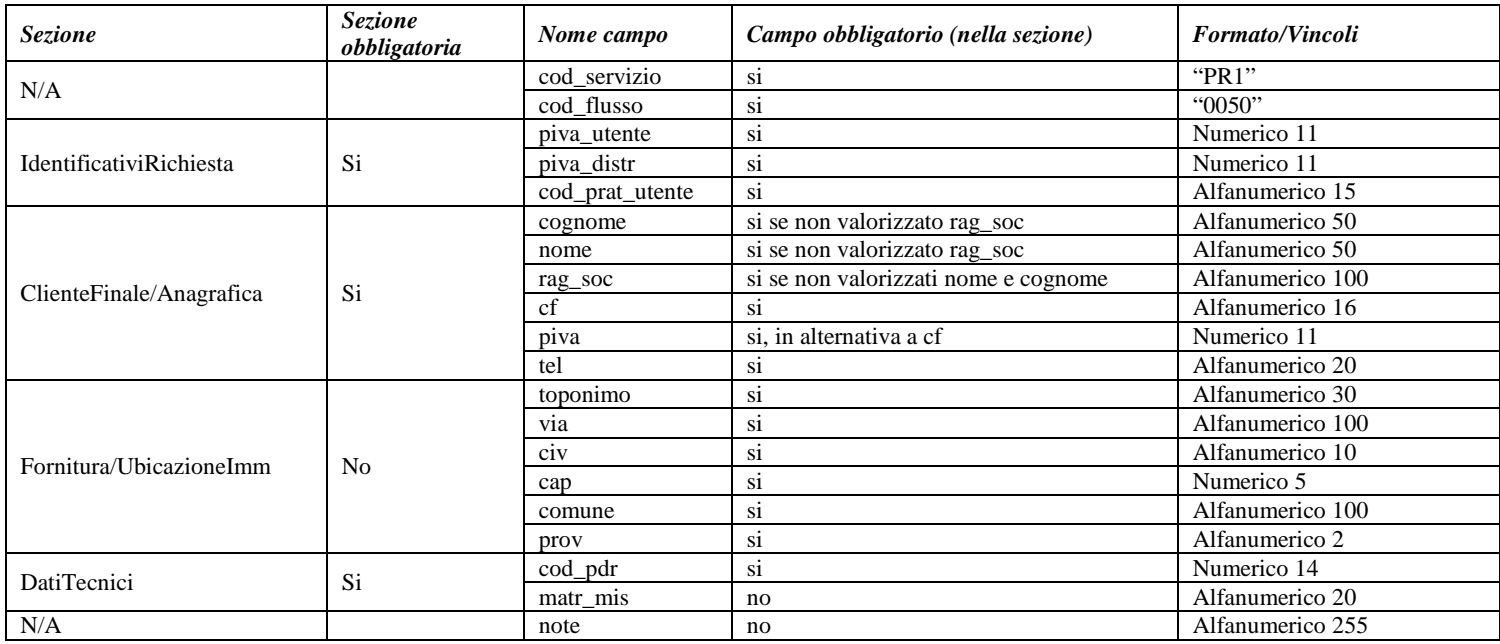

**Tabella 9: PR1 - (0050) - Trasmissione al distributore della richiesta di preventivo di rimozione impianto**

# 5.2 *PR1 (0100) "Trasmissione dell'esito della verifica di ammissibilità"*

# *definizione schema xsd*

```
<?xml version="1.0"?>
<xs:schema xmlns:xs="http://www.w3.org/2001/XMLSchema">
         <xs:include schemaLocation="../def_dati_tecnici.xsd"/>
         <xs:include schemaLocation="../def_cliente.xsd"/>
         <xs:include schemaLocation="../def_identificativi.xsd"/>
         <xs:element name="Prestazione">
                  <xs:complexType>
                           <xs:sequence>
                                     <xs:element name="IdentificativiRichiesta" type="IdentificativiRichiestaCodDistrOpt"/>
                                     <xs:element name="Ammissibilita" type="Ammissibilita"/>
                                     <xs:element name="DatiTecnici" type="PdrMatrOpt"/>
                           \langle xs:sequence>
                           <xs:attribute name="cod_servizio" type="xs:string" use="required" fixed="PR1"/>
                           <xs:attribute name="cod_flusso" type="xs:string" use="required" fixed="0100"/>
                  </xs:complexType>
         </xs:element>
</xs:schema>
```
## *variazioni rispetto al flusso 4.1.2 definito dalle Istruzioni Operative*

- aggiunto *codice flusso*, valore costante "0100"
- aggiunto il campo *verifica di ammissibilità* con valori possibili 0 = NEGATIVO, 1 = POSITIVO
- aggiunto il *codice pratica distributore* da valorizzarsi solo nel caso di *verifica di ammissibilità* valorizzato a 1
- aggiunto il campo *codice PdR*, obbligatorio
- aggiunto il campo *matricola misuratore*, opzionale

#### *esempio xml valido con esito negativo*

```
<?xml version="1.0" encoding="UTF-8"?>
<Prestazione xmlns:xsi="http://www.w3.org/2001/XMLSchema-instance"
        xsi:noNamespaceSchemaLocation="file:./xsd/P/PR1_0100.xsd"
        cod_servizio="PR1" cod_flusso="0100">
        <IdentificativiRichiesta>
                <piva_utente>14306347546</piva_utente>
                \epsilon_{\text{piva\_distr}}>12653768026\epsilon/piva_distr>
                <cod_prat_utente>tgdNHKM</cod_prat_utente>
        </IdentificativiRichiesta>
        <Ammissibilita>
                <verifica_amm>0</verifica_amm>
                <cod_causale>015</cod_causale>
                <motivazione>motivazione motivazione</motivazione>
        </Ammissibilita>
        <DatiTecnici>
                 <cod_pdr>09688061389560</cod_pdr>
                 <matr_mis>44345</matr_mis>
         </DatiTecnici>
</Prestazione>
```
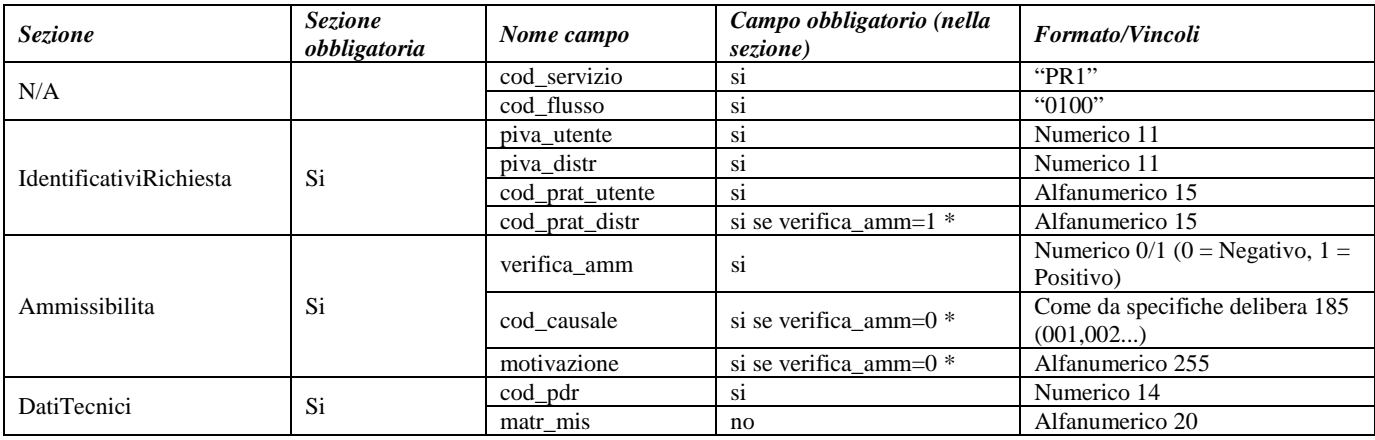

#### **Tabella 10: PR1 - (0100) - Trasmissione dell'esito della verifica di ammissibilità**

\* Controlli applicativi (non modellabili in xsd)

# 5.3 *PR1 (0200) "Trasmissione della data per secondo appuntamento"*

## *definizione schema xsd*

```
<?xml version="1.0"?>
<xs:schema xmlns:xs="http://www.w3.org/2001/XMLSchema">
        <xs:include schemaLocation="../def_dati_tecnici.xsd"/>
        <xs:include schemaLocation="../def_cliente.xsd"/>
        <xs:include schemaLocation="../def_identificativi.xsd"/>
         <xs:element name="Prestazione">
                  <xs:complexType>
                           <xs:sequence>
                                    <xs:element name="IdentificativiRichiesta" type="IdentificativiRichiestaCodDistr"/>
                                    <xs:element name="Appuntamento" type="ComunicazioneAppuntamento"/>
                           </xs:sequence>
                           <xs:attribute name="cod_servizio" type="xs:string" use="required" fixed="PR1"/>
                           <xs:attribute name="cod_flusso" type="xs:string" use="required" fixed="0200"/>
                  </xs:complexType>
         </xs:element>
</xs:schema>
```
# *variazioni rispetto al flusso 4.1.3 definito dalle Istruzioni Operative*

• aggiunto *codice flusso*, valore costante "0200"

#### *esempio xml valido*

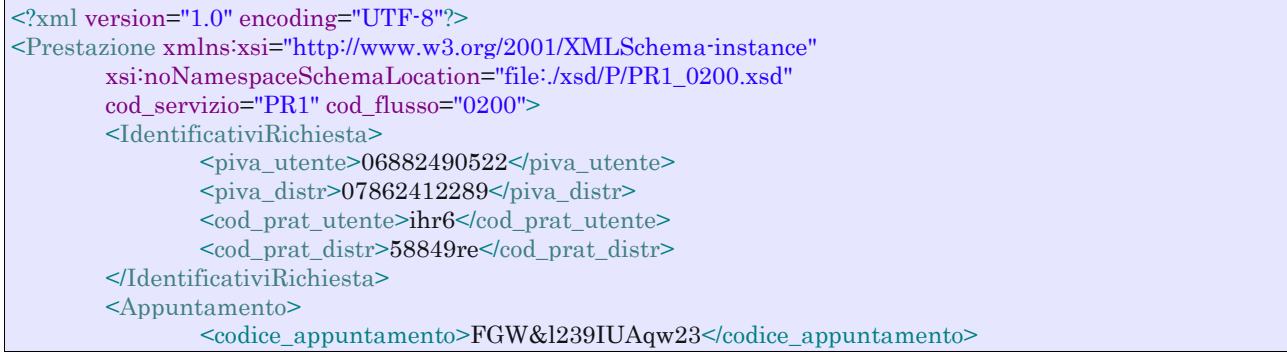

```
 <data_app>01/07/1913</data_app>
               <fascia_oraria>18:08/22:52</fascia_oraria>
       </Appuntamento>
</Prestazione>
```
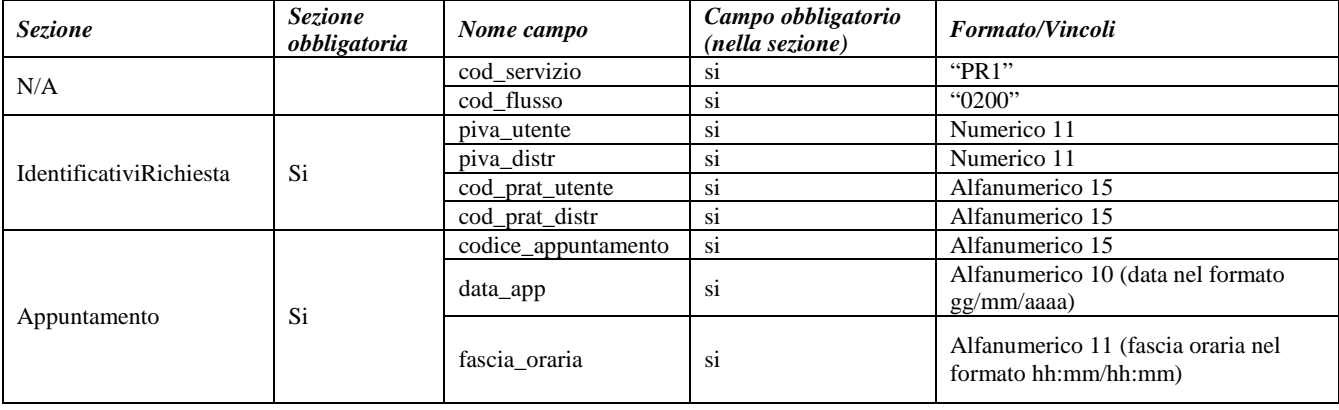

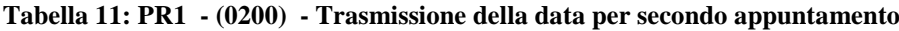

# 5.4 *PR1 (0150) "Trasmissione dell'esito della richiesta"*

## *definizione schema xsd*

```
\langle 2xml version="1.0"?>
<xs:schema xmlns:xs="http://www.w3.org/2001/XMLSchema">
         <xs:include schemaLocation="../def_dati_tecnici.xsd"/>
         <xs:include schemaLocation="../def_cliente.xsd"/>
         <xs:include schemaLocation="../def_identificativi.xsd"/>
         <xs:element name="Prestazione">
                  <xs:complexType>
                           <xs:sequence>
                                     <xs:element name="IdentificativiRichiesta" type="IdentificativiRichiestaCodDistr"/>
                                     <xs:element name="Esito" type=" Conferma"/>
                                     <xs:element name="atti_autorizzativi" type="AttiAutorizzativi" minOccurs="0"/>
                                     <xs:element name="note" type="Stringa255" minOccurs="0"/>
                                     <xs:element name="rif_preventivo" type="Stringa255" minOccurs="0"/>
                           </xs:sequence>
                           <xs:attribute name="cod_servizio" type="xs:string" use="required" fixed="PR1"/>
                           <xs:attribute name="cod_flusso" type="xs:string" use="required" fixed="0150"/>
                  </xs:complexType>
         </xs:element>
</xs:schema>
```
# *variazioni rispetto al flusso 4.1.4 definito dalle Istruzioni Operative*

- aggiunto *codice flusso*, valore costante "0150"
- aggiunto campo *riferimento preventivo* per la gestione dell'eventuale trasmissione del documento elettronico di preventivo

#### *esempio xml valido*

```
<?xml version="1.0" encoding="UTF-8"?>
<Prestazione xmlns:xsi="http://www.w3.org/2001/XMLSchema-instance"
       xsi:noNamespaceSchemaLocation="file:./xsd/P/PR1_0150.xsd"
       cod_servizio="PR1" cod_flusso="0150">
       <IdentificativiRichiesta>
```
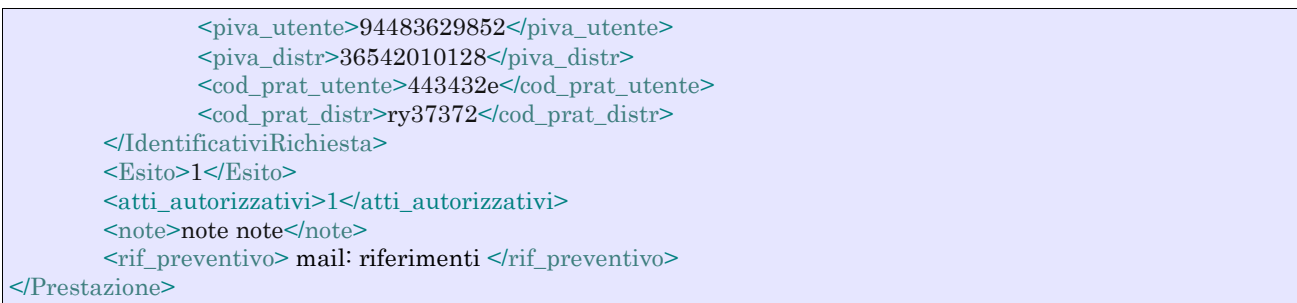

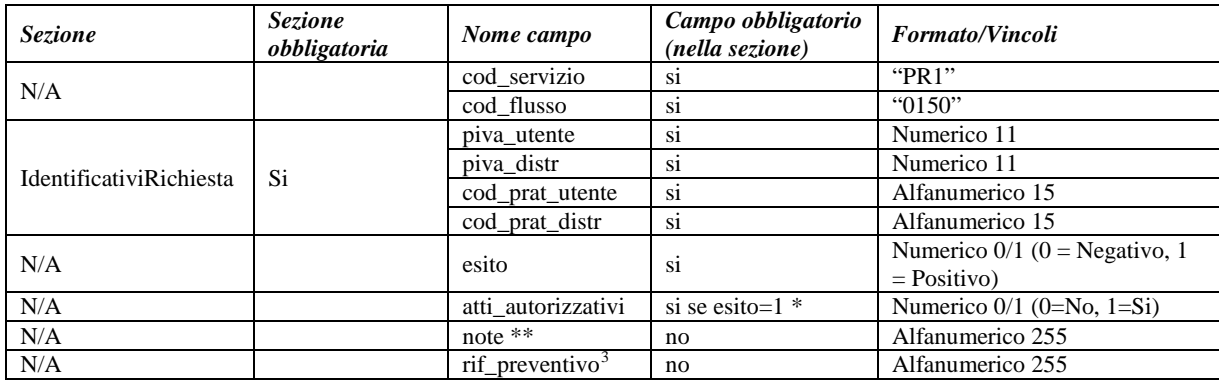

# **Tabella 12: PR1 - (0150) - Trasmissione dell'esito della richiesta**

\* Controlli applicativi (non modellabili in xsd)

\*\* Valorizzare con "SCADENZA TEMPI FISSAZIONE APPUNTAMENTO" nel caso di Esito negativo per mancata fissazione dell'appuntamento nei tempi prestabiliti

<span id="page-55-0"></span> <sup>3</sup> Riferimento univoco al documento da trasmettere che ne consenta la rintracciabilità.

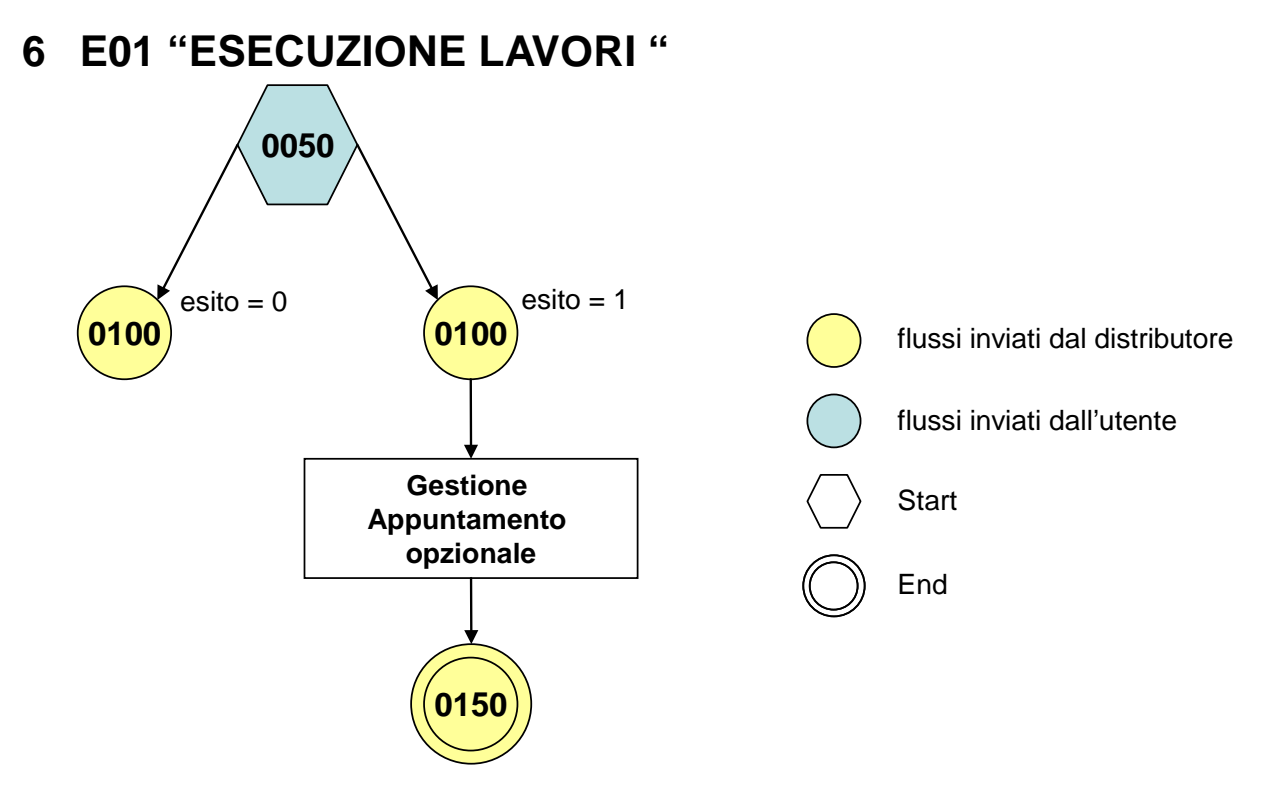

**Figura 5: Servizio di Esecuzione Lavori E01**

# 6.1 *E01 (0050) "Trasmissione al distributore della richiesta lavori da preventivo"*

## *definizione schema xsd*

```
<?xml version="1.0"?>
<xs:schema xmlns:xs="http://www.w3.org/2001/XMLSchema">
         <xs:include schemaLocation="../def_dati_tecnici.xsd"/>
         <xs:include schemaLocation="../def_cliente.xsd"/>
         <xs:include schemaLocation="../def_identificativi.xsd"/>
         <xs:element name="Prestazione">
                  <xs:complexType>
                           <xs:sequence>
                                    <xs:element name="IdentificativiRichiesta" type="IdentificativiRichiestaCodPrev"/>
                                    <xs:element name="ClienteFinale" type="ClienteFinaleNoCF"/>
                                    <xs:element name="Fornitura" type="FornituraImm" minOccurs="0"/>
                                    <xs:element name="note" type="Stringa255" minOccurs="0" />
                           </xs:sequence>
                           <xs:attribute name="cod_servizio" type="xs:string" use="required" fixed="E01"/>
                           <xs:attribute name="cod_flusso" type="xs:string" use="required" fixed="0050"/>
                  </xs:complexType>
         </xs:element>
```

```
</xs:schema>
```
# *variazioni rispetto al flusso 4.2.1 definito dalle Istruzioni Operative*

- aggiunto *codice flusso*, valore costante "0050"
- aggiunta la sezione indirizzo immobile (opzionale, da valorizzarsi se diversa da indirizzo di fornitura) composta dai campi obbligatori *toponimo, via, civico, cap, comune* e *provincia*
- aggiunto campo note, opzionale

# *esempio xml valido*

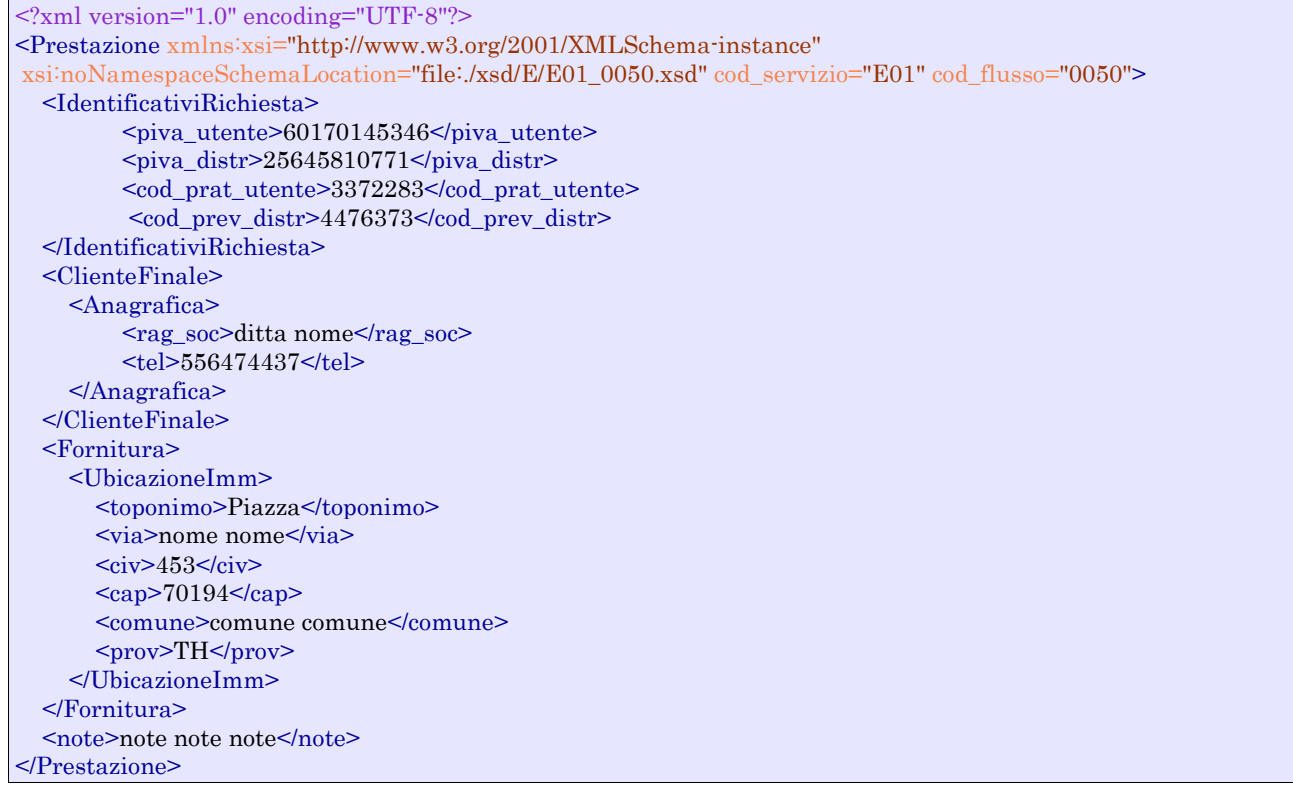

## *tracciato xls*

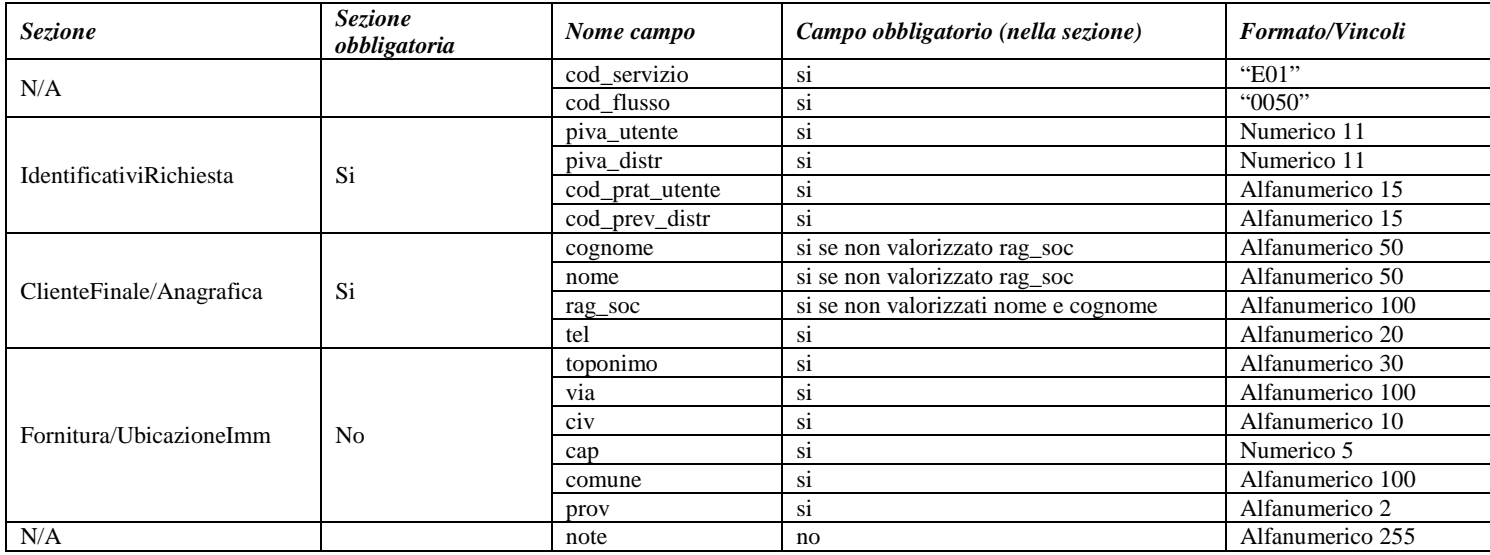

**Tabella 13: E01 - (0050) - Trasmissione al distributore della richiesta lavori da preventivo**

# 6.2 *E01 (0100) "Trasmissione dell'esito della verifica di ammissibilità"*

# *definizione schema xsd*

<?xml version="1.0"?> <xs:schema xmlns:xs="http://www.w3.org/2001/XMLSchema"> <xs:include schemaLocation="../def\_dati\_tecnici.xsd"/>

```
<xs:include schemaLocation="../def_cliente.xsd"/>
         <xs:include schemaLocation="../def_identificativi.xsd"/>
         <xs:element name="Prestazione">
                  <xs:complexType>
                           <xs:sequence>
                                     <xs:element name="IdentificativiRichiesta"
type="IdentificativiRichiestaCodDistrOptCodPrev"/>
                                    <xs:element name="Ammissibilita" type="Ammissibilita"/>
                           </xs:sequence>
                           <xs:attribute name="cod_servizio" type="xs:string" use="required" fixed="E01"/>
                           <xs:attribute name="cod_flusso" type="xs:string" use="required" fixed="0100"/>
                  </xs:complexType>
         </xs:element>
</xs:schema>
```
# *variazioni rispetto al flusso 4.2.2 definito dalle Istruzioni Operative*

- aggiunto *codice flusso*, valore costante "0100"
- aggiunto il campo *verifica di ammissibilità* con valori possibili 0 = NEGATIVO, 1 = POSITIVO
- aggiunto il *codice pratica distributore* da valorizzarsi solo nel caso di *verifica di ammissibilità* valorizzato a 1

## *esempio xml valido con esito negativo*

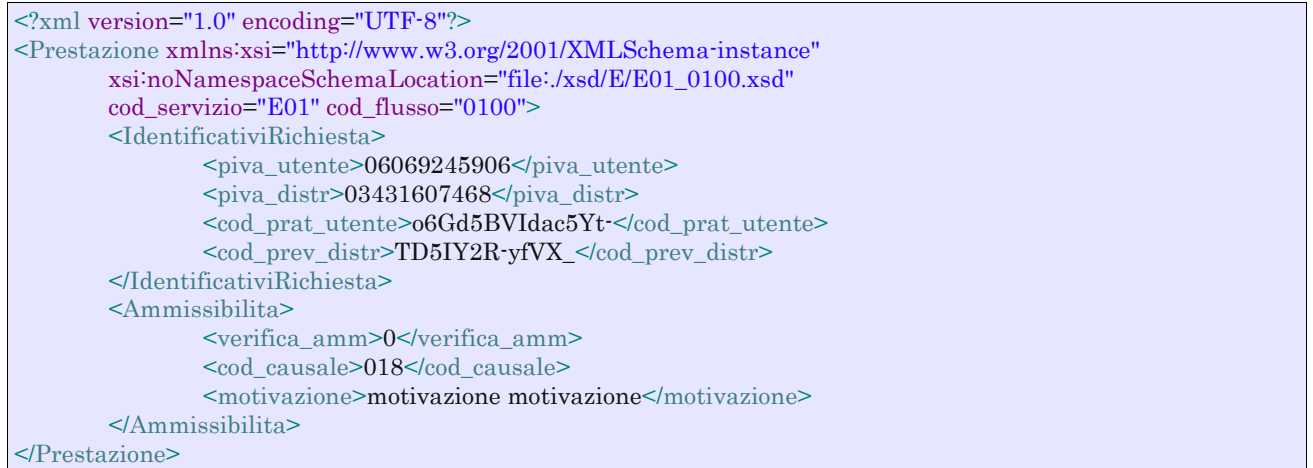

#### *tracciato xls*

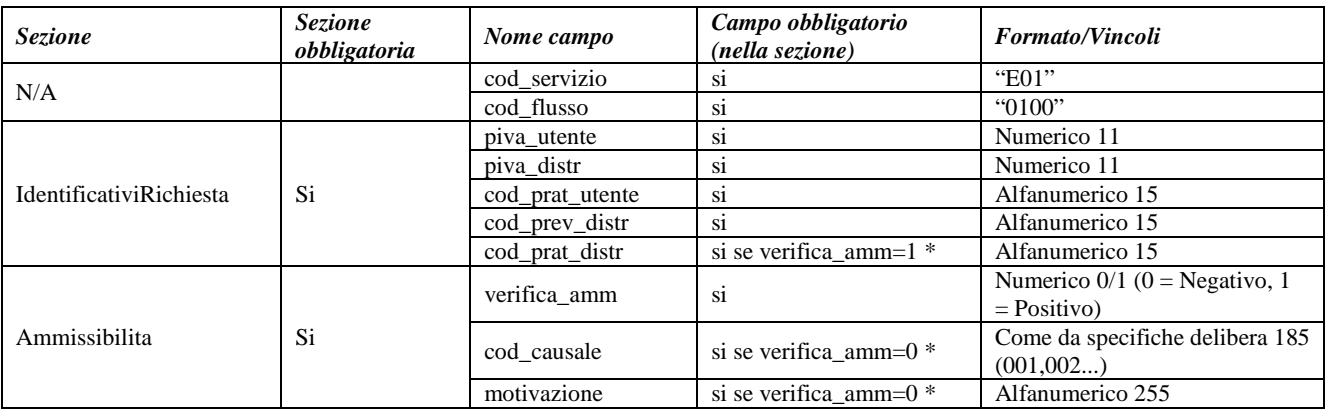

**Tabella 14: E01 - (0100) - Trasmissione dell'esito della verifica di ammissibilità**

```
* Controlli applicativi (non modellabili in xsd)
```
# 6.3 *E01 (0200) "Trasmissione della data per secondo appuntamento"*

# *definizione schema xsd*

```
<?xml version="1.0"?>
<xs:schema xmlns:xs="http://www.w3.org/2001/XMLSchema">
         <xs:include schemaLocation="../def_dati_tecnici.xsd"/>
         <xs:include schemaLocation="../def_cliente.xsd"/>
         <xs:include schemaLocation="../def_identificativi.xsd"/>
         <xs:element name="Prestazione">
                  <xs:complexType>
                           <xs:sequence>
                                    <xs:element name="IdentificativiRichiesta" type="IdentificativiRichiestaCodDistr"/>
                                    <xs:element name="Appuntamento" type="ComunicazioneAppuntamento"/>
                           </xs:sequence>
                           <xs:attribute name="cod_servizio" type="xs:string" use="required" fixed="E01"/>
                           <xs:attribute name="cod_flusso" type="xs:string" use="required" fixed="0200"/>
                  </xs:complexType>
         </xs:element>
</xs:schema>
```
## *variazioni rispetto al flusso 4.2.3 definito dalle Istruzioni Operative*

• aggiunto *codice flusso*, valore costante "0200"

#### *esempio xml valido*

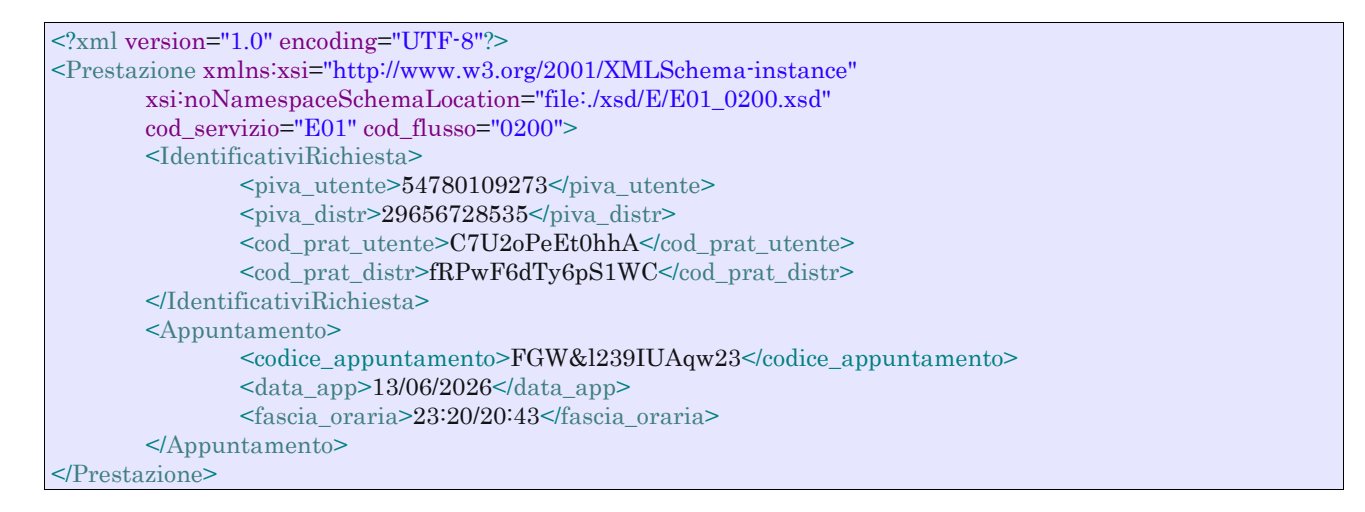

| <b>Sezione</b>          | <b>Sezione</b><br>obbligatoria | Nome campo          | Campo obbligatorio<br>(nella sezione) | <b>Formato/Vincoli</b>                                     |
|-------------------------|--------------------------------|---------------------|---------------------------------------|------------------------------------------------------------|
| N/A                     |                                | cod_servizio        | S <sub>1</sub>                        | "E01"                                                      |
|                         |                                | cod flusso          | <sub>S1</sub>                         | "0200"                                                     |
| IdentificativiRichiesta | Si                             | piva_utente         | <sub>S1</sub>                         | Numerico 11                                                |
|                         |                                | piva_distr          | S <sub>1</sub>                        | Numerico 11                                                |
|                         |                                | cod_prat_utente     | S <sub>1</sub>                        | Alfanumerico 15                                            |
|                         |                                | cod prat distr      | <sub>S1</sub>                         | Alfanumerico 15                                            |
| Appuntamento            | Si                             | codice appuntamento | si                                    | Alfanumerico 15                                            |
|                         |                                | data_app            | <sub>S1</sub>                         | Alfanumerico 10 (data nel formato<br>gg/mm/aaaa            |
|                         |                                | fascia oraria       | S <sub>1</sub>                        | Alfanumerico 11 (fascia oraria nel<br>formato hh:mm/hh:mm) |

**Tabella 15: E01 - (0200) - Trasmissione della data per secondo appuntamento**

# 6.4 *E01 (0150) "Trasmissione dell'esito della richiesta"*

# *definizione schema xsd*

```
<?xml version="1.0"?>
<xs:schema xmlns:xs="http://www.w3.org/2001/XMLSchema">
        <xs:include schemaLocation="../def_dati_tecnici.xsd"/>
         <xs:include schemaLocation="../def_cliente.xsd"/>
         <xs:include schemaLocation="../def_identificativi.xsd"/>
         <xs:element name="Prestazione">
                  <xs:complexType>
                           <xs:sequence>
                                    <xs:element name="IdentificativiRichiesta" type="IdentificativiRichiestaCodPrev"/>
                                    <xs:element name="Esito" type="Conferma"/>
                                    <xs:element name="DatiTecnici" type="PdrMultiple"/>
                                    <xs:element name="note" type="Stringa255" minOccurs="0"/>
                           </xs:sequence>
                           <xs:attribute name="cod_servizio" type="xs:string" use="required" fixed="E01"/>
                           <xs:attribute name="cod_flusso" type="xs:string" use="required" fixed="0150"/>
                  </xs:complexType>
         </xs:element>
</xs:schema>
```
## *variazioni rispetto al flusso 4.2.4 definito dalle Istruzioni Operative*

- aggiunto *codice flusso*, valore costante "0150"
- aggiunto il campo *Codice REMI*
- il campo *codice PdR* può essere ripetuto da 0 a n volte, con n>=0, con le regole riportate in dettaglio di seguito in questo paragrafo
- ogni ripetizione del *codice PdR* può essere seguita da una sezione opzionale, denominata indirizzo di fornitura, costituita dai campi
	- o *toponimo*, obbligatorio
	- o *via* , obbligatorio
	- o *civ* , obbligatorio
	- o *cap* , obbligatorio
	- o *comune* , obbligatorio
	- o *prov* , obbligatorio
	- o *scala*, opzionale
	- o *piano*, opzionale
	- o *int*, opzionale
	- o *istat*, obbligatorio
- aggiunta la sezione dati tecnici, obbligatoria, definita dai campi:
	- o matricola misuratore, opzionale
	- o *segnante misuratore*, opzionale
	- o *stato contatore*, opzionale con valori ammessi 2 = RIMOSSO, 1 = APERTO, 0 = SIGILLATO
	- o *matricola convertitore*, opzionale
	- o *segnante convertitore*, opzionale
	- o *sostituzione misuratore*, obbligatorio con valori ammessi SI/NO
	- o *matricola nuovo misuraotre*, obbligatorio se *sostituzione misuratore* = SI
	- o *numero cifre nuovo misuratore*, obbligatorio se *sostituzione misuratore* = SI
	- o *classe nuovo misuratore*, obbligatorio se *sostituzione misuratore* = SI
	- o *anno fabbricazione nuovo misuratore*, obbligatorio se *sostituzione misuratore* = SI
	- o *stato nuovo misuratore*, obbligatorio se *sostituzione misuratore* = SI con valori ammessi  $1 = APERTO$ ,  $0 = SIGILLATO$
	- o *segnante nuovo misuratore*, obbligatorio se *sostituzione misuratore* = SI
- o *sostituzione convertitore*, obbligatorio con valori ammessi SI/NO
- o *matricola nuovo convertitore*, obbligatorio se *sostituzione convertitore* = SI
- o *segnante nuovo convertitore*, obbligatorio se *sostituzione convertitore* = SI
- aggiunto campo *note*, opzionale
- modificato il campo *acc\_229* in *acc\_mis* con valori ammissibili:
	- $\circ$  1 = Misuratore accessibile
	- $\circ$  2 = Misuratore non accessibile
	- $\circ$  3 = Misuratore con accessibilità parziale

#### *esempio xml valido*

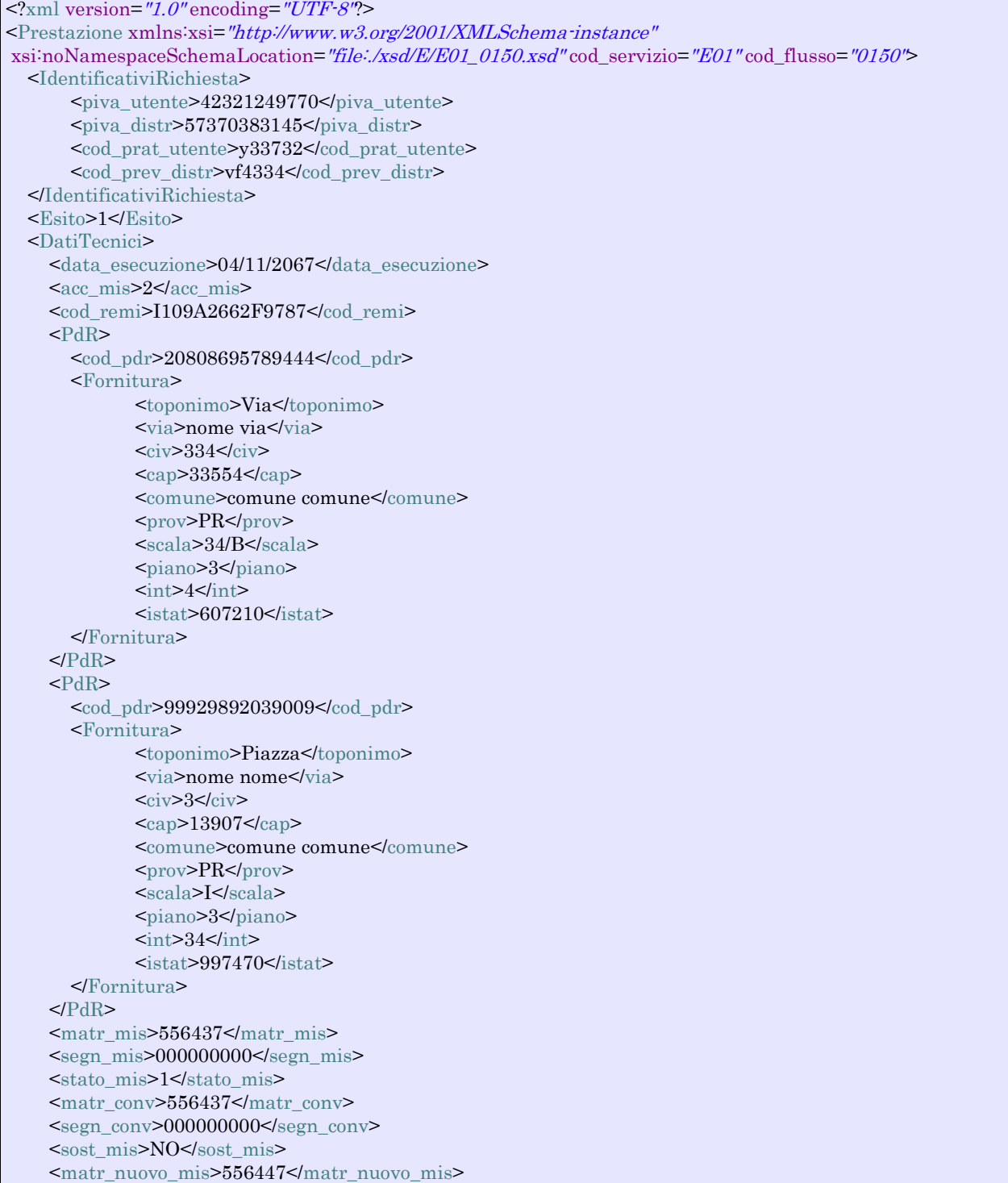

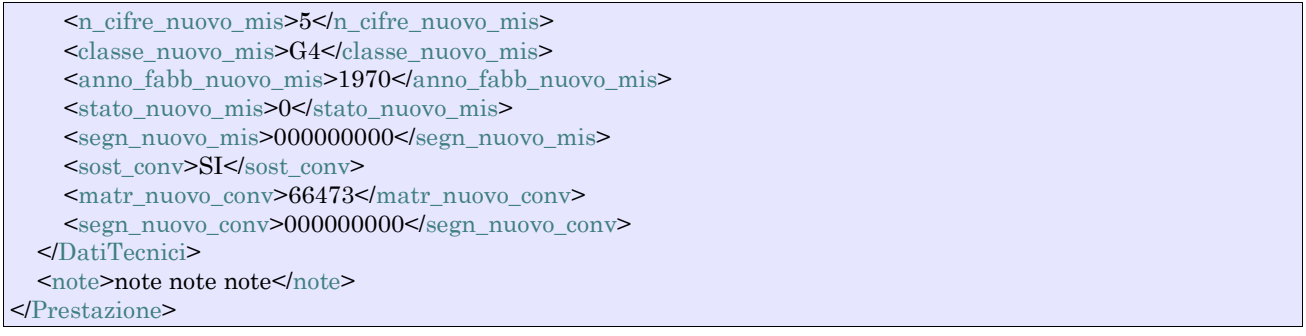

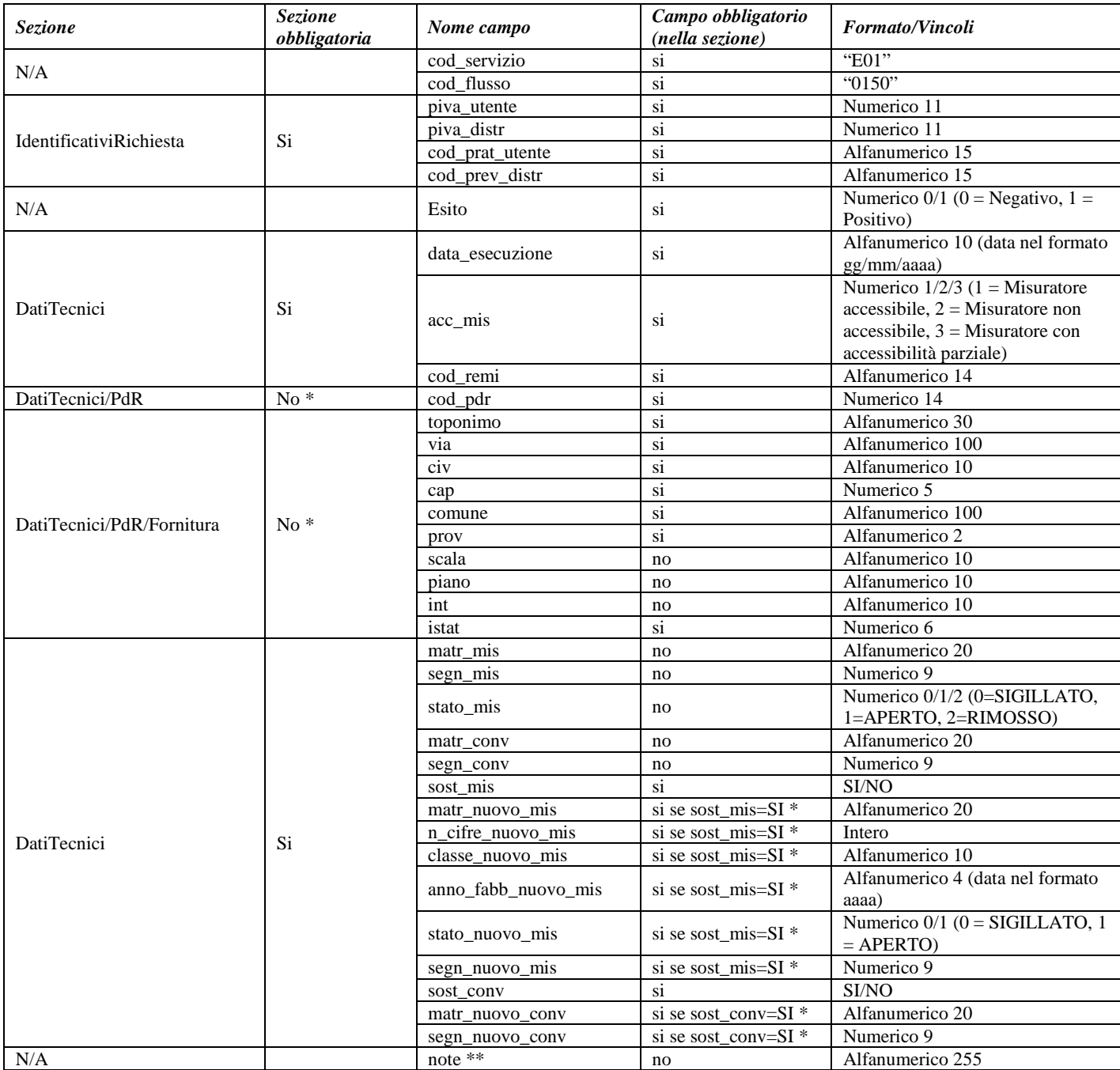

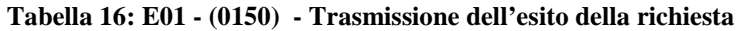

- \* Controlli applicativi (non modellabili in xsd)
	- se esito relativo a serivizio PM1 o PR1 allora
		- il *cod\_pdr* è obbligatorio e deve essere specificato solo una volta
		- l'indirizzo di fornitura è opzionale
	- se esito relativo al servizio PN1 allora
		- se esito positivo
			- i *cod\_pdr* con il relativo indirizzo di fornitura vanno ripetuti un numero di volte pari al numero di punti gas costruiti attraverso la ripetizione dell'intera riga xls
			- l' indirizzo di fornitura relativo al pdr è opzionale
		- se esito negativo
			- *cod\_pdr* e indirizzo di fornitura non devono essere valorizzati

\*\* Valorizzare con "SCADENZA TEMPI FISSAZIONE APPUNTAMENTO" nel caso di Esito negativo per mancata fissazione dell'appuntamento nei tempi prestabiliti

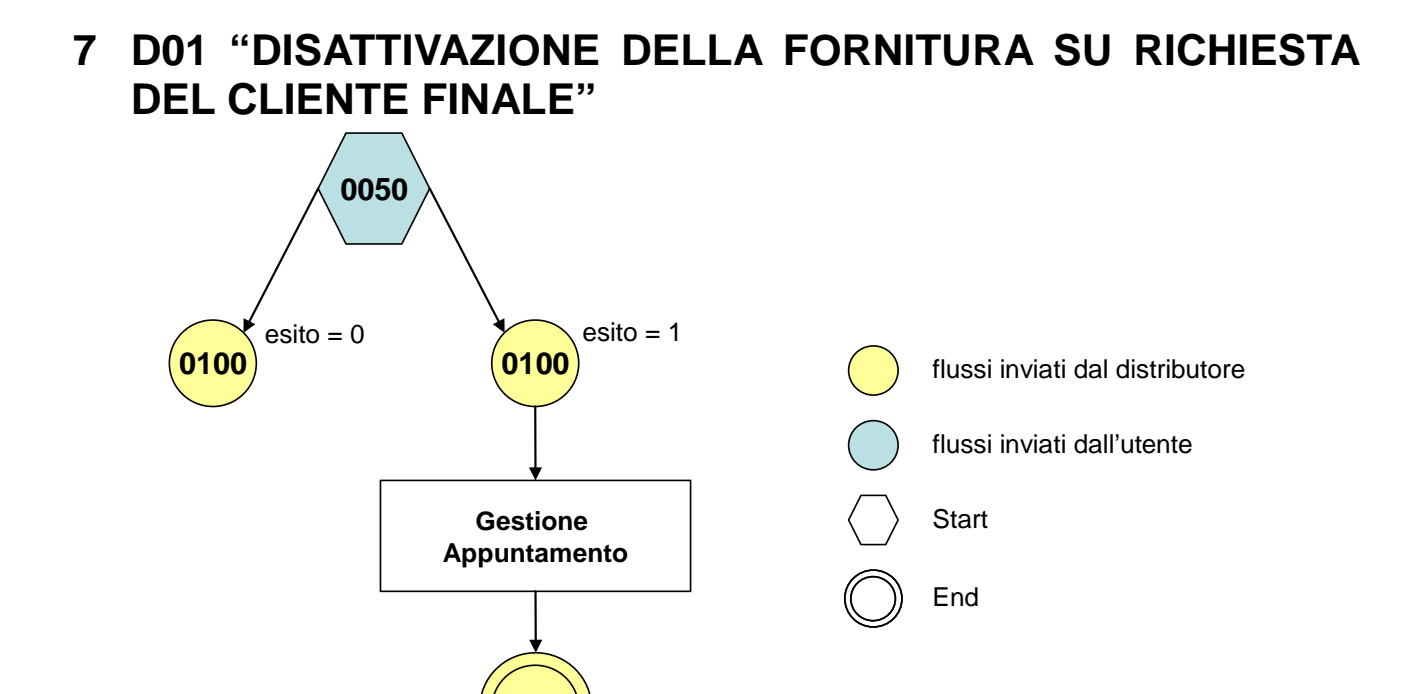

**Figura 6: Servizio di Disattivazione della fornitura su richiesta del cliente finale D01**

**0150**

# 7.1 *D01 (0050) "Trasmissione al distributore della richiesta di disattivazione su richiesta del cliente finale"*

## *definizione schema xsd*

```
\langle?xml version="1.0"?>
<xs:schema xmlns:xs="http://www.w3.org/2001/XMLSchema">
         <xs:include schemaLocation="../def_dati_tecnici.xsd"/>
         <xs:include schemaLocation="../def_cliente.xsd"/>
         <xs:include schemaLocation="../def_identificativi.xsd"/>
         <xs:element name="Prestazione">
                  <xs:complexType>
                           <xs:sequence>
                                     <xs:element name="IdentificativiRichiesta" type="IdentificativiRichiestaCodUtente"/>
                                     <xs:element name="ClienteFinale" type="ClienteFinaleNoCF"/>
                                     <xs:element name="Fornitura" type="FornituraImm" minOccurs="0"/>
                                     <xs:element name="DatiTecnici" type="PdrMatr"/>
                                     <xs:element name="note" type="Stringa255" minOccurs="0" />
                           </xs:sequence>
                           <xs:attribute name="cod_servizio" type="xs:string" use="required" fixed="D01"/>
                           <xs:attribute name="cod_flusso" type="xs:string" use="required" fixed="0050"/>
                  </xs:complexType>
         \langlexs:element>
</xs:schema>
```
## *variazioni rispetto al flusso 4.3.1 definito dalle Istruzioni Operative*

- aggiunto *codice flusso*, valore costante "0050"
- aggiunta la sezione indirizzo immobile (opzionale, da valorizzarsi se diversa da indirizzo di fornitura) composta dai campi obbligatori *toponimo, via, civico, cap, comune* e *provincia*
- aggiunto campo *note*, opzionale

# *esempio xml valido*

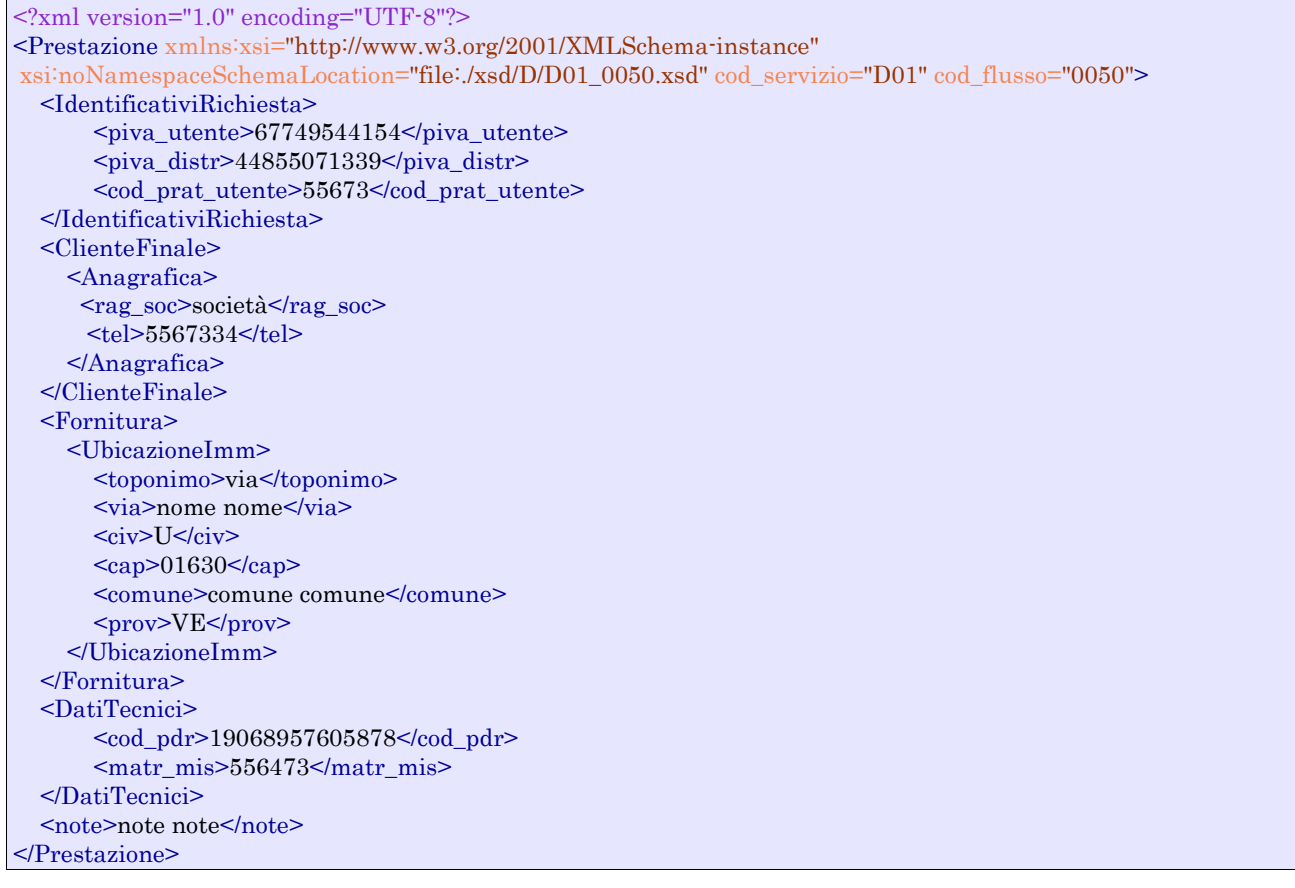

# *tracciato xls*

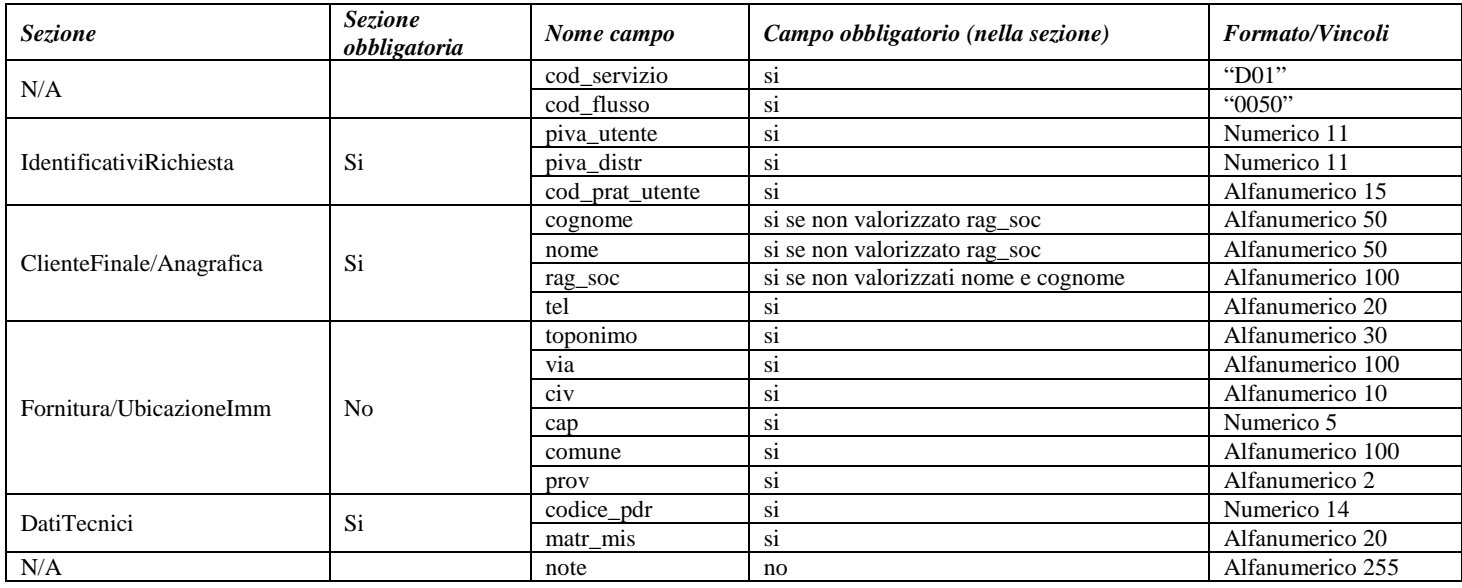

**Tabella 17: D01 - (0050) - Trasmissione al distributore della richiesta di disattivazione su richiesta del cliente finale**

# 7.2 *D01 (0100) "Trasmissione dell'esito della verifica di ammissibilità"*

## *definizione schema xsd*

```
<?xml version="1.0"?>
<xs:schema xmlns:xs="http://www.w3.org/2001/XMLSchema">
         <xs:include schemaLocation="../def_dati_tecnici.xsd"/>
         <xs:include schemaLocation="../def_cliente.xsd"/>
         <xs:include schemaLocation="../def_identificativi.xsd"/>
         <xs:element name="Prestazione">
                  <xs:complexType>
                           <xs:sequence>
                                     <xs:element name="IdentificativiRichiesta" type="IdentificativiRichiestaCodDistrOpt"/>
                                    <xs:element name="Ammissibilita" type="Ammissibilita"/>
                           </xs:sequence>
                           <xs:attribute name="cod_servizio" type="xs:string" use="required" fixed="D01"/>
                           <xs:attribute name="cod_flusso" type="xs:string" use="required" fixed="0100"/>
                  </xs:complexType>
         </xs:element>
</xs:schema>
```
## *variazioni rispetto al flusso 4.3.2 definito dalle Istruzioni Operative*

- aggiunto *codice flusso*, valore costante "0100"
- aggiunto il campo *verifica di ammissibilità* con valori possibili 0 = NEGATIVO, 1 = POSITIVO
- aggiunto il *codice pratica distributore* da valorizzarsi solo nel caso di *verifica di ammissibilità* valorizzato a 1

#### *esempio xml valido esito negativo*

```
<?xml version="1.0" encoding="UTF-8"?>
<Prestazione xmlns:xsi="http://www.w3.org/2001/XMLSchema-instance" xsi:noNamespaceSchemaLocation = 
"file:/xsd/D/D01_0100.xsd" cod_servizio="D01" cod_flusso="0100">
       <IdentificativiRichiesta>
               <piva_utente>74569506162</piva_utente>
               \langlepiva distr>44947426085\langlepiva distr><cod_prat_utente>543543</cod_prat_utente>
       </IdentificativiRichiesta>
       <Ammissibilita>
               <verifica_amm>0</verifica_amm>
               <cod_causale>017</cod_causale>
               <motivazione> motivazione motivazione </motivazione>
       </Ammissibilita>
</Prestazione>
```
#### *tracciato xls*

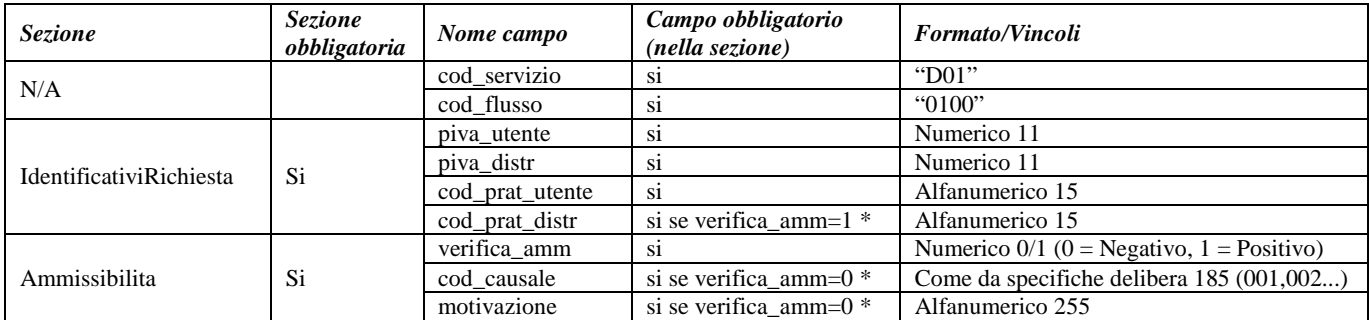

**Tabella 18: D01 - (0100) - Trasmissione dell'esito della verifica di ammissibilità**

\* Controlli applicativi (non modellabili in xsd)

# 7.3 *D01 (0200) "Trasmissione della data per secondo appuntamento"*

## *definizione schema xsd*

```
<?xml version="1.0"?>
<xs:schema xmlns:xs="http://www.w3.org/2001/XMLSchema">
         <xs:include schemaLocation="../def_dati_tecnici.xsd"/>
         <xs:include schemaLocation="../def_cliente.xsd"/>
         <xs:include schemaLocation="../def_identificativi.xsd"/>
         <xs:element name="Prestazione">
                  <xs:complexType>
                            <xs:sequence>
                                     <xs:element name="IdentificativiRichiesta" type="IdentificativiRichiestaCodDistr"/>
                                     \langle x \rangle s: element name="Appuntamento" type=" Comunicazione Appuntamento "/>
                            </xs:sequence>
                            <xs:attribute name="cod_servizio" type="xs:string" use="required" fixed="D01"/>
                            <xs:attribute name="cod_flusso" type="xs:string" use="required" fixed="0200"/>
                  </xs:complexType>
         </xs:element>
</xs:schema>
```
# *variazioni rispetto al flusso 4.3.3 definito dalle Istruzioni Operative*

• aggiunto *codice flusso*, valore costante "0200"

### *esempio xml valido*

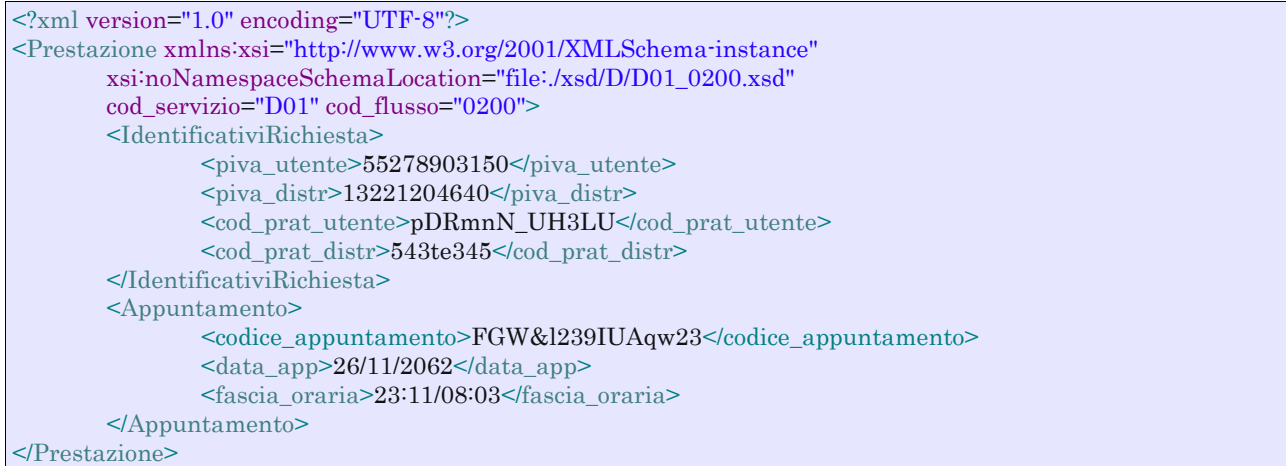

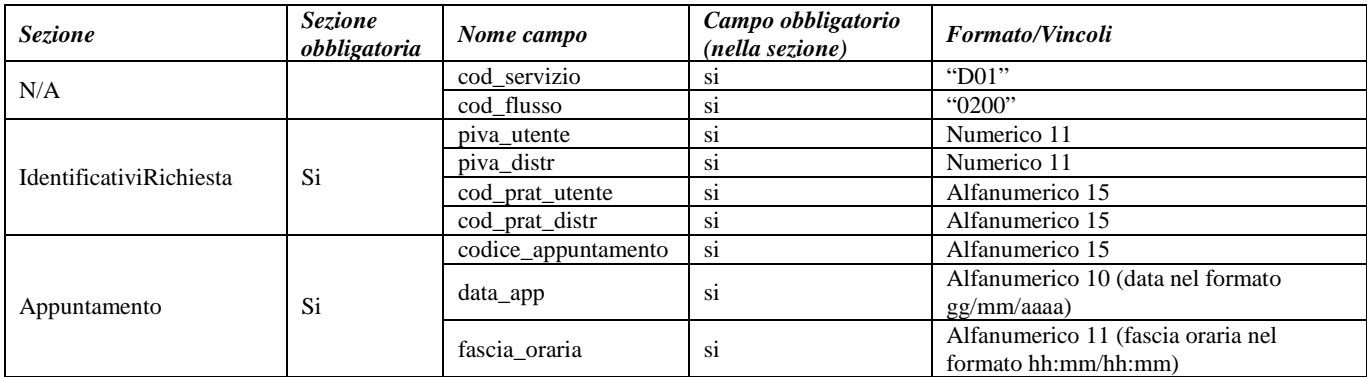

**Tabella 19: D01 - (0200) - Trasmissione della data per secondo appuntamento**

# 7.4 *D01 (0150) "Trasmissione dell'esito della richiesta"*

# *definizione schema xsd*

```
<?xml version="1.0"?>
<xs:schema xmlns:xs="http://www.w3.org/2001/XMLSchema">
         <xs:include schemaLocation="../def_dati_tecnici.xsd"/>
         <xs:include schemaLocation="../def_cliente.xsd"/>
        <xs:include schemaLocation="../def_identificativi.xsd"/>
         <xs:element name="Prestazione">
                  <xs:complexType>
                           <xs:sequence>
                                    <xs:element name="IdentificativiRichiesta" type="IdentificativiRichiestaCodDistr"/>
                                    <xs:element name="Esito" type="Conferma"/>
                                    <xs:element name="DatiTecnici" type="PdrDataDisattivazioneSegnante"/>
                                    <xs:element name="note" type="Stringa255" minOccurs="0"/>
                           </xs:sequence>
                           <xs:attribute name="cod_servizio" type="xs:string" use="required" fixed="D01"/>
                           <xs:attribute name="cod_flusso" type="xs:string" use="required" fixed="0150"/>
                  </xs:complexType>
         </xs:element>
</xs:schema>
```
#### *variazioni rispetto al flusso 4.3.4 definito dalle Istruzioni Operative*

- aggiunto *codice flusso*, valore costante "0150"
- aggiunto campo *note*, opzionale

#### *esempio xml valido*

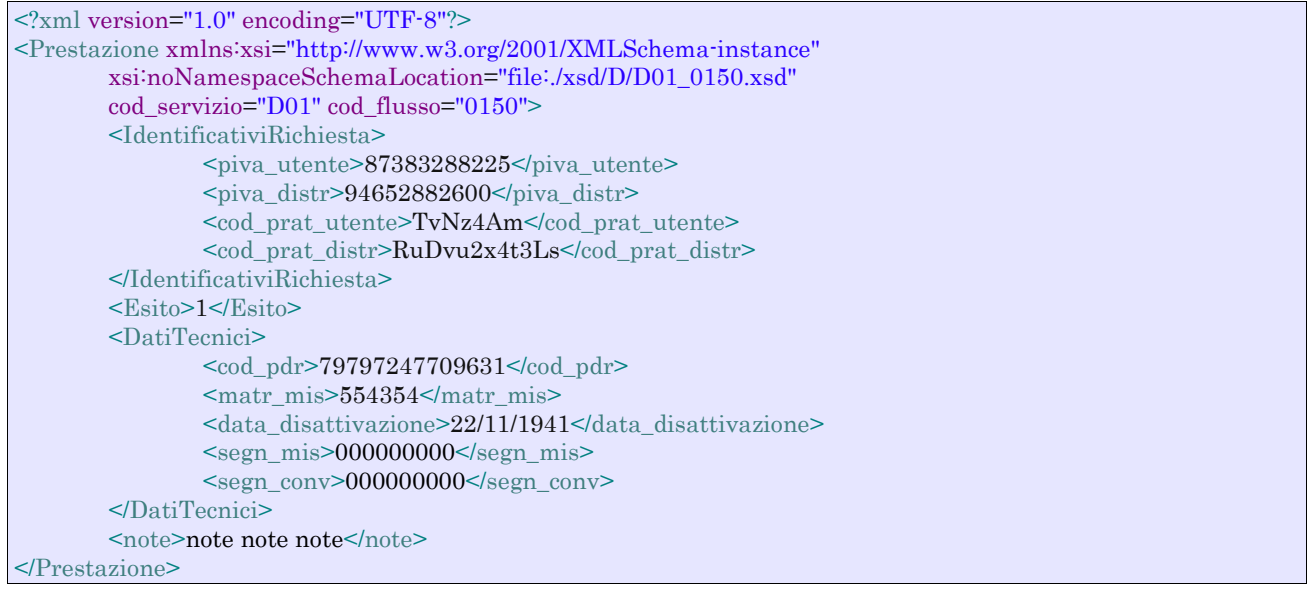

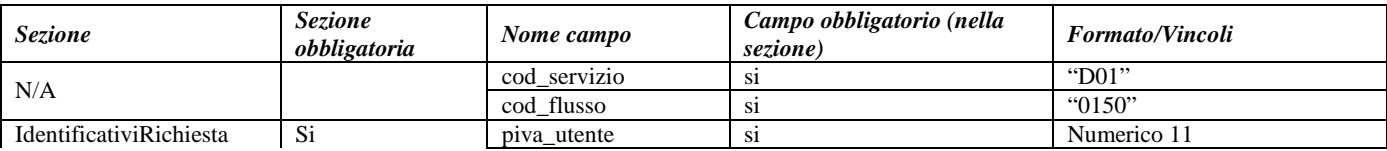

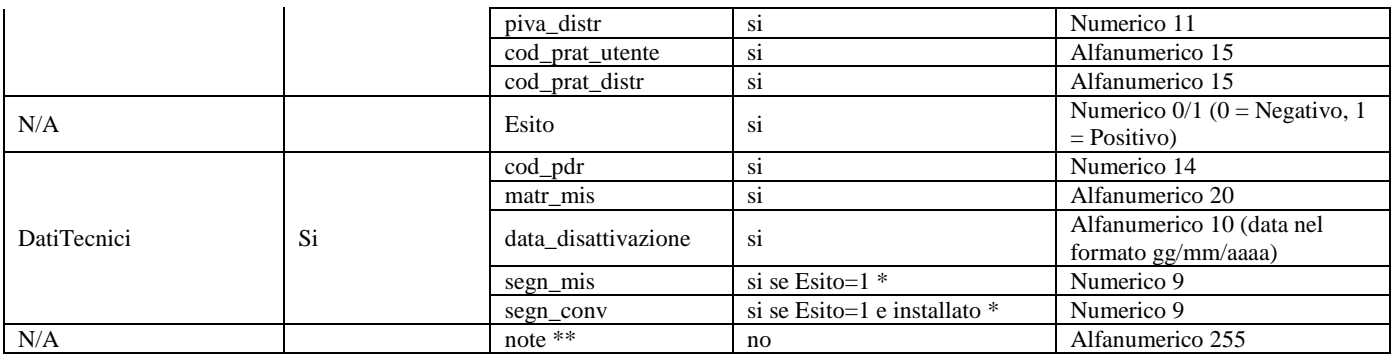

## **Tabella 20: D01 - (0150) - Trasmissione dell'esito della richiesta**

\* Controlli applicativi (non modellabili in xsd)

\*\* Valorizzare con "SCADENZA TEMPI FISSAZIONE APPUNTAMENTO" nel caso di Esito negativo per mancata fissazione dell'appuntamento nei tempi prestabiliti

# **8 R01 "RIATTIVAZIONE DELLA FORNITURA IN SEGUITO A SOSPENSIONE PER MOROSITÀ"**

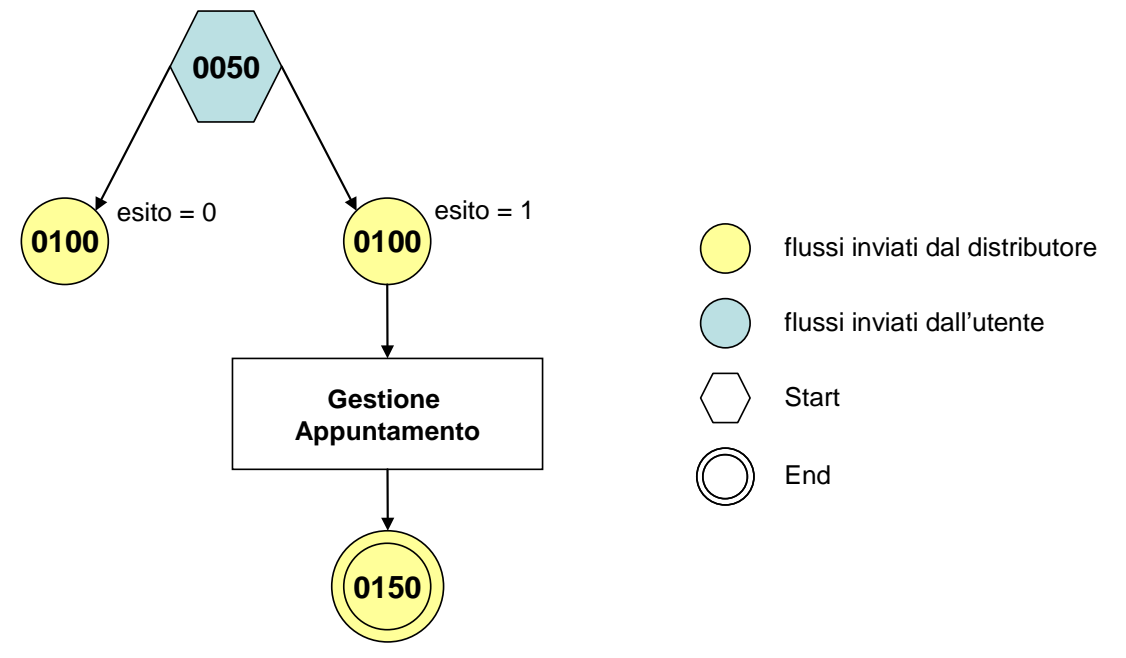

**Figura 7: Servizio di Riattivazione della fornitura in seguito a sospensione per morosità R01**

# 8.1 *R01 (0050) "Trasmissione al distributore della richiesta di riattivazione"*

## *definizione schema xsd*

```
\langle?xml version="1.0"?>
<xs:schema xmlns:xs="http://www.w3.org/2001/XMLSchema">
         <xs:include schemaLocation="../def_dati_tecnici.xsd"/>
         <xs:include schemaLocation="../def_cliente.xsd"/>
         <xs:include schemaLocation="../def_identificativi.xsd"/>
         <xs:element name="Prestazione">
                  <xs:complexType>
                           <xs:sequence>
                                     <xs:element name="IdentificativiRichiesta" type="IdentificativiRichiestaCodUtente"/>
                                     <xs:element name="ClienteFinale" type="ClienteFinaleNoCF"/>
                                     <xs:element name="Fornitura" type="FornituraImm" minOccurs="0"/>
                                     <xs:element name="DatiTecnici" type="PdrMatrOpt"/>
                                     <xs:element name="note" type="Stringa255" minOccurs="0" />
                           </xs:sequence>
                           <xs:attribute name="cod_servizio" type="xs:string" use="required" fixed="R01"/>
                           <xs:attribute name="cod_flusso" type="xs:string" use="required" fixed="0050"/>
                  </xs:complexType>
         \langlexs:element>
</xs:schema>
```
## *variazioni rispetto al flusso 4.4.1 definito dalle Istruzioni Operative*

- aggiunto *codice flusso*, valore costante "0050"
- *matricola del misuratore*, opzionale
- aggiunta la sezione indirizzo immobile (opzionale, da valorizzarsi se diversa da indirizzo di fornitura) composta dai campi obbligatori *toponimo, via, civico, cap, comune* e *provincia*

• aggiunto campo *note*, opzionale

# *esempio xml valido*

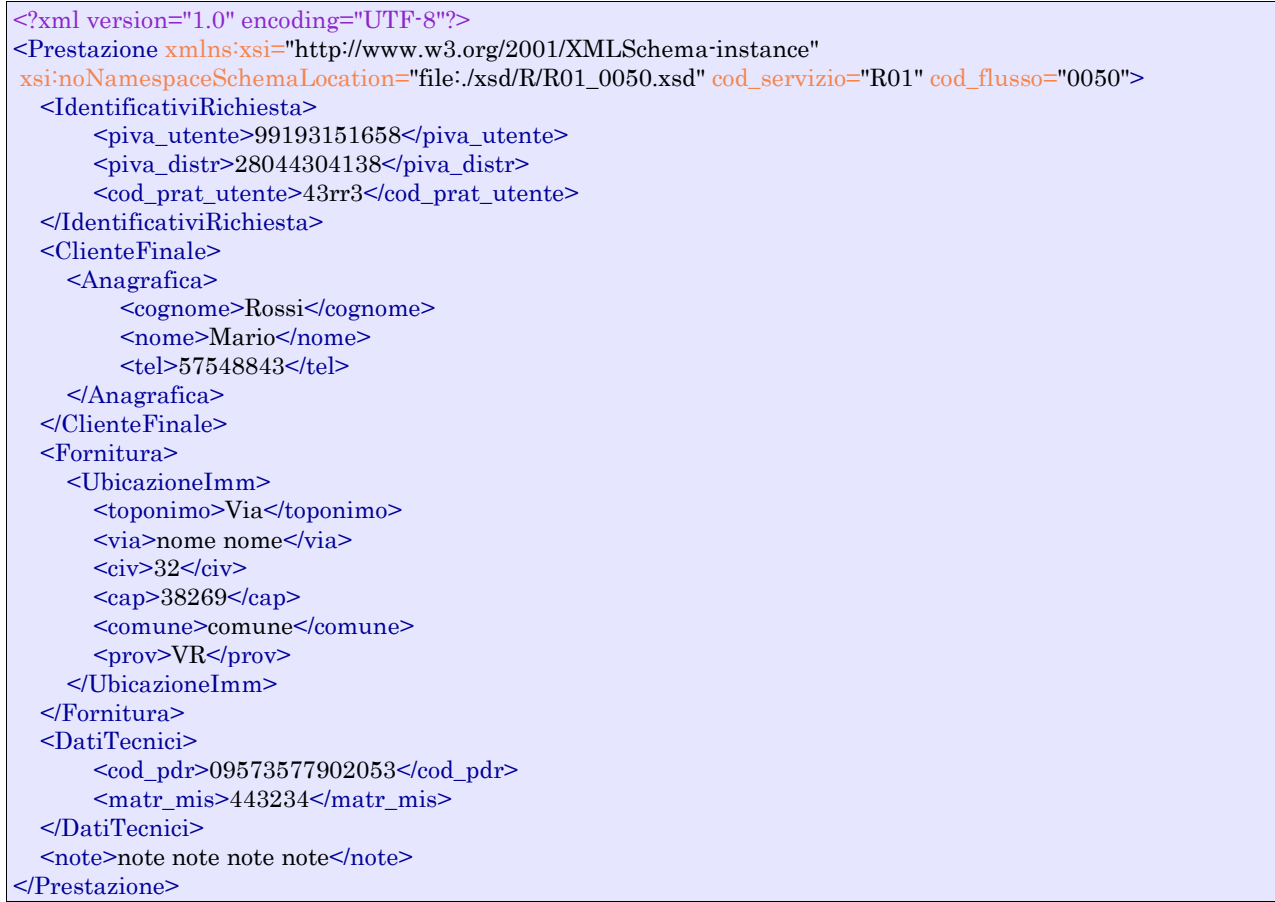

| <b>Sezione</b>                 | Sezione obbligatoria | Nome campo      | Campo obbligatorio (nella sezione)   | Formato/Vincoli  |
|--------------------------------|----------------------|-----------------|--------------------------------------|------------------|
| N/A                            |                      | cod servizio    | S1                                   | "R01"            |
|                                |                      | cod flusso      | si                                   | "0050"           |
| <b>IdentificativiRichiesta</b> | Si                   | piva_utente     | S <sub>1</sub>                       | Numerico 11      |
|                                |                      | piva distr      | si                                   | Numerico 11      |
|                                |                      | cod_prat_utente | <sub>S1</sub>                        | Alfanumerico 15  |
| ClienteFinale/Anagrafica       | Si                   | cognome         | si se non valorizzato rag soc        | Alfanumerico 50  |
|                                |                      | nome            | si se non valorizzato rag soc        | Alfanumerico 50  |
|                                |                      | rag_soc         | si se non valorizzati nome e cognome | Alfanumerico 100 |
|                                |                      | tel             | S1                                   | Alfanumerico 20  |
| Fornitura/UbicazioneImm        | N <sub>0</sub>       | toponimo        | S <sub>1</sub>                       | Alfanumerico 30  |
|                                |                      | via             | S1                                   | Alfanumerico 100 |
|                                |                      | C1V             | S1                                   | Alfanumerico 10  |
|                                |                      | cap             | S <sub>1</sub>                       | Numerico 5       |
|                                |                      | comune          | S <sub>1</sub>                       | Alfanumerico 100 |
|                                |                      | prov            | S1                                   | Alfanumerico 2   |
| <b>DatiTecnici</b>             | Si                   | cod_pdr         | <b>S1</b>                            | Numerico 14      |
|                                |                      | matr_mis        | no                                   | Alfanumerico 20  |
| N/A                            |                      | note            | no                                   | Alfanumerico 255 |

**Tabella 21: R01 - (0050) - Trasmissione al distributore della richiesta di riattivazione**
# 8.2 *R01 (0100) "Trasmissione dell'esito della verifica di ammissibilità"*

## *definizione schema xsd*

```
<?xml version="1.0"?>
<xs:schema xmlns:xs="http://www.w3.org/2001/XMLSchema">
         <xs:include schemaLocation="../def_dati_tecnici.xsd"/>
         <xs:include schemaLocation="../def_cliente.xsd"/>
         <xs:include schemaLocation="../def_identificativi.xsd"/>
         <xs:element name="Prestazione">
                  <xs:complexType>
                           <xs:sequence>
                                     <xs:element name="IdentificativiRichiesta" type="IdentificativiRichiestaCodDistrOpt"/>
                                     <xs:element name="Ammissibilita" type="Ammissibilita"/>
                           </xs:sequence>
                           <xs:attribute name="cod_servizio" type="xs:string" use="required" fixed="R01"/>
                           <xs:attribute name="cod_flusso" type="xs:string" use="required" fixed="0100"/>
                  </xs:complexType>
         </xs:element>
</xs:schema>
```
## *variazioni rispetto al flusso 4.4.2 definito dalle Istruzioni Operative*

- aggiunto *codice flusso*, valore costante "0100"
- aggiunto il campo *verifica di ammissibilità* con valori possibili 0 = NEGATIVO, 1 = POSITIVO
- aggiunto il *codice pratica distributore* da valorizzarsi solo nel caso di *verifica di ammissibilità* valorizzato a 1

### *esempio xml valido con esito negativo*

```
<?xml version="1.0" encoding="UTF-8"?>
<Prestazione xmlns:xsi="http://www.w3.org/2001/XMLSchema-instance" xsi:noNamespaceSchemaLocation = 
"file:./xsd/R/R01_0100.xsd" cod_servizio="R01" cod_flusso="0100">
       <IdentificativiRichiesta>
               <piva_utente>52873248338</piva_utente>
               \langlepiva distr>65529780585\langlepiva distr><cod_prat_utente>4334r</cod_prat_utente>
       </IdentificativiRichiesta>
       <Ammissibilita>
               <verifica_amm>0</verifica_amm>
               <cod_causale>004</cod_causale>
               <motivazione>motivazione motivazione</motivazione>
       </Ammissibilita>
</Prestazione>
```
## *tracciato xls*

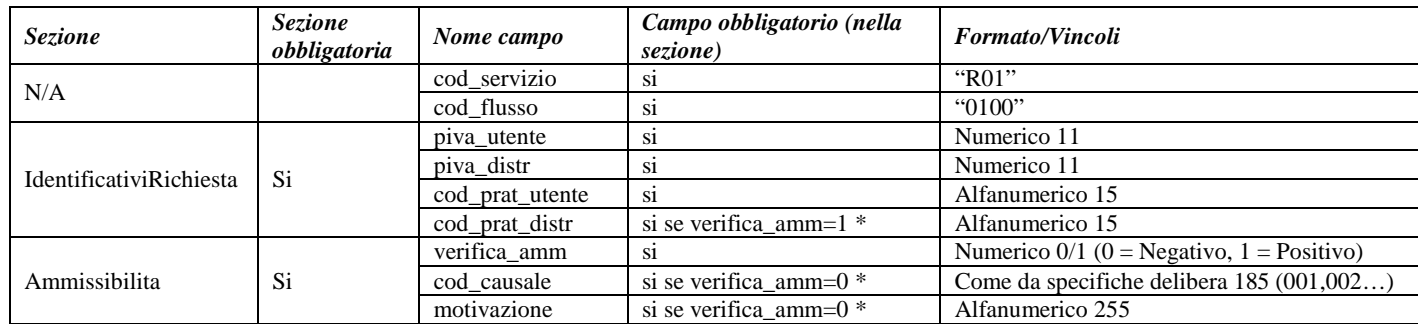

**Tabella 22: R01 - (0100) - Trasmissione dell'esito della verifica di ammissibilità**

\* Controlli applicativi (non modellabili in xsd)

## 8.3 *R01 (0200) "Trasmissione della data per secondo appuntamento"*

## *definizione schema xsd*

```
<?xml version="1.0"?>
<xs:schema xmlns:xs="http://www.w3.org/2001/XMLSchema">
         <xs:include schemaLocation="../def_dati_tecnici.xsd"/>
         <xs:include schemaLocation="../def_cliente.xsd"/>
         <xs:include schemaLocation="../def_identificativi.xsd"/>
         <xs:element name="Prestazione">
                  <xs:complexType>
                           <xs:sequence>
                                    <xs:element name="IdentificativiRichiesta" type="IdentificativiRichiestaCodDistr"/>
                                    <xs:element name="Appuntamento" type=" ComunicazioneAppuntamento "/>
                           </xs:sequence>
                           <xs:attribute name="cod_servizio" type="xs:string" use="required" fixed="R01"/>
                           <xs:attribute name="cod_flusso" type="xs:string" use="required" fixed="0200"/>
                  </xs:complexType>
         </xs:element>
</xs:schema>
```
## *variazioni rispetto al flusso 4.4.3 definito dalle Istruzioni Operative*

• aggiunto *codice flusso*, valore costante "0200"

#### *esempio xml valido*

```
<?xml version="1.0" encoding="UTF-8"?>
<Prestazione xmlns:xsi="http://www.w3.org/2001/XMLSchema-instance"
xsi:noNamespaceSchemaLocation="file:./xsd/R/R01_0200.xsd" cod_servizio="R01" cod_flusso="0200">
   <IdentificativiRichiesta>
       <piva_utente>60381064563</piva_utente>
       <piva_distr>51808421449</piva_distr>
       <cod_prat_utente>E67IZ0</cod_prat_utente>
       <cod_prat_distr>T1P95eOlOIC</cod_prat_distr>
   </IdentificativiRichiesta>
   <Appuntamento>
      <codice_appuntamento>FGW&l239IUAqw23</codice_appuntamento>
      <data_app>30/02/1946</data_app>
      <fascia_oraria>16:01/20:06</fascia_oraria>
   </Appuntamento>
</Prestazione>
```
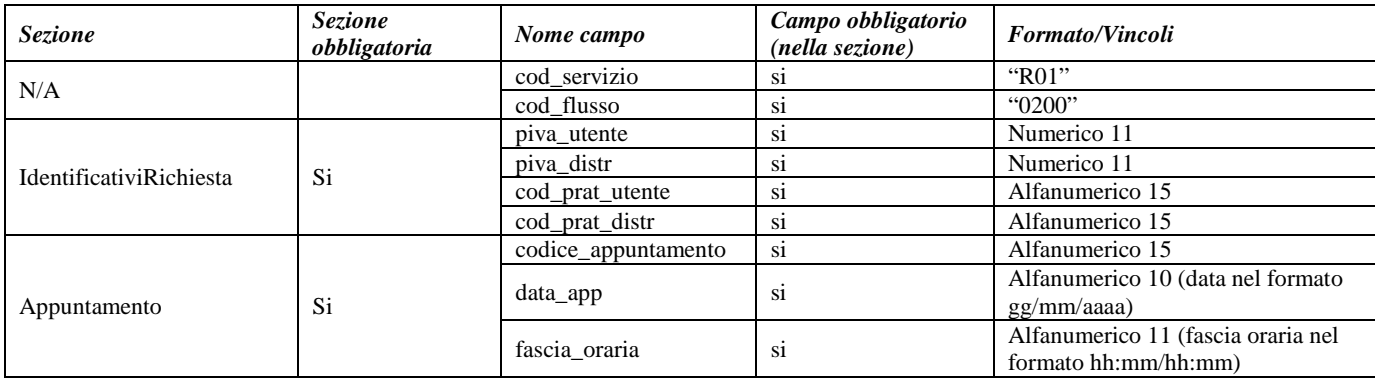

# 8.4 *R01 (0150) "Trasmissione dell'esito della richiesta"*

## *definizione schema xsd*

```
<?xml version="1.0"?>
<xs:schema xmlns:xs="http://www.w3.org/2001/XMLSchema">
         \langle xs:include schemaLocation="../def_dati_tecnici.xsd"/>
         <xs:include schemaLocation="../def_cliente.xsd"/>
         <xs:include schemaLocation="../def_identificativi.xsd"/>
         <xs:element name="Prestazione">
                  <xs:complexType>
                            <xs:sequence>
                                     <xs:element name="IdentificativiRichiesta" type="IdentificativiRichiestaCodDistr"/>
                                     <xs:element name="Esito" type="Conferma"/>
                                     <xs:element name="DatiTecnici" type="PdrDataRiattivazioneSegnante"/>
                                     <xs:element name="note" type="Stringa255" minOccurs="0"/>
                            \langle x \ranglexs:sequence
                            <xs:attribute name="cod_servizio" type="xs:string" use="required" fixed="R01"/>
                            <xs:attribute name="cod_flusso" type="xs:string" use="required" fixed="0150"/>
                  </xs:complexType>
         </xs:element>
</xs:schema>
```
## *variazioni rispetto al flusso 4.4.4 definito dalle Istruzioni Operative*

- aggiunto *codice flusso*, valore costante "0150"
- aggiunto campo *note*, opzionale

## *esempio xml valido con esito positivo*

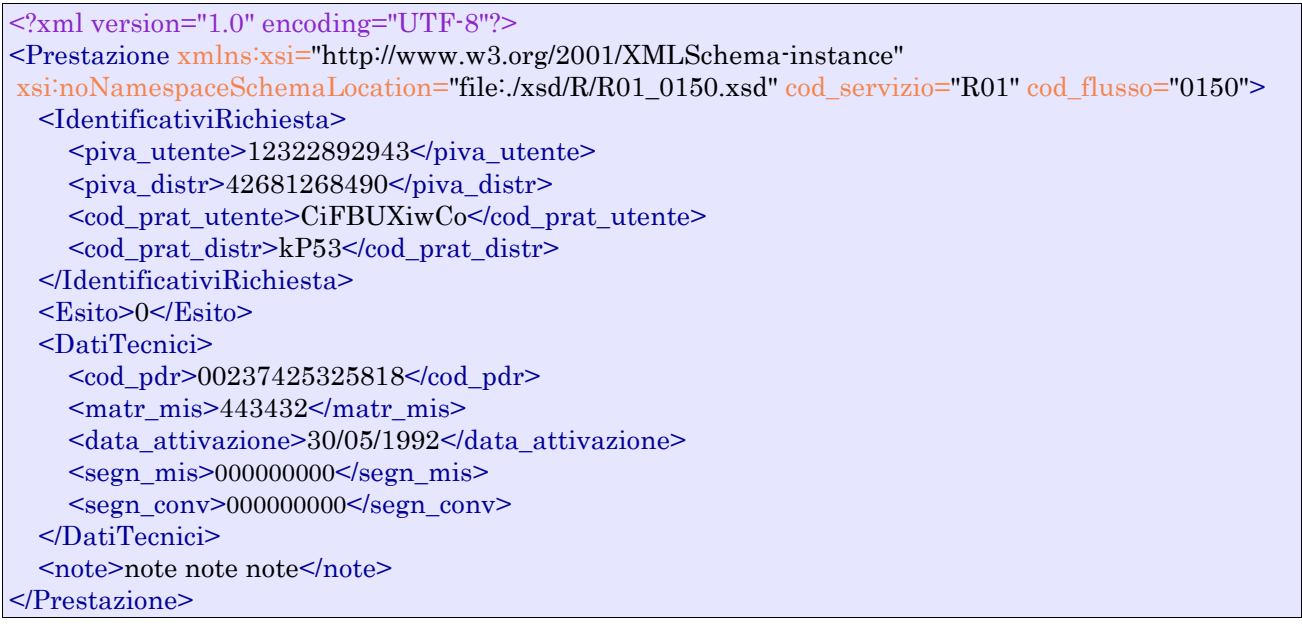

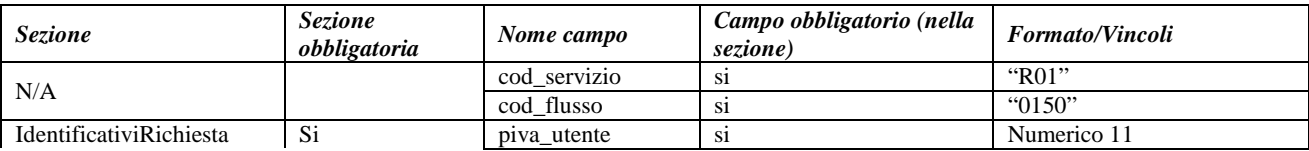

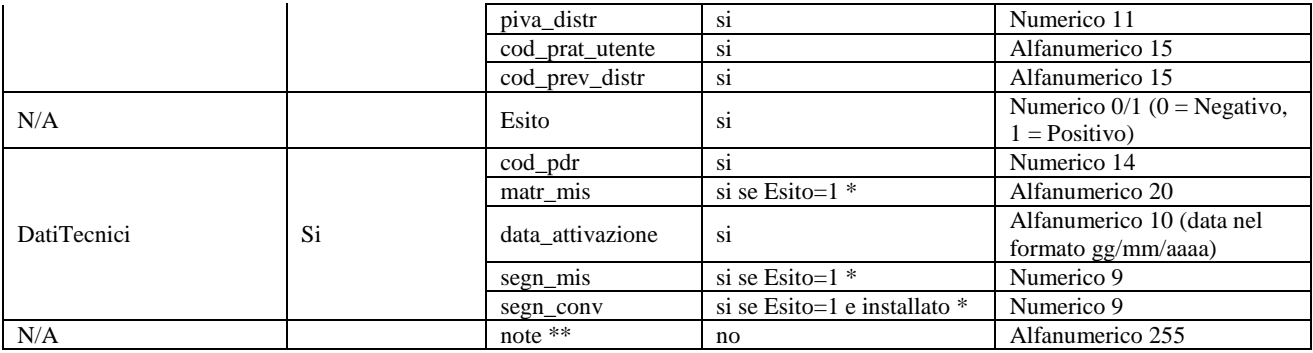

## **Tabella 24: R01 - (0150) - Trasmissione dell'esito della richiesta**

\* Controlli applicativi (non modellabili in xsd)

\*\* Valorizzare con "SCADENZA TEMPI FISSAZIONE APPUNTAMENTO" nel caso di Esito negativo per mancata fissazione dell'appuntamento nei tempi prestabiliti

# **9 A40 "ATTIVAZIONE DELLA FORNITURA SOGGETTA ALLA DISCIPLINA PREVISTA DALLA DELIBERAZIONE N. 40/04"**

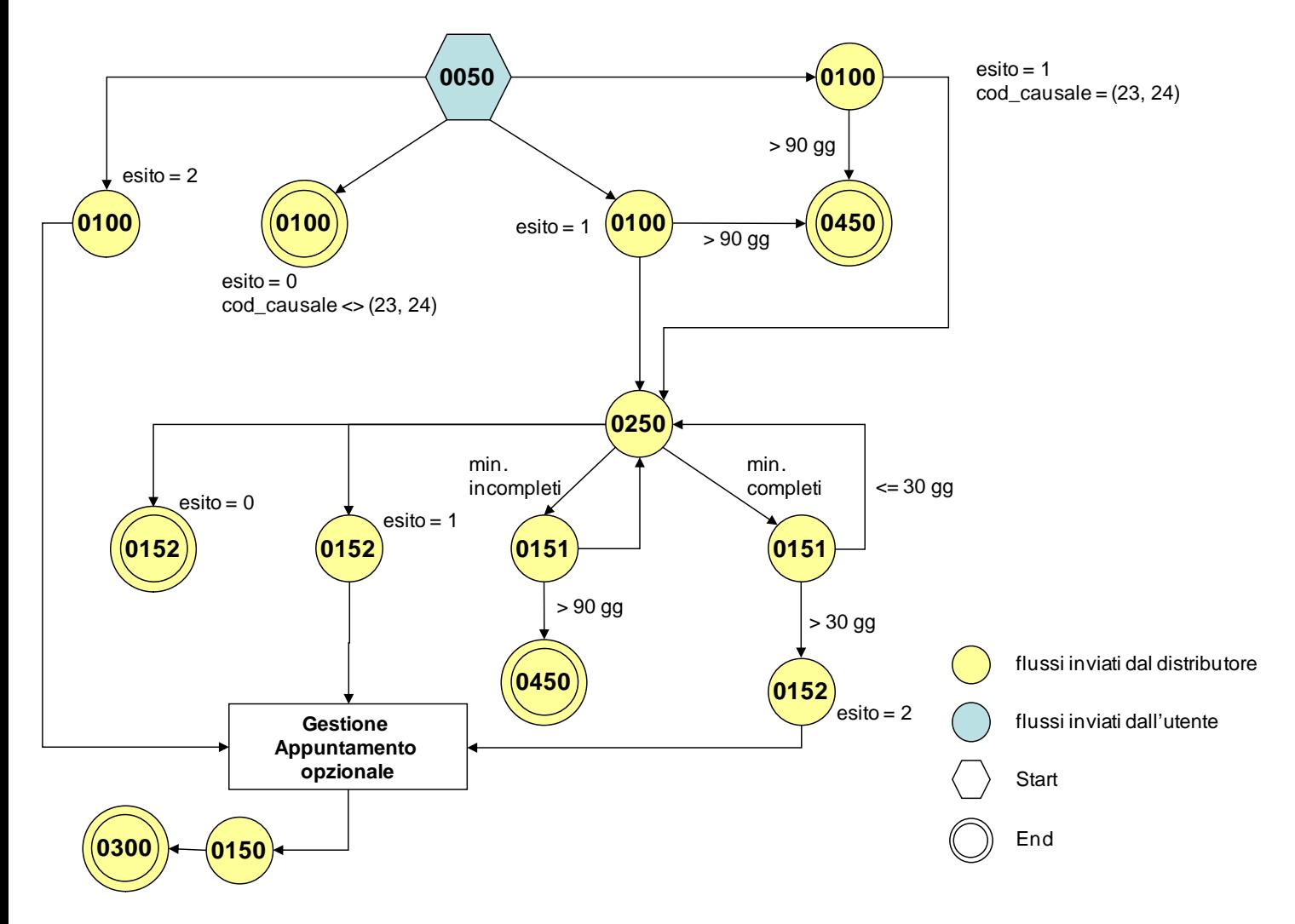

**Figura 8: Servizio di Attivazione della fornitura soggetta alla disciplina prevista dalla deliberazione n. 40/04 A40**

## 9.1 *A40 (0050) "Trasmissione al distributore della richiesta di attivazione della fornitura"*

#### *definizione schema xsd*

```
<?xml version="1.0"?>
<xs:schema xmlns:xs="http://www.w3.org/2001/XMLSchema">
         <xs:include schemaLocation="../def_dati_tecnici.xsd"/>
         <xs:include schemaLocation="../def_cliente.xsd"/>
         <xs:include schemaLocation="../def_identificativi.xsd"/>
         <xs:include schemaLocation="../def_documentazione.xsd"/>
         <xs:element name="Prestazione">
                  <xs:complexType>
                           <xs:sequence>
                                    <xs:element name="IdentificativiRichiesta" type="IdentificativiRichiestaAtt40"/>
                                     <xs:element name="ClienteFinale" type="ClienteFinaleRecapito"/>
                                     <xs:element name="Fornitura" type="FornituraUbicImm"/>
                                    <xs:element name="DatiTecnici" type="DatiTecniciPrel"/>
```

```
<xs:element name="IvaImposte" type="Imposte"/>
                                     <xs:element name="ServizioEnergetico" type="ServizioEnergetico"/>
                                     <xs:element name="note" type="Stringa255" minOccurs="0"/>
                            </xs:sequence>
                            <xs:attribute name="cod_servizio" type="xs:string" use="required" fixed="A40"/>
                            <xs:attribute name="cod_flusso" type="xs:string" use="required" fixed="0050"/>
                  \langle xs:complexType\rangle</xs:element>
</xs:schema>
```
## *variazioni rispetto al flusso 4.5.1 definito dalle Istruzioni Operative*

- aggiunto *codice flusso*, valore costante "0050"
- create due sezioni separate per recapito cliente finale e indirizzo di fornitura: o recapito cliente finale, costituito dai campi:
	- *toponimo,* obbligatorio
	- *via,* obbligatorio
	- *civ,* obbligatorio
	- *cap,* obbligatorio
	- *istat*, obbligatorio
	- *comune*, obbligatorio
	- *prov,* obbligatorio
	- *nazione*, obbligatorio
	- o indirizzo di fornitura, costituito dai campi:
		- *toponimo,* obbligatorio
		- *via,* obbligatorio
		- *civ,* obbligatorio
		- *scala,* opzionale
		- *piano,* opzionale
		- *int*, opzionale
		- *cap,* obbligatorio
		- *istat*, obbligatorio
		- *comune*, obbligatorio
		- *prov,* obbligatorio
- aggiunta la sezione indirizzo immobile (opzionale, da valorizzarsi se diversa da indirizzo di fornitura) composta dai campi obbligatori topo*nimo, via, civico, cap, comune* e *provincia*
- aggiunto campo *nazione*, obbligatorio, nella sezione recapito di fatturazione
- aggiunto campo *note*, opzionale

## *esempio xml valido*

```
<?xml version="1.0" encoding="UTF-8"?>
<Prestazione xmlns:xsi="http://www.w3.org/2001/XMLSchema-instance"
xsi:noNamespaceSchemaLocation="file:./xsd/A/A40_0050.xsd" cod_servizio="A40" cod_flusso="0050">
  <IdentificativiRichiesta>
       <piva_utente>18650498249</piva_utente>
      <piva_distr>81237100944</piva_distr>
       <cod_prat_utente>434373</cod_prat_utente>
       <data_ricezione>26/12/2014</data_ricezione>
       <cod_prat_prec_distr>91023347</ cod_prat_prec_distr >
   </IdentificativiRichiesta>
   <ClienteFinale>
     <Anagrafica>
         <cognome>Rossi</cognome>
         <nome>Mario</nome>
         <tel>324234324</tel>
        <piva>54751193515</piva>
```
 </Anagrafica> <Recapito> <toponimo >Via </toponimo> <via>nome</via>  $<$ civ>34 B $<$ /civ>  $<sub>cap</sub> > 24079 <$ /cap></sub>  $<$ istat>314562 $<$ /istat> <comune>comune comune</comune> <prov>RM</prov> <nazione>Italia</nazione> </Recapito> <dati\_fatt>SI</dati\_fatt> <AnagraficaFatt> <cognome>Pico</cognome> <nome>Roberto</nome> </AnagraficaFatt> <RecapitoFatt> <toponimo>Piazza</toponimo> <via>Cavour</via>  $<$ civ $>$ 13 $<$ /civ $>$  $<sub>cap</sub>>30170<sub>cap</sub>$ </sub>  $\text{123456}$ <comune>Venezia </comune> <prov>VE</prov> <nazione>Italia</nazione> </RecapitoFatt> </ClienteFinale> <Fornitura> <UbicazionePdr> <toponimo>Vicolo</toponimo> <via>nome</via>  $<$ civ>43 $<$ civ> → scala>3</scala> <piano> 4</piano>  $\frac{\text{sin}55}{\text{sin}t}$  $<sub>cap</sub> > 10821 <$ /cap></sub>  $<$ istat>252312 $<$ /istat> <comune>comune comune</comune> <prov>ED</prov> </UbicazionePdr> <UbicazioneImm> <toponimo>Via</toponimo> <via>nome</via>  $\langle$ civ>3P $\langle$ civ>  $<sub>cap</sub> > 96520 < <sub>cap</sub>$ </sub> <comune>comune</comune> <prov>BD</prov> </UbicazioneImm> </Fornitura> <DatiTecnici> <cod\_pdr>69578944405238</cod\_pdr> <matr\_mis>11263ra334</matr\_mis> <tipo\_pdr> 0</tipo\_pdr>  $\overline{\text{ercofil}}$  <Profilo> <cat\_uso>C4</cat\_uso> <classe\_prelievo> 2</classe\_prelievo> </Profilo> <prel\_annuo\_prev>215</prel\_annuo\_prev> <pot\_max\_ric>94779</pot\_max\_ric> <pot\_tot\_inst>10721</pot\_tot\_inst> </Profilo> </DatiTecnici> <IvaImposte>  $\langle$ iva>0 $\langle$ iva>  $\langle$ imp>ACC 200€ $\langle$ /imp>

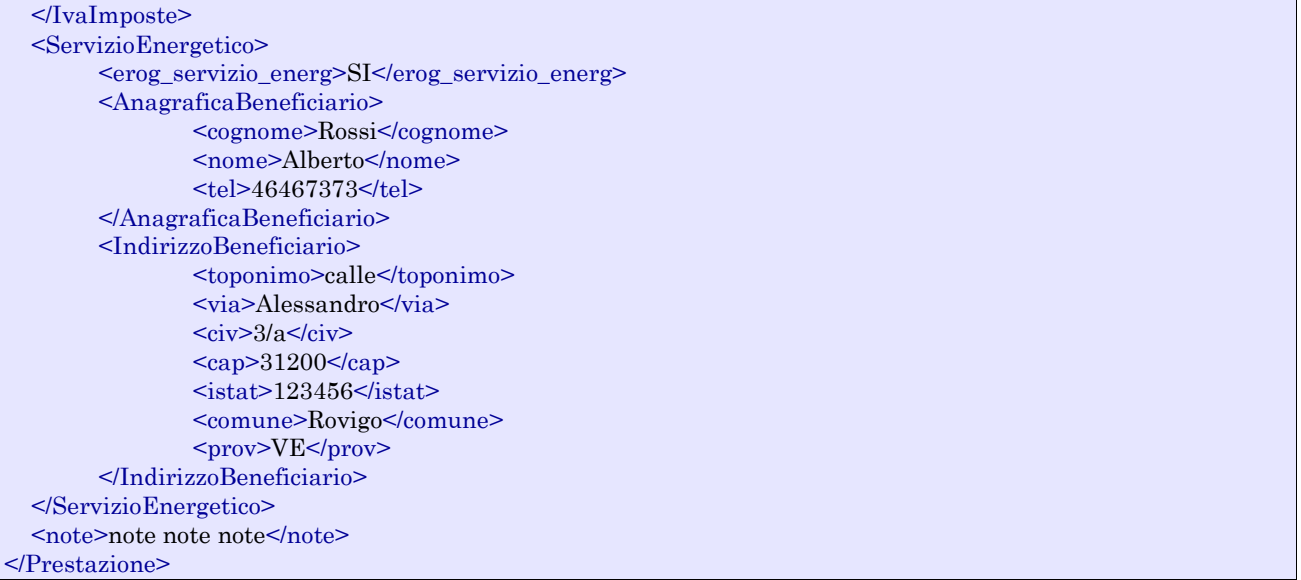

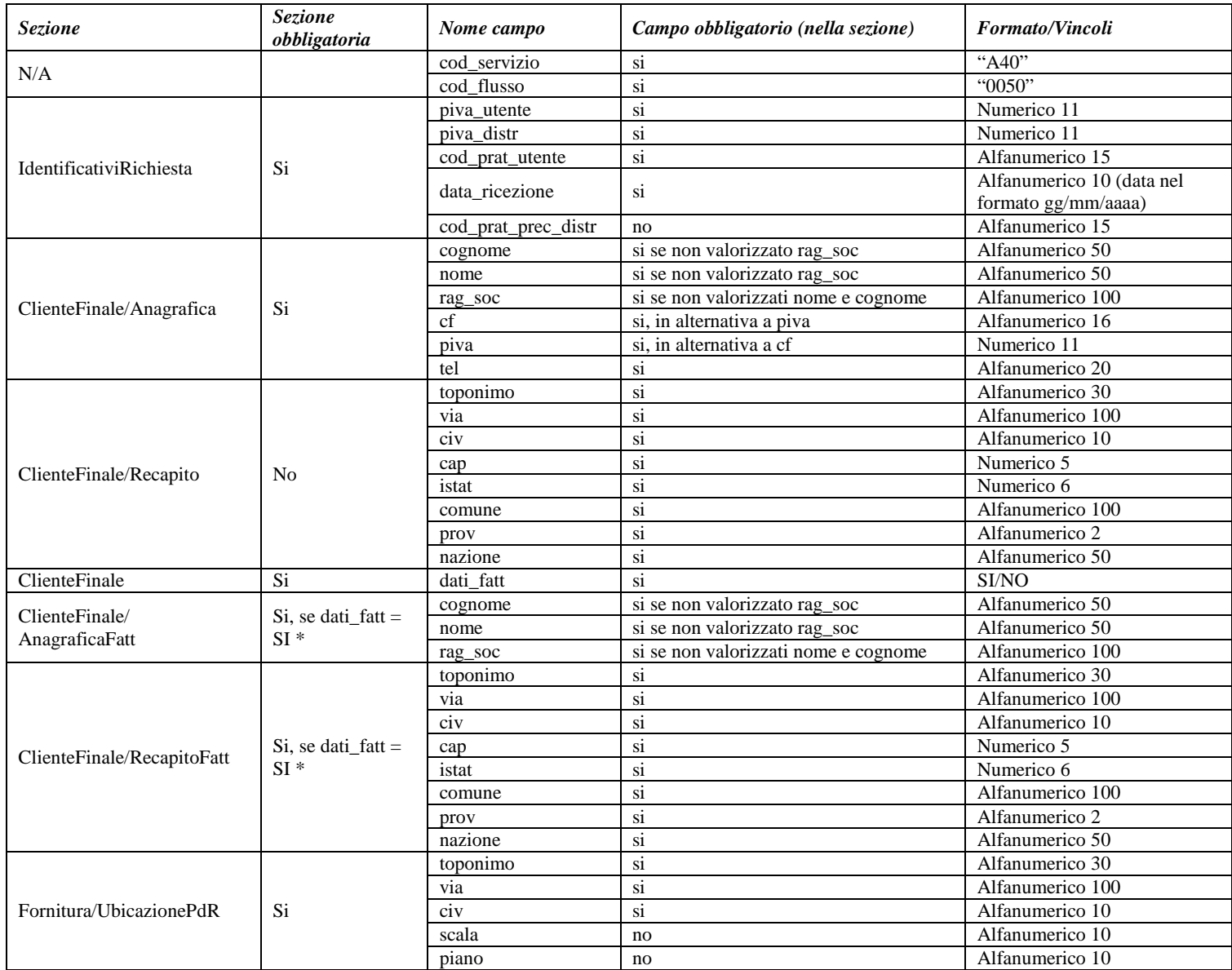

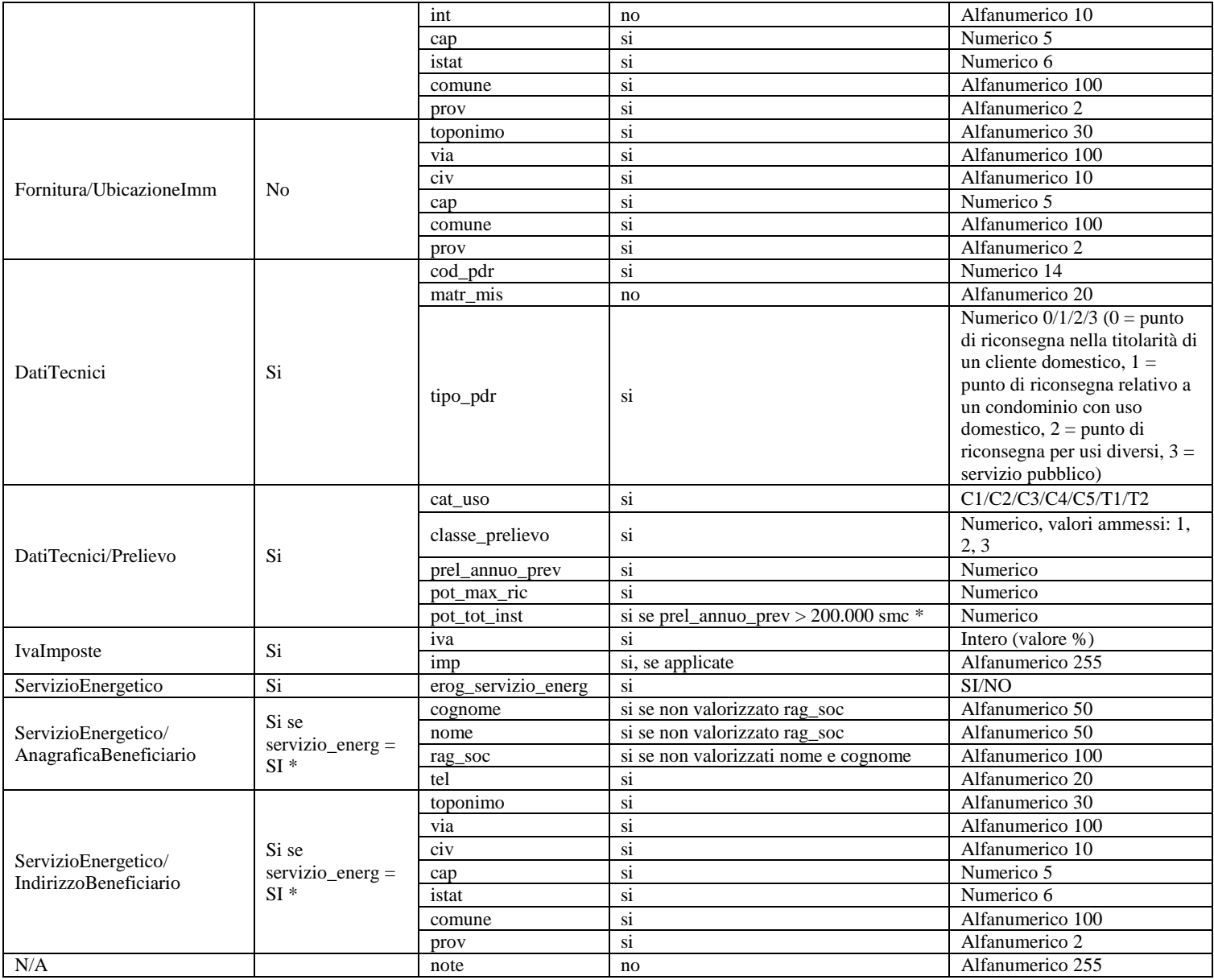

#### **Tabella 25: A40 - (0050) - Trasmissione al distributore della richiesta di attivazione della fornitura**

\* Controlli applicativi (non modellabili in xsd)

# 9.2 *A40 (0100) "Trasmissione dell'esito della verifica di ammissibilità"*

#### *definizione schema xsd*

```
\langle?xml version="1.0"?>
<xs:schema xmlns:xs="http://www.w3.org/2001/XMLSchema">
         <xs:include schemaLocation="../def_dati_tecnici.xsd"/>
         <xs:include schemaLocation="../def_cliente.xsd"/>
         <xs:include schemaLocation="../def_identificativi.xsd"/>
         <xs:include schemaLocation="../def_documentazione.xsd"/>
         <xs:element name="Prestazione">
                  <xs:complexType>
                           <xs:sequence>
                                    <xs:element name="IdentificativiRichiesta" type="IdentificativiRichiestaCodDistrOpt"/>
                                    <xs:element name="Ammissibilita" type="AmmissibilitaA40"/>
```

```
<xs:element name="DatiTecnici" type="PdrBase"/>
                            <xs:element name="Documentazione" type="Documentazione"/>
                  </xs:sequence>
                   <xs:attribute name="cod_servizio" type="xs:string" use="required" fixed="A40"/>
                   <xs:attribute name="cod_flusso" type="xs:string" use="required" fixed="0100"/>
         \langlexs:complexType\rangle</xs:element>
```
</xs:schema>

## *variazioni rispetto al flusso 4.5.2 definito dalle Istruzioni Operative*

- aggiunto *codice flusso*, valore costante "0100"
- aggiunto il *codice pratica distributore* da valorizzarsi solo nel caso di *verifica di ammissibilità* valorizzato a 1

## *esempio xml valido con esito negativo*

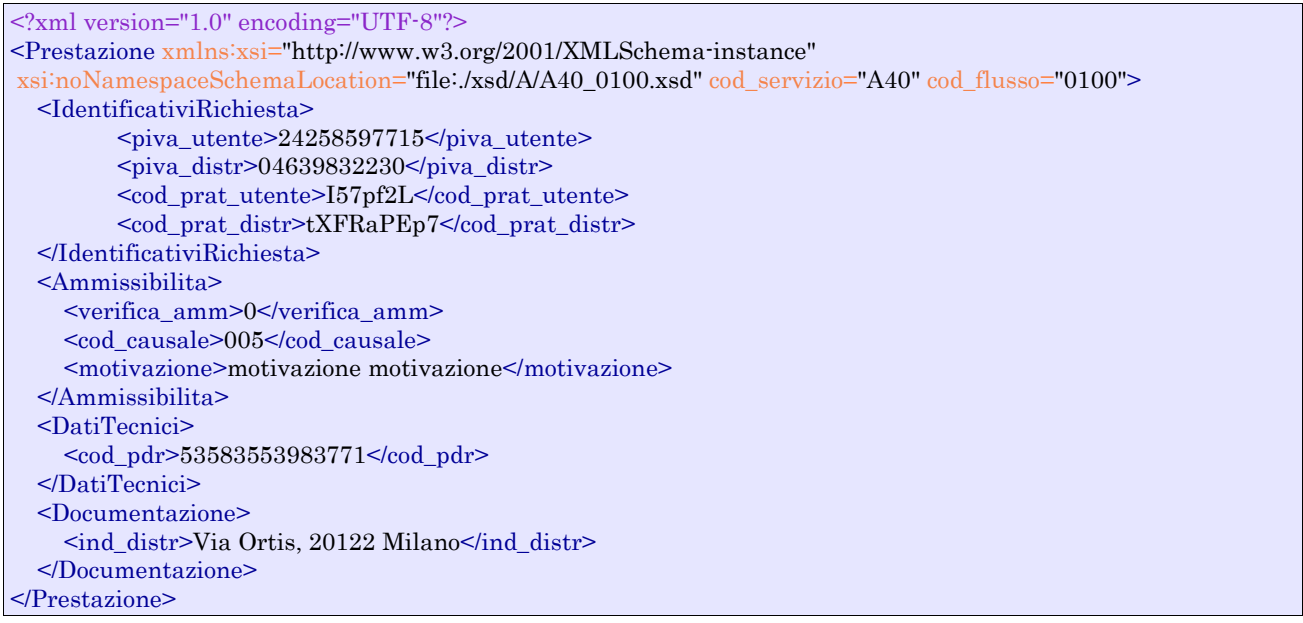

| <b>Sezione</b>                 | <b>Sezione</b><br>obbligatoria | Nome campo      | Campo obbligatorio (nella<br>sezione)                                                     | <b>Formato/Vincoli</b>                                                                                                    |
|--------------------------------|--------------------------------|-----------------|-------------------------------------------------------------------------------------------|----------------------------------------------------------------------------------------------------|
| N/A                            |                                | cod_servizio    | Sİ.                                                                                       | "A40"                                                                                                    |
|                                |                                | cod flusso      | S <sub>1</sub>                                                                            | $^{\circ}0100"$                                                                                                    |
| <b>IdentificativiRichiesta</b> | Si                             | piva_utente     | si                                                                                        | Numerico 11                                                                                                    |
|                                |                                | piva_distr      | -si                                                                                       | Numerico 11                                                                                                    |
|                                |                                | cod prat utente | S <sub>1</sub>                                                                            | Alfanumerico 15                                                                                                    |
|                                |                                | cod prat distr  | si se verifica amm=1 o $2^*$                                                              | Alfanumerico 15                                                                                                    |
| Ammissibilita                  | Si                             | verifica amm    | -si                                                                                       | Numerico $0/1/2$ (0 = Negativo,<br>$1 =$ Positivo: in attesa<br>documentazione, $2 =$ Positivo:<br>in attesa richiesta<br>appuntamento) |
|                                |                                | cod causale     | si se verifica_amm=0 e per<br>esprimere le causali 23 e 24 in<br>caso di verifica_amm=1 * | Come da specifiche delibera<br>185(001,002)                                                                                             |
|                                |                                | motivazione     | si se verifica amm=0 $*$                                                                  | Alfanumerico 255                                                                                                    |
| <b>DatiTecnici</b>             | Si                             | cod_pdr         | S <sub>1</sub>                                                                            | Numerico 14                                                                                                    |
| Documentazione                 | Si                             | ind distr       | S <sub>1</sub>                                                                            | Alfanumerico 200                                                                                                    |

**Tabella 26: A40 - (0100) - Trasmissione dell'esito della verifica di ammissibilità**

\* Controlli applicativi (non modellabili in xsd)

## 9.3 *A40 (0250) "Trasmissione all'utente del servizio di distribuzione della data di ricezione della documentazione"*

## *definizione schema xsd*

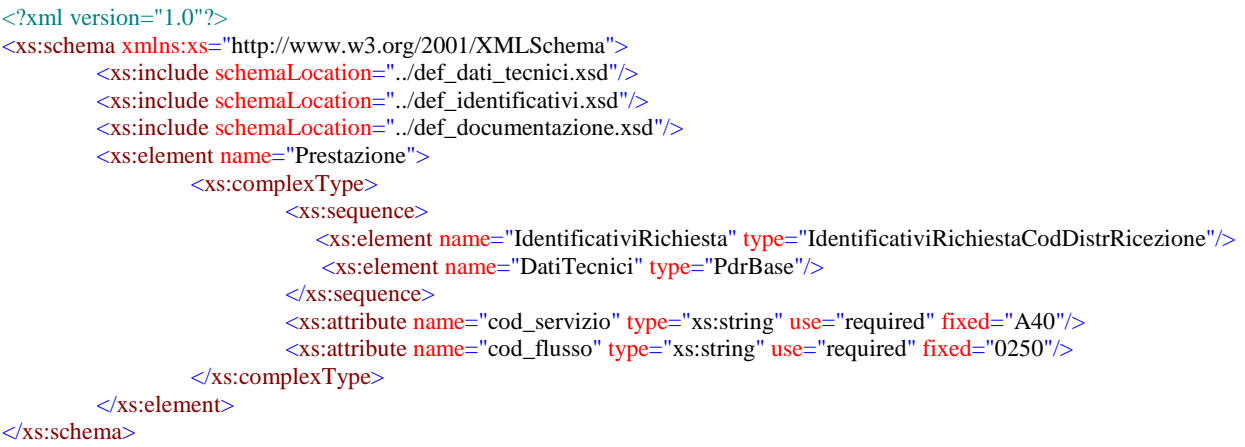

## *variazioni rispetto al flusso 4.5.3 definito dalle Istruzioni Operative*

- aggiunto *codice flusso*, valore costante "0250"
- aggiunto campo *codice PdR*, obbligatorio

## *esempio xml valido*

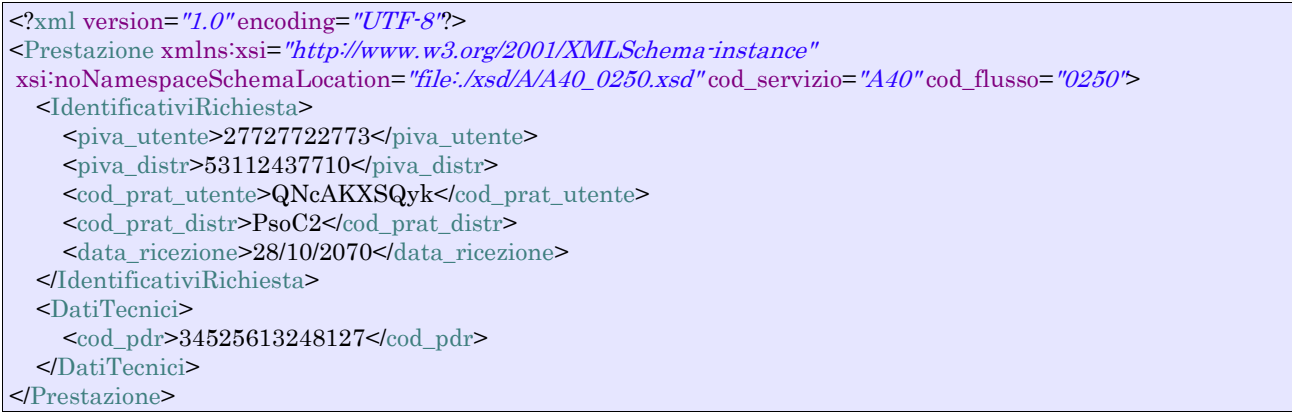

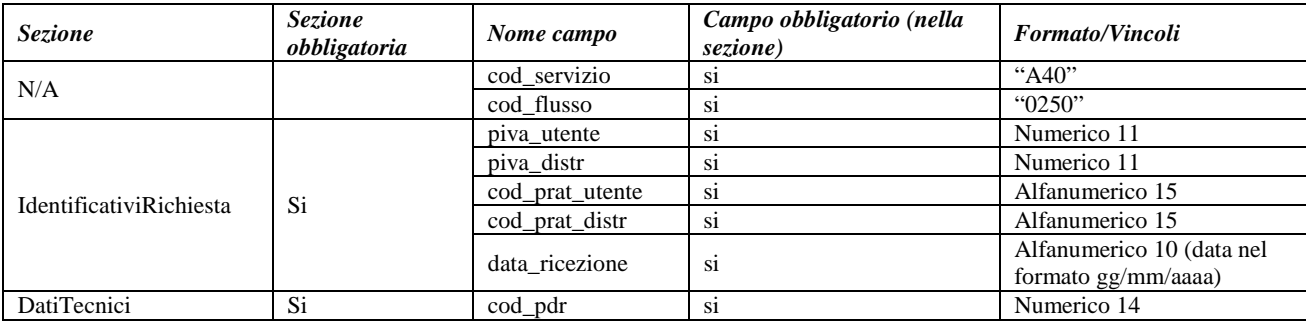

**Tabella 27: A40 - (0250) - Trasmissione all'utente del servizio di distribuzione della data di ricezione della documentazione**

## 9.4 *A40 (0151) "Trasmissione dell'esito negativo della verifica di completezza della documentazione"*

### *definizione schema xsd*

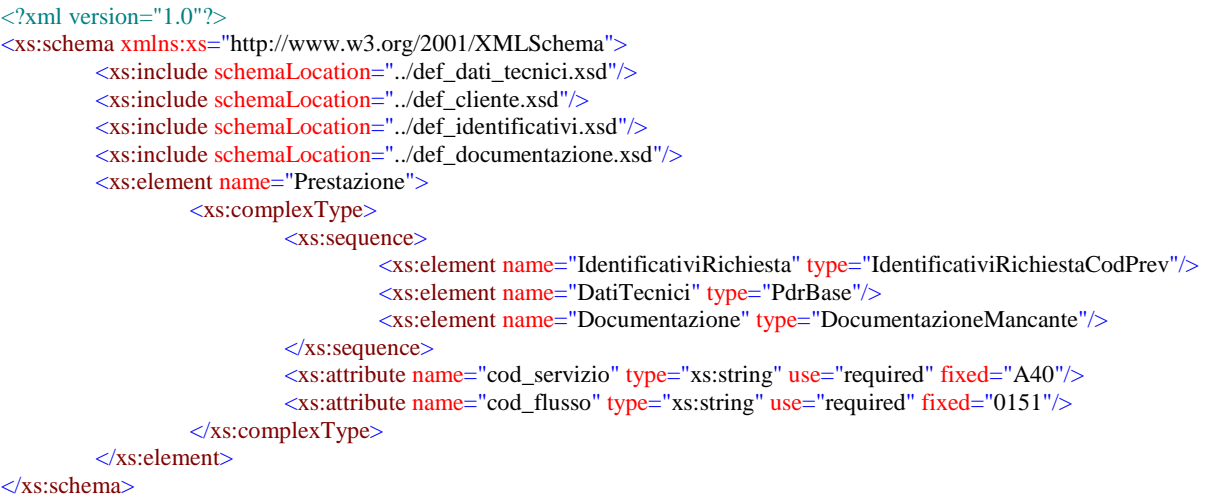

## *variazioni rispetto al flusso 4.5.4 definito dalle Istruzioni Operative*

• aggiunto *codice flusso*, valore costante "0151"

## *esempio xml valido*

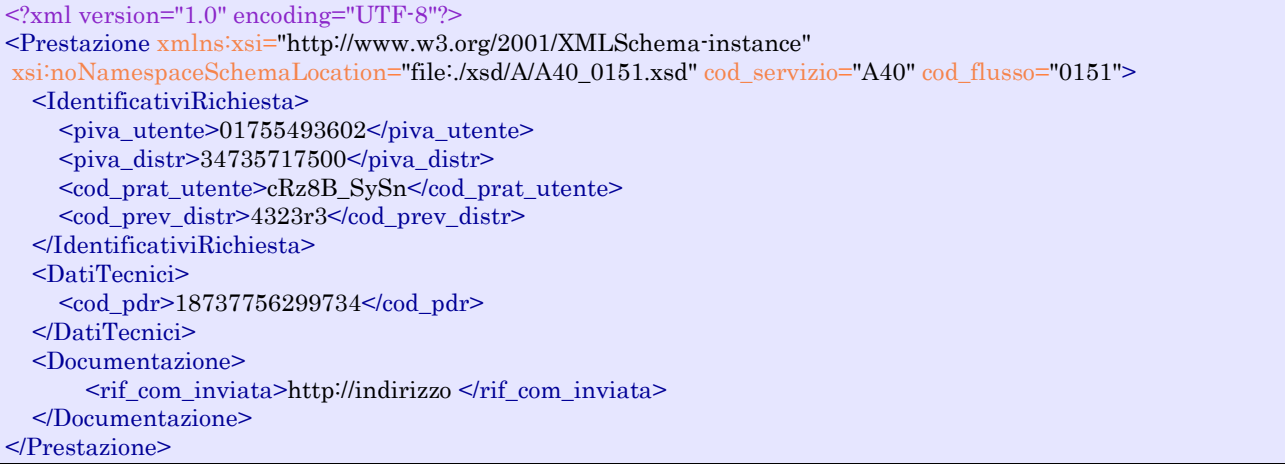

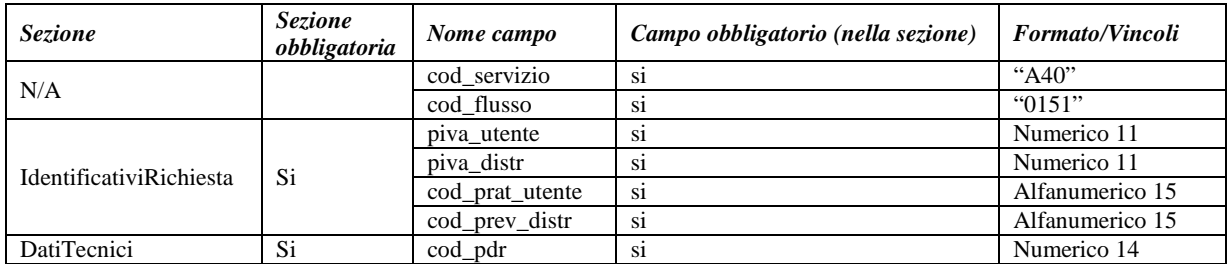

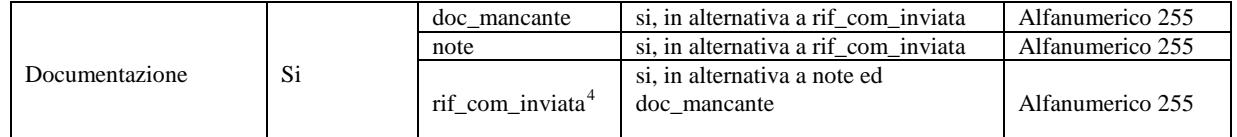

**Tabella 28: A40 - (0151) - Trasmissione dell'esito negativo della verifica di completezza della documentazione**

## 9.5 *A40 (0152) "Trasmissione dell'esito dell'accertamento documentale"*

## *definizione schema xsd*

```
<?xml version="1.0"?>
<xs:schema xmlns:xs="http://www.w3.org/2001/XMLSchema">
         <xs:include schemaLocation="../def_dati_tecnici.xsd"/>
         <xs:include schemaLocation="../def_cliente.xsd"/>
         <xs:include schemaLocation="../def_identificativi.xsd"/>
         <xs:include schemaLocation="../def_documentazione.xsd"/>
         <xs:element name="Prestazione">
                  <xs:complexType>
                           <xs:sequence>
                                     <xs:element name="IdentificativiRichiesta" type="IdentificativiRichiestaCodDistrAcc"/>
                                     <xs:element name="Esito" type="EsitoAccertamento"/>
                                     <xs:element name="DatiTecnici" type="PdrBase"/>
                           </xs:sequence>
                           <xs:attribute name="cod_servizio" type="xs:string" use="required" fixed="A40"/>
                           <xs:attribute name="cod_flusso" type="xs:string" use="required" fixed="0152"/>
                  </xs:complexType>
         </xs:element>
</xs:schema>
```
## *variazioni rispetto al flusso 4.5.5 definito dalle Istruzioni Operative*

• aggiunto *codice flusso*, valore costante "0152"

## *esempio xml valido*

```
<?xml version="1.0" encoding="UTF-8"?>
<Prestazione xmlns:xsi="http://www.w3.org/2001/XMLSchema-instance" xsi:noNamespaceSchemaLocation = 
"file:./xsd/A/A40_0152.xsd" cod_servizio="A40" cod_flusso="0152">
       <IdentificativiRichiesta>
                <piva_utente>59668307633</piva_utente>
                \langlepiva_distr>29247719448\langlepiva_distr>
                <cod_prat_utente>LnG6ewj-g</cod_prat_utente>
                <cod_prat_distr>44637w</cod_prat_distr>
                <data_accert>30/12/2088</data_accert>
       </IdentificativiRichiesta>
       <Esito>1</Esito>
       <DatiTecnici>
                <cod_pdr>04652989248670</cod_pdr>
       </DatiTecnici>
</Prestazione>
```
#### *tracciato xls*

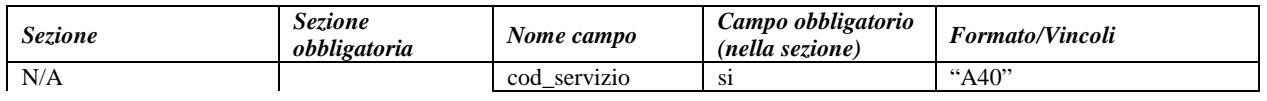

<span id="page-84-0"></span>4 Riferimento univoco al documento da trasmettere che ne consenta la rintracciabilità.

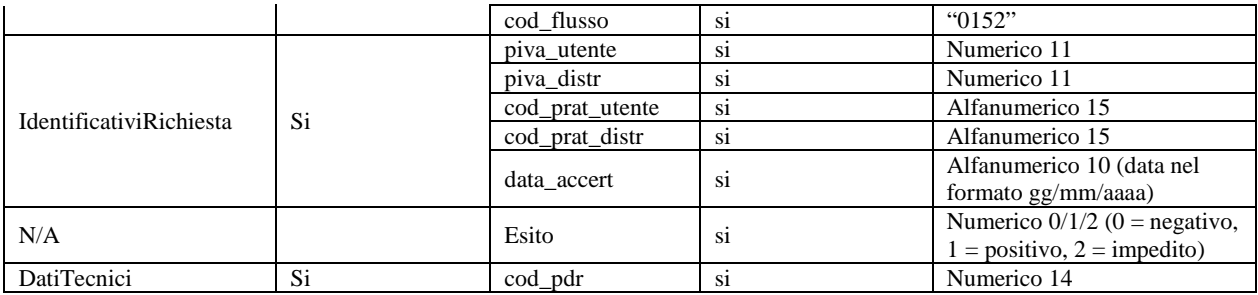

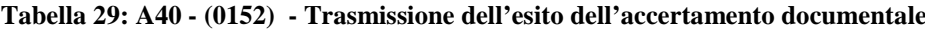

# 9.6 *A40 (0200) "Trasmissione della data per secondo appuntamento"*

#### *definizione schema xsd*

```
\langle?xml version="1.0"?>
<xs:schema xmlns:xs="http://www.w3.org/2001/XMLSchema">
         <xs:include schemaLocation="../def_dati_tecnici.xsd"/>
         <xs:include schemaLocation="../def_cliente.xsd"/>
         <xs:include schemaLocation="../def_identificativi.xsd"/>
         <xs:element name="Prestazione">
                  <xs:complexType>
                           <xs:sequence>
                                     <xs:element name="IdentificativiRichiesta" type="IdentificativiRichiestaCodDistr"/>
                                     <xs:element name="Appuntamento" type=" ComunicazioneAppuntamento "/>
                           </xs:sequence>
                           <xs:attribute name="cod_servizio" type="xs:string" use="required" fixed="A40"/>
                           <xs:attribute name="cod_flusso" type="xs:string" use="required" fixed="0200"/>
                  </xs:complexType>
         </xs:element>
</xs:schema>
```
#### *esempio xml valido*

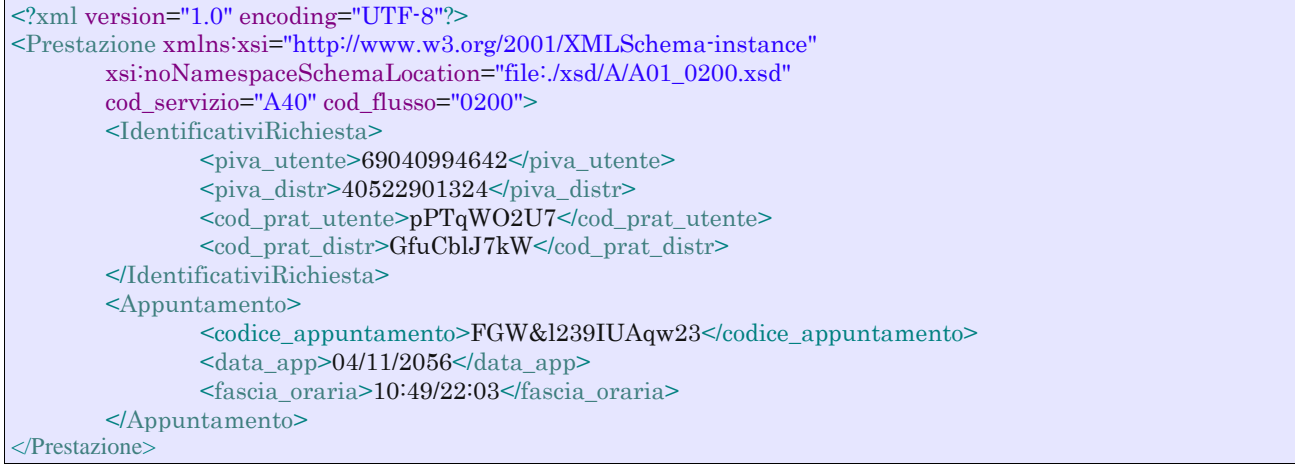

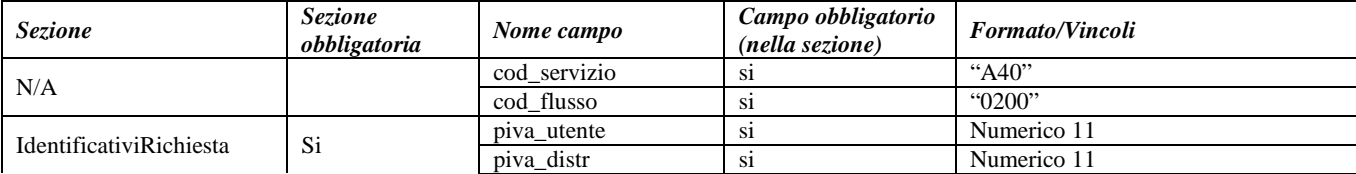

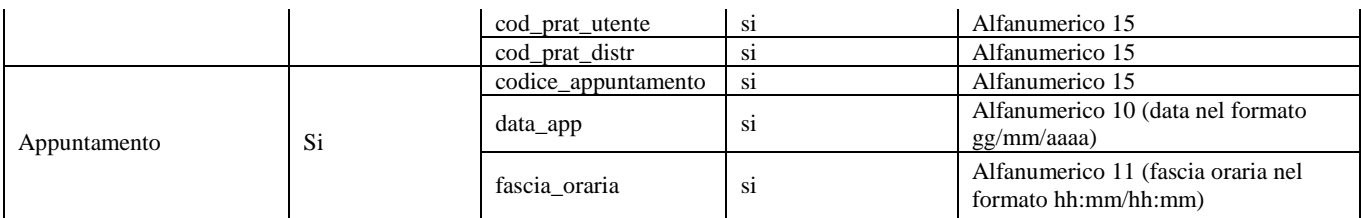

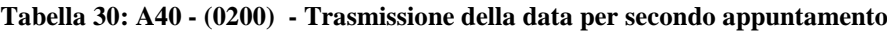

## 9.7 *A40 (0150) "Trasmissione dell'esito dell'attivazione della fornitura"*

## *definizione schema xsd*

```
\langle?xml version="1.0"?>
<xs:schema xmlns:xs="http://www.w3.org/2001/XMLSchema">
         <xs:include schemaLocation="../def_dati_tecnici.xsd"/>
         <xs:include schemaLocation="../def_identificativi.xsd"/>
         <xs:include schemaLocation="../def_documentazione.xsd"/>
         <xs:element name="Prestazione">
                  <xs:complexType>
                           <xs:sequence>
                                    <xs:element name="IdentificativiRichiesta" type="IdentificativiRichiestaCodDistr"/>
                                    <xs:element name="Esito" type="Conferma"/>
                                    <xs:element name="DatiTecnici" type="PdrDataAttivazione"/>
                                    <xs:element name="note" type="Stringa255" minOccurs="0"/>
                           </xs:sequence>
                           <xs:attribute name="cod_servizio" type="xs:string" use="required" fixed="A40"/>
                           <xs:attribute name="cod_flusso" type="xs:string" use="required" fixed="0150"/>
                  </xs:complexType>
         </xs:element>
</xs:schema>
```
## *variazioni rispetto al flusso 4.5.6 definito dalle Istruzioni Operative*

- aggiunto *codice flusso*, valore costante "0150"
- aggiunto campo *note*, opzionale

## *esempio xml valido*

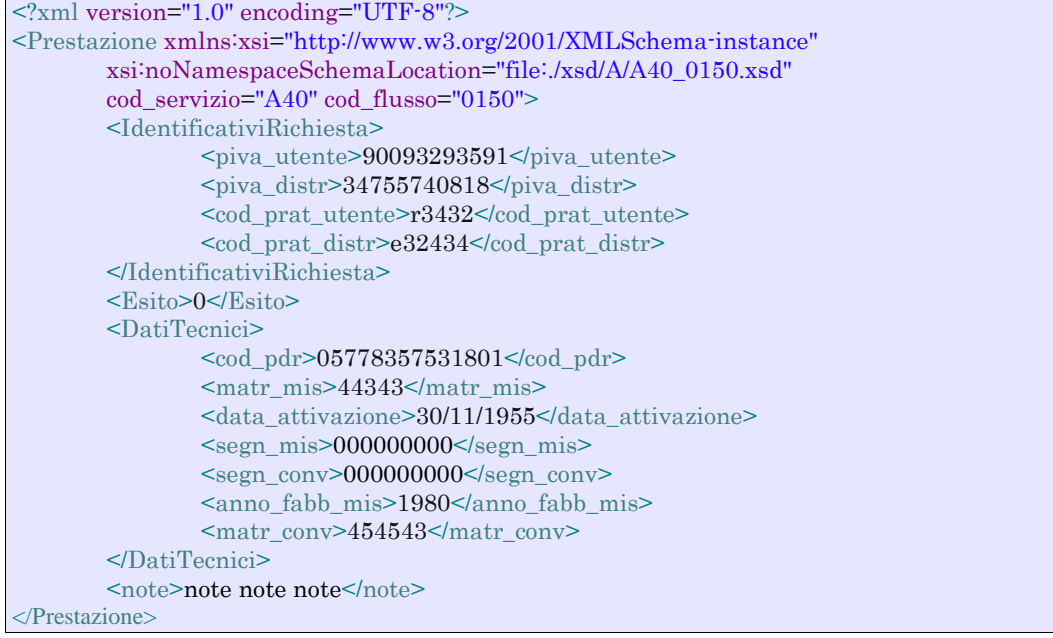

#### *tracciato xls*

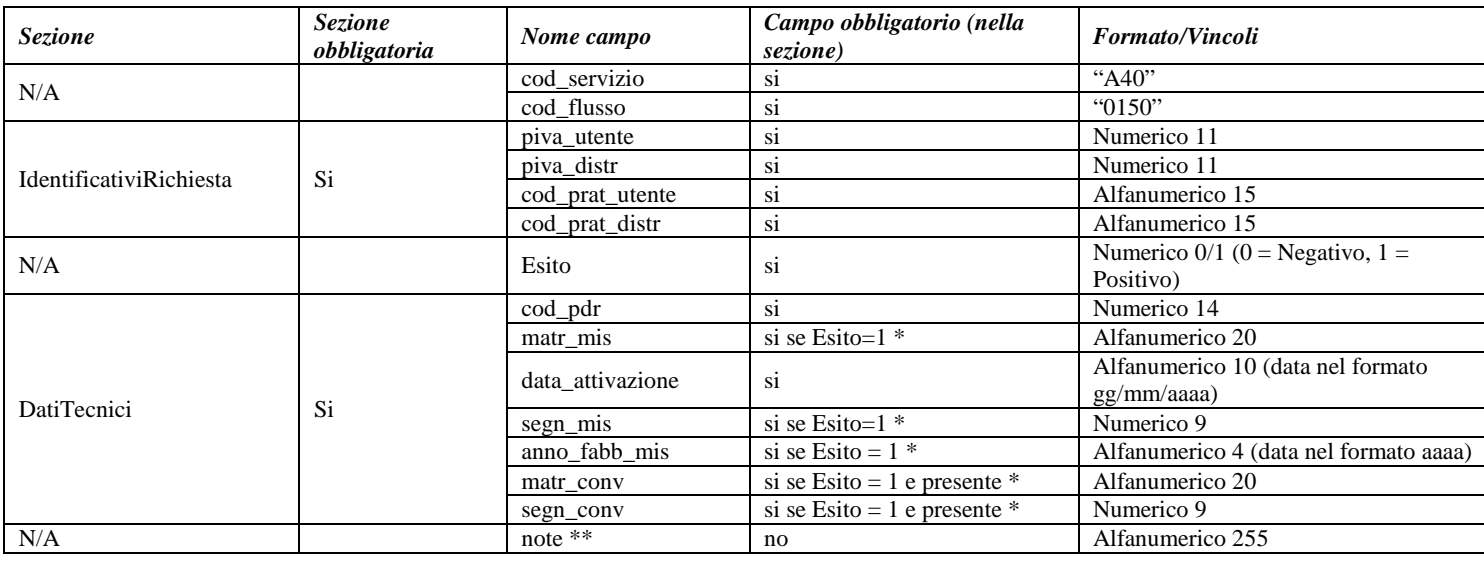

**Tabella 31: A40 - (0150) - Trasmissione dell'esito dell'attivazione della fornitura**

\* Controlli applicativi (non modellabili in xsd)

\*\* Valorizzare con "SCADENZA TEMPI FISSAZIONE APPUNTAMENTO" nel caso di Esito negativo per mancata fissazione dell'appuntamento nei tempi prestabiliti

## 9.8 *A40 (0300) "Trasmissione dati tecnici di cui all'Articolo 13, comma 13.6 della deliberazione n. 138/04"*

#### *definizione schema xsd*

```
<?xml version="1.0"?>
<xs:schema xmlns:xs="http://www.w3.org/2001/XMLSchema">
        <xs:include schemaLocation="../def_dati_tecnici.xsd"/>
         <xs:include schemaLocation="../def_identificativi.xsd"/>
         <xs:include schemaLocation="../def_documentazione.xsd"/>
         <xs:element name="Prestazione">
                  <xs:complexType>
                           <xs:sequence>
                                    <xs:element name="IdentificativiRichiesta" type="IdentificativiRichiestaBase"/>
                                    <xs:element name="ClienteFinale" type="ClienteFinaleRecapito"/>
                                     <xs:element name="ServizioEnergetico" type="ServizioEnergetico"/>
                                    <xs:element name="Fornitura" type="FornituraUbic"/>
                                    <xs:element name="DatiTecnici" type="DatiTecniciPrelAtt"/>
                                    <xs:element name="IvaImposte" type="Imposte"/>
                           </xs:sequence>
                           <xs:attribute name="cod_servizio" type="xs:string" use="required" fixed="A40"/>
                           \langle xs:attribute name="cod_flusso" type="xs:string" use="required" fixed="0300"/>
                  </xs:complexType>
         </xs:element>
</xs:schema>
```
#### *variazioni rispetto al flusso 4.5.7 definito dalle Istruzioni Operative*

- aggiunto campo *codice servizio*, valore costante "A40"
- aggiunto *codice flusso*, valore costante "0300"
- aggiunti *scala, piano* e *interno*, opzionali, all'indirizzo di fornitura
- aggiunti i dati tecnici:
	- o *numero cifre misuratore*, opzionale
	- numero cifre convertitore, opzionale
	- o *codice profilo di prelievo*, opzionale
- modificato il campo *acc* 229 in *acc\_mis* con valori ammissibili:
	- $\circ$  1 = Misuratore accessibile
	- $\circ$  2 = Misuratore non accessibile
	- $\circ$  3 = Misuratore con accessibilità parziale
- aggiunto campo *nazione*, obbligatorio, nella sezione recapito di fatturazione
- Aggiunte due sezioni separate per recapito cliente finale e indirizzo di fornitura:
	- o recapito cliente finale, costituito dai campi:
		- *toponimo,* obbligatorio
		- *via*, obbligatorio
		- *civ*, obbligatorio
		- *cap*, obbligatorio
		- *istat*, obbligatorio
		- *comune*, obbligatorio
		- *prov*, obbligatorio
		- *nazione*, obbligatorio
		- o indirizzo di fornitura, costituito dai campi:
			- *toponimo,* obbligatorio
			- *via*, obbligatorio
			- *civ*, obbligatorio
			- *scala,* opzionale
			- *piano,* opzionale
			- *int,* opzionale
			- *cap,* obbligatorio
			- *istat*, obbligatorio
			- *comune,* obbligatorio
			- *prov*, obbligatorio

## *esempio xml valido*

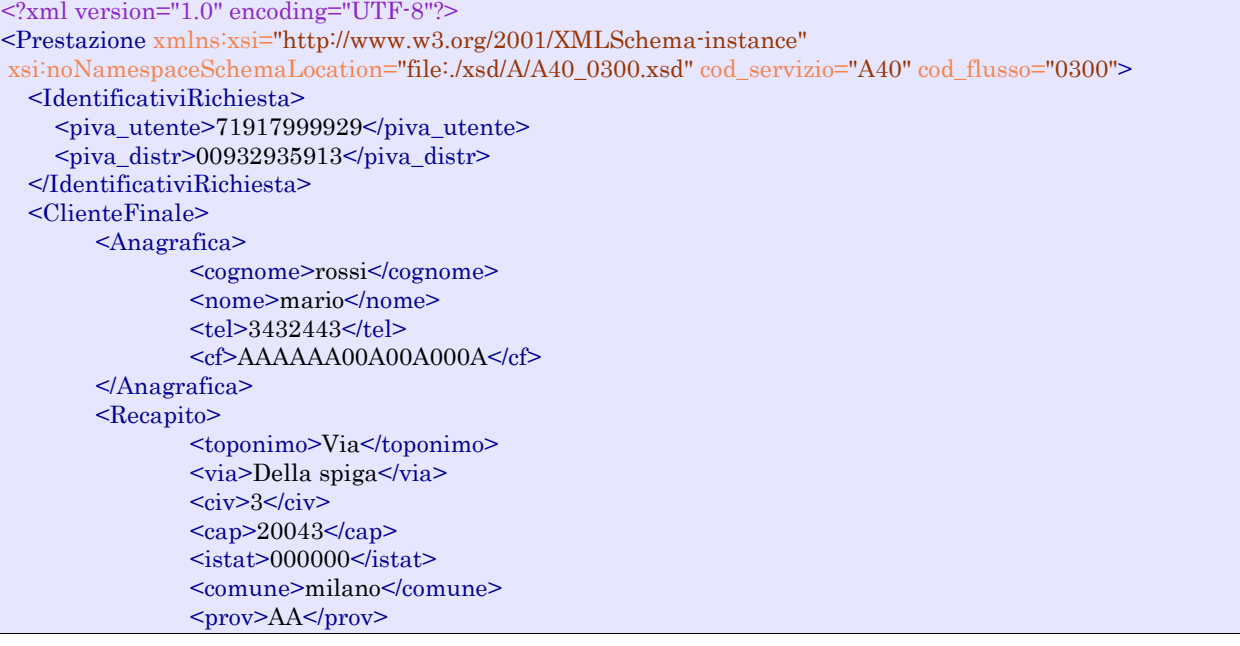

<nazione>italia</nazione> </Recapito> <dati\_fatt>SI</dati\_fatt> <AnagraficaFatt> <cognome>rossi</cognome> <nome>andrea</nome> </AnagraficaFatt> <RecapitoFatt> <toponimo>via</toponimo> <via>Della spiga</via>  $\langle$ civ>3 $\langle$ civ>  $<sub>cap</sub> > 20043 <$ /cap></sub>  $<$ istat>000000 $<$ /istat> <comune>milano</comune> <prov>AA</prov> <nazione>italia</nazione> </RecapitoFatt> </ClienteFinale> <ServizioEnergetico>  $\langle$ erog servizio energ $>$ SI $\langle$ erog servizio energ $>$ <AnagraficaBeneficiario> <cognome>rossi</cognome> <nome>maio</nome> <tel>33238843</tel> </AnagraficaBeneficiario> <IndirizzoBeneficiario> <toponimo>via</toponimo> <via>roma</via>  $<$ civ>43 $<$ civ>  $<sub>cap</sub> > 20043 <$ /cap></sub>  $\leq$ istat $> 0000000$ <comune>milano</comune> <prov>AA</prov> </IndirizzoBeneficiario> </ServizioEnergetico> <Fornitura> <UbicazionePdr> <toponimo>Via</toponimo>  $\langle \text{via}\rangle$ nome $\langle \text{via}\rangle$  $<$ civ>43 $<$ civ> → scala>4</scala> <piano> 3</piano>  $\langle \text{int} \rangle$ 3/v $\langle \text{int} \rangle$  $<sub>cap</sub> > 47557 <$ /cap></sub>  $<$ istat>997470 $<$ /istat> <comune>comune</comune> <prov>VR</prov> </UbicazionePdr> </Fornitura> <DatiTecnici> <cod\_pdr>83575318010658</cod\_pdr> <matr\_mis>poa</matr\_mis >  $\langle 1 \rangle$   $\langle 1 \rangle$   $\langle 1 \rangle$   $\langle 1 \rangle$   $\langle 1 \rangle$   $\langle 1 \rangle$   $\langle 1 \rangle$   $\langle 1 \rangle$   $\langle 1 \rangle$   $\langle 1 \rangle$   $\langle 1 \rangle$  <n\_cifre\_mis> 5</n\_cifre\_mis> <classe\_gruppo\_mis>G8</classe\_gruppo\_mis> <anno\_fabb\_mis>1970</anno\_fabb\_mis> <segn\_mis\_avvio>000000000</segn\_mis\_avvio> <matr\_conv>66437</matr\_conv> <n\_cifre\_conv> 5</n\_cifre\_conv> <segn\_conv>000000000</segn\_conv>  $\alpha$   $\alpha$ <sup>-</sup> $\alpha$   $\alpha$ <sup>- $\alpha$ </sup> $\alpha$ <sup>- $\alpha$ </sup> $\alpha$ <sup>-</sup> <cod\_profilo\_prel> 1</cod\_profilo\_prel> <cod\_remi>AE127945345E3C</cod\_remi> <press\_misura>459</press\_misura>

```
 <max_prelievo_ora>574</max_prelievo_ora>
     <Prelievo>
         <cat_uso>C1</cat_uso>
        <classe_prelievo>1</classe_prelievo>
     </Prelievo>
     <IvaImposte>
        \langleiva>10\langleiva>
        \langleimp>ACC 150€\langleimp >
    \le/IvaImposte>
   </DatiTecnici>
</Prestazione>
```
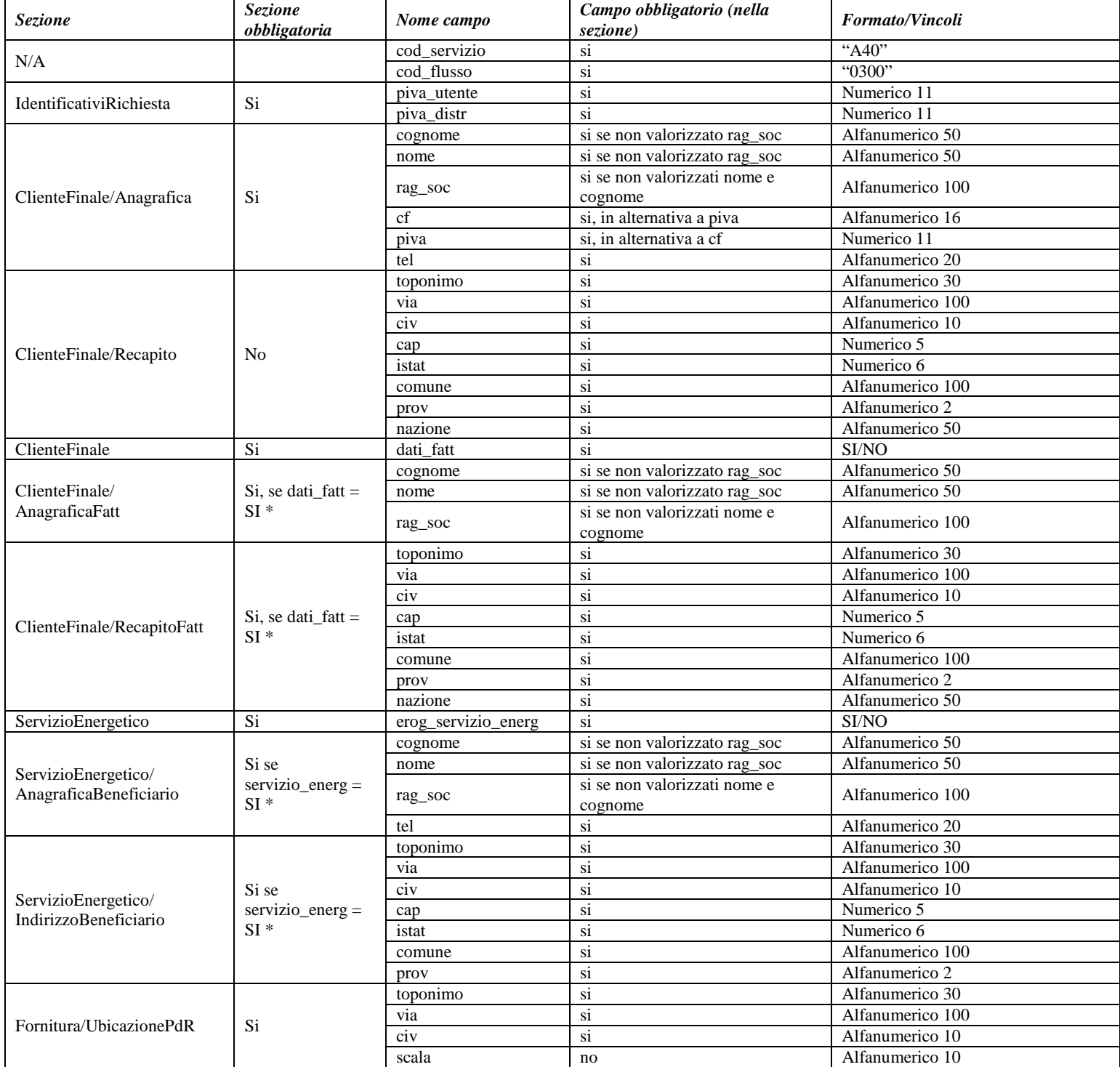

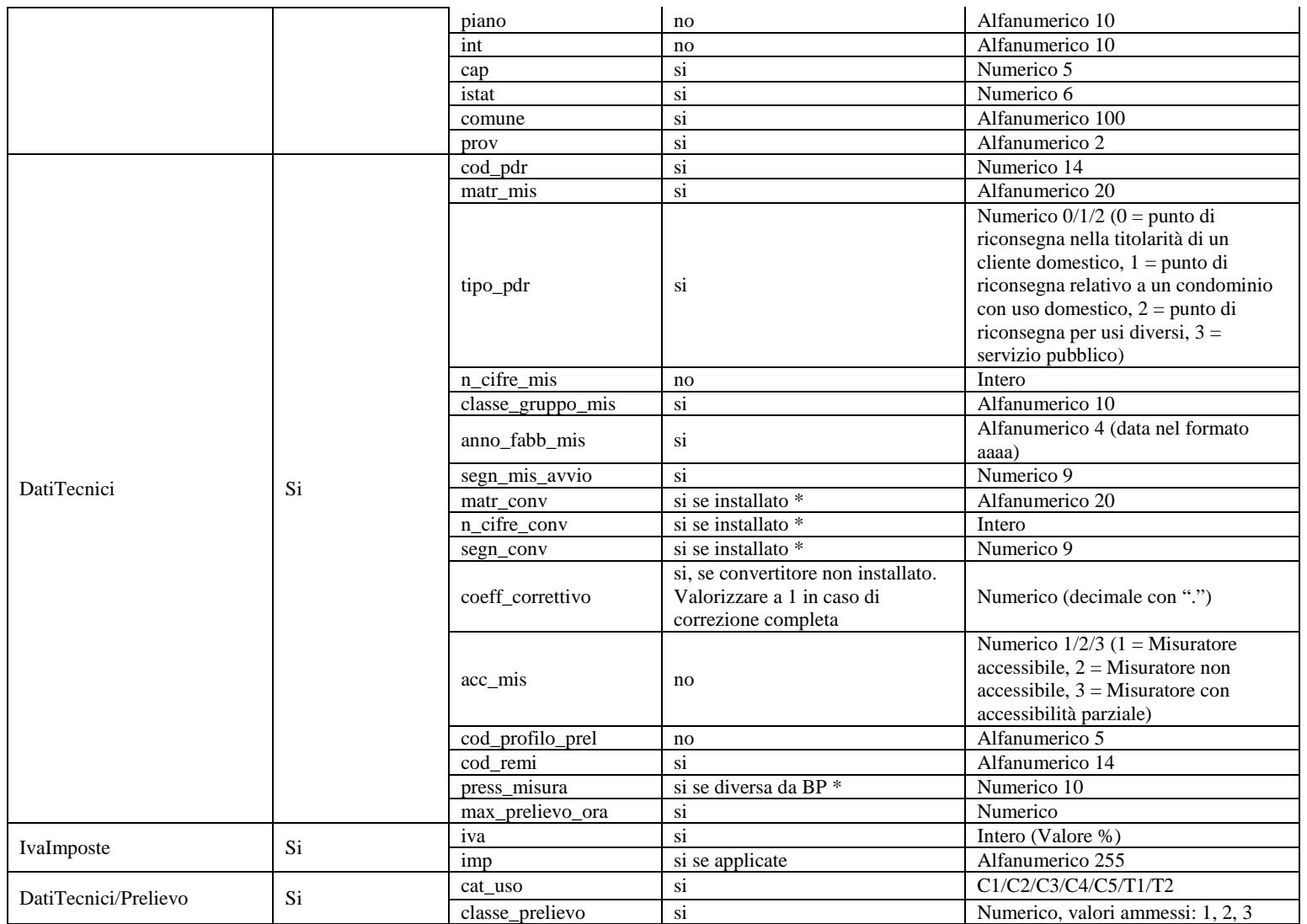

**Tabella 32: A40 - (0300) - Trasmissione dati tecnici di cui all'Articolo 13, comma 13.6 della deliberazione n. 138/04**

\* Controlli applicativi (non modellabili in xsd)

# 9.9 *A40 (0400) "Trasmissione della sospensione della fornitura"*

## *definizione schema xsd*

```
\langle 2 \times 2 \times 1 \rangle version="1.0"?>
<xs:schema xmlns:xs="http://www.w3.org/2001/XMLSchema">
         <xs:include schemaLocation="../def_dati_tecnici.xsd"/>
         <xs:include schemaLocation="../def_identificativi.xsd"/>
         <xs:include schemaLocation="../def_documentazione.xsd"/>
         <xs:element name="Prestazione">
                   <xs:complexType>
                            <xs:sequence>
                                      <xs:element name="IdentificativiRichiesta" type="IdentificativiRichiestaCodDistr"/>
                                      <xs:element name="DatiTecnici" type="PdrDataSospensione"/>
                                      <xs:element name="Documentazione" type="DocumentazioneInviata"/>
                            </xs:sequence>
                            <xs:attribute name="cod_servizio" type="xs:string" use="required" fixed="A40"/>
                            <xs:attribute name="cod_flusso" type="xs:string" use="required" fixed="0400"/>
                   </xs:complexType>
```
 $\langle$ xs:element $\rangle$ </xs:schema>

## *variazioni rispetto al flusso 4.5.8 definito dalle Istruzioni Operative*

- aggiunto *codice flusso*, valore costante "0400"
- aggiunto campo *stato misuratore*, obbligatorio, con valori ammessi 0 = SIGILLATO, 1 = RIMOSSO

## *esempio xml valido*

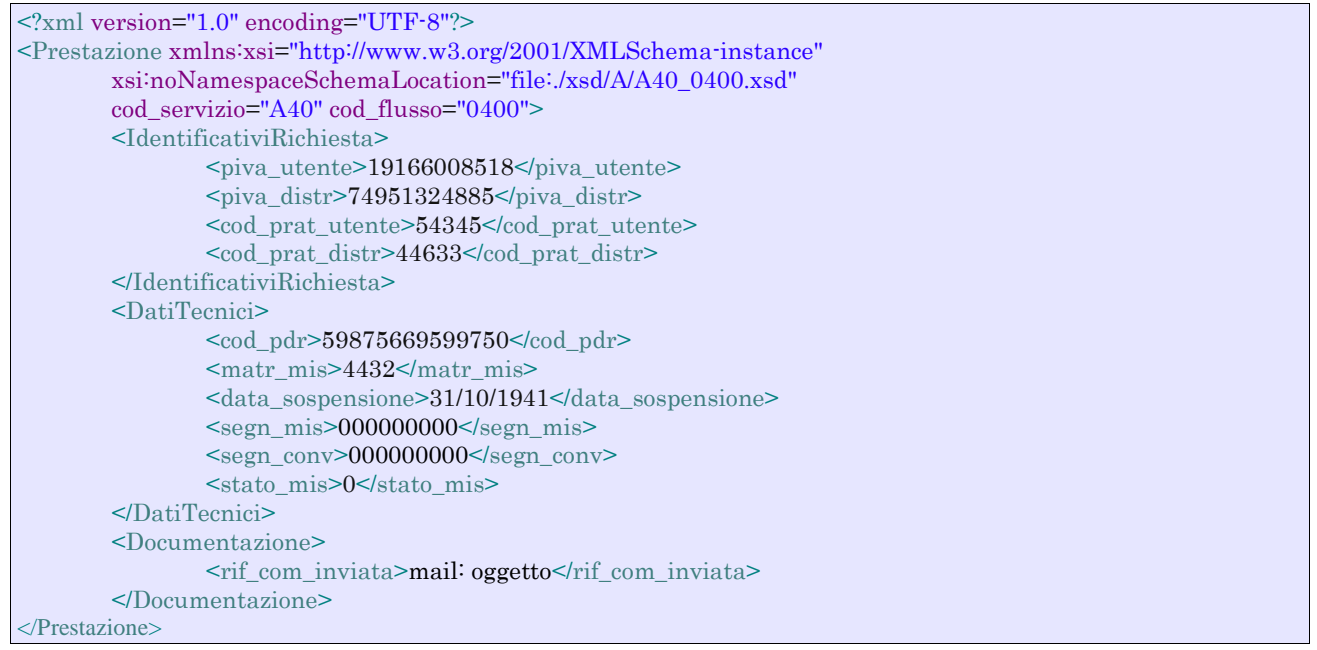

## *tracciato xls*

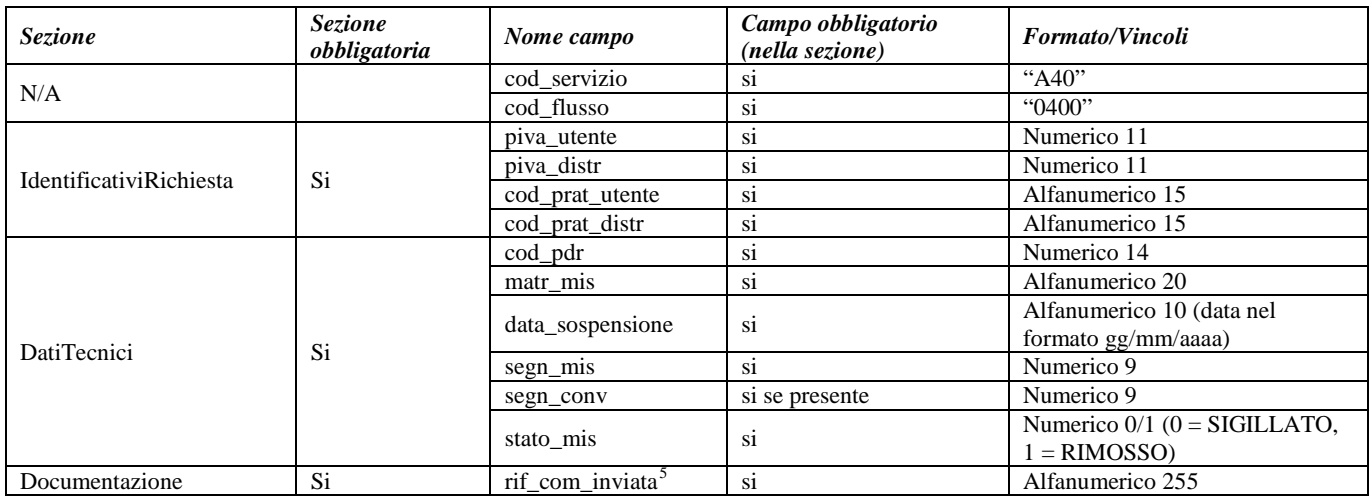

#### **Tabella 33: A40 - (0400) - Trasmissione della sospensione della fornitura**

<span id="page-92-0"></span>5 Riferimento univoco al documento da trasmettere che ne consenta la rintracciabilità.

## 9.10 *A40 (0450) "Trasmissione dell'annullamento della richiesta di attivazione della fornitura"*

## *definizione schema xsd*

```
<?xml version="1.0"?>
<xs:schema xmlns:xs="http://www.w3.org/2001/XMLSchema">
         <xs:include schemaLocation="../def_dati_tecnici.xsd"/>
         <xs:include schemaLocation="../def_cliente.xsd"/>
         <xs:include schemaLocation="../def_identificativi.xsd"/>
         <xs:element name="Prestazione">
                  <xs:complexType>
                           <xs:sequence>
                                    <xs:element name="IdentificativiRichiesta" type="IdentificativiRichiestaCodDistr"/>
                                    <xs:element name="DatiTecnici" type="PdrDataAnnullamento"/>
                           </xs:sequence>
                           <xs:attribute name="cod_servizio" type="xs:string" use="required" fixed="A40"/>
                           <xs:attribute name="cod_flusso" type="xs:string" use="required" fixed="0450"/>
                  </xs:complexType>
         </xs:element>
</xs:schema>
```
## *variazioni rispetto al flusso 4.5.9 definito dalle Istruzioni Operative*

• aggiunto *codice flusso*, valore costante "0450"

#### *esempio xml valido*

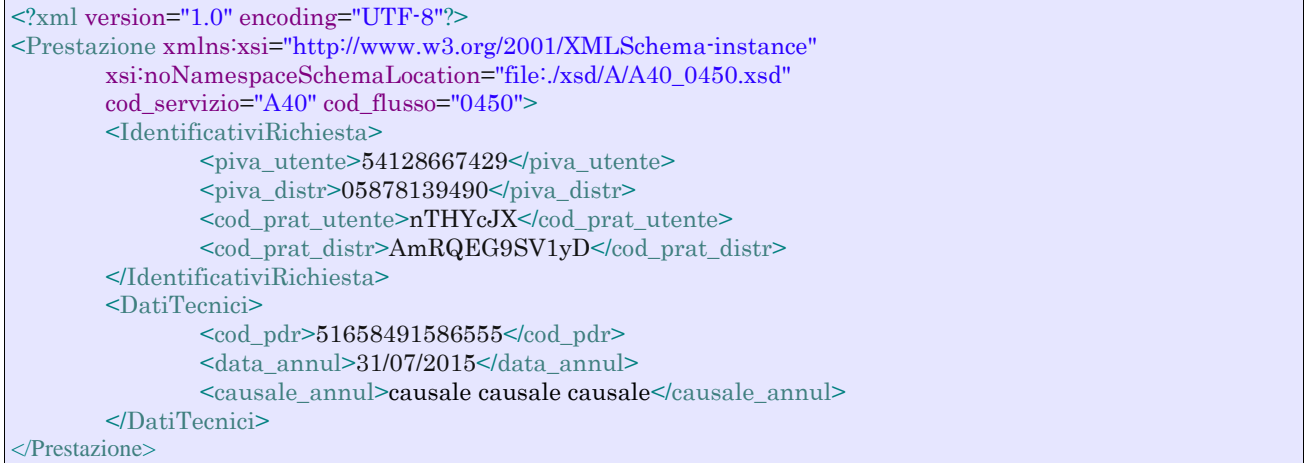

### *tracciato xls*

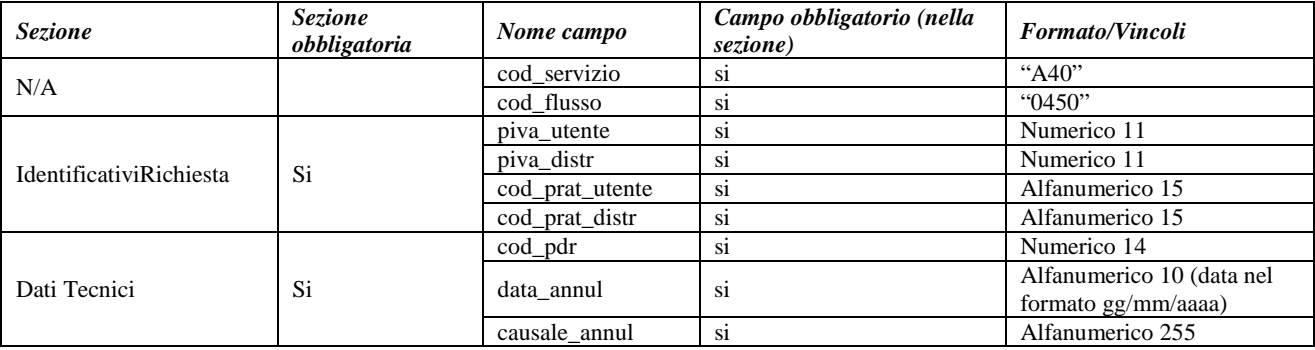

**Tabella 34: A40 - (0450) - Trasmissione dell'annullamento della richiesta di attivazione della fornitura**

# **10 A01 "ATTIVAZIONE DELLA FORNITURA NON SOGGETTA ALLA DISCIPLINA PREVISTA DALLA DELIBERAZIONE N. 40/04"**

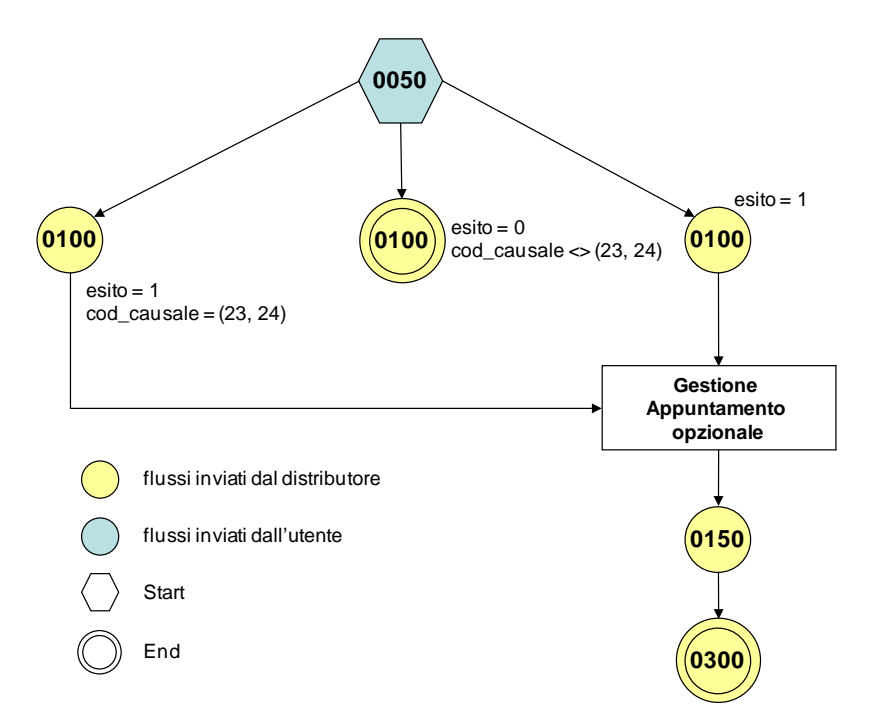

**Figura 9: Servizio di Attivazione della fornitura non soggetta alla disciplina prevista dalla deliberazione n. 40/04 A01**

## 10.1 *A01 (0050) "Trasmissione al distributore della richiesta di attivazione della fornitura"*

#### *definizione schema xsd*

```
<?xml version="1.0"?>
<xs:schema xmlns:xs="http://www.w3.org/2001/XMLSchema">
         <xs:include schemaLocation="../def_dati_tecnici.xsd"/>
         <xs:include schemaLocation="../def_cliente.xsd"/>
         <xs:include schemaLocation="../def_identificativi.xsd"/>
         <xs:include schemaLocation="../def_documentazione.xsd"/>
         <xs:element name="Prestazione">
                  <xs:complexType>
                           <xs:sequence>
                                     <xs:element name="IdentificativiRichiesta" type=" IdentificativiRichiestaAtt "/>
                                     <xs:element name="ClienteFinale" type="ClienteFinaleRecapito"/>
                                     <xs:element name="Fornitura" type="FornituraUbicImm"/>
                                     <xs:element name="DatiTecnici" type="DatiTecniciPrel"/>
                                     <xs:element name="IvaImposte" type="Imposte"/>
                                     <xs:element name="ServizioEnergetico" type="ServizioEnergetico"/>
                                     <xs:element name="note" type="Stringa255" minOccurs="0"/>
                           \langlexs:sequence>
                           <xs:attribute name="cod_servizio" type="xs:string" use="required" fixed="A01"/>
                           <xs:attribute name="cod_flusso" type="xs:string" use="required" fixed="0050"/>
                  </xs:complexType>
         \langlexs:element>
</xs:schema>
```
## *variazioni rispetto al flusso 4.6.1 definito dalle Istruzioni Operative*

- aggiunto *codice flusso*, valore costante "0050"
- create due sezioni separate per recapito cliente finale e indirizzo di fornitura: o recapito cliente finale, costituito dai campi:
	- *toponimo,* obbligatorio
		- *via*, obbligatorio
		- *civ*, obbligatorio
		- *cap*, obbligatorio
		- *istat*, obbligatorio
		- *comune*, obbligatorio
		- *prov*, obbligatorio
		- *nazione*, obbligatorio
	- o indirizzo di fornitura, costituito dai campi:
		- *toponimo,* obbligatorio
		- *via,* obbligatorio
		- *civ*, obbligatorio
		- *scala*, opzionale
		- *piano*, opzionale
		- *int*, opzionale
		- *cap,* obbligatorio
		- *istat*, obbligatorio
		- *comune*, obbligatorio
		- *prov*, obbligatorio
- aggiunta la sezione *indirizzo immobile* (opzionale, da valorizzarsi se diversa da indirizzo di fornitura) composta dai campi obbligatori topo*nimo, via, civico, cap, comune* e *provincia*
- aggiunto campo *nazione*, obbligatorio, nella sezione recapito di fatturazione
- aggiunto campo *note*, opzionale

## *esempio xml valido*

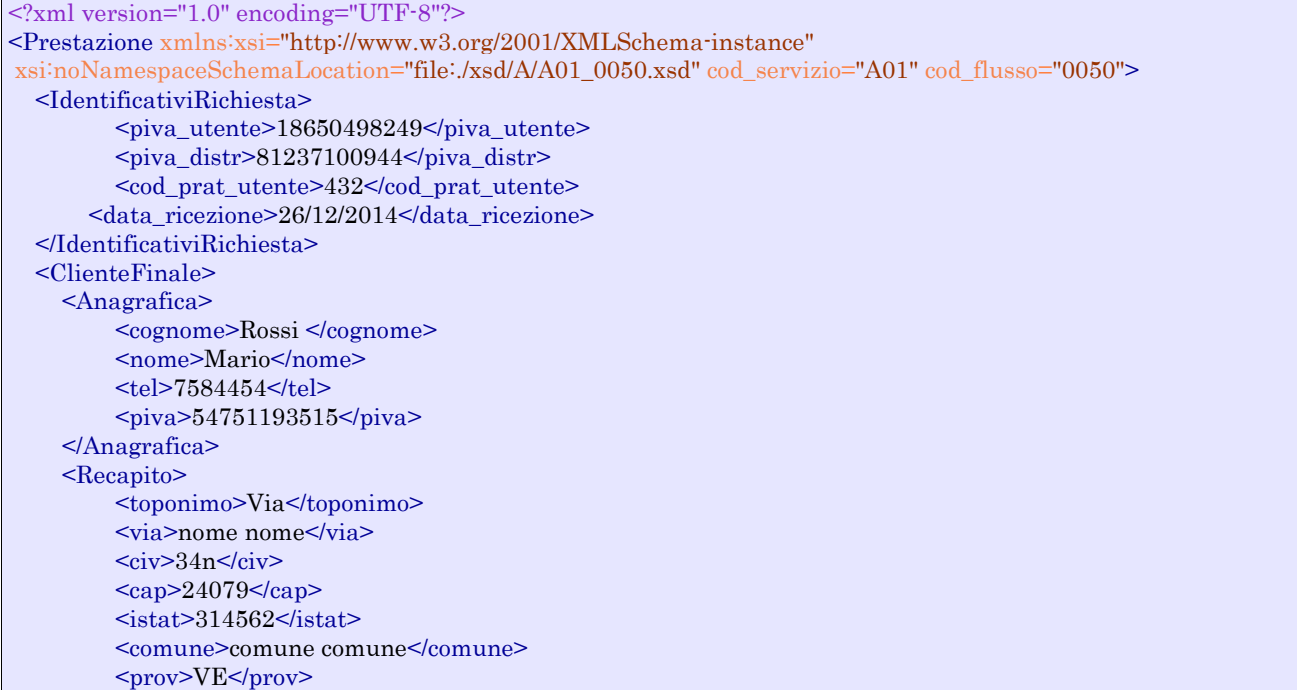

 <nazione>Italia</nazione> </Recapito> <dati\_fatt>NO</dati\_fatt> </ClienteFinale> <Fornitura> <UbicazionePdr> <toponimo>Via</toponimo> <via>nome</via>  $<$ civ $>$ 6t $<$ /civ $>$  <scala>I1G</scala> <piano> 4</piano>  $\frac{\text{sin}55 \times \text{int}}{1}$  $<sub>cap</sub> > 10821 <$ /cap></sub>  $\leq$ istat $>$ 252312 $\leq$ istat $>$  <comune>comune comune</comune> <prov>PD</prov> </UbicazionePdr> <UbicazioneImm> <toponimo>Via</toponimo> <via>nome</via>  $\langle$  civ>P $\langle$ civ>  $<sub>cap</sub> > 96520 <$ /cap></sub> <comune>comune comune</comune> <prov>BD</prov> </UbicazioneImm> </Fornitura> <DatiTecnici> <cod\_pdr>69578944405238</cod\_pdr>  $\leq$ matr\_mis>445362 $\leq$ /matr\_mis> <tipo\_pdr> 2</tipo\_pdr> <Profilo> <Profilo> <cat\_uso>C4</cat\_uso> <classe\_prelievo> 2</classe\_prelievo> </Profilo> <prel\_annuo\_prev>1215</prel\_annuo\_prev>  $\epsilon$ pot\_max\_ric $>$ 4779 $\epsilon$ /pot\_max\_ric $>$  $\epsilon$  tot inst $>721$  $\le$ /pot tot inst $>$  </Profilo> </DatiTecnici> <IvaImposte>  $\langle$ iva>1 $\langle$ iva>  $\langle$ imp>ACC 120€ $\langle$ imp> </IvaImposte> <ServizioEnergetico> <erog\_servizio\_energ>SI</erog\_servizio\_energ> <AnagraficaBeneficiario> <cognome>Rossi</cognome> <nome>Alberto</nome> <tel>46467373</tel> </AnagraficaBeneficiario> <IndirizzoBeneficiario> <toponimo>calle</toponimo> <via>Alessandro</via>  $<$ civ>3/a $<$ /civ>  $<sub>cap</sub>>31200$ </sub>  $<$ istat>123456 $<$ /istat> <comune>Rovigo</comune> <prov>VE</prov> </IndirizzoBeneficiario> </ServizioEnergetico> <note>note note</note> </Prestazione>

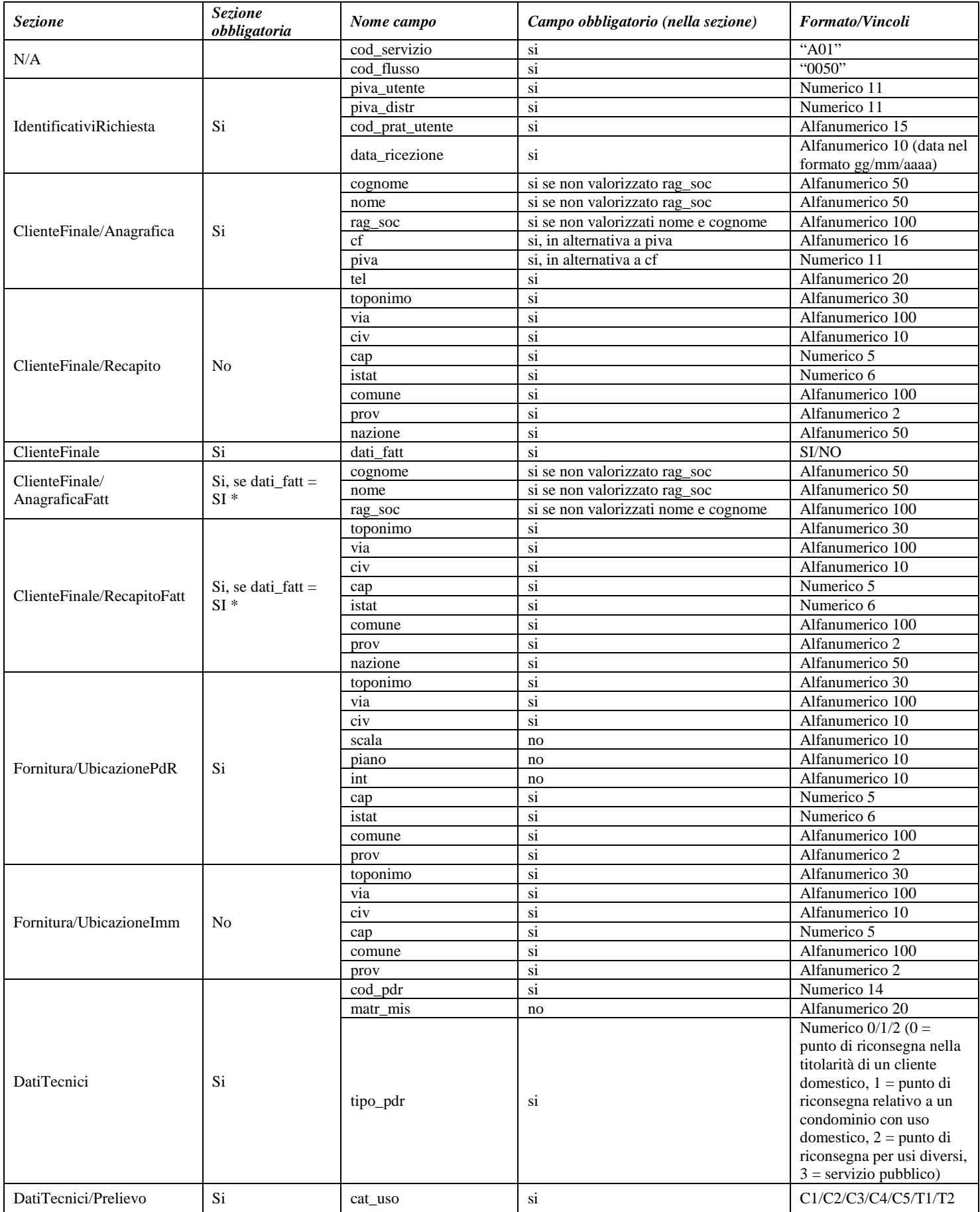

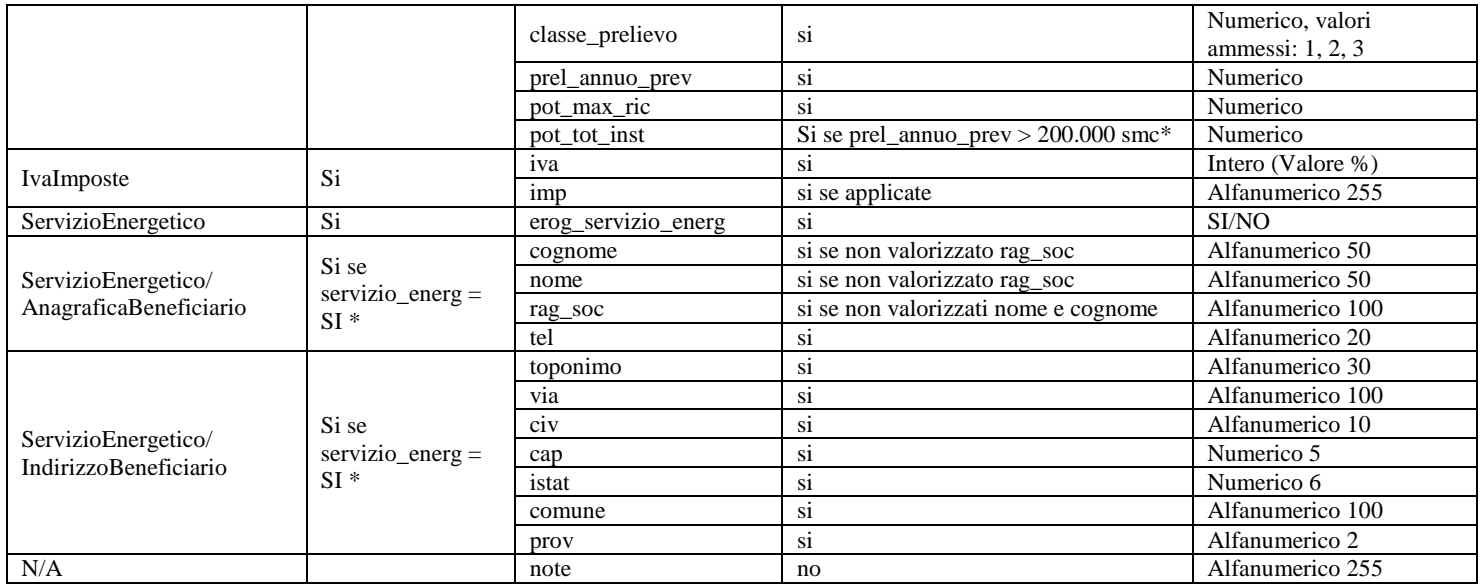

**Tabella 35: A01 - (0050) - Trasmissione al distributore della richiesta di attivazione della fornitura**

\* Controlli applicativi (non modellabili in xsd)

## 10.2 *A01 (0100) "Trasmissione dell'esito della verifica di ammissibilità"*

## *definizione schema xsd*

```
<?xml version="1.0"?>
<xs:schema xmlns:xs="http://www.w3.org/2001/XMLSchema">
         <xs:include schemaLocation="../def_dati_tecnici.xsd"/>
         <xs:include schemaLocation="../def_cliente.xsd"/>
         <xs:include schemaLocation="../def_identificativi.xsd"/>
         <xs:include schemaLocation="../def_documentazione.xsd"/>
         <xs:element name="Prestazione">
                  <xs:complexType>
                           <xs:sequence>
                                     <xs:element name="IdentificativiRichiesta" type="IdentificativiRichiestaCodDistrOpt"/>
                                     <xs:element name="Ammissibilita" type="Ammissibilita"/>
                           </xs:sequence>
                           \langle xs:attribute name="cod_servizio" type="xs:string" use="required" fixed="A01"/>
                           <xs:attribute name="cod_flusso" type="xs:string" use="required" fixed="0100"/>
                  </xs:complexType>
         </xs:element>
</xs:schema>
```
## *variazioni rispetto al flusso 4.6.2 definito dalle Istruzioni Operative*

- aggiunto *codice flusso*, valore costante "0100"
- aggiunto il campo *verifica di ammissibilità* con valori possibili 0 = NEGATIVO, 1 = POSITIVO
- aggiunto il *codice pratica distributore* da valorizzarsi solo nel caso di *verifica di ammissibilità* valorizzato a 1

## *xml valido*

<?xml version="1.0" encoding="UTF-8"?> <Prestazione xmlns:xsi="http://www.w3.org/2001/XMLSchema-instance"

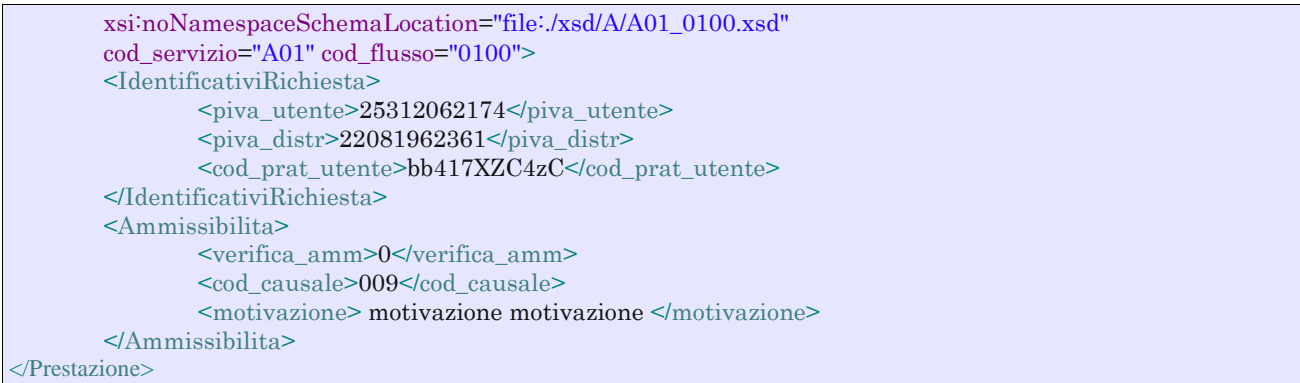

#### *tracciato xls*

| <b>Sezione</b>          | <b>Sezione</b><br>obbligatoria | Nome campo      | Campo obbligatorio (nella<br>sezione)                                                     | <b>Formato/Vincoli</b>                      |
|-------------------------|--------------------------------|-----------------|-------------------------------------------------------------------------------------------|---------------------------------------------|
| N/A                     |                                | cod_servizio    | S <sub>1</sub>                                                                            | "A01"                                       |
|                         |                                | cod flusso      | si                                                                                        | $^{\circ}0100"$                             |
| IdentificativiRichiesta | Si                             | piva_utente     | si                                                                                        | Numerico 11                                 |
|                         |                                | piva distr      | si                                                                                        | Numerico 11                                 |
|                         |                                | cod_prat_utente | si                                                                                        | Alfanumerico 15                             |
|                         |                                | cod prat distr  | si se verifica amm= $1$ *                                                                 | Alfanumerico 15                             |
| Ammissibilita           | Si                             | verifica amm    | si                                                                                        | Numerico $0/1$ (0 =                         |
|                         |                                |                 |                                                                                           | Negativo, $1 =$ Positivo)                   |
|                         |                                | cod causale     | si se verifica_amm=0 e per<br>esprimere le causali 23 e 24<br>in caso di verifica_amm=1 * | Come da specifiche delibera<br>185(001,002) |
|                         |                                | motivazione     | si se verifica_amm=0 *                                                                    | Alfanumerico 255                            |

**Tabella 36: A01 - (0100) - Trasmissione dell'esito della verifica di ammissibilità**

\* Controlli applicativi (non modellabili in xsd)

## 10.3 *A01 (0200) "Trasmissione della data per secondo appuntamento"*

## *definizione schema xsd*

```
<?xml version="1.0"?>
<xs:schema xmlns:xs="http://www.w3.org/2001/XMLSchema">
         <xs:include schemaLocation="../def_dati_tecnici.xsd"/>
         <xs:include schemaLocation="../def_cliente.xsd"/>
         <xs:include schemaLocation="../def_identificativi.xsd"/>
         <xs:element name="Prestazione">
                  <xs:complexType>
                           <xs:sequence>
                                    <xs:element name="IdentificativiRichiesta" type="IdentificativiRichiestaCodDistr"/>
                                    <xs:element name="Appuntamento" type=" ComunicazioneAppuntamento "/>
                           </xs:sequence>
                           <xs:attribute name="cod_servizio" type="xs:string" use="required" fixed="A01"/>
                           <xs:attribute name="cod_flusso" type="xs:string" use="required" fixed="0200"/>
                  </xs:complexType>
         </xs:element>
</xs:schema>
```
## *variazioni rispetto al flusso 4.6.3 definito dalle Istruzioni Operative*

• aggiunto *codice flusso*, valore costante "0200"

#### *esempio xml valido*

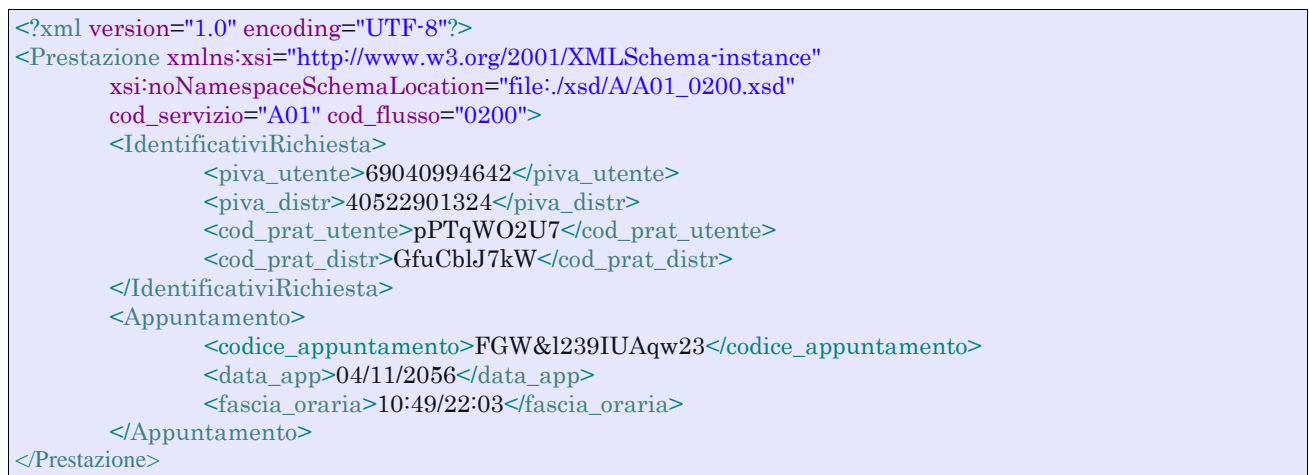

#### *tracciato xls*

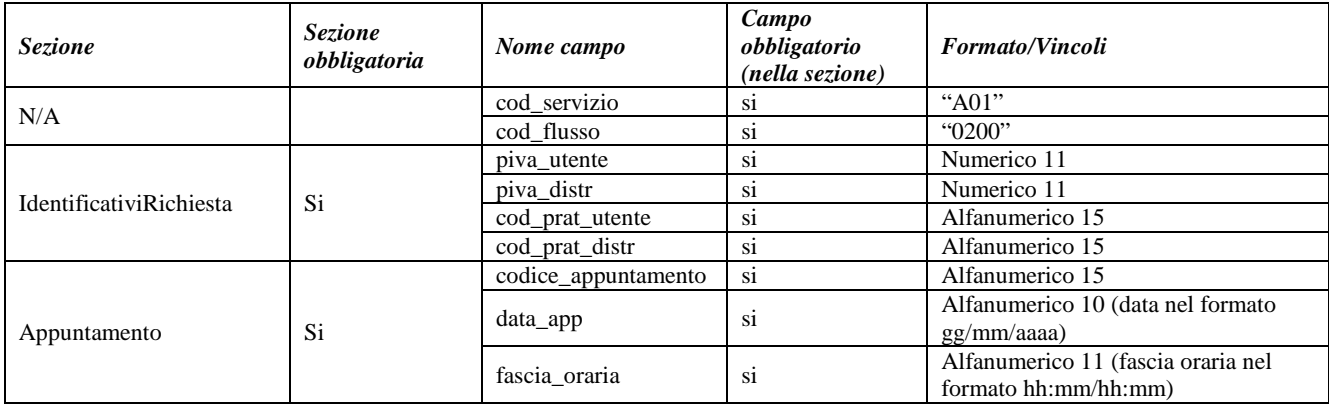

**Tabella 37: A01 - (0200) - Trasmissione della data per secondo appuntamento**

## 10.4 *A01 (0150) "Trasmissione dell'esito della richiesta"*

#### *definizione schema xsd*

```
<?xml version="1.0"?>
<xs:schema xmlns:xs="http://www.w3.org/2001/XMLSchema">
         <xs:include schemaLocation="../def_dati_tecnici.xsd"/>
         <xs:include schemaLocation="../def_cliente.xsd"/>
         <xs:include schemaLocation="../def_identificativi.xsd"/>
         <xs:include schemaLocation="../def_documentazione.xsd"/>
         <xs:element name="Prestazione">
                  <xs:complexType>
                           <xs:sequence>
                                    <xs:element name="IdentificativiRichiesta" type="IdentificativiRichiestaCodDistr"/>
                                    <xs:element name="Esito" type="Conferma"/>
                                    <xs:element name="DatiTecnici" type="PdrDataAttivazione"/>
                                     <xs:element name="note" type="Stringa255" minOccurs="0"/>
                           </xs:sequence>
                           <xs:attribute name="cod_servizio" type="xs:string" use="required" fixed="A01"/>
                           <xs:attribute name="cod_flusso" type="xs:string" use="required" fixed="0150"/>
                  </xs:complexType>
         </xs:element>
</xs:schema>
```
*variazioni rispetto al flusso 4.6.4 definito dalle Istruzioni Operative*

- aggiunto *codice flusso*, valore costante "0150"
- aggiunto campo *note*, opzionale

#### *esempio xml valido con esito positivo*

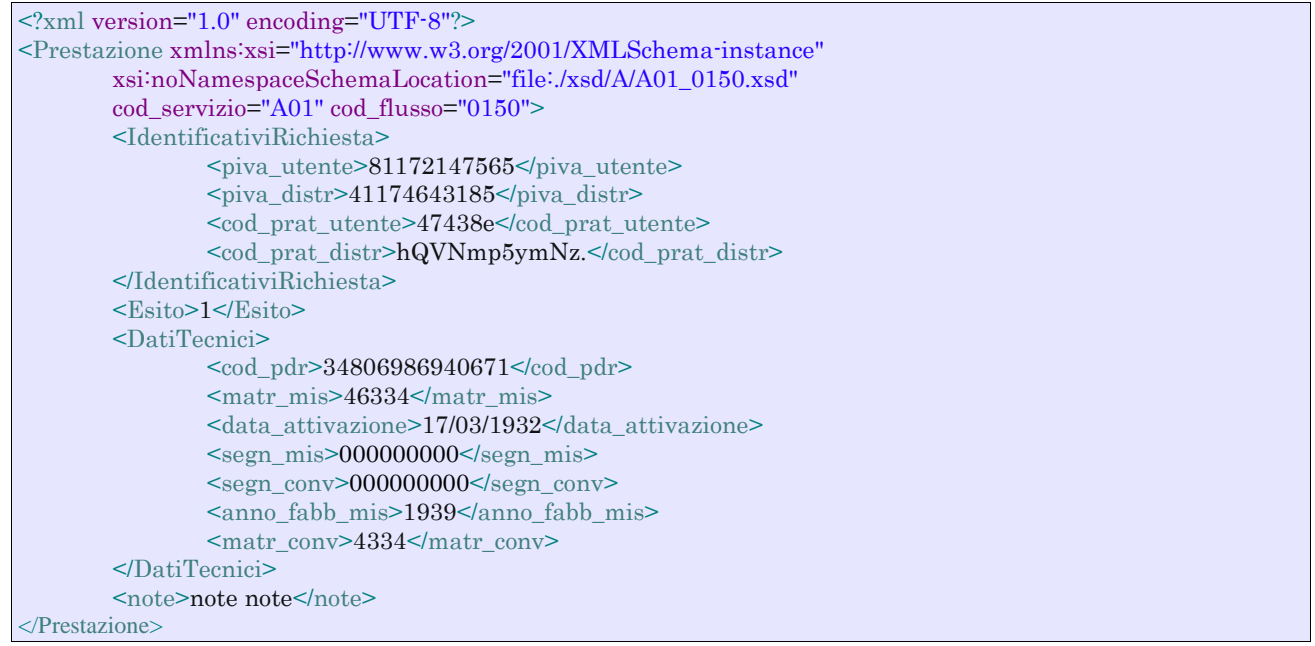

## *tracciato xls*

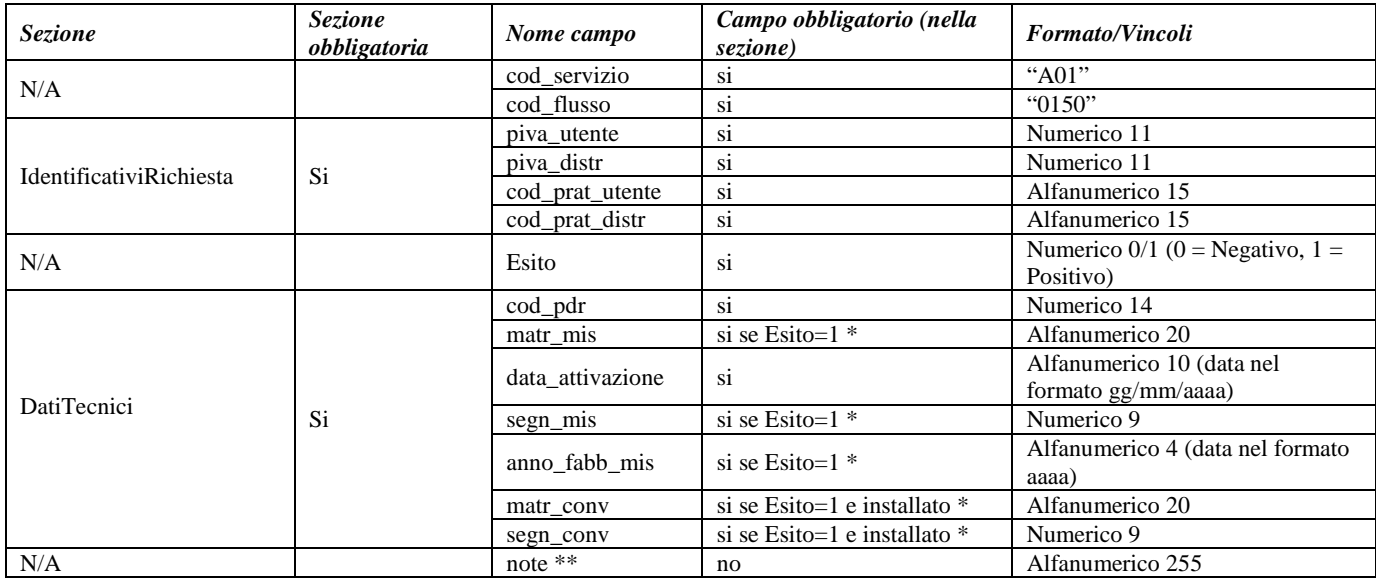

## **Tabella 38: A01 - (0150) - Trasmissione dell'esito della richiesta**

\* Controlli applicativi (non modellabili in xsd)

\*\* Valorizzare con "SCADENZA TEMPI FISSAZIONE APPUNTAMENTO" nel caso di Esito negativo per mancata fissazione dell'appuntamento nei tempi prestabiliti

## 10.5 *A01 (0300) "Trasmissione dati tecnici di cui all'Articolo 13, comma 13.6 della deliberazione n. 138/04"*

## *definizione schema xsd*

```
<?xml version="1.0"?>
<xs:schema xmlns:xs="http://www.w3.org/2001/XMLSchema">
         <xs:include schemaLocation="../def_dati_tecnici.xsd"/>
         <xs:include schemaLocation="../def_cliente.xsd"/>
         <xs:include schemaLocation="../def_identificativi.xsd"/>
         <xs:include schemaLocation="../def_documentazione.xsd"/>
         <xs:element name="Prestazione">
                  <xs:complexType>
                           <xs:sequence>
                                    <xs:element name="IdentificativiRichiesta" type="IdentificativiRichiestaBase"/>
                                     <xs:element name="ClienteFinale" type="ClienteFinaleRecapito"/>
                                     <xs:element name="ServizioEnergetico" type="ServizioEnergetico"/>
                                    <xs:element name="Fornitura" type="FornituraUbic"/>
                                    <xs:element name="DatiTecnici" type="DatiTecniciPrelAtt"/>
                                     <xs:element name="IvaImposte" type="Imposte"/>
                           </xs:sequence>
                           <xs:attribute name="cod_servizio" type="xs:string" use="required" fixed="A01"/>
                           <xs:attribute name="cod_flusso" type="xs:string" use="required" fixed="0300"/>
                  </xs:complexType>
         </xs:element>
</xs:schema>
```
## *variazioni rispetto al flusso 4.6.5 definito dalle Istruzioni Operative*

- aggiunto campo *codice servizio*, valore costante "A01"
	- aggiunto *codice flusso*, valore costante "0300"
	- aggiunti *scala, piano* e *interno*, opzionali, all'indirizzo di fornitura
	- aggiunti i dati tecnici:
		- o *numero cifre misuratore*, opzionale
		- o *numero cifre convertitore*, opzionale
		- o *codice profilo di prelievo*, opzionale
	- modificato il campo *acc\_229* in *acc\_mis* con valori ammissibili:
		- $\circ$  1 = Misuratore accessibile
		- $\circ$  2 = Misuratore non accessibile
		- $\circ$  3 = Misuratore con accessibilità parziale
	- aggiunto campo *nazione*, obbligatorio, nella sezione recapito di fatturazione
	- aggiunto campo *nazione*, obbligatorio, nella sezione recapito di fatturazione
	- Aggiunte due sezioni separate per recapito cliente finale e indirizzo di fornitura: o recapito cliente finale, costituito dai campi:
		- *toponimo*, obbligatorio
		- *via,* obbligatorio
		- *civ*, obbligatorio
		- *cap*, obbligatorio
		- *istat*, obbligatorio
		- *comune*, obbligatorio
		- *prov,* obbligatorio
		- *nazione,* obbligatorio
		- o indirizzo di fornitura, costituito dai campi:
			- *toponimo,* obbligatorio
			- *via,* obbligatorio
			- *civ*, obbligatorio
- *scala,* opzionale
- *piano,* opzionale
- *int*, opzionale
- *cap*, obbligatorio
- *istat*, obbligatorio
- *comune,* obbligatorio
- *prov,* obbligatorio

## *esempio xml valido*

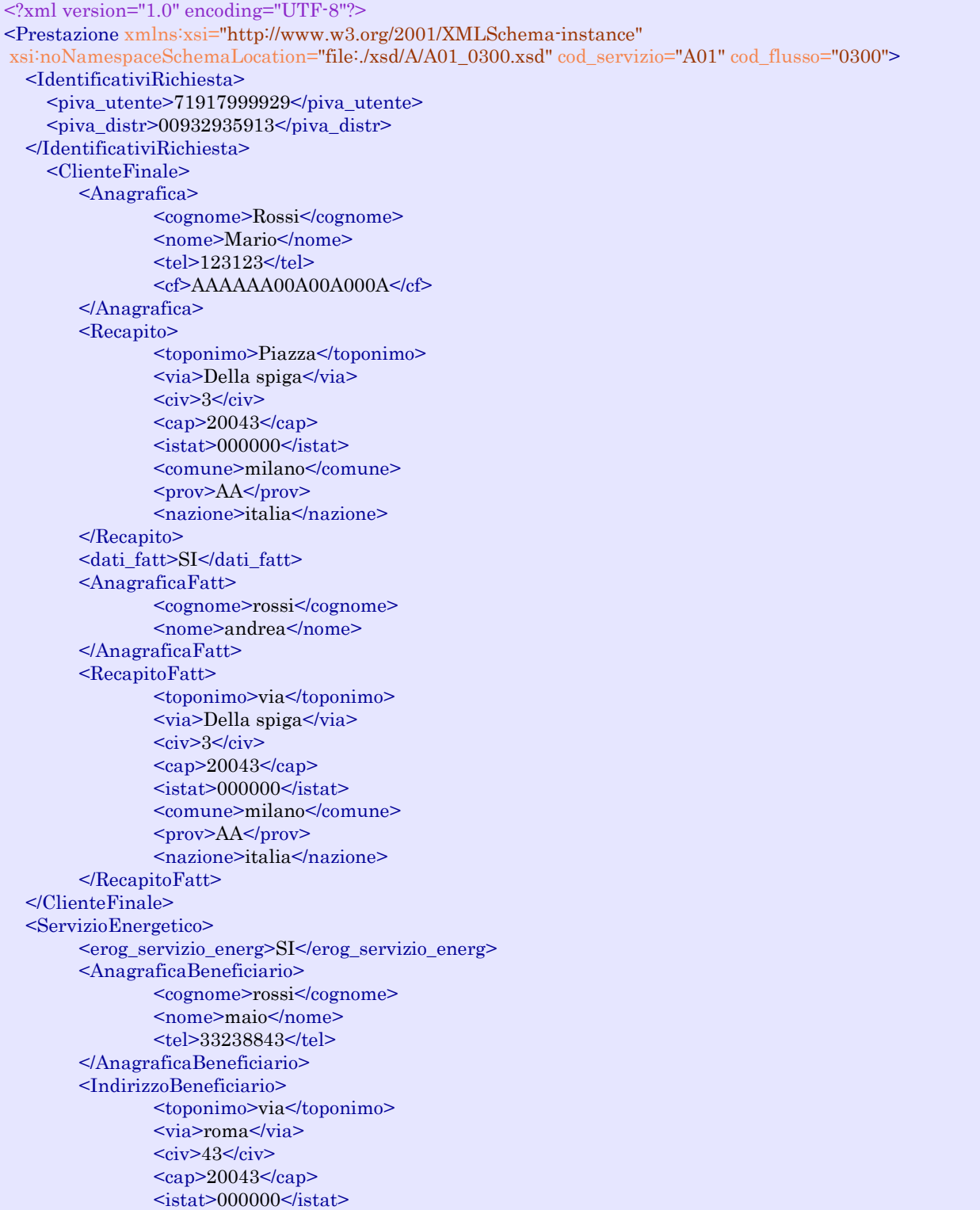

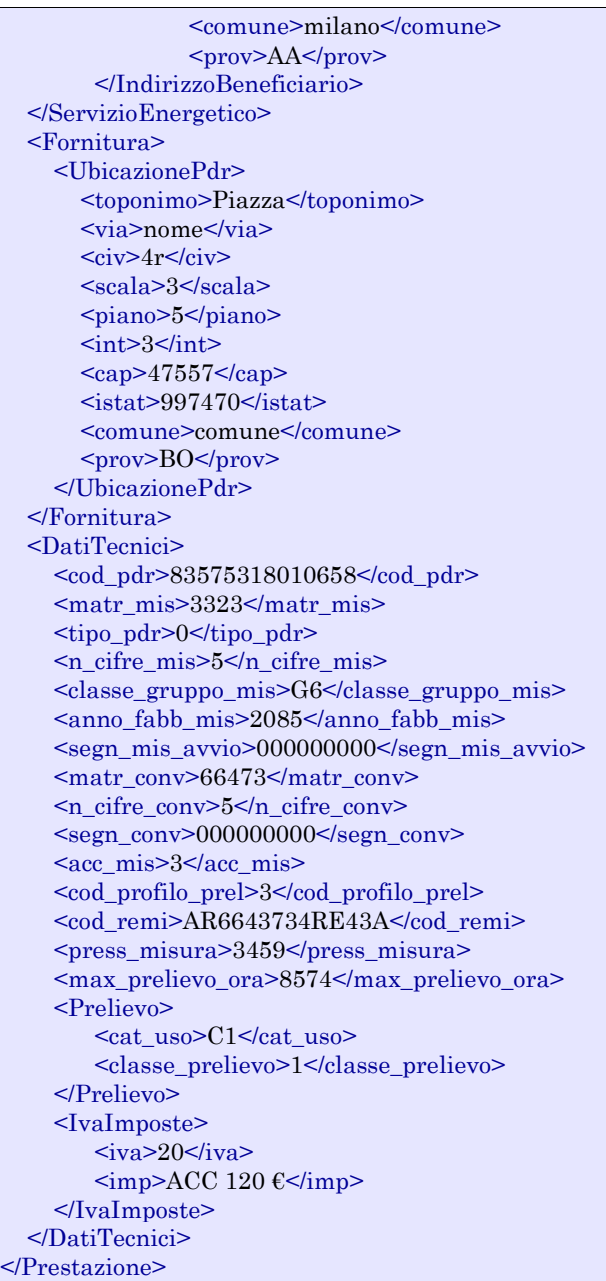

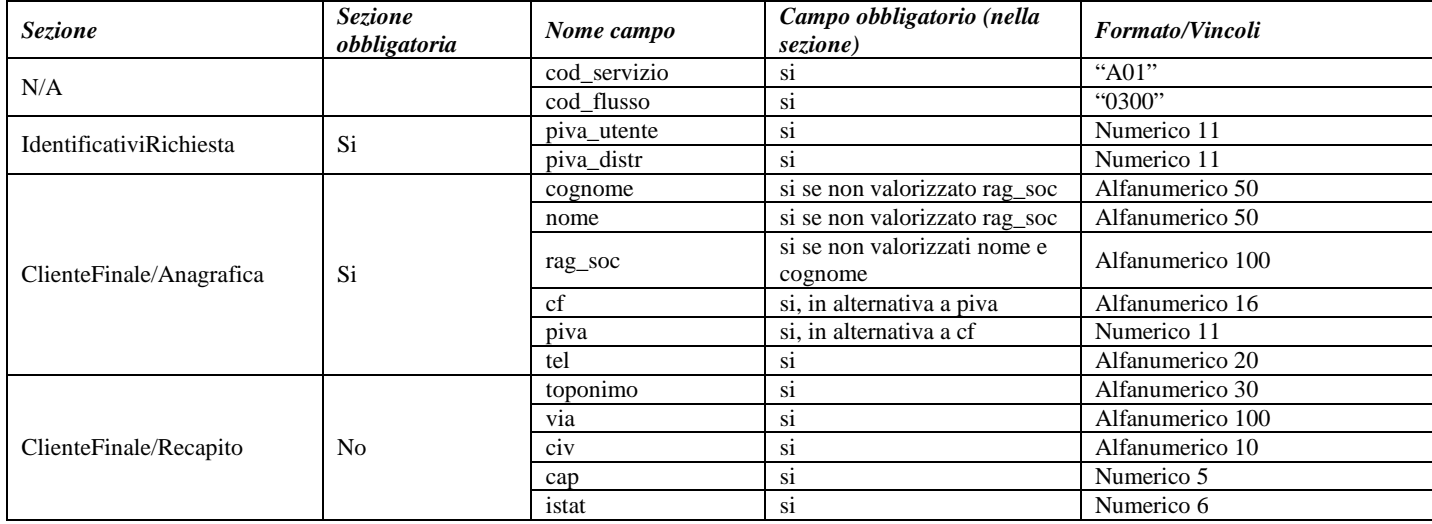

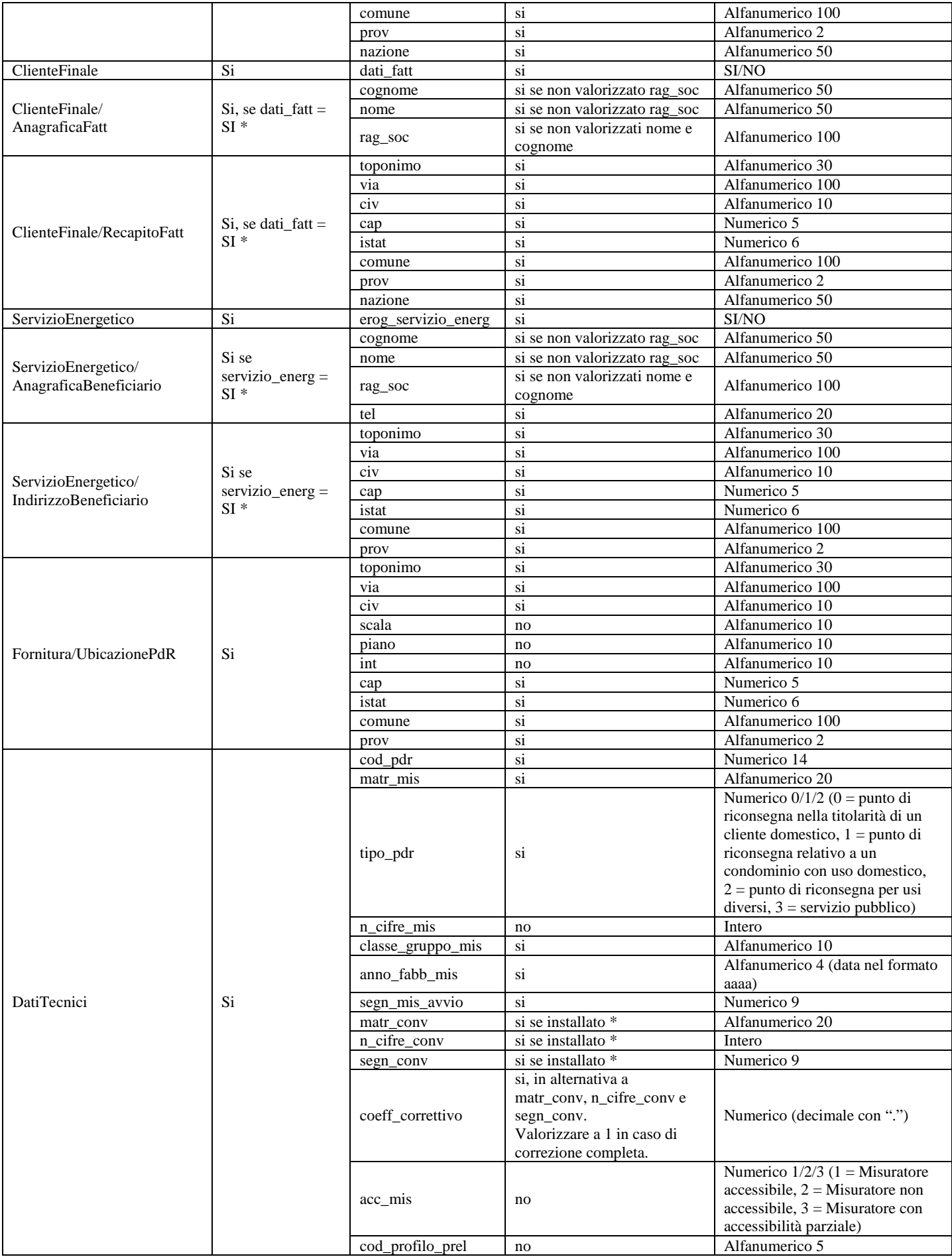

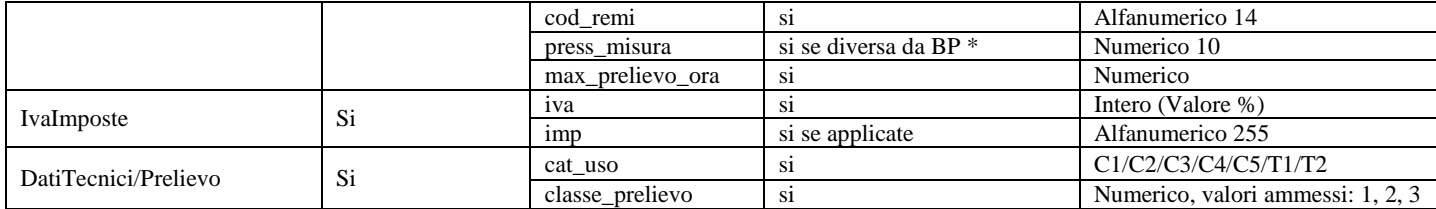

#### **Tabella 39: A01 - (0300) - Trasmissione dati tecnici di cui all'Articolo 13, comma 13.6 della deliberazione n. 138/04**

\* Controlli applicativi (non modellabili in xsd)

# **11 A02 "ATTIVAZIONE DELLA FORNITURA IN SEGUITO A SOSPENSIONE PER POTENZIALE PERICOLO"**

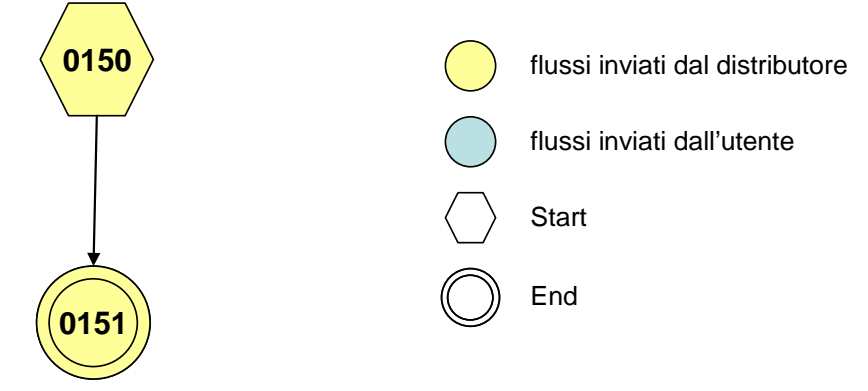

**Figura 10: Servizio di Attivazione della fornitura in seguito a sospensione per potenziale pericolo A02**

## 11.1 *A02 (0150) "Trasmissione comunicazione di sospensione della fornitura"*

## *definizione schema xsd*

```
\langle?xml version="1.0"?>
<xs:schema xmlns:xs="http://www.w3.org/2001/XMLSchema">
         <xs:include schemaLocation="../def_dati_tecnici.xsd"/>
         <xs:include schemaLocation="../def_cliente.xsd"/>
         <xs:include schemaLocation="../def_identificativi.xsd"/>
         <xs:element name="Prestazione">
                  <xs:complexType>
                            <xs:sequence>
                                     <xs:element name="IdentificativiRichiesta" type="IdentificativiRichiestaCodDistrOnly"/>
                                      <xs:element name="ClienteFinale" type="ClienteFinaleBase"/>
                                     <xs:element name="DatiTecnici" type="PdrDataSospensioneRimozione"/>
                            </xs:sequence>
                            <xs:attribute name="cod_servizio" type="xs:string" use="required" fixed="A02"/>
                            <xs:attribute name="cod_flusso" type="xs:string" use="required" fixed="0150"/>
                  </xs:complexType>
         \langlexs:element\rangle</xs:schema>
```
## *variazioni rispetto al flusso 4.7.1 definito dalle Istruzioni Operative*

- aggiunto *codice flusso*, valore costante "0150"
- campo *codice PdR* obbligatorio
#### *xml valido*

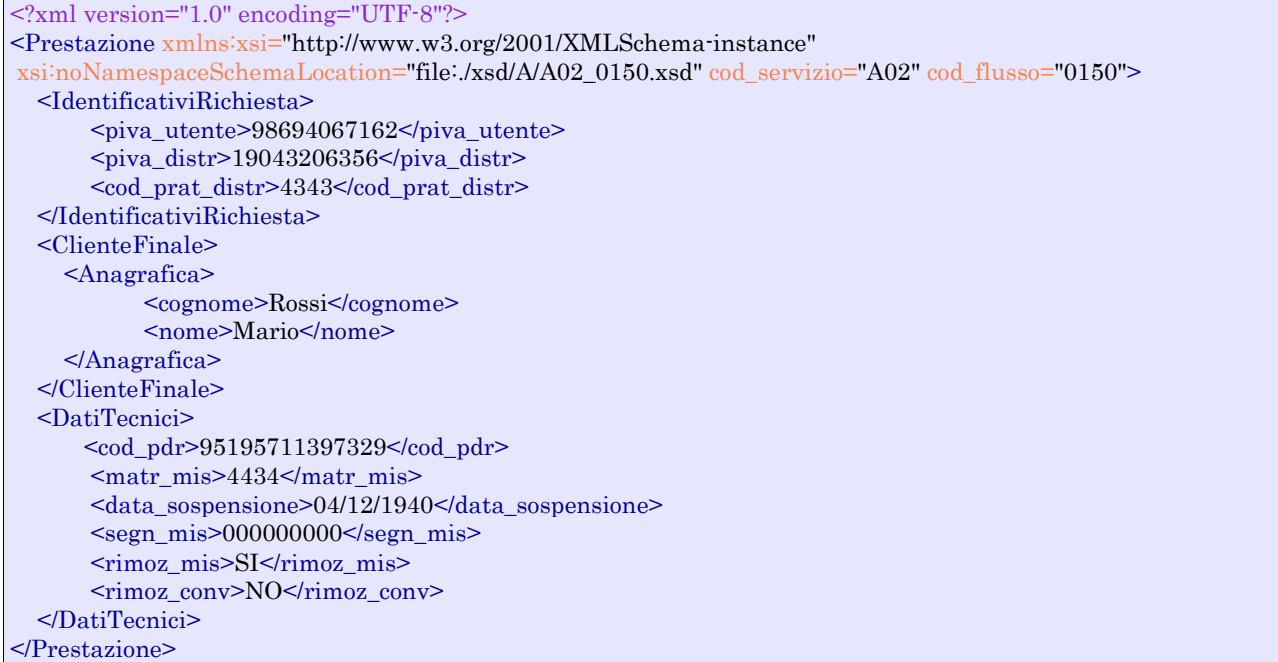

#### *tracciato xls*

| <b>Sezione</b>           | <b>Sezione</b><br>obbligatoria | Nome campo       | Campo obbligatorio (nella<br>sezione)   | <b>Formato/Vincoli</b>                           |
|--------------------------|--------------------------------|------------------|-----------------------------------------|--------------------------------------------------|
| N/A                      |                                | cod_servizio     | S <sub>1</sub>                          | "A02"                                            |
|                          |                                | cod flusso       | S <sub>1</sub>                          | "0150"                                           |
| IdentificativiRichiesta  | Si                             | piva_utente      | <sub>S1</sub>                           | Numerico 11                                      |
|                          |                                | piva_distr       | S1                                      | Numerico 11                                      |
|                          |                                | cod prat distr   | S <sub>1</sub>                          | Alfanumerico 15                                  |
| ClienteFinale/Anagrafica | Si                             | cognome          | si se non valorizzato rag soc           | Alfanumerico 50                                  |
|                          |                                | nome             | si se non valorizzato rag soc           | Alfanumerico 50                                  |
|                          |                                | rag soc          | si se non valorizzati nome e<br>cognome | Alfanumerico 100                                 |
| <b>DatiTecnici</b>       | Si                             | $cod\_pdr$       | <sub>S1</sub>                           | Numerico 14                                      |
|                          |                                | matr_mis         | S1                                      | Alfanumerico 20                                  |
|                          |                                | data_sospensione | si                                      | Alfanumerico 10 (data nel<br>formato gg/mm/aaaa) |
|                          |                                | segn_mis         | S <sub>1</sub>                          | Numerico 9                                       |
|                          |                                | segn_conv        | si se installato *                      | Numerico 9                                       |
|                          |                                | rimoz_mis        | S <sub>1</sub>                          | Alfanumerico (SI/NO)                             |
|                          |                                | rimoz_conv       | S <sub>1</sub>                          | Alfanumerico (SI/NO)                             |

**Tabella 40: A02 - (0150) - Trasmissione comunicazione di sospensione della fornitura**

\* Controlli applicativi (non modellabili in xsd)

## 11.2 *A02 (0151) "Trasmissione comunicazione di attivazione della fornitura"*

#### *definizione schema xsd*

 $\langle$ ?xml version="1.0"?> <xs:schema xmlns:xs="http://www.w3.org/2001/XMLSchema"> <xs:include schemaLocation="../def\_dati\_tecnici.xsd"/>

```
<xs:include schemaLocation="../def_cliente.xsd"/>
         <xs:include schemaLocation="../def_identificativi.xsd"/>
         <xs:element name="Prestazione">
                  <xs:complexType>
                           <xs:sequence>
                                    <xs:element name="IdentificativiRichiesta" type="IdentificativiRichiestaCodDistrOnly"/>
                                    <xs:element name="DatiTecnici" type="PdrDataAttivazioneInstallazione"/>
                           </xs:sequence>
                           <xs:attribute name="cod_servizio" type="xs:string" use="required" fixed="A02"/>
                           <xs:attribute name="cod_flusso" type="xs:string" use="required" fixed="0151"/>
                  </xs:complexType>
         </xs:element>
</xs:schema>
```
#### *variazioni rispetto al flusso 4.7.2 definito dalle Istruzioni Operative*

• aggiunto aggiunto *codice flusso*, valore costante "0151"

#### *xml valido*

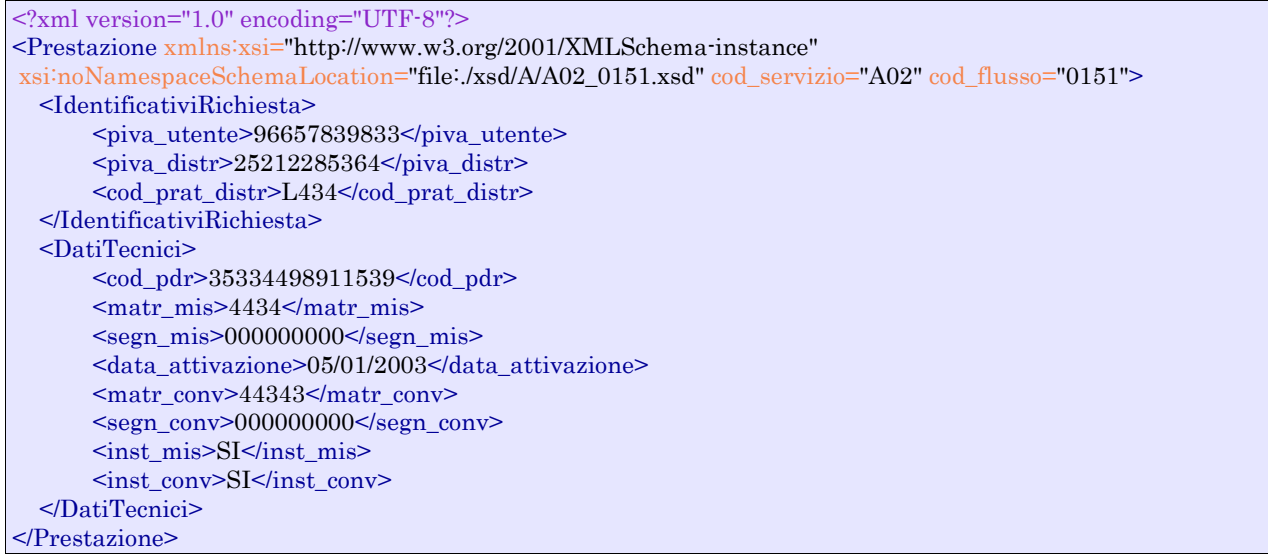

#### *tracciato xls*

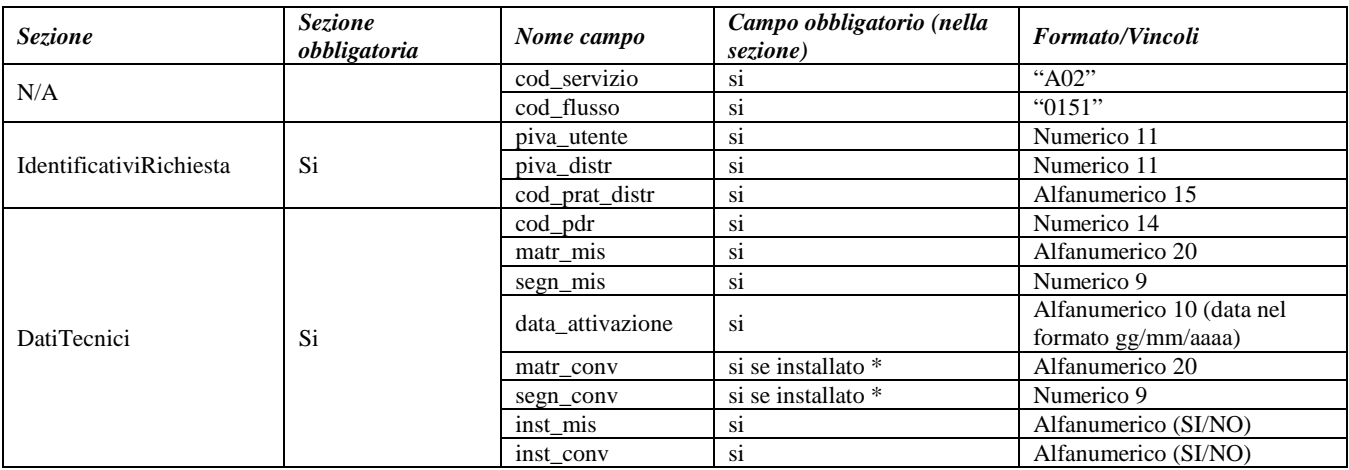

#### **Tabella 41: A02 - (0151) - Trasmissione comunicazione di attivazione della fornitura**

\* Controlli applicativi (non modellabili in xsd)

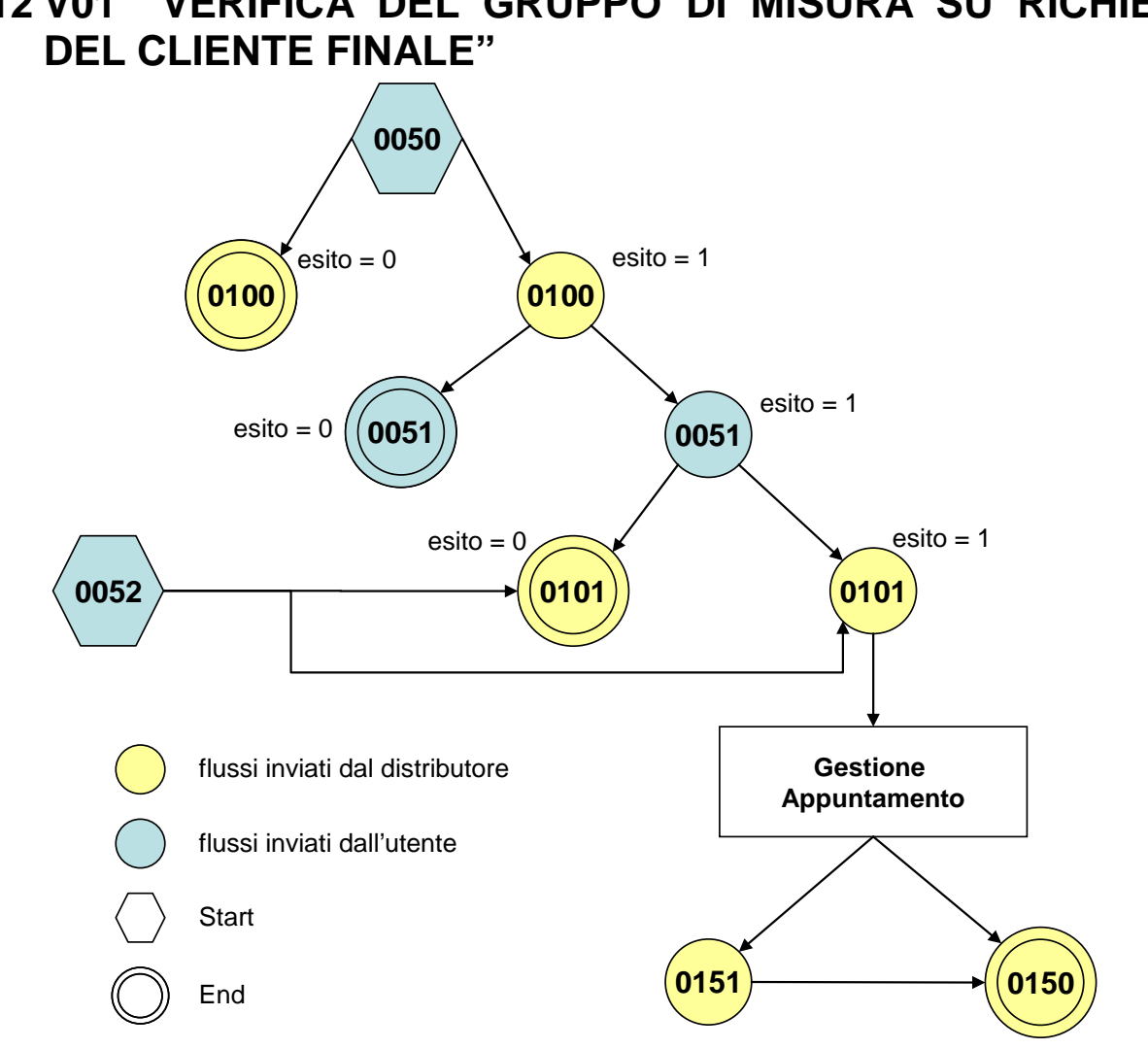

# **12 V01 "VERIFICA DEL GRUPPO DI MISURA SU RICHIESTA**

**Figura 11: Verifica del gruppo di misura su richiesta del cliente finale V01.**

## 12.1 *V01 (0050) "Trasmissione al distributore della richiesta di verifica del gruppo di misura su richiesta del cliente finale"*

```
\langle?xml version="1.0"?>
<xs:schema xmlns:xs="http://www.w3.org/2001/XMLSchema">
         <xs:include schemaLocation="../def_dati_tecnici.xsd"/>
         <xs:include schemaLocation="../def_cliente.xsd"/>
         <xs:include schemaLocation="../def_identificativi.xsd"/>
         <xs:element name="Prestazione">
                  <xs:complexType>
                           <xs:sequence>
                                     <xs:element name="IdentificativiRichiesta" type="IdentificativiRichiestaCodUtente"/>
                                     <xs:element name="DatiTecnici" type="PdrMatr"/>
                                     <xs:element name="Fornitura" type="FornituraImm" minOccurs="0"/>
                                     <xs:element name="ClienteFinale" type="ClienteFinaleNoCF"/>
                                     <xs:element name="note" type="Stringa255" minOccurs="0" />
                           </xs:sequence>
                           <xs:attribute name="cod_servizio" type="xs:string" use="required" fixed="V01"/>
```

```
<xs:attribute name="cod_flusso" type="xs:string" use="required" fixed="0050"/>
                  </xs:complexType>
         </xs:element>
</xs:schema>
```
#### *variazioni rispetto al flusso 4.8.1 definito dalle Istruzioni Operative*

- aggiunto *codice flusso*, valore costante "0050"
- aggiunta la sezione indirizzo immobile (opzionale, da valorizzarsi se diversa da indirizzo di fornitura) composta dai campi obbligatori *toponimo, via, civico, cap, comune* e *provincia*
- aggiunto campo *note*, opzionale

#### *xml valido*

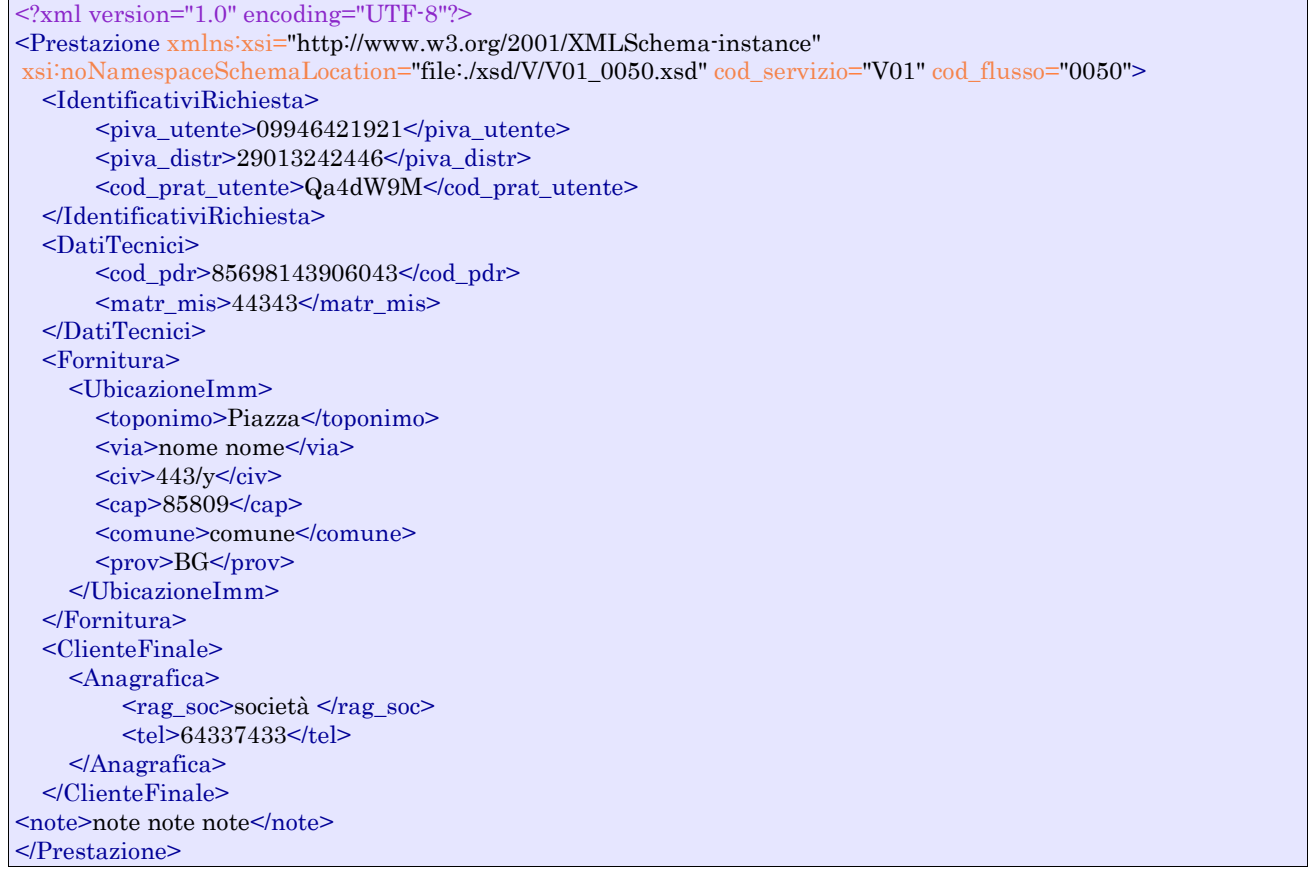

#### *tracciato xls*

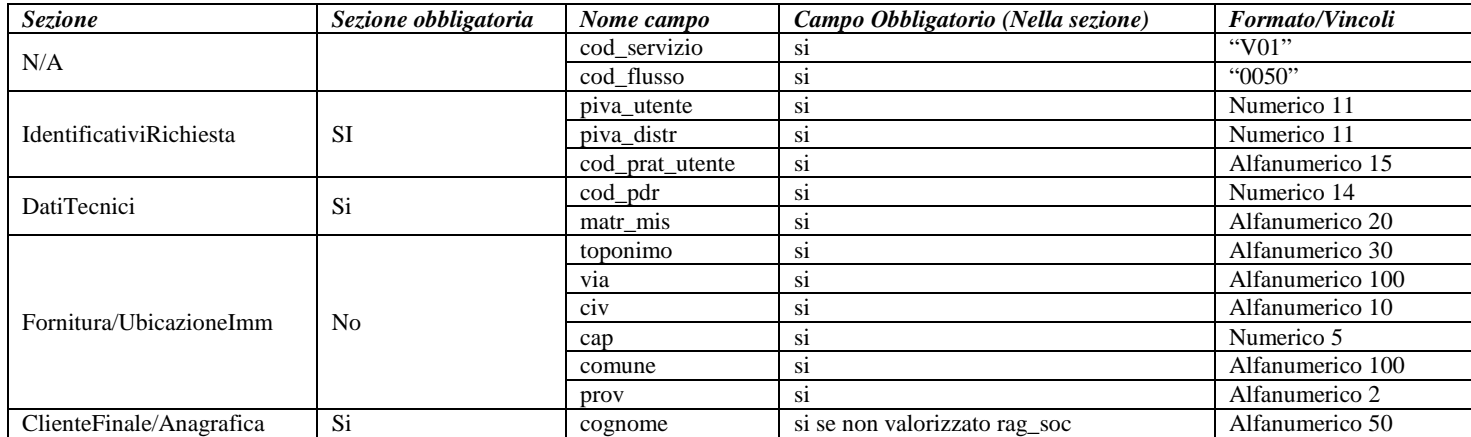

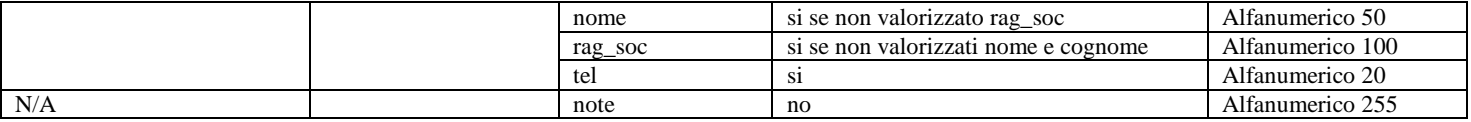

**Tabella 42: V01 - (0050) - Trasmissione al distributore della richiesta di verifica del gruppo di misura su richiesta del cliente finale**

## 12.2 *V01 (0100) "Trasmissione dell'esito della verifica di ammissibilità"*

#### *definizione schema xsd*

```
\langle?xml version="1.0"?>
<xs:schema xmlns:xs="http://www.w3.org/2001/XMLSchema">
         <xs:include schemaLocation="../def_dati_tecnici.xsd"/>
         <xs:include schemaLocation="../def_cliente.xsd"/>
         <xs:include schemaLocation="../def_identificativi.xsd"/>
         <xs:element name="Prestazione">
                  <xs:complexType>
                            <xs:sequence>
                                     <xs:element name="IdentificativiRichiesta" type="IdentificativiRichiestaCodUtente"/>
                                     <xs:element name="Ammissibilita" type="Ammissibilita"/>
                                     <xs:element name="DatiTecnici" type="PdrDataVerifica" minOccurs="0"/>
                            \langle xs:sequence\rangle<xs:attribute name="cod_servizio" type="xs:string" use="required" fixed="V01"/>
                            <xs:attribute name="cod_flusso" type="xs:string" use="required" fixed="0100"/>
                  </xs:complexType>
         </xs:element>
```
</xs:schema>

#### *variazioni rispetto al flusso 4.8.2 definito dalle Istruzioni Operative*

- aggiunto *codice flusso*, valore costante "0100"
- aggiunto il campo *verifica di ammissibilità* con valori possibili  $0 = \text{NEGATIVEO}$ ,  $1 =$ POSITIVO

#### *xml valido con esito negativo*

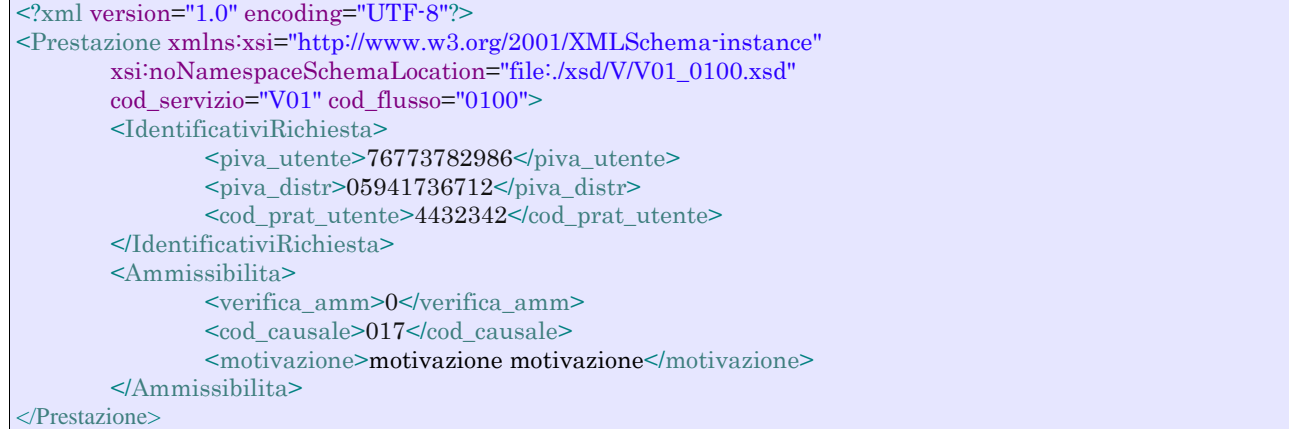

#### *xml valido con esito positivo*

<?xml version="1.0" encoding="UTF-8"?> <Prestazione xmlns:xsi="http://www.w3.org/2001/XMLSchema-instance" xsi:noNamespaceSchemaLocation="file:./xsd/V/V01\_0100.xsd"

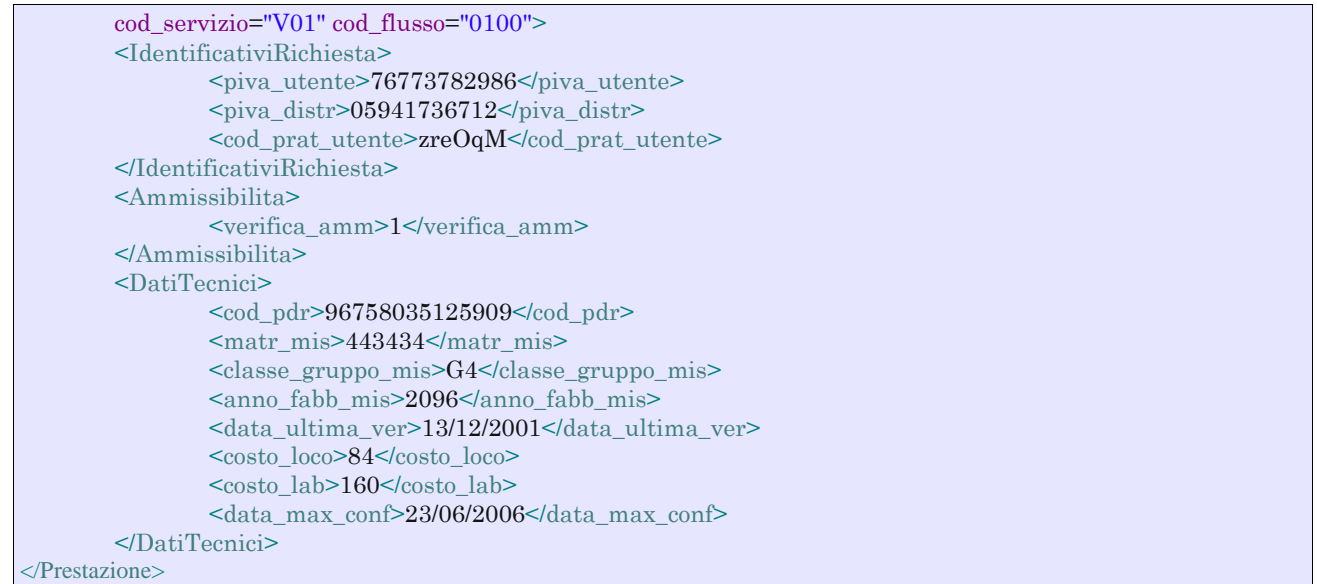

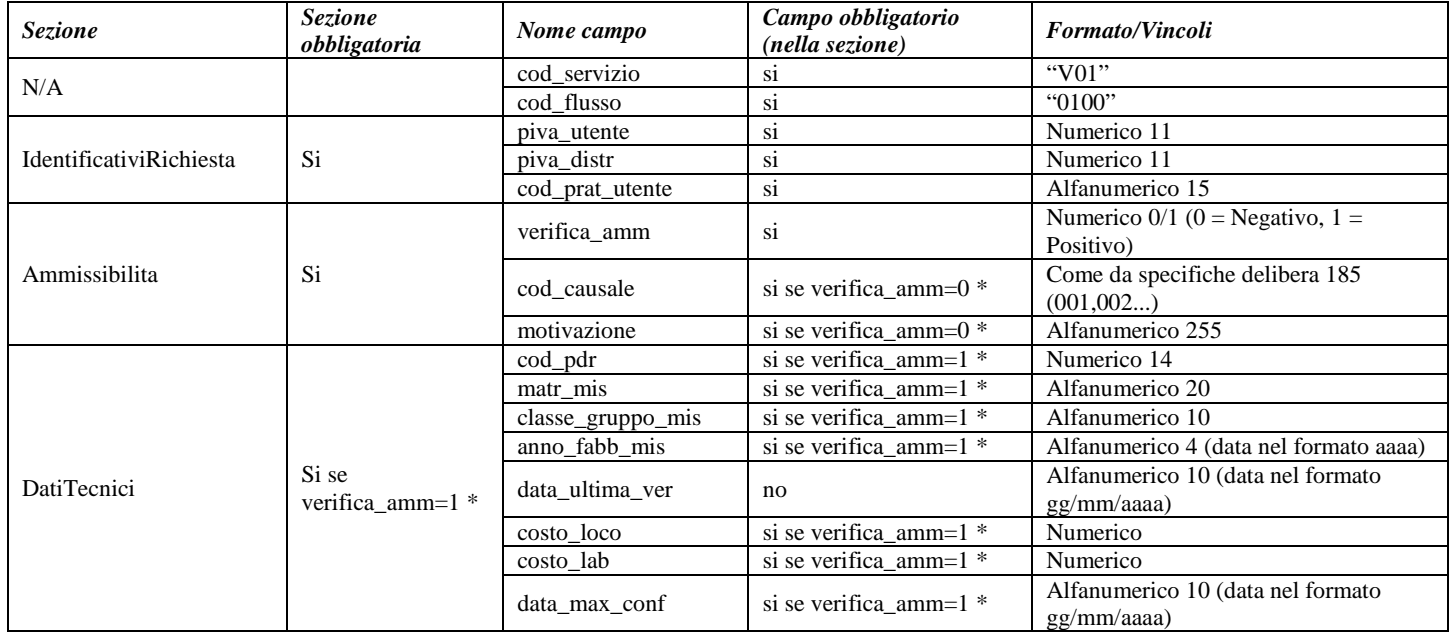

**Tabella 43: V01 - (0100) - Trasmissione dell'esito della verifica di ammissibilità**

\* Controlli applicativi (non modellabili in xsd)

## 12.3 *V01 (0101) "Trasmissione dell'esito della verifica di ammissibilità/bis"*

#### *definizione schema xsd*

<?xml version="1.0"?>

```
<xs:schema xmlns:xs="http://www.w3.org/2001/XMLSchema">
         <xs:include schemaLocation="../def_dati_tecnici.xsd"/>
         <xs:include schemaLocation="../def_cliente.xsd"/>
         <xs:include schemaLocation="../def_identificativi.xsd"/>
         <xs:element name="Prestazione">
                  <xs:complexType>
                           <xs:sequence>
                                     <xs:element name="IdentificativiRichiesta" type="IdentificativiRichiestaCodDistrOpt"/>
                                     <xs:element name="Ammissibilita" type="Ammissibilita"/>
                           </xs:sequence>
                            <xs:attribute name="cod_servizio" type="xs:string" use="required" fixed="V01"/>
                            <xs:attribute name="cod_flusso" type="xs:string" use="required" fixed="0101"/>
                  \langlexs:complexType\rangle</xs:element>
</xs:schema>
```
#### *variazioni rispetto al flusso 4.8.2 definito dalle Istruzioni Operative: tracciato aggiuntivo, ricavato dal flusso 4.8.2, da utilizzarsi per la conferma della richiesta della prestazione*

- aggiunto *codice flusso*, valore costante "0101"
- aggiunto il campo *verifica di ammissibilità* con valori possibili  $0 = \text{NEGATIVEO}$ ,  $1 =$ POSITIVO
- aggiunto il *codice pratica distributore* da valorizzarsi solo nel caso di verifica di ammissibilità valorizzato a 1
- Eliminati i campi *codice PdR*, *matricola misuratore*, *classe gruppo misura (tipologia utenza), anno fabbricazione del gruppo si misura, data ultima verifica, costo della verifica in loco, costo della verifica in laboratorio e data ultima per la conferma della richiesta di verifica*

#### *xml valido con esito negativo*

```
<?xml version="1.0" encoding="UTF-8"?>
<Prestazione xmlns:xsi="http://www.w3.org/2001/XMLSchema-instance" xsi:noNamespaceSchemaLocation = 
"file:./xsd/V/V01_0101.xsd" cod_servizio="V01" cod_flusso="0101">
       <Identificativi Richiesta>
               <piva_utente>73835634828</piva_utente>
               <piva_distr>65962126143<piva_distr>
               <cod_prat_utente>8b</cod_prat_utente>
       </Identificativi Richiesta>
       <Ammissibilita>
               <verifica_amm>0</verifica_amm>
               <cod_causale>015</cod_causale>
               <motivazione>motivazione motivazione</motivazione>
       </Ammissibilita>
</Prestazione>
```
#### *tracciato xls*

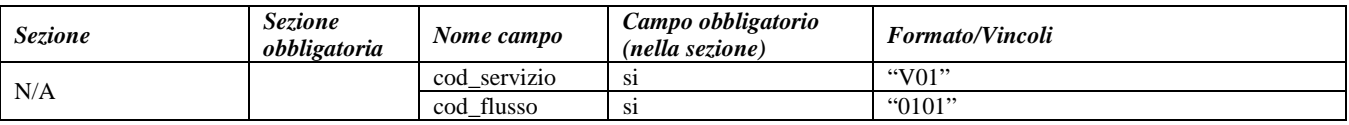

| IdentificativiRichiesta | Si | piva utente     | S1                                                                     | Numerico 11                                 |
|-------------------------|----|-----------------|------------------------------------------------------------------------|---------------------------------------------|
|                         |    | piva distr      |                                                                        | Numerico 11                                 |
|                         |    | cod_prat_utente | S <sub>1</sub>                                                         | Alfanumerico 15                             |
|                         |    | cod prat distr  | si se verifica amm= $1$ *                                              | Alfanumerico 15                             |
| Ammissibilita           | Si | verifica_amm    | S1                                                                     | Numerico $0/1$ (0 = Negativo, 1 = Positivo) |
|                         |    | cod causale     | si se verifica amm= $0$ *<br>Come da specifiche delibera 185 (001,002) |                                             |
|                         |    | motivazione     | si se verifica amm= $0$ *                                              | Alfanumerico 255                            |

**Tabella 44: V01 - (0101) - Trasmissione dell'esito della verifica di ammissibilità/bis**

\* Controlli applicativi (non modellabili in xsd)

## 12.4 *V01 (0051) "Trasmissione al distributore della conferma della richiesta di verifica del gruppo di misura su richiesta del cliente finale"*

#### *definizione schema xsd*

```
<?xml version="1.0"?>
<xs:schema xmlns:xs="http://www.w3.org/2001/XMLSchema">
         <xs:include schemaLocation="../def_dati_tecnici.xsd"/>
         <xs:include schemaLocation="../def_cliente.xsd"/>
         <xs:include schemaLocation="../def_identificativi.xsd"/>
         <xs:element name="Prestazione">
                  <xs:complexType>
                            <xs:sequence>
                                     <xs:element name="IdentificativiRichiesta" type="IdentificativiRichiestaCodUtente"/>
                                     <xs:element name="Conferma" type="Conferma"/>
                                     <xs:element name="DatiTecnici" type="PdrMatr"/>
                                     <xs:element name="note" type="Stringa255" minOccurs="0"/>
                            \langle x \ranglexs:sequence
                            <xs:attribute name="cod_servizio" type="xs:string" use="required" fixed="V01"/>
                            \leqxs:attribute name="cod_flusso" type="xs:string" use="required" fixed="0051"/>
                  </xs:complexType>
         </xs:element>
</xs:schema>
```
#### *variazioni rispetto al flusso 4.8.3 definito dalle Istruzioni Operative: messaggio non comprensivo dei dati addizionali, da utilizzarsi per la conferma della richiesta di servizio:*

• aggiunto *codice flusso*, valore costante "0051"

#### *xml valido*

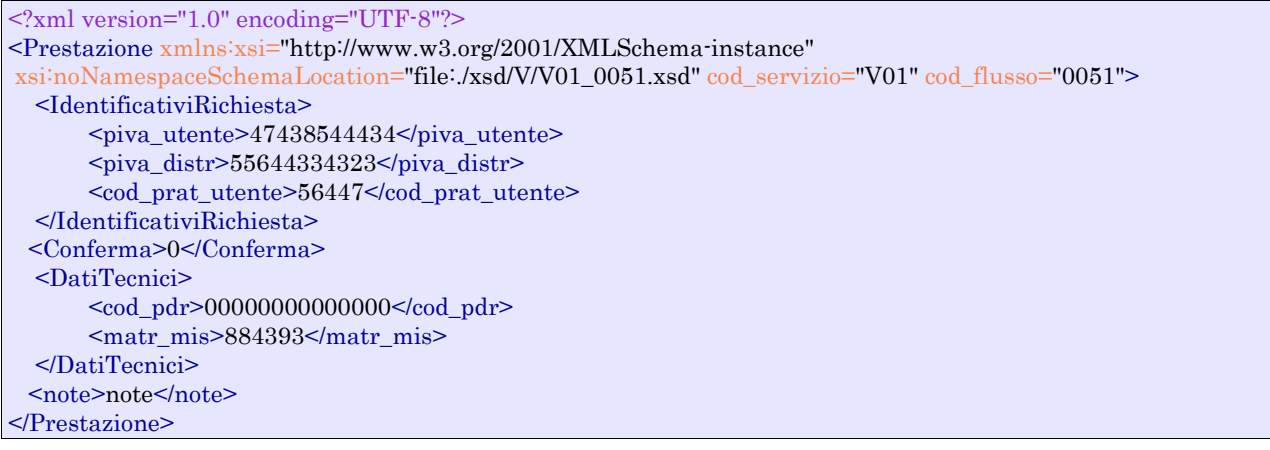

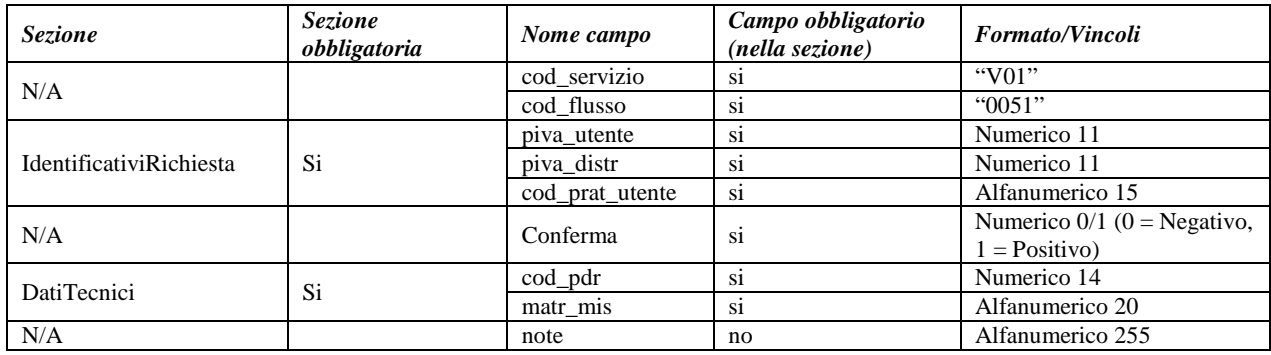

**Tabella 45: V01 - (0051) - Trasmissione al distributore della conferma della richiesta di verifica del gruppo di misura su richiesta del cliente finale**

## 12.5 *V01 (0052) "Trasmissione al distributore della conferma della richiesta di verifica del gruppo di misura su richiesta del cliente finale/bis"*

#### *definizione schema xsd*

```
\langle?xml version="1.0"?>
<xs:schema xmlns:xs="http://www.w3.org/2001/XMLSchema">
         <xs:include schemaLocation="../def_dati_tecnici.xsd"/>
         <xs:include schemaLocation="../def_cliente.xsd"/>
         <xs:include schemaLocation="../def_identificativi.xsd"/>
         <xs:element name="Prestazione">
                   <xs:complexType>
                            <xs:sequence>
                                      <xs:element name="IdentificativiRichiesta" type="IdentificativiRichiestaCodUtente"/>
                                      <xs:element name="DatiTecnici" type="PdrMatr"/>
                                      <xs:element name="ClienteFinale" type="ClienteFinaleNoCF"/>
                                      \langlexs:element name="note" type="Stringa255" minOccurs="0" \langle \rangle</xs:sequence>
                            <xs:attribute name="cod_servizio" type="xs:string" use="required" fixed="V01"/>
                            <xs:attribute name="cod_flusso" type="xs:string" use="required" fixed="0052"/>
                   </xs:complexType>
         </xs:element>
</xs:schema>
```
#### *variazioni rispetto al flusso 4.8.3 definito dalle Istruzioni Operative: messaggio comprensivo dei dati addizionali, da utilizzarsi per la richiesta del servizio:*

- aggiunto *codice flusso*, valore costante "0052"
- aggiunto campo *note*, opzionale

#### *xml valido*

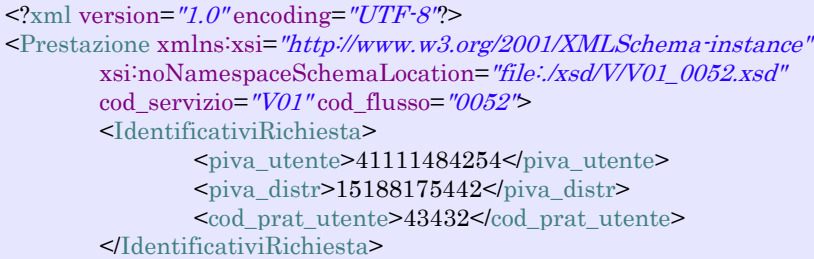

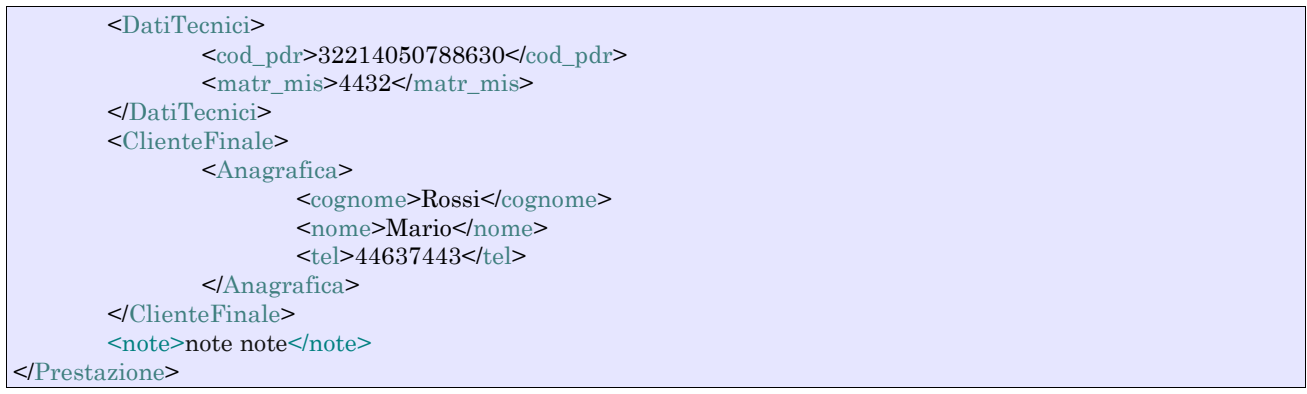

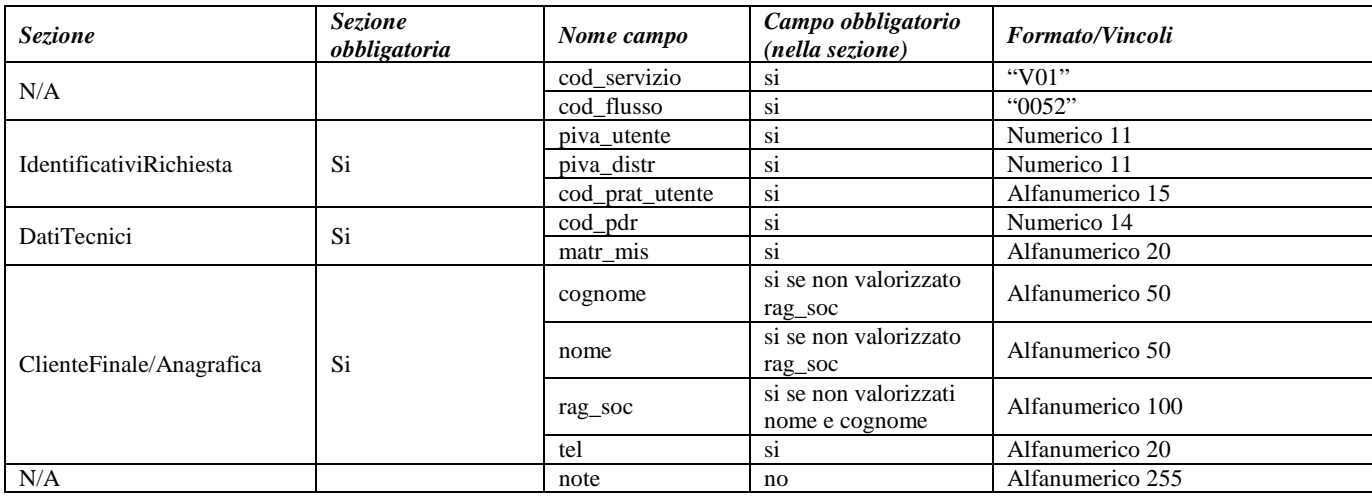

**Tabella 46: V01 - (0052) - Trasmissione al distributore della conferma della richiesta di verifica del gruppo di misura su richiesta del cliente finale/bis**

## 12.6 *V01 (0200) "Trasmissione della data per secondo appuntamento"*

#### *definizione schema xsd*

```
<?xml version="1.0"?>
<xs:schema xmlns:xs="http://www.w3.org/2001/XMLSchema">
         <xs:include schemaLocation="../def_dati_tecnici.xsd"/>
         <xs:include schemaLocation="../def_cliente.xsd"/>
         <xs:include schemaLocation="../def_identificativi.xsd"/>
         <xs:element name="Prestazione">
                  <xs:complexType>
                           <xs:sequence>
                                    <xs:element name="IdentificativiRichiesta" type="IdentificativiRichiestaCodDistr"/>
                                    <xs:element name="Appuntamento" type=" ComunicazioneAppuntamento "/>
                           </xs:sequence>
                           <xs:attribute name="cod_servizio" type="xs:string" use="required" fixed="V01"/>
                           <xs:attribute name="cod_flusso" type="xs:string" use="required" fixed="0200"/>
                  </xs:complexType>
         </xs:element>
</xs:schema>
```
#### *variazioni rispetto al flusso 4.8.4 definito dalle Istruzioni Operative*

• aggiunto *codice flusso*, valore costante "0200"

#### *xml valido*

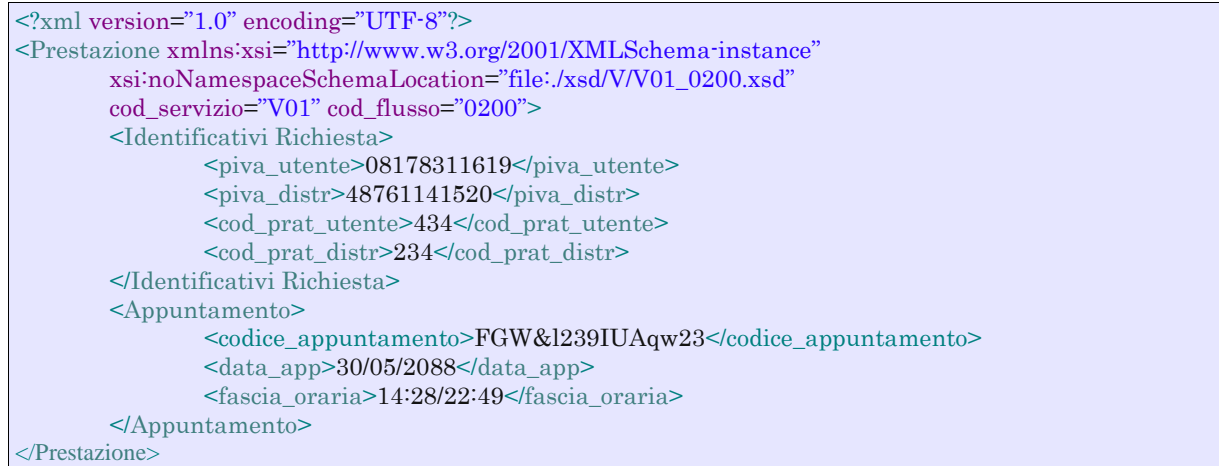

#### *tracciato xls*

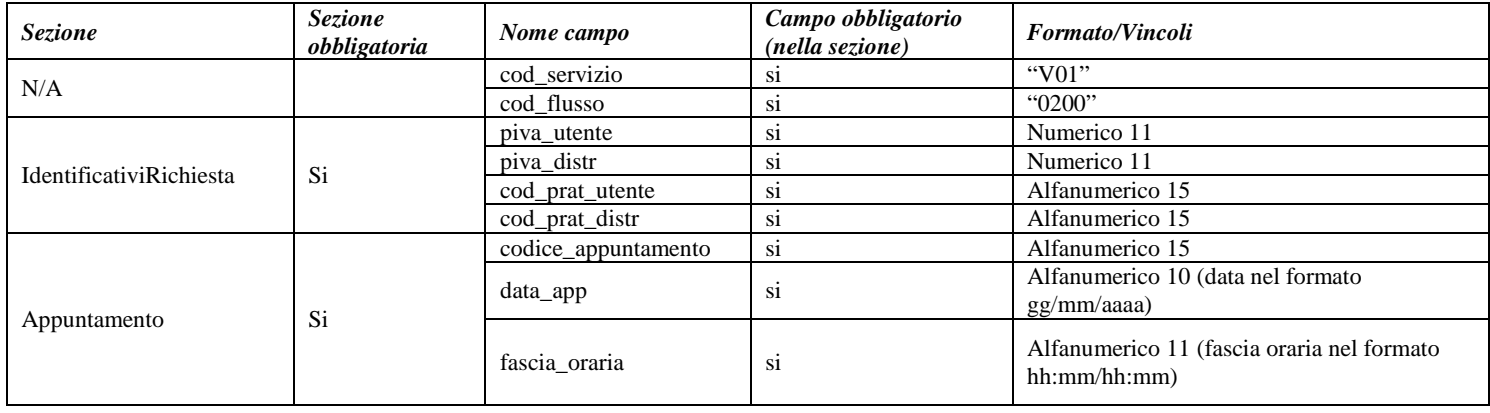

**Tabella 47: V01 - (0200) - Trasmissione della data per secondo appuntamento**

## 12.7 *V01 (0151) "Trasmissione della comunicazione che la verifica del gruppo di misura sarà effettuata in laboratorio"*

```
<?xml version="1.0"?>
<xs:schema xmlns:xs="http://www.w3.org/2001/XMLSchema">
         <xs:include schemaLocation="../def_dati_tecnici.xsd"/>
         <xs:include schemaLocation="../def_cliente.xsd"/>
         <xs:include schemaLocation="../def_identificativi.xsd"/>
         <xs:element name="Prestazione">
                  <xs:complexType>
                           <xs:sequence>
                                    <xs:element name="IdentificativiRichiesta" type="IdentificativiRichiestaCodDistr"/>
                                    <xs:element name="DatiTecnici" type="PdrMatr"/>
                                    <xs:element name="Verifica" type="ResponsabileVerificaStima"/>
                           </xs:sequence>
                           <xs:attribute name="cod_servizio" type="xs:string" use="required" fixed="V01"/>
                           <xs:attribute name="cod_flusso" type="xs:string" use="required" fixed="0151"/>
                  </xs:complexType>
         </xs:element>
</xs:schema>
```
#### *variazioni rispetto al flusso 4.8.5 definito dalle Istruzioni Operative*

- aggiunto *codice flusso*, valore costante "0151"
- aggiunto ulteriore campo *telefono*, opzionale

#### *xml valido*

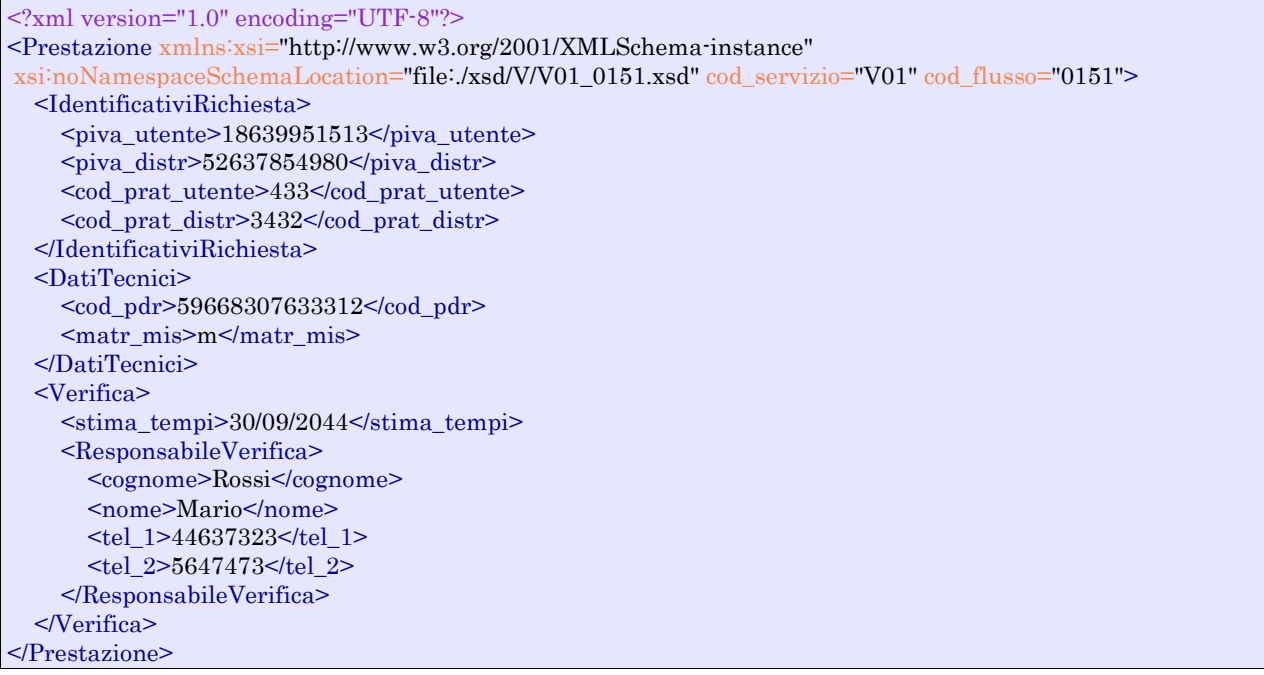

#### *tracciato xls*

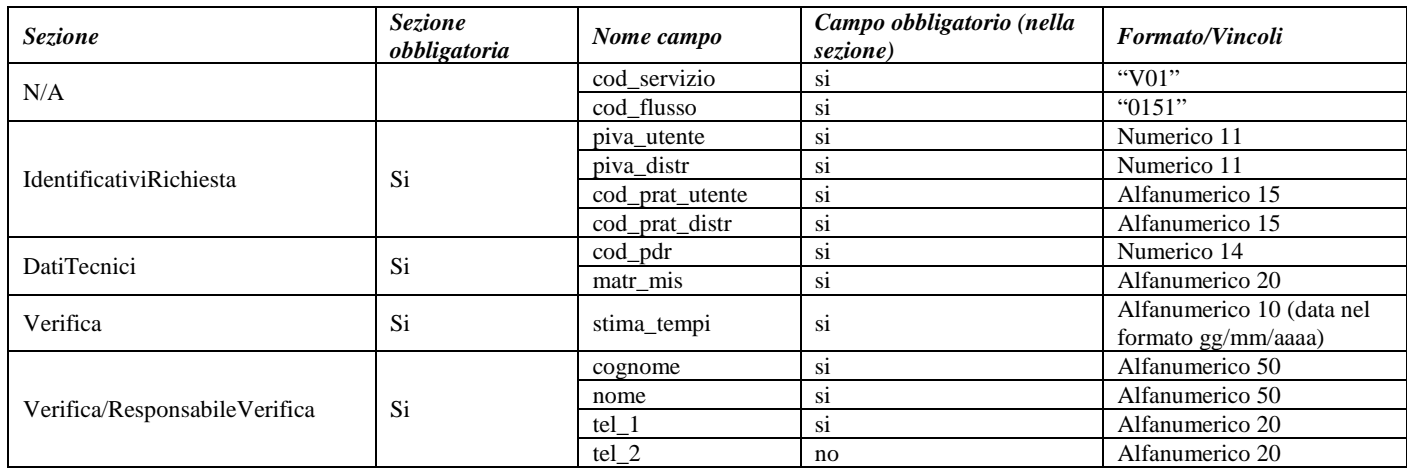

**Tabella 48: V01 - (0151) - Trasmissione della comunicazione che la verifica del gruppo di misura sarà effettuata in laboratorio**

## 12.8 *V01 (0150) "Trasmissione del resoconto della verifica all'utente del servizio di distribuzione"*

#### *definizione schema xsd*

 $\langle$ ?xml version="1.0"?> <xs:schema xmlns:xs="http://www.w3.org/2001/XMLSchema">

```
\langle xs:include schemaLocation="../def_dati_tecnici.xsd"/>
<xs:include schemaLocation="../def_cliente.xsd"/>
<xs:include schemaLocation="../def_identificativi.xsd"/>
<xs:element name="Prestazione">
         <xs:complexType>
                  <xs:sequence>
                           <xs:element name="IdentificativiRichiesta" type="IdentificativiRichiestaCodDistr"/>
                           <xs:element name="Esito" type="Conferma"/>
                           <xs:element name="ver_laboratorio" type="OnOff"/>
                           <xs:element name="DatiTecnici" type="DatiTecniciVer"/>
                            <xs:element name="note" type="Stringa255" minOccurs="0"/>
                  </xs:sequence>
                  <xs:attribute name="cod_servizio" type="xs:string" use="required" fixed="V01"/>
                  <xs:attribute name="cod_flusso" type="xs:string" use="required" fixed="0150"/>
         </xs:complexType>
</xs:element>
```

```
</xs:schema>
```
#### *variazioni rispetto al flusso 4.8.6 definito dalle Istruzioni Operative*

- aggiunto *codice flusso*, valore costante "0150"
- aggiunti i seguenti dati tecnici:
	- o *matricola nuovo misuratore*, opzionale
	- o *numero cifre nuovo misuratore*, opzionale
	- o *classe nuovo misuratore*, opzionale
	- o *anno fabbricazione nuovo misuratore*, opzionale
- aggiunto campo note, opzionale

#### *xml valido*

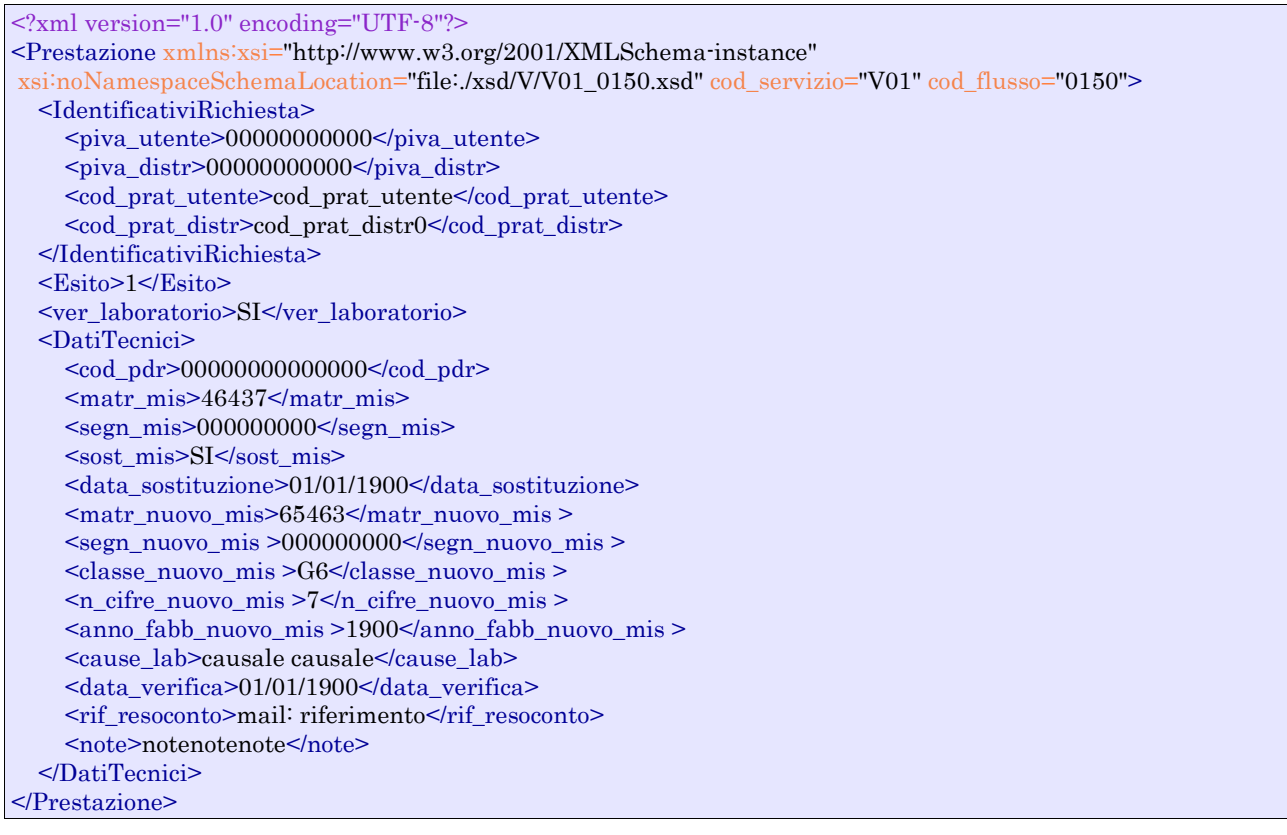

#### *tracciato xls*

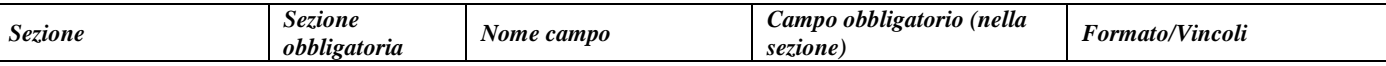

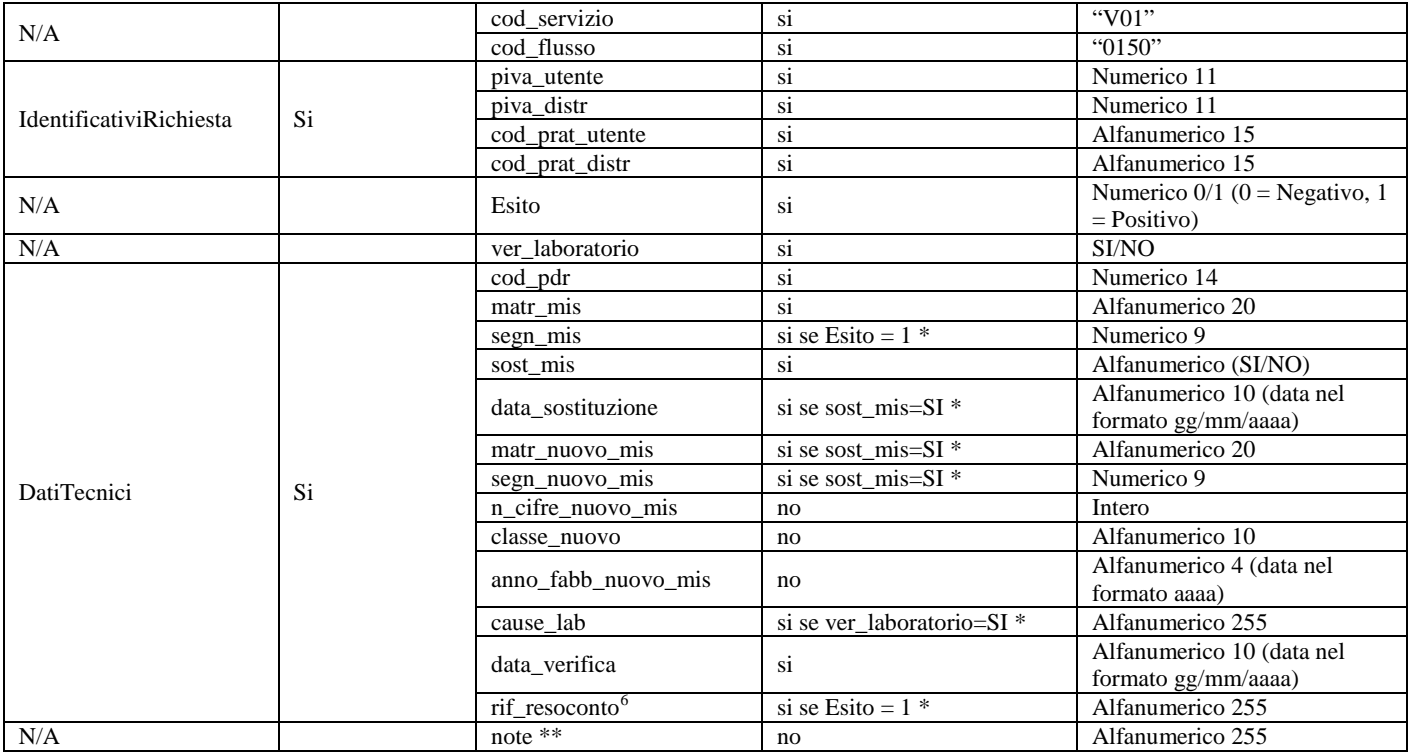

**Tabella 49: V01 - (0150) - Trasmissione del resoconto della verifica all'utente del servizio di distribuzione**

\* Controlli applicativi (non modellabili in xsd)

\*\* Valorizzare con "SCADENZA TEMPI FISSAZIONE APPUNTAMENTO" nel caso di Esito negativo per mancata fissazione dell'appuntamento nei tempi prestabiliti

## 12.9 *V01 (0301) "Con riferimento all'Articolo 41, comma 41.10, lettera a) della RQDG, il distributore comunica all'utente del servizio di distribuzione, per ciascun PdR interessato, le seguenti informazioni"*

| $\langle$ ?xml version="1.0"?>                                                                         |
|----------------------------------------------------------------------------------------------------|
| $\langle x\text{s:}$ schema xmlns: $x\text{s}$ ="http://www.w3.org/2001/XMLSchema">                    |
| $\langle x \rangle$ xs:include schemaLocation="/def dati tecnici.xsd"/>                                |
| $\langle x \rangle$ -xs:include schemaLocation="/def cliente.xsd"/>                                    |
| $\langle x \rangle$ xs:include schemaLocation="/def identificativi.xsd"/>                              |
| <xs:element name="Prestazione"></xs:element>                                                           |
| $\langle$ xs:complexType $\rangle$                                                                     |
| <xs:sequence></xs:sequence>                                                                            |
| $\leq$ xs: element name="IdentificativiRichiesta" type="IdentificativiRichiestaBase"/>                 |
| <xs:element name="Fornitura" type="FornituraUbic"></xs:element>                                        |
| $\langle x \rangle$ s: element name="Cliente Finale" type="Cliente Finale Base" $\rangle$              |
| $\langle x \rangle$ s: element name="DatiTecnici" type="PdrDataSostituzione"/>                         |
| $\langle x \rangle$ s: sequence                                                                        |
| $\alpha$ <xs:attribute fixed="V01" name="cod_servizio" type="xs:string" use="required"></xs:attribute> |
| $\alpha$ <xs: attribute="" fixed="0301" name="cod_flusso" type="xs: string" use="required"></xs:>      |
| $\langle x$ s:complexType>                                                                             |
| $\langle$ xs: element $\rangle$                                                                        |

<span id="page-121-0"></span> <sup>6</sup> Riferimento univoco al documento da trasmettere che ne consenta la rintracciabilità

#### </xs:schema> *variazioni rispetto al flusso 4.8.7 definito dalle Istruzioni Operative*

- aggiunto *codice servizio*, valore costante "V01"
- aggiunto *codice flusso*, valore costante "0301"
- aggiunti i campi *toponimo* e *ISTAT*, obbligatori, a completamento dell'indirizzo di fornitura
- aggiunti i campi *scala, piano* e *interno,* opzionali, a completamento dell'indirizzo di fornitura

#### *xml valido*

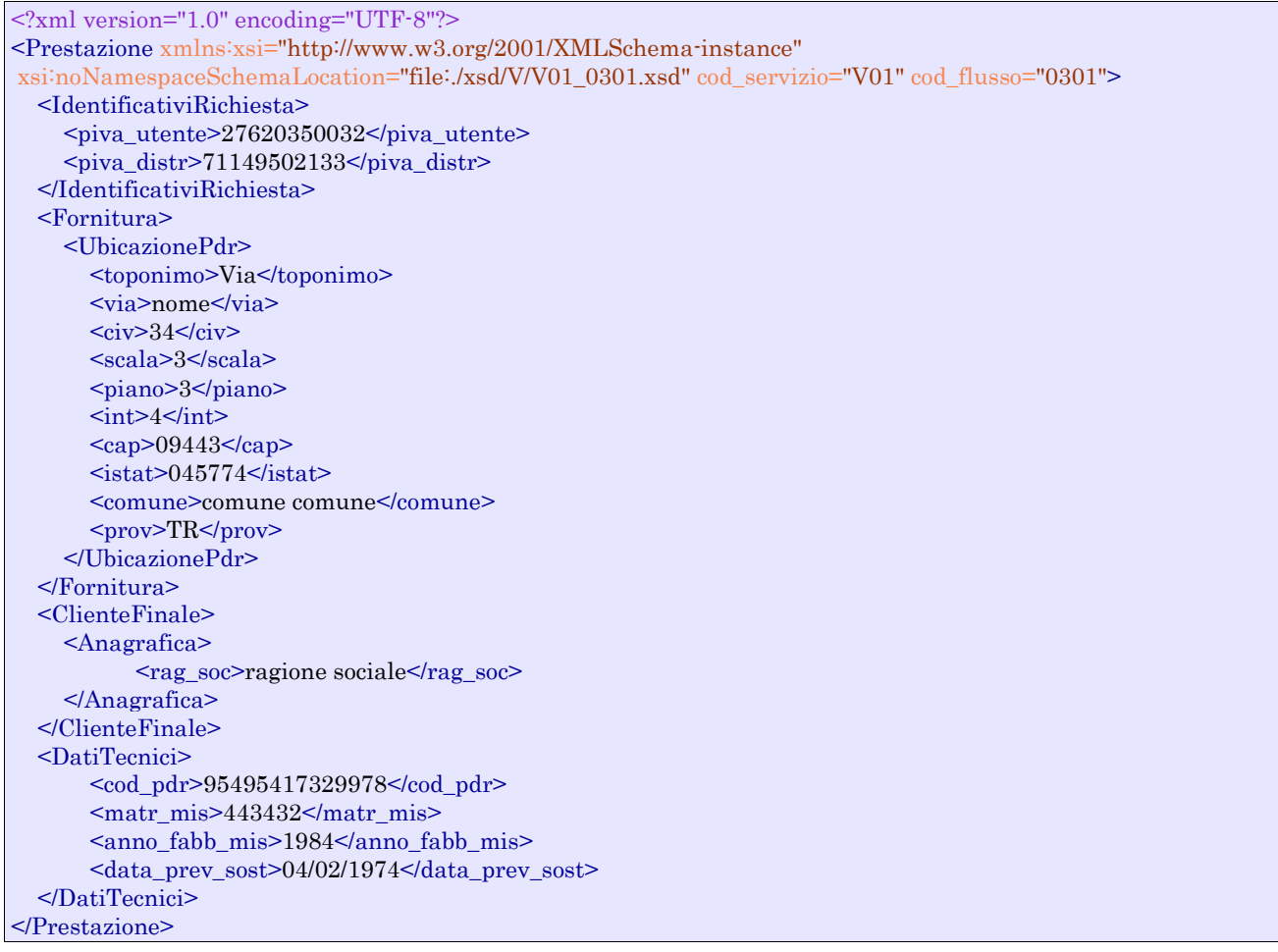

#### *tracciato xls*

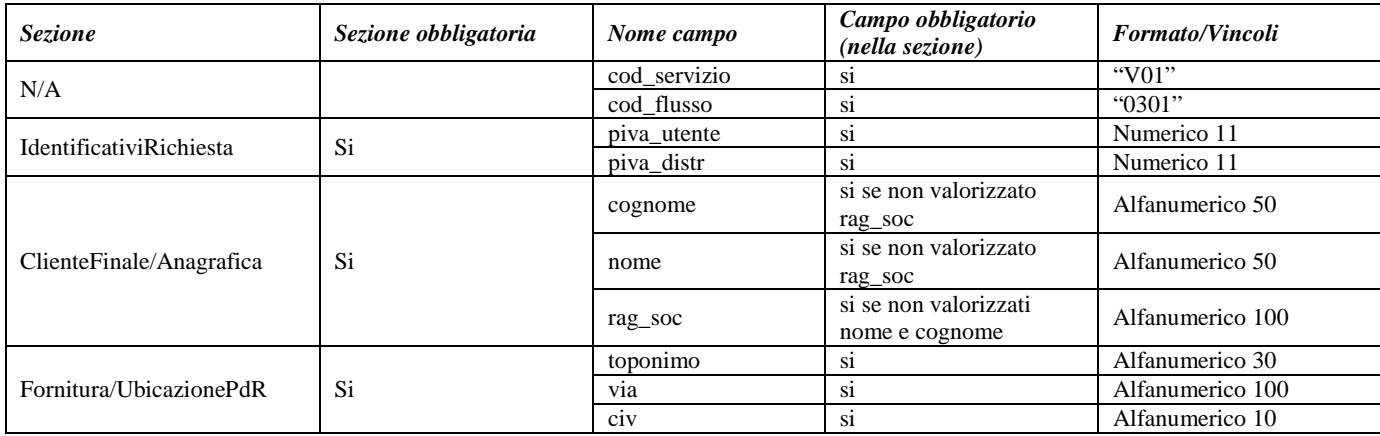

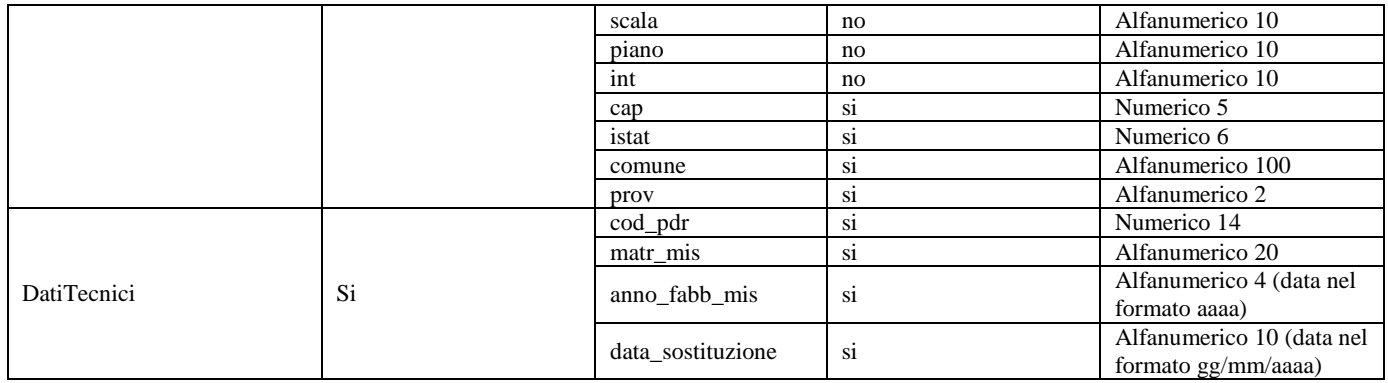

**Tabella 50: V01 - (0301) - Con riferimento all'Articolo 41, comma 41.10, lettera a) della RQDG, il distributore comunica all'utente del servizio di distribuzione, per ciascun PdR interessato, le seguenti informazioni**

## **13 M01 "MESSA A DISPOSIZIONE DI DATI TECNICI ACQUISIBILI CON LETTURA DI UN GRUPPO DI MISURA"**

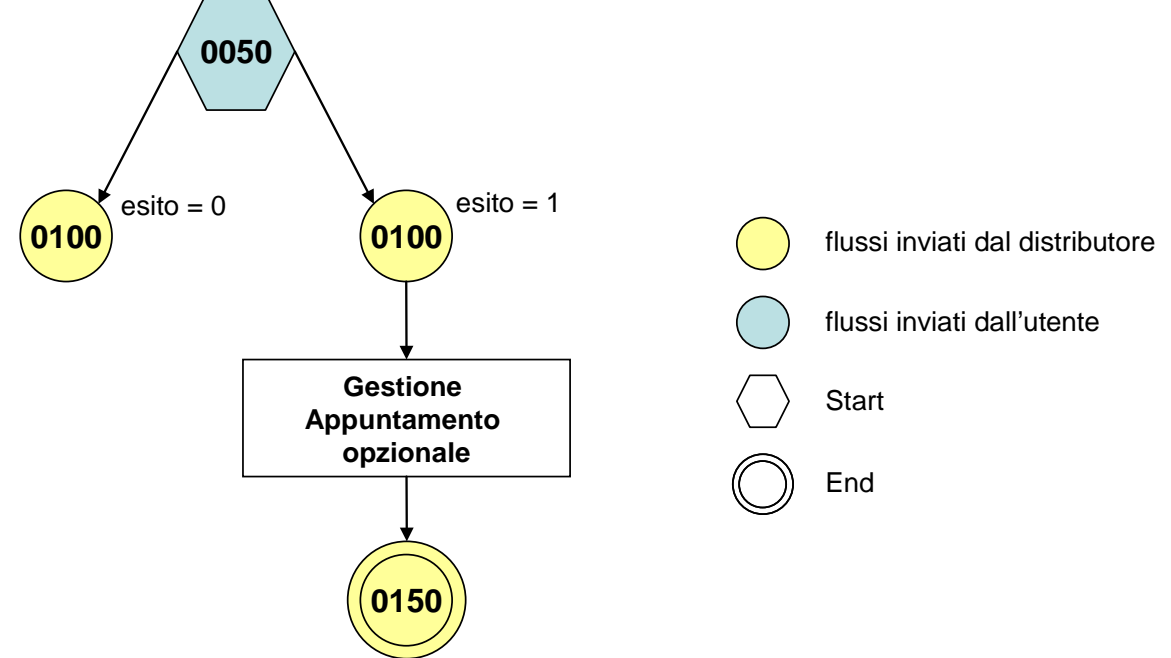

**Figura 12: Servizio di Messa a disposizione di dati tecnici acquisibili con lettura di un gruppo di misura M01**

## 13.1 *M01 (0050) "Trasmissione al distributore della richiesta di messa a disposizione di dati tecnici acquisibili con lettura di un gruppo di misura"*

#### *definizione schema xsd*

```
\langle 2xml version="1.0"?><xs:schema xmlns:xs="http://www.w3.org/2001/XMLSchema">
         <xs:include schemaLocation="../def_dati_tecnici.xsd"/>
         <xs:include schemaLocation="../def_cliente.xsd"/>
         <xs:include schemaLocation="../def_identificativi.xsd"/>
         <xs:element name="Prestazione">
                  <xs:complexType>
                           <xs:sequence>
                                    <xs:element name="IdentificativiRichiesta" type="IdentificativiRichiestaCodUtente"/>
                                    <xs:element name="DatiTecnici" type="PdrMatrConv"/>
                                    <xs:element name="Fornitura" type="FornituraUbic" minOccurs="0"/>
                                    <xs:element name="Reclamo" type="ReclamoBase"/>
                                    <xs:element name="ClienteFinale" type="ClienteFinaleNoCF" minOccurs="0"/>
                                    <xs:element name="Lettura" type="PdrLetturaNuovoTent"/>
                                    <xs:element name="note" type="Stringa255" minOccurs="0" />
                           </xs:sequence>
                           <xs:attribute name="cod_servizio" type="xs:string" use="required" fixed="M01"/>
                           <xs:attribute name="cod_flusso" type="xs:string" use="required" fixed="0050"/>
                  </xs:complexType>
         </xs:element>
</xs:schema>
```
#### *variazioni rispetto al flusso 4.9.1 definito dalle Istruzioni Operative*

• aggiunto *codice flusso*, valore costante "0050"

- aggiunti i campi tecnici:
	- o *matricola misuratore*, obbligatorio
	- o *matricola convertitore*, obbligatorio se installato
- aggiunti i campi *toponimo* e *ISTAT*, obbligatori, a completamento dell'indirizzo di fornitura
- aggiunti i campi *scala, piano* e *interno,* opzionali, a completamento dell'indirizzo di fornitura
- aggiunto campo *note*, opzionale

#### *xml valido*

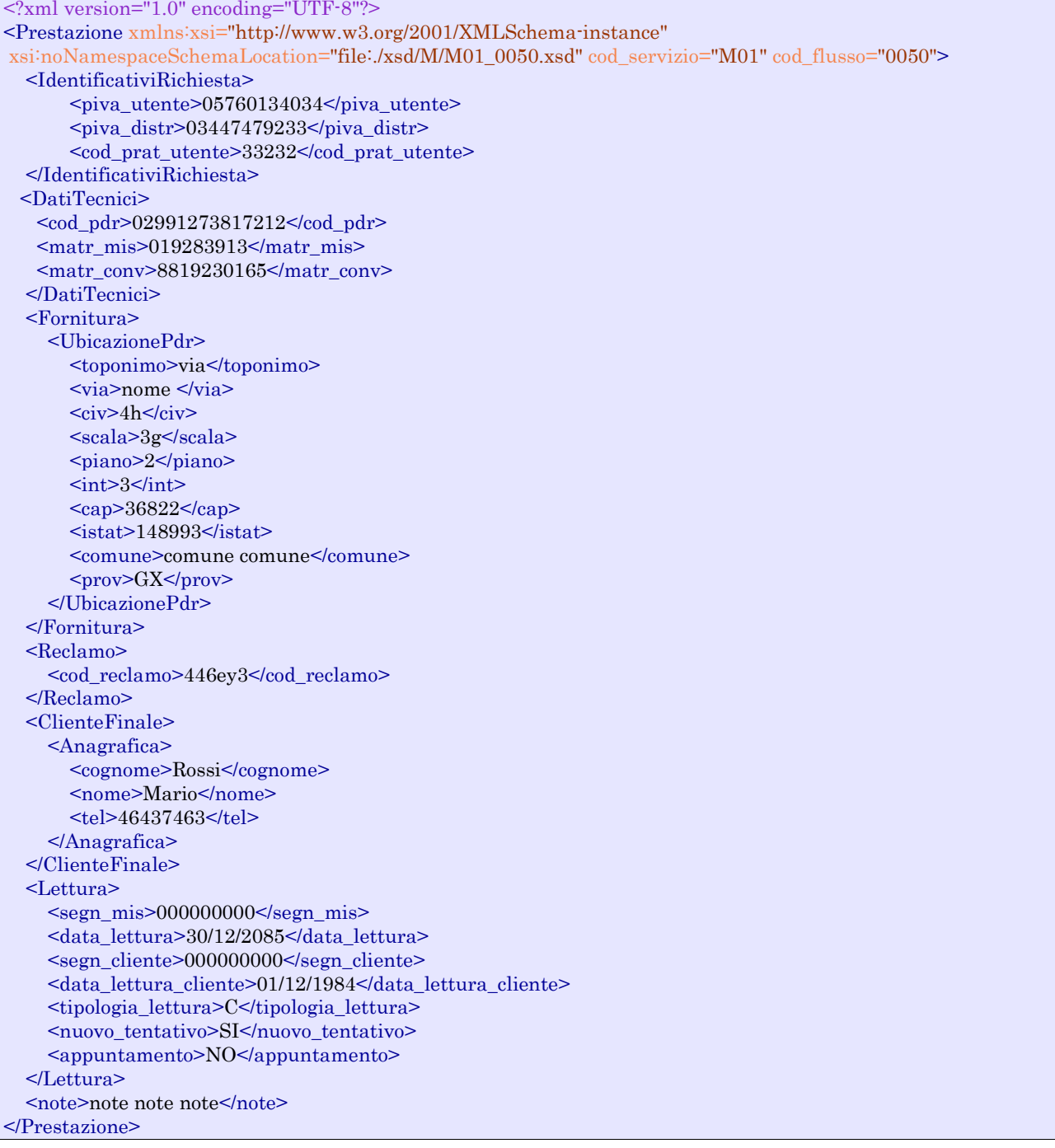

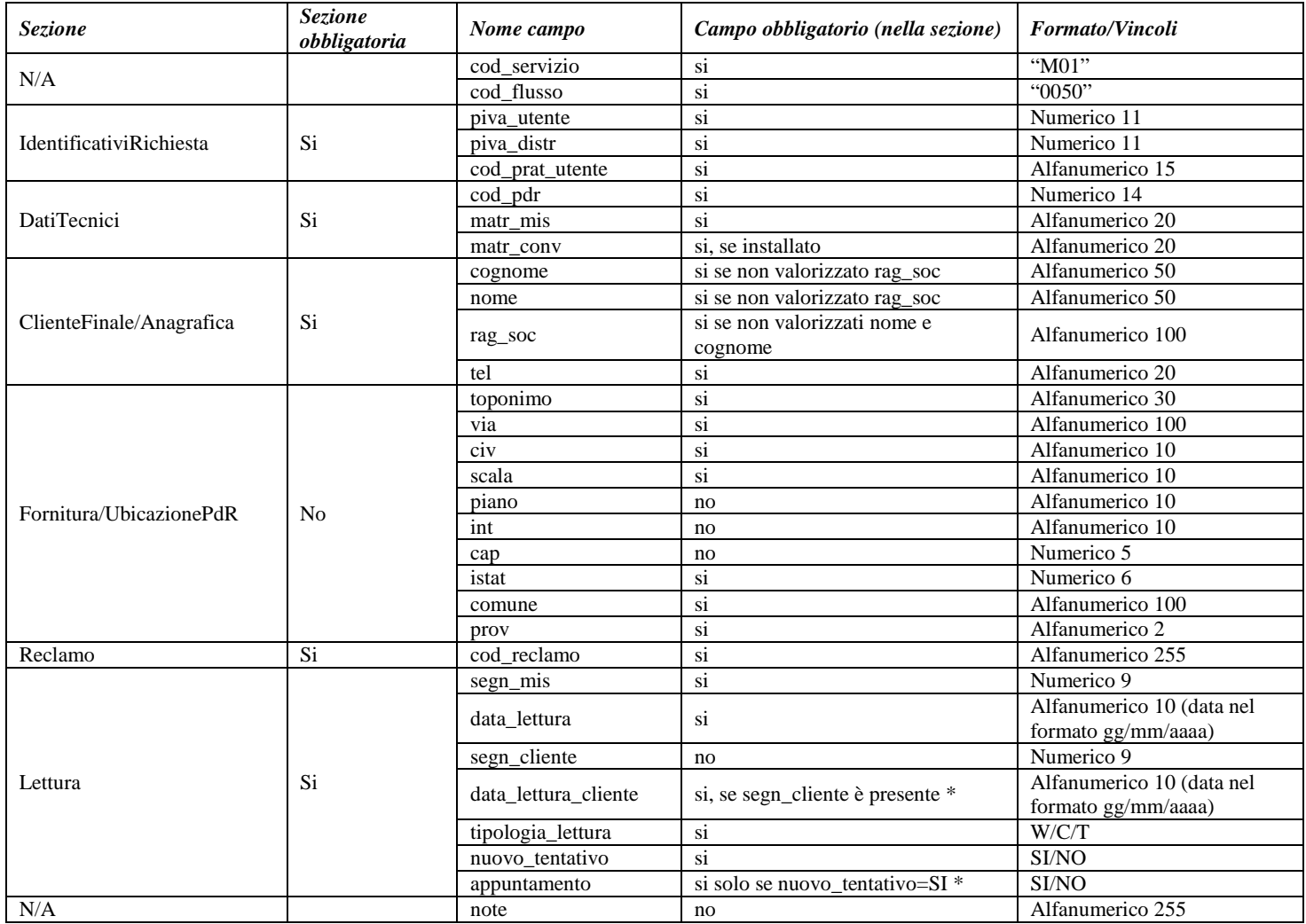

**Tabella 51: M01 - (0050) - Trasmissione al distributore della richiesta di messa a disposizione di dati tecnici acquisibili con lettura di un gruppo di misura**

\* Controlli applicativi (non modellabili in xsd).

## 13.2 *M01 (0100) "Trasmissione dell'esito della verifica di ammissibilità"*

```
<?xml version="1.0"?>
<xs:schema xmlns:xs="http://www.w3.org/2001/XMLSchema">
         <xs:include schemaLocation="../def_dati_tecnici.xsd"/>
         <xs:include schemaLocation="../def_cliente.xsd"/>
         <xs:include schemaLocation="../def_identificativi.xsd"/>
         <xs:element name="Prestazione">
                  <xs:complexType>
                           <xs:sequence>
                                    <xs:element name="IdentificativiRichiesta" type="IdentificativiRichiestaCodDistrOpt"/>
                                    <xs:element name="Ammissibilita" type="Ammissibilita"/>
                           </xs:sequence>
                           <xs:attribute name="cod_servizio" type="xs:string" use="required" fixed="M01"/>
```

```
\langle xs:attribute name="cod_flusso" type="xs:string" use="required" fixed="0100"/>
                   </xs:complexType>
         </xs:element>
</xs:schema>
```
#### *variazioni rispetto al flusso 4.9.2 definito dalle Istruzioni Operative*

- aggiunto *codice flusso*, valore costante "0100"
- aggiunto il campo *verifica di ammissibilità* con valori possibili  $0 = \text{NEGATIVEO}$ ,  $1 =$ POSITIVO
- aggiunto il *codice pratica distributore* da valorizzarsi solo nel caso di *verifica di ammissibilità* valorizzato a 1

#### *xml valido*

```
<?xml version="1.0" encoding="UTF-8"?>
<Prestazione xmlns:xsi="http://www.w3.org/2001/XMLSchema-instance"
xsi:noNamespaceSchemaLocation="file:./xsd/M/M01_0100.xsd" cod_servizio="M01" cod_flusso="0100">
  <IdentificativiRichiesta>
        \langlepiva utente>57830264372\langlepiva_distr>26538056083\langlepiva_distr>
          <cod_prat_utente>ey33</cod_prat_utente>
  </IdentificativiRichiesta>
  <Ammissibilita>
     <verifica_amm>0</verifica_amm>
     <cod_causale>005</cod_causale>
     <motivazione>motivazione</motivazione>
   </Ammissibilita>
</Prestazione>
```
#### *tracciato xls*

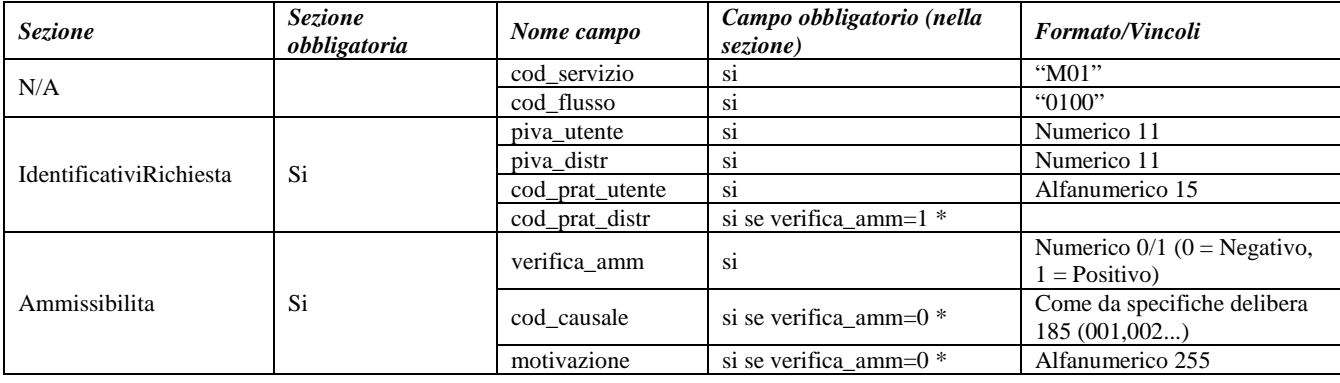

**Tabella 52: M01 - (0100) - Trasmissione dell'esito della verifica di ammissibilità**

\* Controlli applicativi (non modellabili in xsd)

## 13.3 *M01 (0200) "Trasmissione della data per secondo appuntamento"*

```
<?xml version="1.0"?>
<xs:schema xmlns:xs="http://www.w3.org/2001/XMLSchema">
         <xs:include schemaLocation="../def_dati_tecnici.xsd"/>
         <xs:include schemaLocation="../def_cliente.xsd"/>
         <xs:include schemaLocation="../def_identificativi.xsd"/>
```

```
<xs:element name="Prestazione">
                 <xs:complexType>
                           <xs:sequence>
                                    <xs:element name="IdentificativiRichiesta" type="IdentificativiRichiestaCodDistr"/>
                                    <xs:element name="Appuntamento" type=" ComunicazioneAppuntamento "/>
                          </xs:sequence>
                           <xs:attribute name="cod_servizio" type="xs:string" use="required" fixed="M01"/>
                           <xs:attribute name="cod_flusso" type="xs:string" use="required" fixed="0200"/>
                  </xs:complexType>
        </xs:element>
</xs:schema>
```
#### *esempio xml valido*

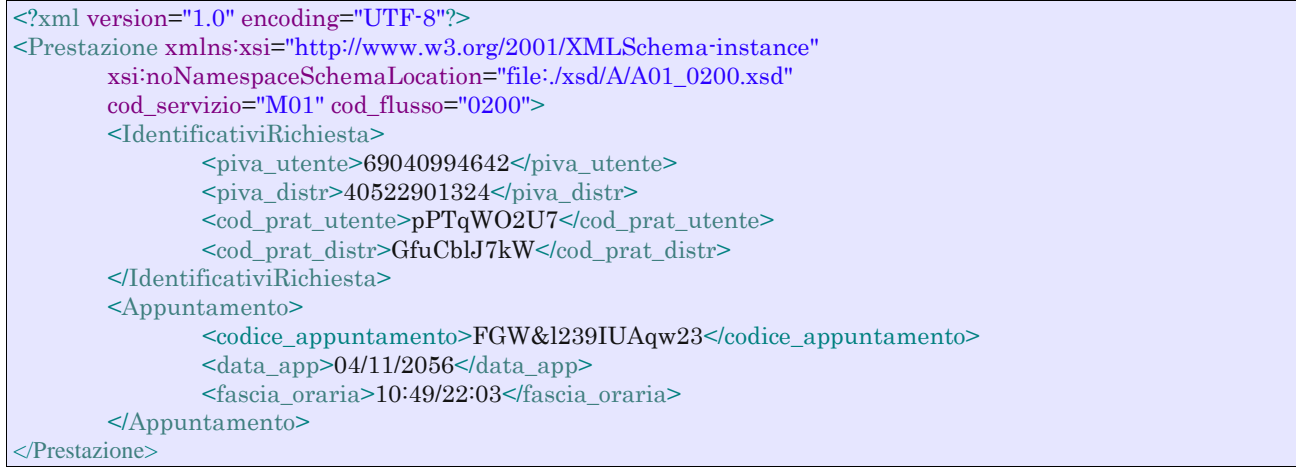

#### *tracciato xls*

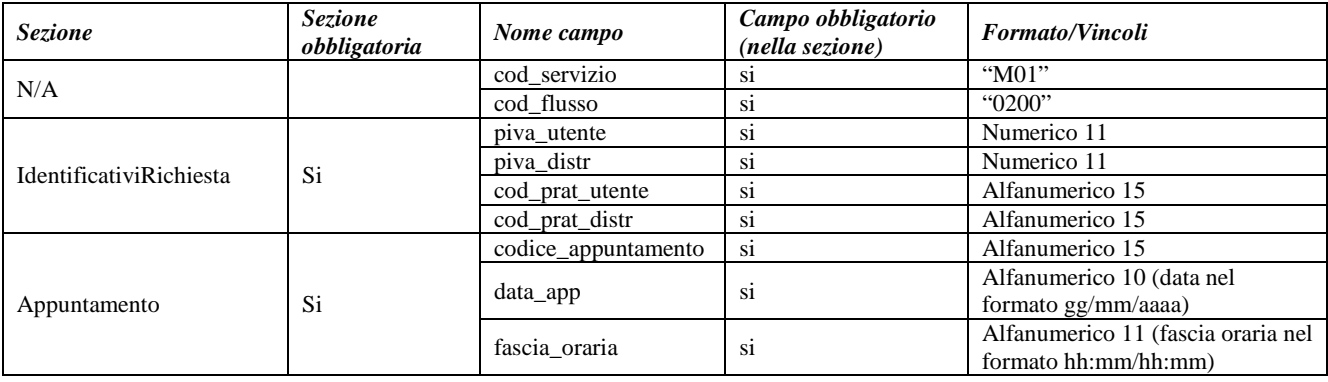

**Tabella 53: M01 - (0200) - Trasmissione della data per secondo appuntamento**

## 13.4 *M01 (0150) "Trasmissione dell'esito della richiesta"*

#### *definizione schema xsd*

```
\langle 2xml version="1.0"?><xs:schema xmlns:xs="http://www.w3.org/2001/XMLSchema">
         <xs:include schemaLocation="../def_dati_tecnici.xsd"/>
         <xs:include schemaLocation="../def_cliente.xsd"/>
         <xs:include schemaLocation="../def_identificativi.xsd"/>
         <xs:element name="Prestazione">
                  <xs:complexType>
                           <xs:sequence>
                                     <xs:element name="IdentificativiRichiesta" type="IdentificativiRichiestaCodDistr"/>
                                     <xs:element name="Esito" type="Conferma"/>
                                     <xs:element name="DatiTecnici" type="PdrMatrTent"/>
                           </xs:sequence>
                           <xs:attribute name="cod_servizio" type="xs:string" use="required" fixed="M01"/>
                           <xs:attribute name="cod_flusso" type="xs:string" use="required" fixed="0150"/>
                  </xs:complexType>
         </xs:element>
```

```
</xs:schema>
```
#### *variazioni rispetto al flusso 4.9.3 definito dalle Istruzioni Operative*

- aggiunto *codice flusso*, valore costante "0150"
- aggiunti i campi tecnici*:*
	- o *matricola misuratore*, obbligatorio
	- o *matr convertitore*, opzionale
	- o *segn\_convertitore*, obbligatorio se campo *esito* = 1
	- o *data lettura*, obbligatorio se campo *esito* = 1
	- o *data tentativo*, obbligatorio se campo *esito* = 0

#### *xml valido*

```
<?xml version="1.0" encoding="UTF-8"?>
<Prestazione xmlns:xsi="http://www.w3.org/2001/XMLSchema-instance"
xsi:noNamespaceSchemaLocation="file:./xsd/M/M01_0150.xsd" cod_servizio="M01" cod_flusso="0150">
  <IdentificativiRichiesta>
         <piva_utente>89250642774</piva_utente>
         \langlepiva_distr>42025140499\langlepiva_distr>
          <cod_prat_utente>443</cod_prat_utente>
          <cod_prat_distr>4533</cod_prat_distr>
   </IdentificativiRichiesta>
  <Esito>0</Esito>
  <DatiTecnici>
    <matr mis>643734</matr mis>\leqsegn_mis>0000000000\leq/segn_mis> <matr_conv>74834</matr_conv>
     <segn_conv>000000000</segn_conv>
     <data_lettura>31/12/2050</data_lettura>
     <data_tentativo>31/06/2012</data_tentativo>
     <motivazione>motivazione motivazione</motivazione>
   </DatiTecnici>
</Prestazione>
```
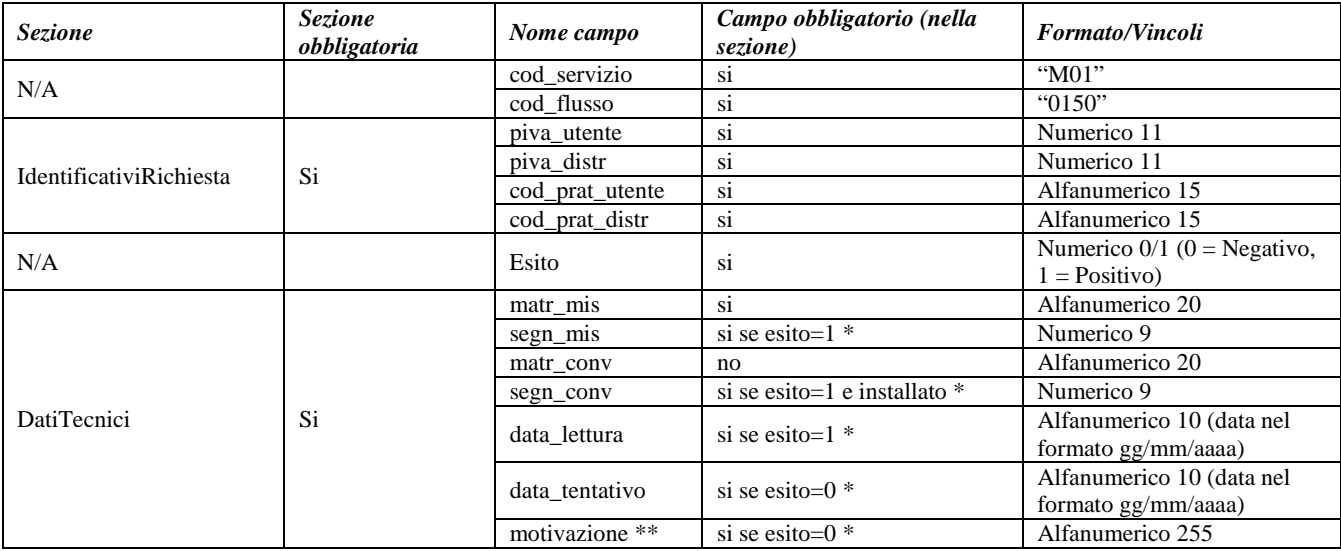

#### **Tabella 54: M01 - (0150) - Trasmissione dell'esito della richiesta**

\* Controlli applicativi (non modellabili in xsd)

\*\* Valorizzare con "SCADENZA TEMPI FISSAZIONE APPUNTAMENTO" nel caso di Esito negativo per mancata fissazione dell'appuntamento nei tempi prestabiliti

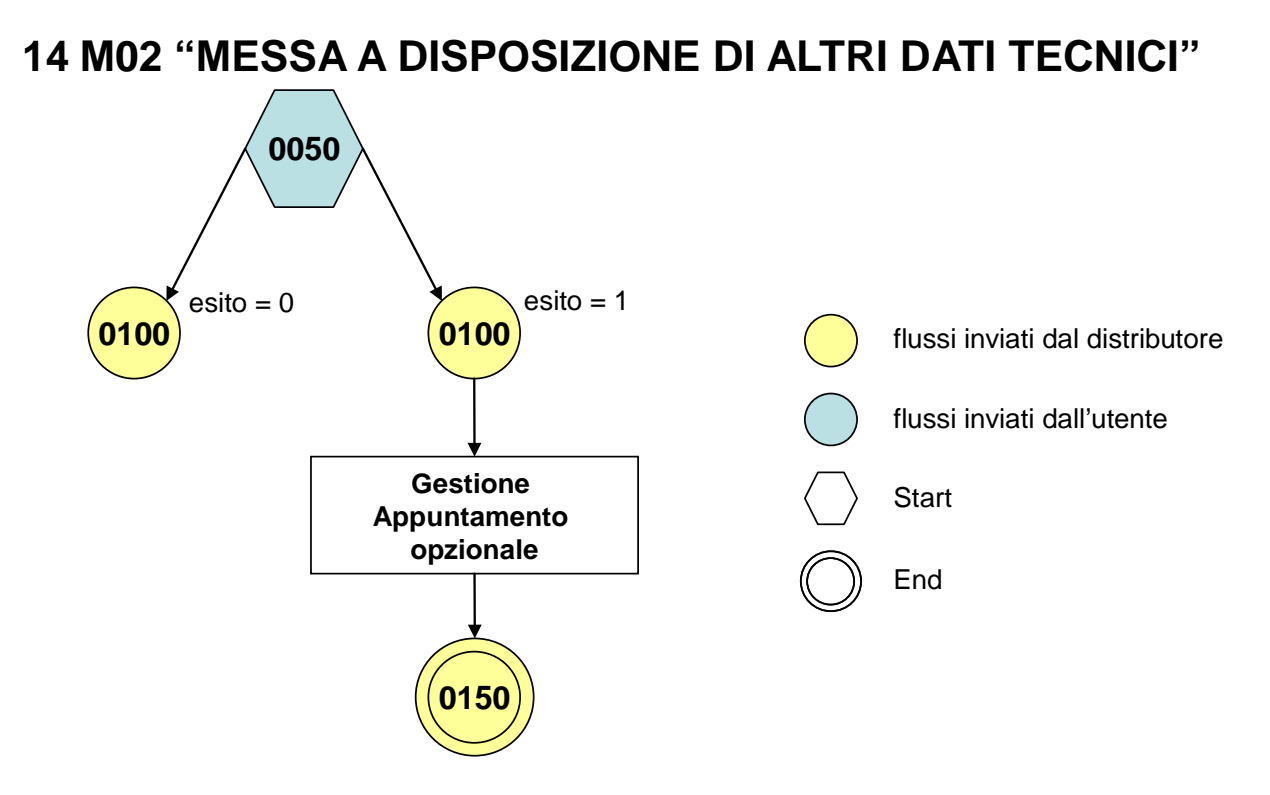

**Figura 13: Servizio di Messa a disposizione di altri dati tecnici M02**

## 14.1 *M02 (0050) "Trasmissione al distributore della richiesta di messa a disposizione di altri dati tecnici"*

#### <?xml version="1.0"?> <xs:schema xmlns:xs="http://www.w3.org/2001/XMLSchema"> <xs:include schemaLocation="../def\_dati\_tecnici.xsd"/> <xs:include schemaLocation="../def\_cliente.xsd"/> <xs:include schemaLocation="../def\_identificativi.xsd"/> <xs:element name="Prestazione"> <xs:complexType> <xs:sequence> <xs:element name="IdentificativiRichiesta" type="IdentificativiRichiestaCodUtente"/> <xs:choice> <xs:element name="DatiTecnici" type="PdrBase"/> <xs:element name="Fornitura" type="FornituraUbic"/> </xs:choice> <xs:element name="Reclamo" type="ReclamoRif"/> <xs:element name="ClienteFinale" type="ClienteFinaleNoCF" minOccurs="0"/> <xs:element name="dati\_tec\_ric" type="Stringa255"/> <xs:element name="rif\_quesiti" type="Stringa255" minOccurs="0"/> <xs:element name="note" type="Stringa255" minOccurs="0" /> </xs:sequence>  $\langle x$ s:attribute name="cod\_servizio" type="xs:string" use="required" fixed="M02"/> <xs:attribute name="cod\_flusso" type="xs:string" use="required" fixed="0050"/> </xs:complexType> </xs:element> </xs:schema>

#### *variazioni rispetto al flusso 4.10.1 definito dalle Istruzioni Operative*

• aggiunto *codice flusso*, valore costante "0050"

- aggiunto campo *recapito telefonico* del cliente finale, obbligatorio
- aggiunti i campi *toponimo* e *ISTAT*, obbligatori, a completamento dell'indirizzo di fornitura
- aggiunti i campi *scala, piano* e *interno,* opzionali, a completamento dell'indirizzo di fornitura
- aggiunto campo *note*, opzionale

#### *xml valido*

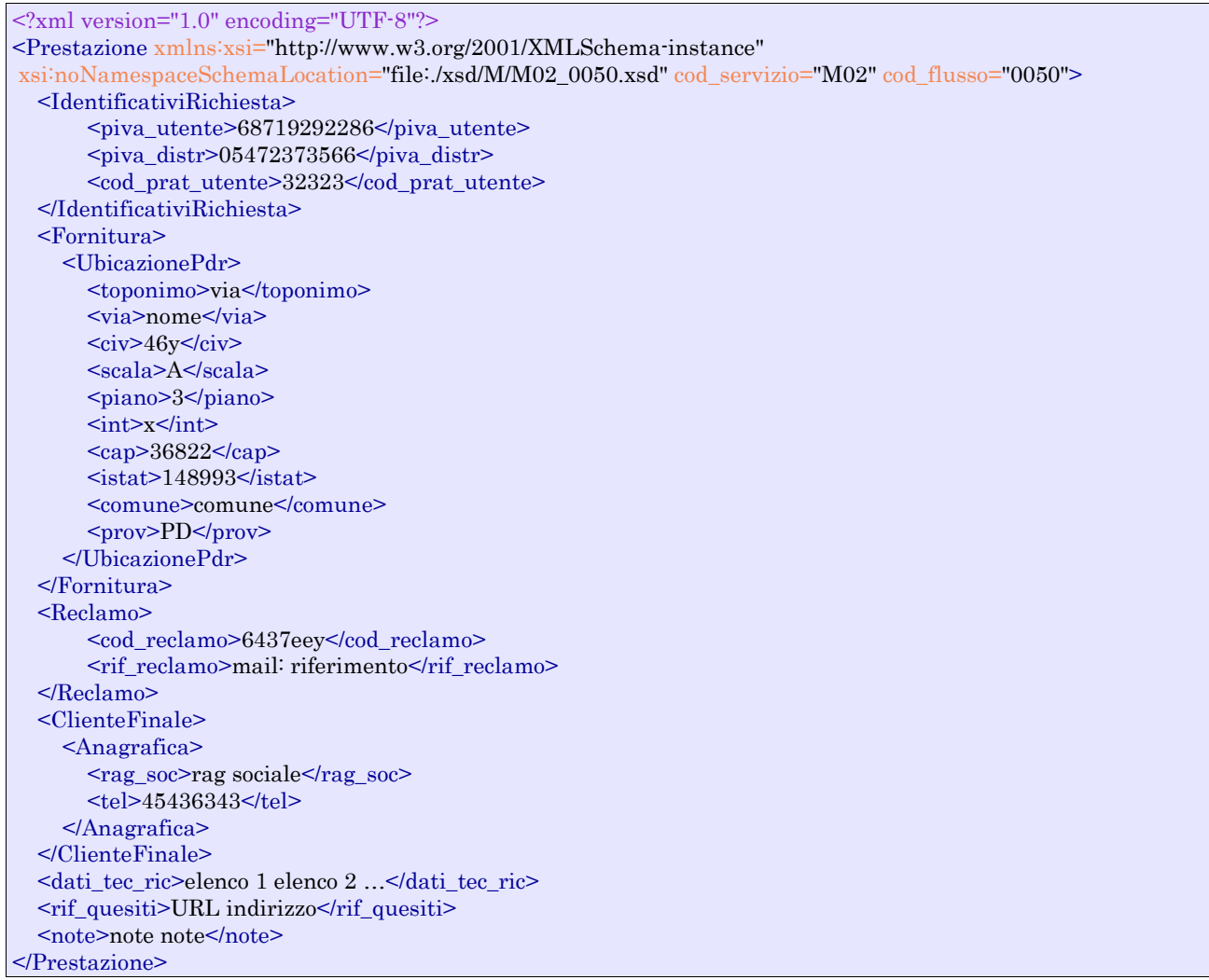

#### *tracciato xls*

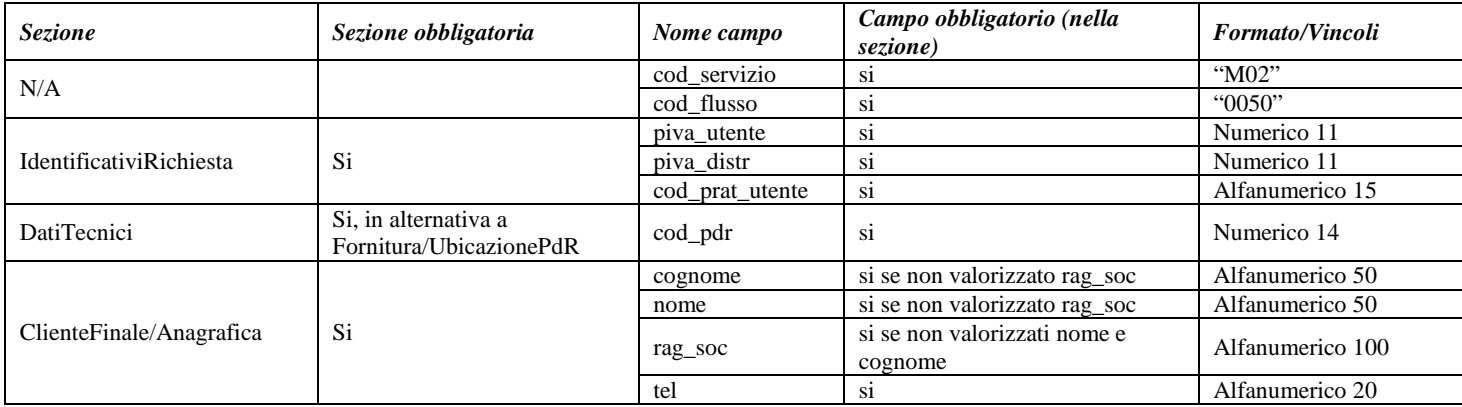

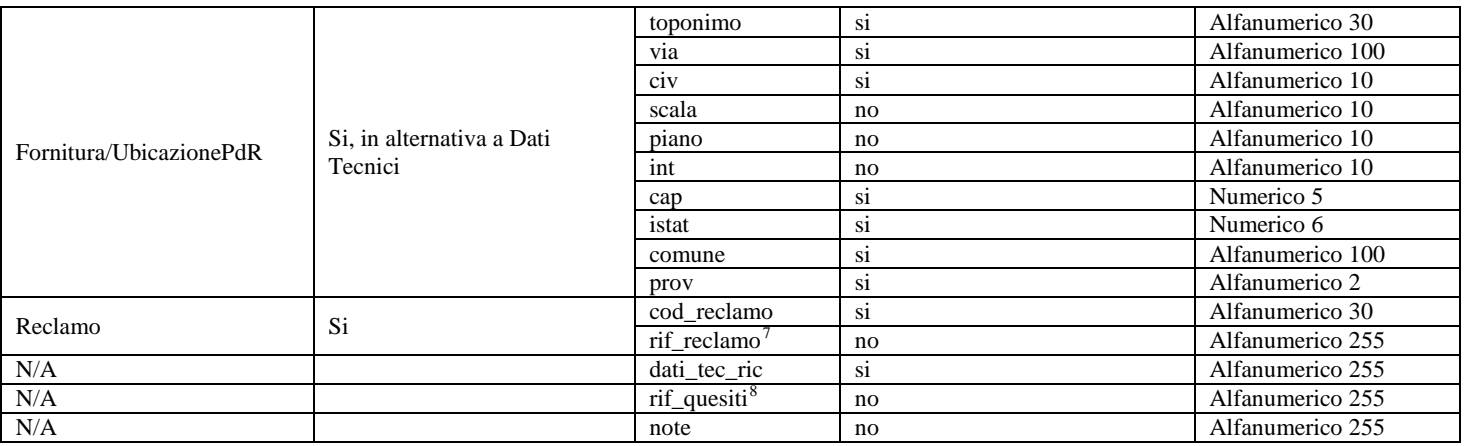

**Tabella 55: M02 - (0050) - Trasmissione al distributore della richiesta di messa a disposizione di altri dati tecnici**

## 14.2 *M02 (0100) "Trasmissione dell'esito della verifica di ammissibilità"*

#### *definizione schema xsd*

```
<?xml version="1.0"?>
<xs:schema xmlns:xs="http://www.w3.org/2001/XMLSchema">
         <xs:include schemaLocation="../def_dati_tecnici.xsd"/>
         <xs:include schemaLocation="../def_cliente.xsd"/>
         <xs:include schemaLocation="../def_identificativi.xsd"/>
         <xs:element name="Prestazione">
                  <xs:complexType>
                            <xs:sequence>
                                     <xs:element name="IdentificativiRichiesta" type="IdentificativiRichiestaCodDistrOpt"/>
                                     <xs:element name="Ammissibilita" type="Ammissibilita"/>
                            \langle x \ranglexs:sequence
                            <xs:attribute name="cod_servizio" type="xs:string" use="required" fixed="M02"/>
                            <xs:attribute name="cod_flusso" type="xs:string" use="required" fixed="0100"/>
                  </xs:complexType>
         </xs:element>
```

```
</xs:schema>
```
#### *variazioni rispetto al flusso 4.10.2 definito dalle Istruzioni Operative*

- aggiunto *codice flusso*, valore costante "0100"
- aggiunto il campo *verifica di ammissibilità* con valori possibili 0 = NEGATIVO, 1 = POSITIVO
- aggiunto il *codice pratica distributore* da valorizzarsi solo nel caso di *verifica di ammissibilità* valorizzato a 1

#### *xml valido*

```
<?xml version="1.0" encoding="UTF-8"?>
<Prestazione xmlns:xsi="http://www.w3.org/2001/XMLSchema-instance"
       xsi:noNamespaceSchemaLocation="file:./xsd/M/M02_0100.xsd"
       cod_servizio="M02" cod_flusso="0100">
       <IdentificativiRichiesta>
              \langlepiva utente>30264372214\langlepiva utente><piva_distr>38056083644</piva_distr>
```
<span id="page-133-0"></span>7 Riferimento univoco al documento da trasmettere che ne consenta la rintracciabilità.

<span id="page-133-1"></span><sup>8</sup> Riferimento univoco al documento da trasmettere che ne consenta la rintracciabilità.

```
<cod_prat_utente>23</cod_prat_utente>
      </IdentificativiRichiesta>
      <Ammissibilita>
             <verifica_amm>0</verifica_amm>
             <cod_causale>001</cod_causale>
             <motivazione>motivazione</motivazione>
      </Ammissibilita>
</Prestazione>
```
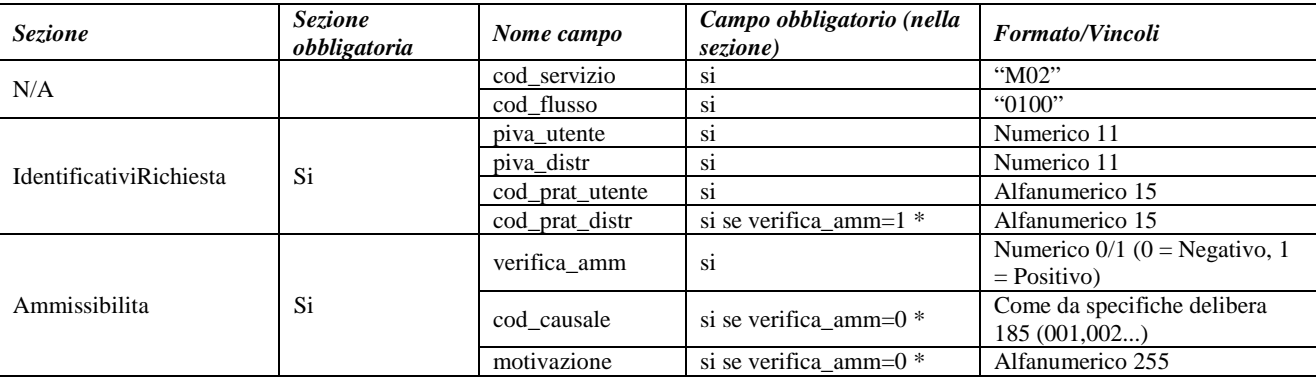

#### **Tabella 56: M02 - (0100) - Trasmissione dell'esito della verifica di ammissibilità**

• Controlli applicativi (non modellabili in xsd)

## 14.3 *M02 (0200) "Trasmissione della data per secondo appuntamento"*

#### *definizione schema xsd*

```
<?xml version="1.0"?>
<xs:schema xmlns:xs="http://www.w3.org/2001/XMLSchema">
         <xs:include schemaLocation="../def_dati_tecnici.xsd"/>
         <xs:include schemaLocation="../def_cliente.xsd"/>
         <xs:include schemaLocation="../def_identificativi.xsd"/>
         <xs:element name="Prestazione">
                  <xs:complexType>
                           <xs:sequence>
                                     <xs:element name="IdentificativiRichiesta" type="IdentificativiRichiestaCodDistr"/>
                                     <xs:element name="Appuntamento" type=" ComunicazioneAppuntamento "/>
                           </xs:sequence>
                           \langle xs:attribute name="cod_servizio" type="xs:string" use="required" fixed="M02"/>
                           <xs:attribute name="cod_flusso" type="xs:string" use="required" fixed="0200"/>
                  </xs:complexType>
         </xs:element>
</xs:schema>
```
#### *esempio xml valido*

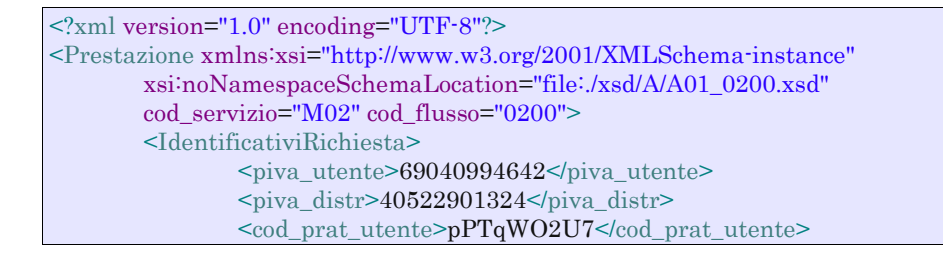

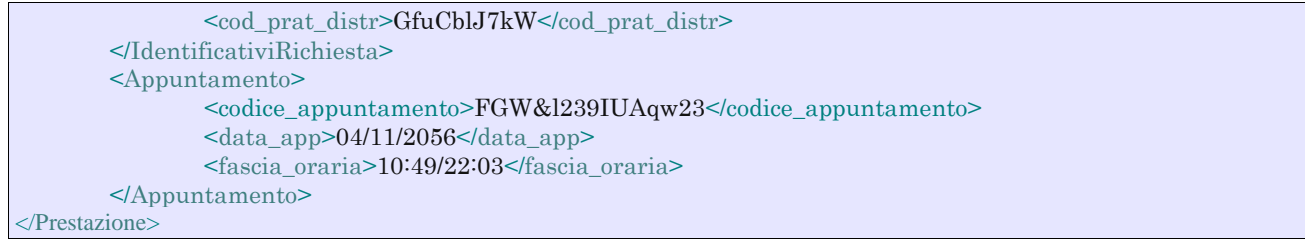

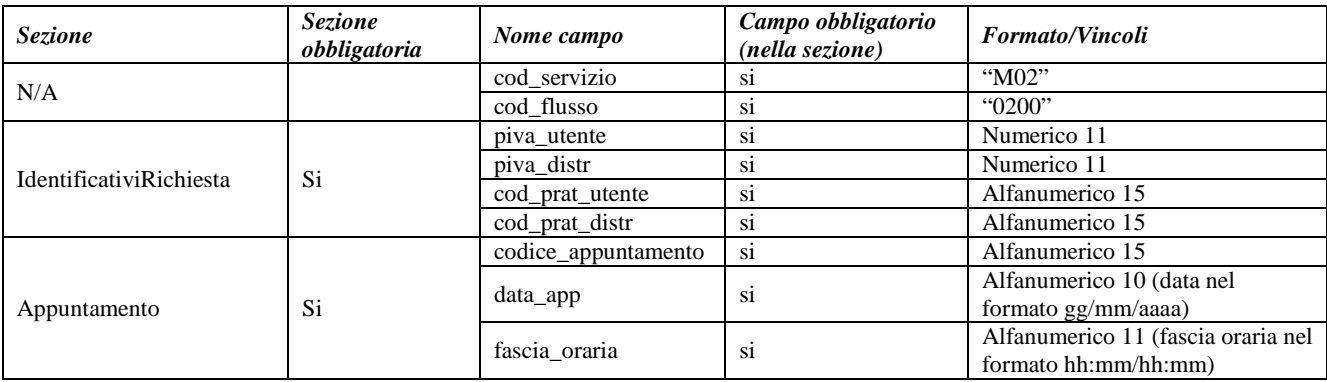

**Tabella 57: M02 - (0200) - Trasmissione della data per secondo appuntamento**

## 14.4 *M02 (0150) "Trasmissione dell'esito della richiesta"*

#### *definizione schema xsd*

```
\langle 2 \times 2 \times 1 \rangle version="1.0"?>
<xs:schema xmlns:xs="http://www.w3.org/2001/XMLSchema">
         <xs:include schemaLocation="../def_dati_tecnici.xsd"/>
         <xs:include schemaLocation="../def_cliente.xsd"/>
         <xs:include schemaLocation="../def_identificativi.xsd"/>
         <xs:element name="Prestazione">
                  <xs:complexType>
                            <xs:sequence>
                                      <xs:element name="IdentificativiRichiesta" type="IdentificativiRichiestaCodDistr"/>
                                      <xs:element name="Esito" type="Conferma"/>
                                      <xs:element name="dati_tec_ric" type="Stringa255" minOccurs="0"/>
                                      <xs:element name="rif_risp_quesiti" type="Stringa255" minOccurs="0"/>
                                      <xs:element name="motivazione" type="Stringa255" minOccurs="0"/>
                            \langle xs:sequence>
                            <xs:attribute name="cod_servizio" type="xs:string" use="required" fixed="M02"/>
                            <xs:attribute name="cod_flusso" type="xs:string" use="required" fixed="0150"/>
                   </xs:complexType>
         </xs:element>
</xs:schema>
```
#### *variazioni rispetto al flusso 4.10.3 definito dalle Istruzioni Operative*

• aggiunto *codice flusso*, valore costante "0150"

#### *xml valido*

```
<?xml version="1.0" encoding="UTF-8"?>
<Prestazione xmlns:xsi="http://www.w3.org/2001/XMLSchema-instance"
xsi:noNamespaceSchemaLocation="file:./xsd/M/M02_0150.xsd" cod_servizio="M02" cod_flusso="0150">
  <IdentificativiRichiesta>
```

```
 <piva_utente>27062266354</piva_utente>
    \langlepiva_distr>54379706012\langlepiva_distr>
     <cod_prat_utente>23232</cod_prat_utente>
     <cod_prat_distr>3434</cod_prat_distr>
   </IdentificativiRichiesta>
   <Esito>1</Esito>
   <dati_tec_ric>dati tecnici richiesti</dati_tec_ric>
   <rif_risp_quesiti>URL indirizzo</rif_risp_quesiti>
   <motivazione>motivazione</motivazione>
</Prestazione>
```
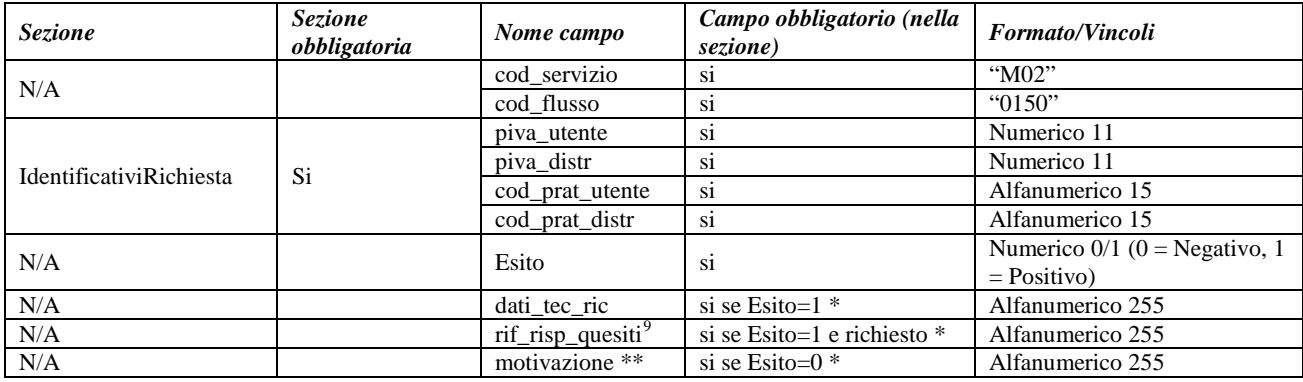

#### **Tabella 58: M02 - (0150) - Trasmissione dell'esito della richiesta**

\* Controlli applicativi (non modellabili in xsd)

\*\* Valorizzare con "SCADENZA TEMPI FISSAZIONE APPUNTAMENTO" nel caso di Esito negativo per mancata fissazione dell'appuntamento nei tempi prestabiliti

<span id="page-136-0"></span> <sup>9</sup> Riferimento univoco al documento da trasmettere che ne consenta la rintracciabilità.

## **15 V02 "VERIFICA DELLA PRESSIONE DI FORNITURA SU RICHIESTA DEL CLIENTE FINALE"**

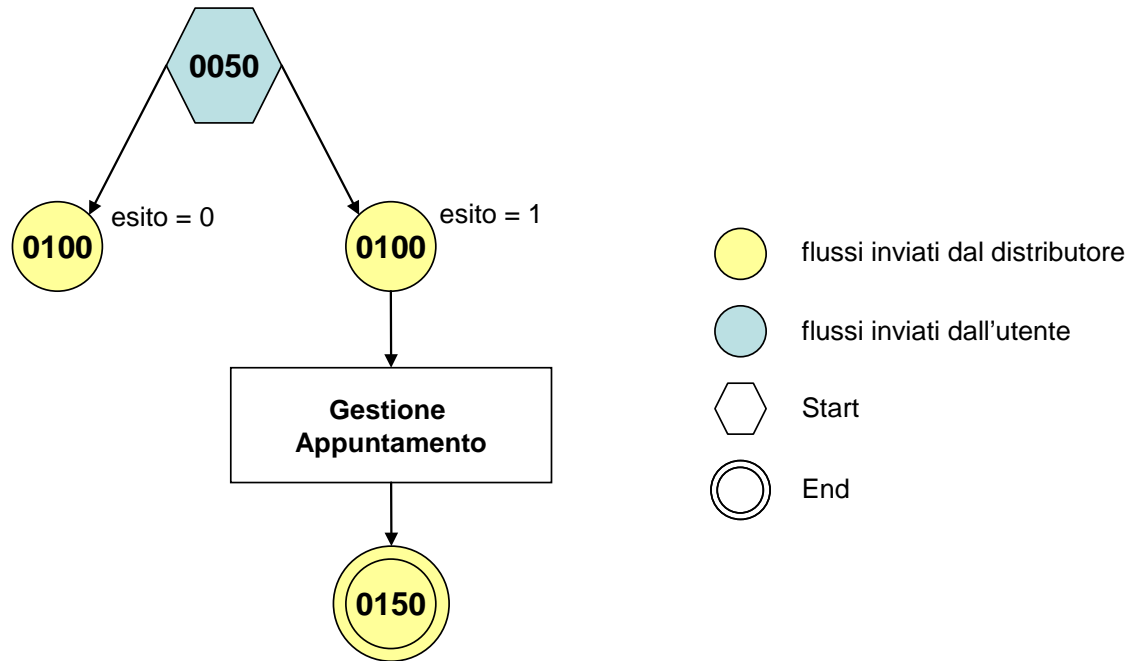

**Figura 14: Servizio di Verifica della pressione di fornitura su richiesta del cliente finale V02**

## 15.1 *V02 (0050) "Trasmissione al distributore della conferma della richiesta di verifica della pressione di fornitura su richiesta del cliente finale"*

#### *definizione schema xsd*

```
<?xml version="1.0"?>
<xs:schema xmlns:xs="http://www.w3.org/2001/XMLSchema">
         <xs:include schemaLocation="../def_main_types.xsd"/>
         <xs:include schemaLocation="../def_dati_tecnici.xsd"/>
         <xs:include schemaLocation="../def_cliente.xsd"/>
         <xs:include schemaLocation="../def_identificativi.xsd"/>
         <xs:element name="Prestazione">
                  <xs:complexType>
                           <xs:sequence>
                                    <xs:element name="IdentificativiRichiesta" type="IdentificativiRichiestaCodUtente"/>
                                    <xs:element name="ClienteFinale" type="ClienteFinaleNoCF"/>
                                    <xs:element name="Fornitura" type="FornituraImm" minOccurs="0"/>
                                    <xs:element name="DatiTecnici" type="PdrMatr"/>
                                    <xs:element name="note" type="Stringa255" minOccurs="0" />
                           </xs:sequence>
                           <xs:attribute name="cod_servizio" type="xs:string" use="required" fixed="V02"/>
                           <xs:attribute name="cod_flusso" type="xs:string" use="required" fixed="0050"/>
                  </xs:complexType>
         </xs:element>
</xs:schema>
```
#### *variazioni rispetto al flusso 4.11.1 definito dalle Istruzioni Operative*

• aggiunto *codice flusso*, valore costante "0050"

• aggiunta la sezione indirizzo immobile (opzionale, da valorizzarsi se diversa da indirizzo di fornitura) composta dai campi obbligatori *toponimo, via, civico, cap, comune* e *provincia*

#### *esempio xml valido*

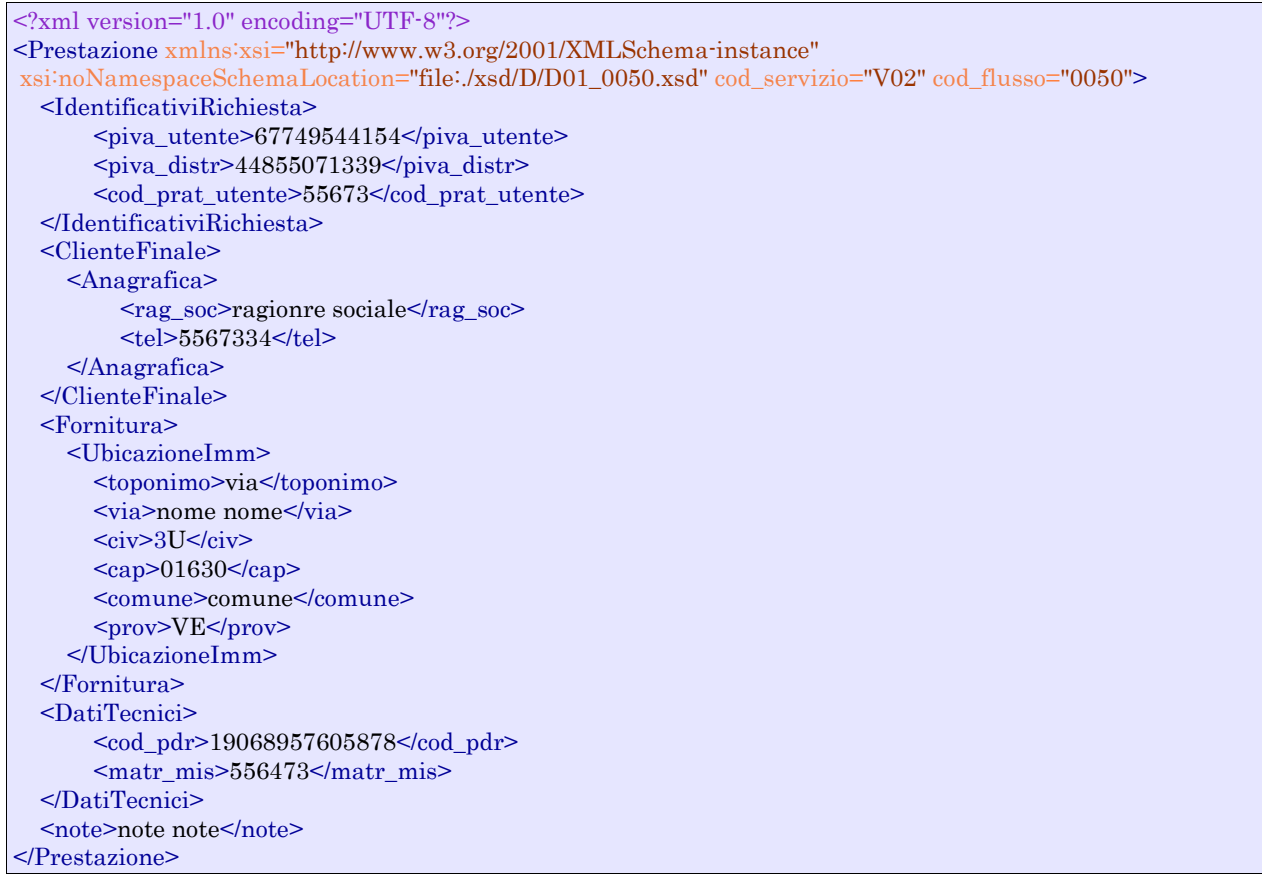

#### *tracciato xls*

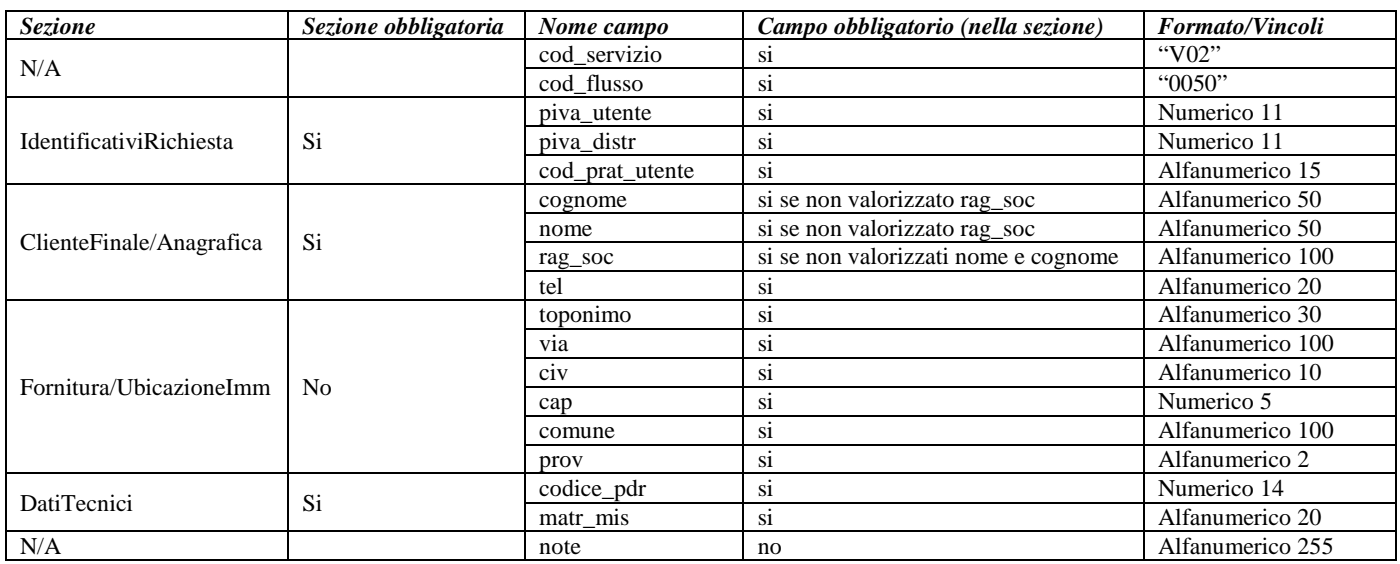

**Tabella 59: V02 - (0050) - Trasmissione al distributore della conferma della richiesta di verifica della pressione di fornitura su richiesta del cliente finale**

### 15.2 *V02 (0100) "Trasmissione dell'esito della verifica di ammissibilità"*

#### *definizione schema xsd*

```
<?xml version="1.0"?>
<xs:schema xmlns:xs="http://www.w3.org/2001/XMLSchema">
         <xs:include schemaLocation="../def_dati_tecnici.xsd"/>
         <xs:include schemaLocation="../def_cliente.xsd"/>
         <xs:include schemaLocation="../def_identificativi.xsd"/>
         <xs:element name="Prestazione">
                  <xs:complexType>
                           <xs:sequence>
                                     <xs:element name="IdentificativiRichiesta" type="IdentificativiRichiestaCodUtente"/>
                                     <xs:element name="Ammissibilita" type="Ammissibilita"/>
                                     <xs:element name="DatiTecnici" type="PdrDataVerificaBP" minOccurs="0"/>
                           </xs:sequence>
                           \langle xs:attribute name="cod_servizio" type="xs:string" use="required" fixed="V02"/>
                           <xs:attribute name="cod_flusso" type="xs:string" use="required" fixed="0100"/>
                  </xs:complexType>
         </xs:element>
```
#### </xs:schema>

#### *variazioni rispetto al flusso 4.11.2 definito dalle Istruzioni Operative*

- aggiunto *codice flusso*, valore costante "0100"
- aggiunto il campo *verifica di ammissibilità* con valori possibili  $0 = \text{NEGATIVEO}$ ,  $1 =$ POSITIVO

#### *esempio xml valido esito negativo*

```
\langle 2xml version="1.0" encoding="UTF-8"?>
<Prestazione cod_flusso="0100" cod_servizio="V02" xmlns:xsi="http://www.w3.org/2001/XMLSchema-instance"
xsi:noNamespaceSchemaLocation="V02_0100.xsd">
 <IdentificativiRichiesta xsi:type="IdentificativiRichiestaCodUtente">
       \langlepiva utente>67749544154\langlepiva distr>44855071339 /piva distr> <cod_prat_utente>55673</cod_prat_utente>
 </IdentificativiRichiesta>
 <Ammissibilita>
   <verifica_amm>0</verifica_amm>
  <cod_causale>001</cod_causale>
  <motivazione>motivazione motivazione</motivazione>
 </Ammissibilita>
</Prestazione>
```
#### *esempio xml valido esito positivo*

```
\langle \timession="1.0" encoding="UTF-8"?>
<Prestazione cod_flusso="0100" cod_servizio="V02" xmlns:xsi="http://www.w3.org/2001/XMLSchema-instance"
xsi:noNamespaceSchemaLocation="V02_0100.xsd">
 <IdentificativiRichiesta>
  <piva_utente>91827736109</piva_utente>
  <sub>piva_distr</sub> > 00015261521 < /piva_distr></sub>
  <cod_prat_utente>131A</cod_prat_utente>
  <cod_prat_distr>33342</cod_prat_distr>
 </IdentificativiRichiesta>
 <Ammissibilita>
  <verifica_amm>1</verifica_amm>
 </Ammissibilita>
```
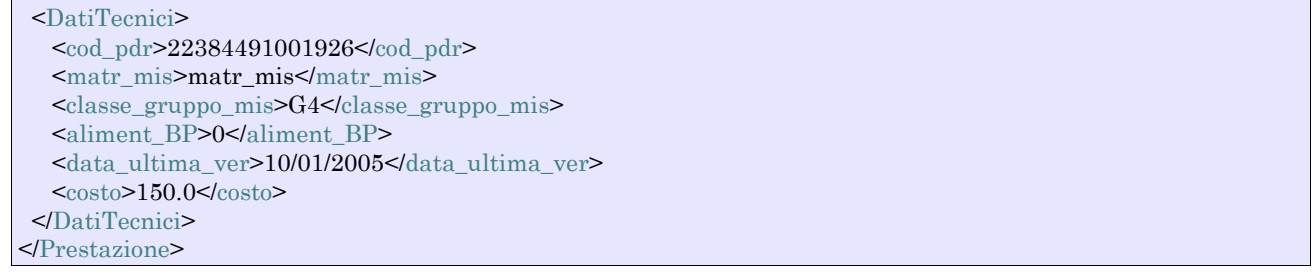

| <b>Sezione</b>          | Sezione obbligatoria             | Nome campo        | Campo obbligatorio<br>(nella sezione) | <b>Formato/Vincoli</b>            |
|-------------------------|----------------------------------|-------------------|---------------------------------------|-----------------------------------|
| N/A                     |                                  | cod servizio      | S1                                    | " $V02$ "                         |
|                         |                                  | cod flusso        | S <sub>1</sub>                        | "0100"                            |
| IdentificativiRichiesta | Si                               | piva_utente       | S <sub>1</sub>                        | Numerico 11                       |
|                         |                                  | piva distr        | S <sub>1</sub>                        | Numerico 11                       |
|                         |                                  | cod_prat_utente   | S <sub>1</sub>                        | Alfanumerico 15                   |
|                         |                                  | cod_prat_distr    | si se verifica_amm= $1$ *             | Alfanumerico 15                   |
| Ammissibilita           | Si                               | verifica_amm      | si                                    | Numerico $0/1$ (0 = Negativo, 1 = |
|                         |                                  |                   |                                       | Positivo)                         |
|                         |                                  | cod causale       | si se verifica amm= $0$ *             | Come da specifiche delibera 185   |
|                         |                                  |                   |                                       | (001,002)                         |
|                         |                                  | motivazione       | si se verifica_amm=0 *                | Alfanumerico 255                  |
| <b>DatiTecnici</b>      | Si se verifica $amm=1$<br>$\ast$ | $cod\_pdr$        | S1                                    | Numerico 14                       |
|                         |                                  | matr_mis          | S <sub>1</sub>                        | Alfanumerico 20                   |
|                         |                                  | classe_gruppo_mis | S <sub>1</sub>                        | Alfanumerico 10                   |
|                         |                                  | aliment BP        | S1                                    | Numerico $0/1$ (0 = No, 1 = SI)   |
|                         |                                  | data ultima ver   | no                                    | Alfanumerico 10 (data nel         |
|                         |                                  |                   |                                       | formato gg/mm/aaaa)               |
|                         |                                  | costo             | <b>S1</b>                             | Numerico                          |

**Tabella 60: V02 - (0100) - Trasmissione dell'esito della verifica di ammissibilità**

\* Controlli applicativi (non modellabili in xsd)

## 15.3 *V02 (0200) "Trasmissione della data per secondo appuntamento"*

#### *definizione schema xsd*

```
j
<?xml version="1.0"?>
<xs:schema xmlns:xs="http://www.w3.org/2001/XMLSchema">
         <xs:include schemaLocation="../def_dati_tecnici.xsd"/>
         <xs:include schemaLocation="../def_cliente.xsd"/>
         <xs:include schemaLocation="../def_identificativi.xsd"/>
         <xs:element name="Prestazione">
                  <xs:complexType>
                           <xs:sequence>
                                     <xs:element name="IdentificativiRichiesta" type="IdentificativiRichiestaCodDistr"/>
                                     <xs:element name="Appuntamento" type=" ComunicazioneAppuntamento "/>
                           </xs:sequence>
                           <xs:attribute name="cod_servizio" type="xs:string" use="required" fixed="V02"/>
                           <xs:attribute name="cod_flusso" type="xs:string" use="required" fixed="0200"/>
                  </xs:complexType>
         </xs:element>
</xs:schema>
```
#### *variazioni rispetto al flusso 4.11.3 definito dalle Istruzioni Operative*

• aggiunto *codice flusso*, valore costante "0200"

#### *esempio xml valido*

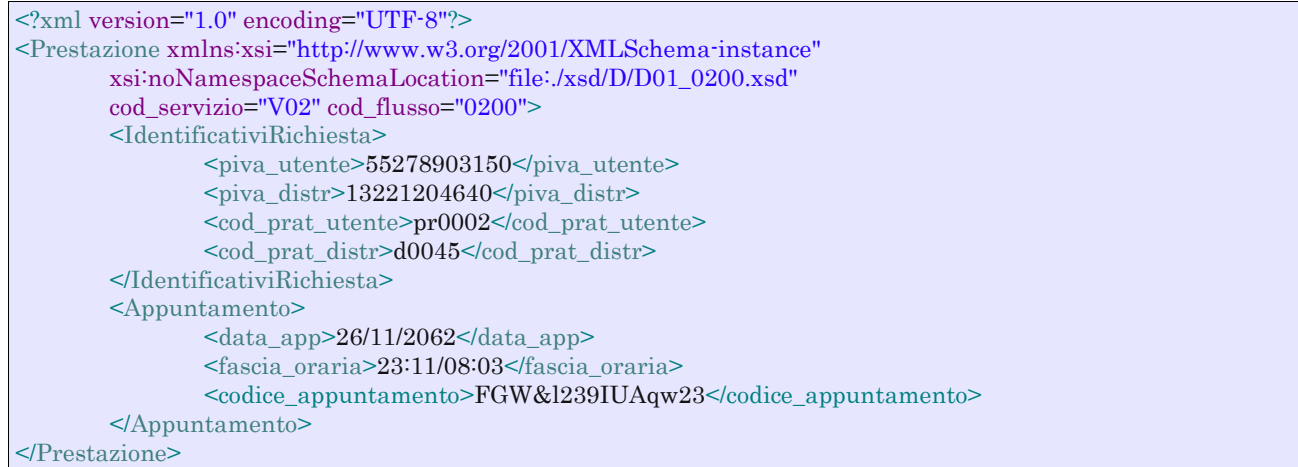

#### *tracciato xls*

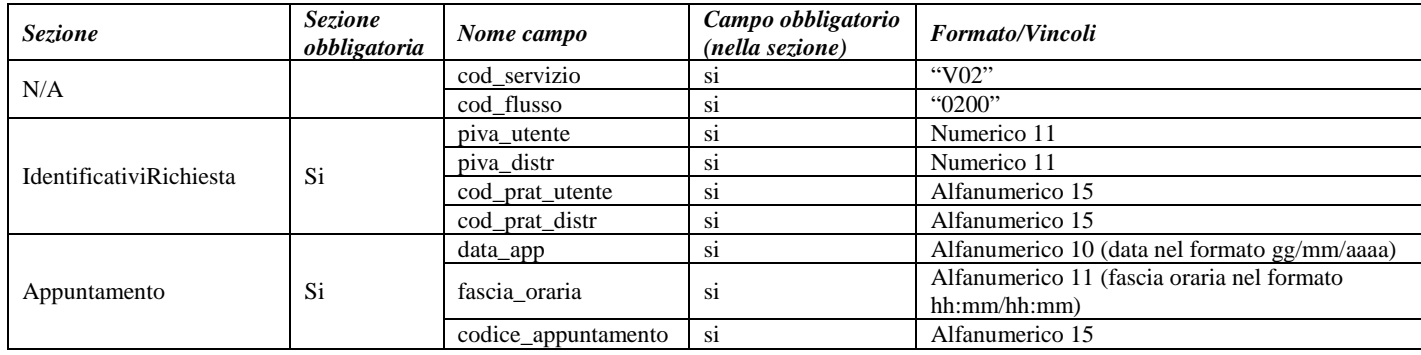

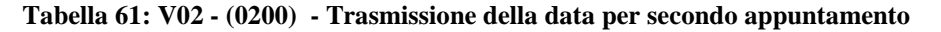

## 15.4 *V02 (0150) "Trasmissione del resoconto della verifica all'utente del servizio di distribuzione"*

```
<?xml version="1.0"?>
<!-- edited with XMLSpy v2008 rel. 2 (http://www.altova.com) by mazuki (darksiderg) -->
<xs:schema xmlns:xs="http://www.w3.org/2001/XMLSchema">
         <xs:include schemaLocation="../def_dati_tecnici.xsd"/>
         <xs:include schemaLocation="../def_cliente.xsd"/>
         <xs:include schemaLocation="../def_identificativi.xsd"/>
         <xs:element name="Prestazione">
                  <xs:complexType>
                           <xs:sequence>
                                    <xs:element name="IdentificativiRichiesta" type="IdentificativiRichiestaCodDistr"/>
                                    <xs:element name="Esito" type="Conferma"/>
                                    <xs:element name="resoconto" type="Conferma" minOccurs="0"/>
                                    <xs:element name="DatiTecnici" type="DatiTecniciVerMin"/>
                                    <xs:element name="note" type="Stringa255" minOccurs="0"/>
                           </xs:sequence>
                           <xs:attribute name="cod_servizio" type="xs:string" use="required" fixed="V02"/>
                           <xs:attribute name="cod_flusso" type="xs:string" use="required" fixed="0150"/>
                  </xs:complexType>
         </xs:element>
```
#### </xs:schema>

#### *variazioni rispetto al flusso 4.11.4 definito dalle Istruzioni Operative*

- aggiunto *codice flusso*, valore costante "0150"
- aggiunto campo *note*, opzionale

#### *esempio xml valido*

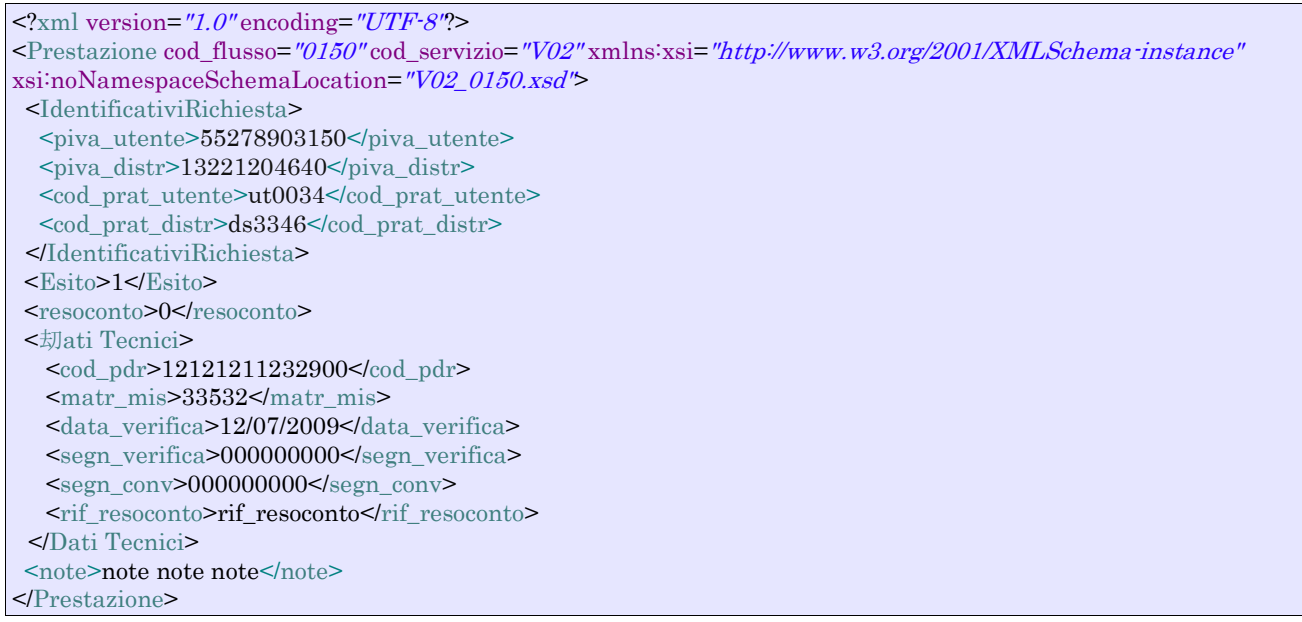

#### *tracciato xls*

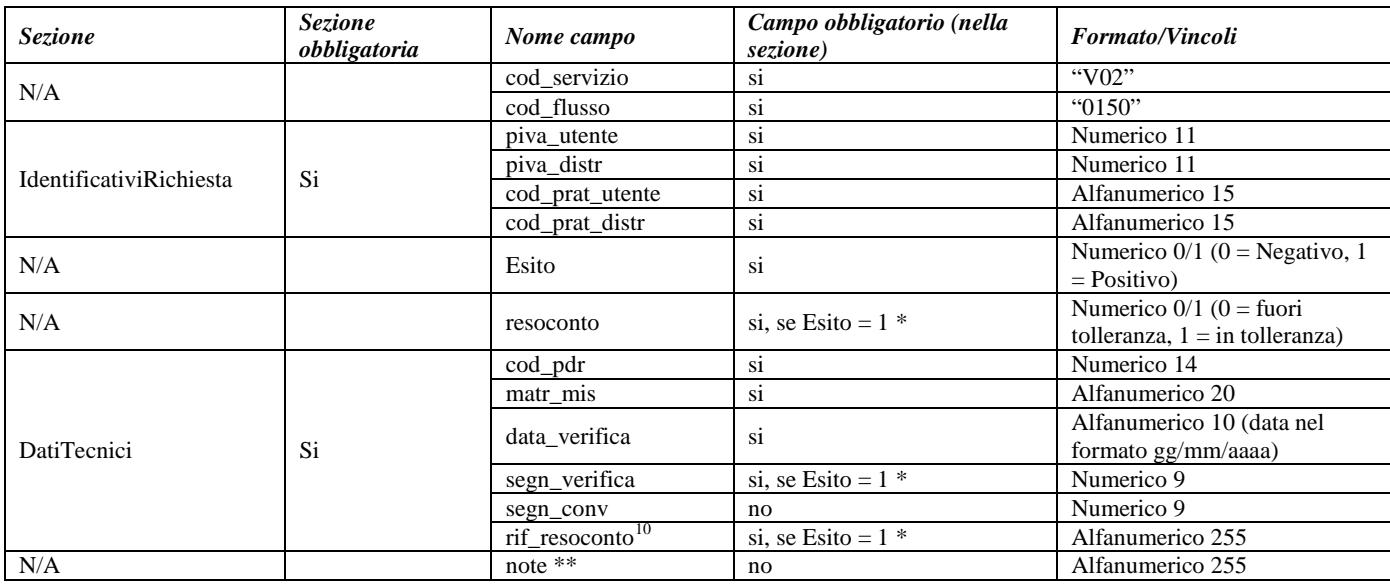

#### **Tabella 62: V02 - (0150) - Trasmissione dell'esito della richiesta**

\* Controlli applicativi (non modellabili in xsd)

\*\* Valorizzare con "SCADENZA TEMPI FISSAZIONE APPUNTAMENTO" nel caso di Esito negativo per mancata fissazione dell'appuntamento nei tempi prestabiliti

<span id="page-142-0"></span> $10$  Riferimento univoco al documento da trasmettere che ne consenta la rintracciabilità.

## **16 SW1 "SOSTITUZIONE DEL VENDITORE NELLA FORNITURA DI GAS NATURALE AI SENSI DELLA DELIBERAZIONE N. 138/04"**

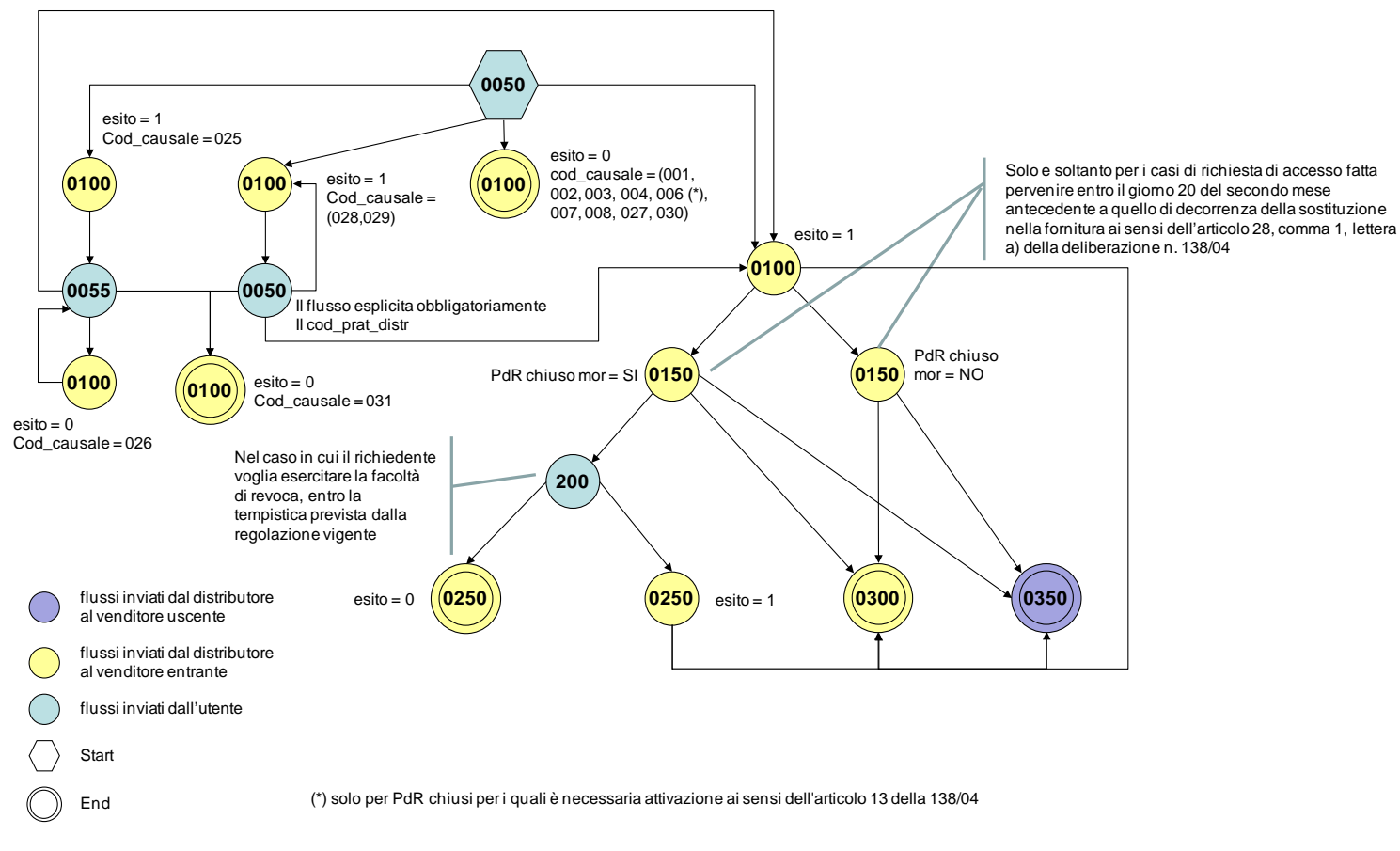

**Figura 15: sostituzione del venditore nella fornitura di gas naturale ai sensi della deliberazione n. 138/04**

## 16.1 *SW1 (0050) "Trasmissione al distributore della richiesta di switching"*

```
<?xml version="1.0"?>
<xs:schema xmlns:xs="http://www.w3.org/2001/XMLSchema">
         <xs:include schemaLocation="../def_dati_tecnici.xsd"/>
         <xs:include schemaLocation="../def_cliente.xsd"/>
         <xs:include schemaLocation="../def_identificativi.xsd"/>
         <xs:element name="Prestazione">
                  <xs:complexType>
                           <xs:sequence>
                                     <xs:element name="IdentificativiRichiesta" type="IdentificativiRichiestaCodDistrOpt"/>
                                     <xs:element name="DatiTecnici" type="PdrDataSwitch"/>
                                     <xs:element name="Titolare" type="CF_PIVA"/>
                           \langle xs:sequence>
                           <xs:attribute name="cod_servizio" type="xs:string" use="required" fixed="SW1"/>
                           <xs:attribute name="cod_flusso" type="xs:string" use="required" fixed="0050"/>
                  </xs:complexType>
         </xs:element>
</xs:schema>
```

```
variazioni rispetto al flusso 4.12.1 definito dalle Istruzioni Operative
```
- aggiunto *codice flusso*, valore costante "0050"
- aggiunto *cod\_prat\_distr* opzionale

### *xml valido*

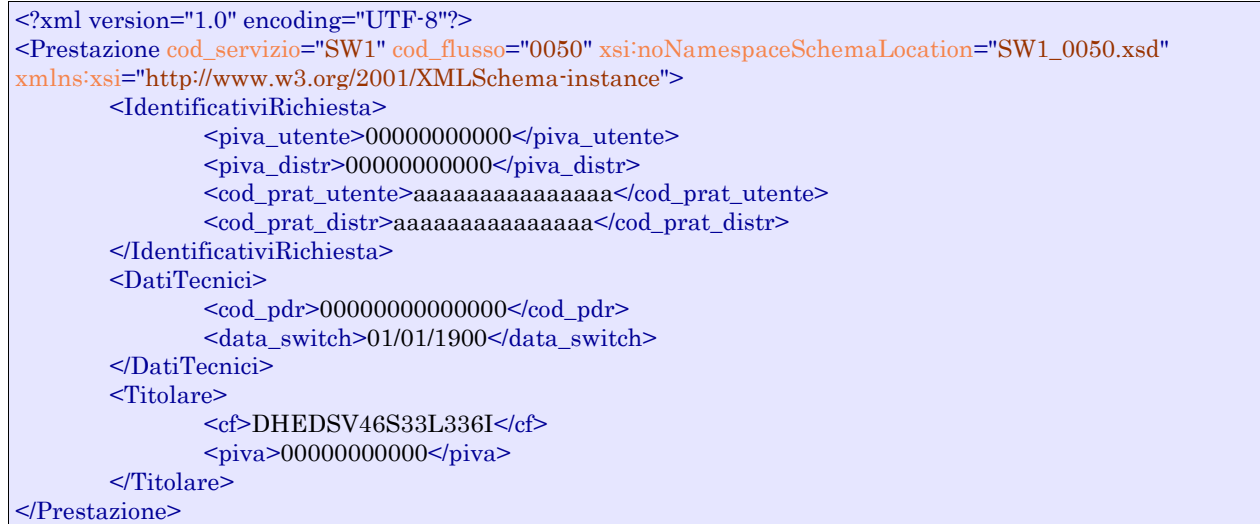

### *tracciato xls*

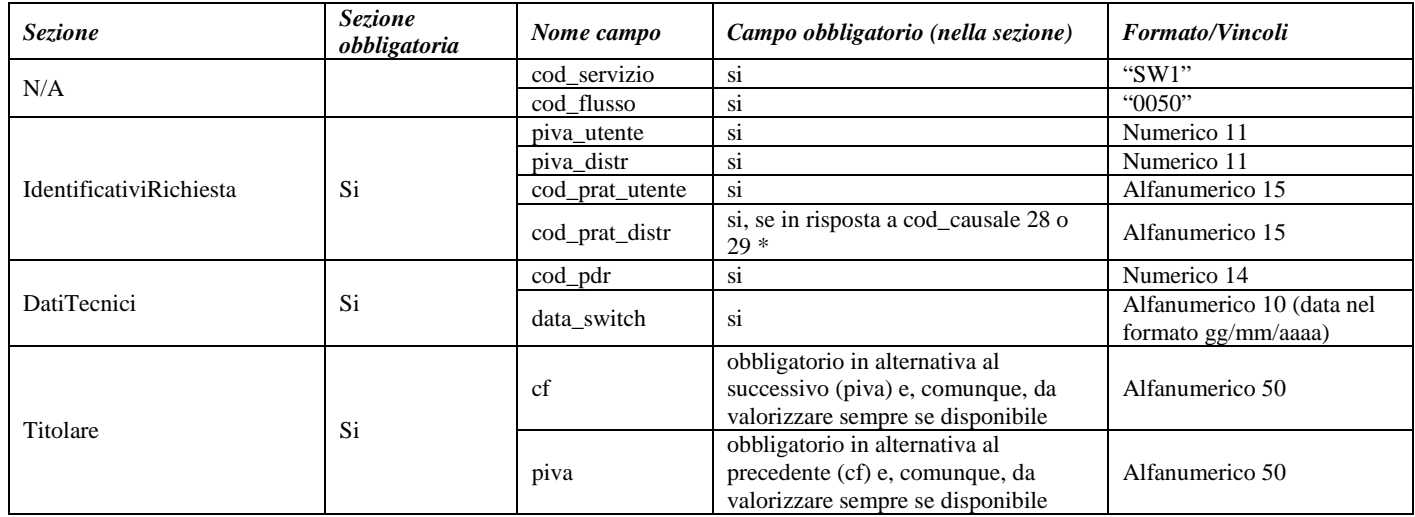

\* Controlli applicativi (non modellabili in xsd).

## 16.2 *SW1 (0100) "Trasmissione dell'esito della verifica di ammissibilità a seguito della ricezione della richiesta di switching"*

### *definizione schema xsd*

 $\langle$  2xml version="1.0"?> <xs:schema xmlns:xs="http://www.w3.org/2001/XMLSchema"> <xs:include schemaLocation="../def\_dati\_tecnici.xsd"/> <xs:include schemaLocation="../def\_cliente.xsd"/> <xs:include schemaLocation="../def\_identificativi.xsd"/> <xs:element name="Prestazione"> <xs:complexType> <xs:sequence>

```
<xs:element name="IdentificativiRichiesta" type="IdentificativiRichiestaCodDistrOpt"/>
                                    <xs:element name="Ammissibilita" type="Ammissibilita"/>
                           </xs:sequence>
                           <xs:attribute name="cod_servizio" type="xs:string" use="required" fixed="SW1"/>
                           <xs:attribute name="cod_flusso" type="xs:string" use="required" fixed="0100"/>
                  </xs:complexType>
         </xs:element>
</xs:schema>
```
## *variazioni rispetto al flusso 4.12.2 definito dalle Istruzioni Operative*

- aggiunto *codice flusso*, valore costante "0100"
- *codice pratica distributore* obbligatorio solo se nel caso di verifica di ammissibilità valorizzato a 1
- aggiunto il campo *verifica di ammissibilità* con valori possibili  $0 = \text{NEGATIVEO}$ ,  $1 =$ POSITIVO

## *xml valido*

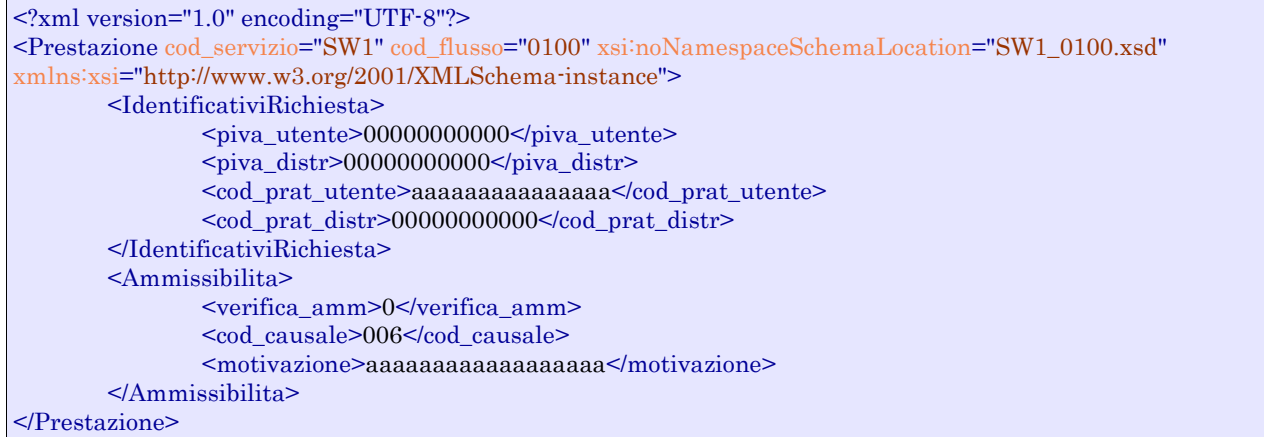

### *tracciato xls*

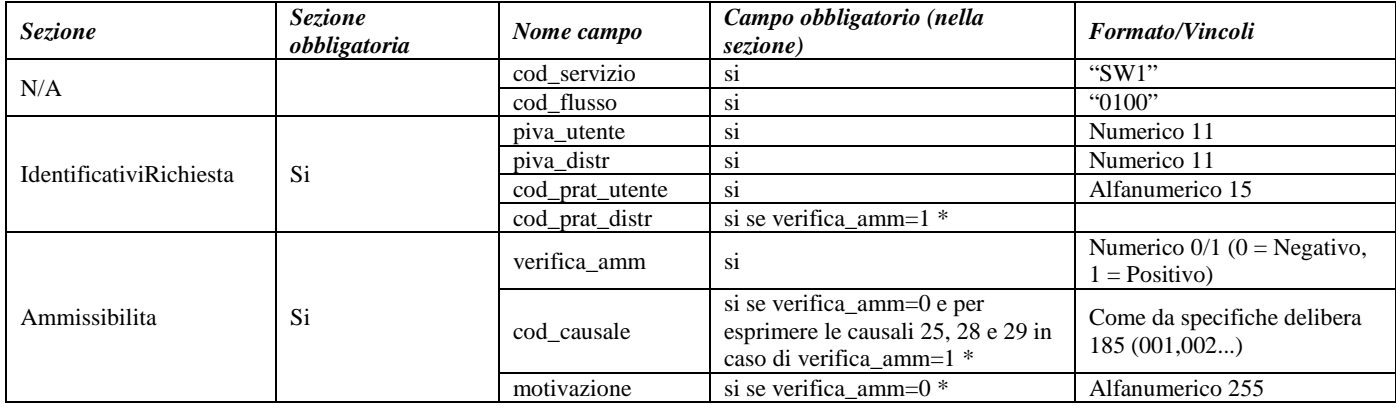

\* Controlli applicativi (non modellabili in xsd).

## 16.3 *SW1 (0055) "Nuova trasmissione al distributore della richiesta di switching nel caso di codice causale inammissibilità pari a 025"*

## *definizione schema xsd*

```
\langle 2xml version="1.0"?>
<xs:schema xmlns:xs="http://www.w3.org/2001/XMLSchema">
         <xs:include schemaLocation="../def_dati_tecnici.xsd"/>
         <xs:include schemaLocation="../def_cliente.xsd"/>
         <xs:include schemaLocation="../def_identificativi.xsd"/>
         <xs:element name="Prestazione">
                  <xs:complexType>
                           <xs:sequence>
                                     <xs:element name="IdentificativiRichiesta" type="IdentificativiRichiestaCodDistr"/>
                                     <xs:element name="DatiTecnici" type="PdrDataSwitch"/>
                                     <xs:element name="Titolare" type="AnagraficaClienteSwitch"/>
                           </xs:sequence>
                           <xs:attribute name="cod_servizio" type="xs:string" use="required" fixed="SW1"/>
                           <xs:attribute name="cod_flusso" type="xs:string" use="required" fixed="0055"/>
                  </xs:complexType>
         </xs:element>
</xs:schema>
```
## *variazioni rispetto al flusso 4.12.3 definito dalle Istruzioni Operative*

• aggiunto *codice flusso*, valore costante "0055"

### *xml valido*

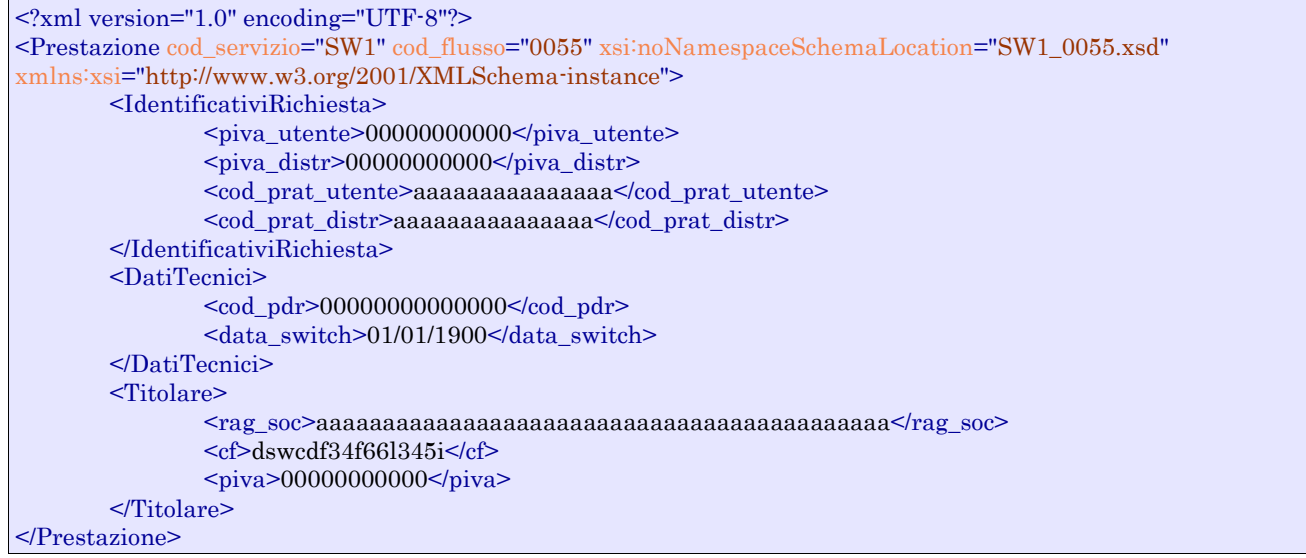

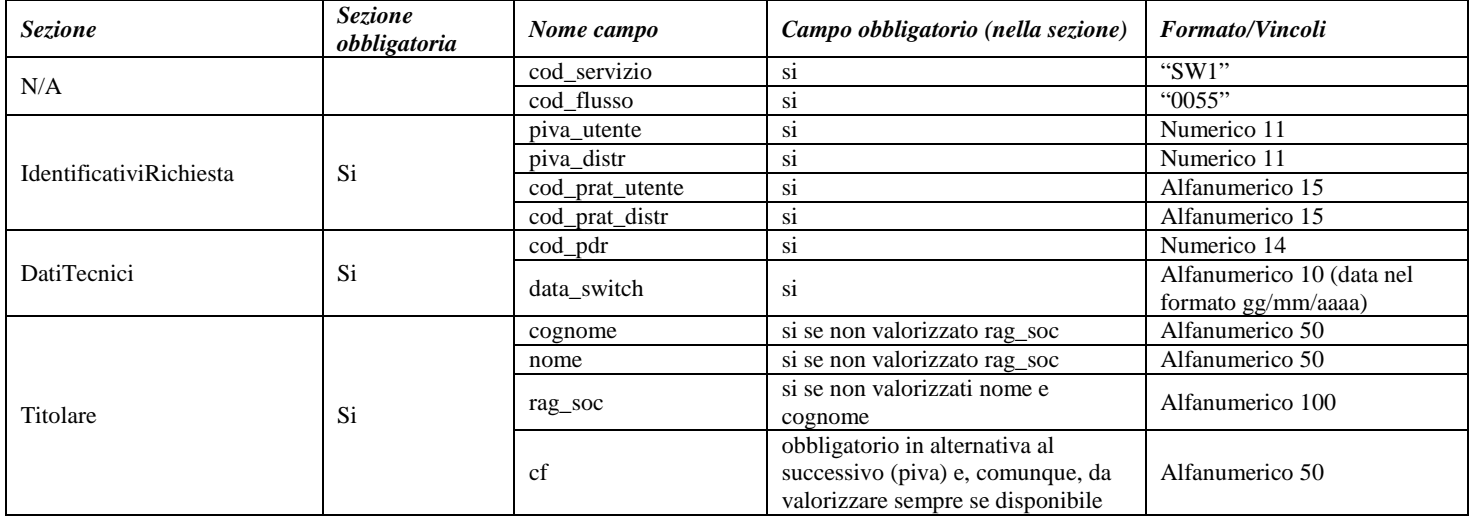

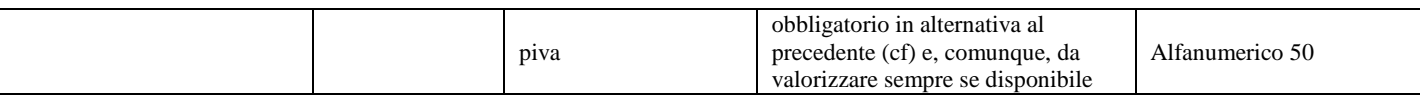

## 16.4 *SW1 (0150) "Trasmissione della comunicazione ai sensi dell'articolo 8, comma 8.1, del TIMG"*

## *definizione schema xsd*

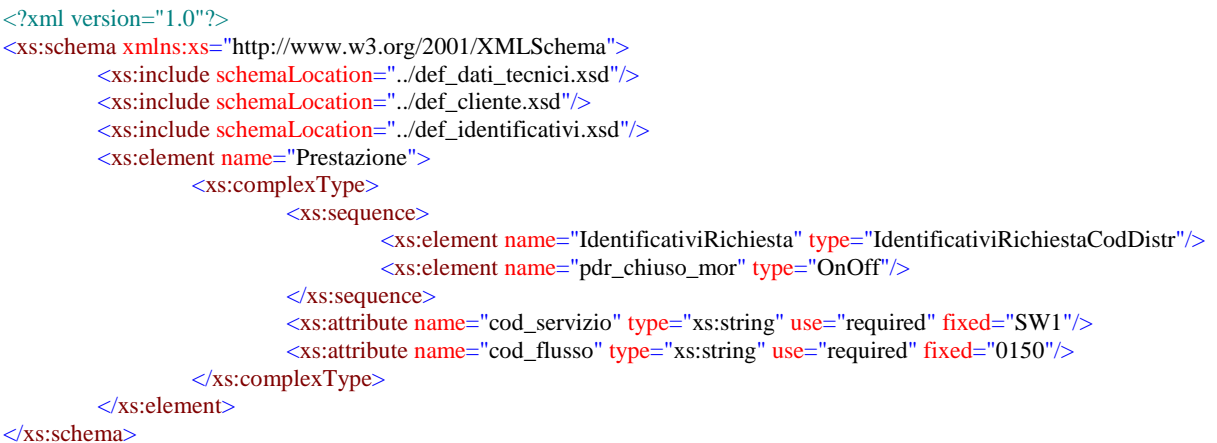

## *variazioni rispetto al flusso 4.12.4 definito dalle Istruzioni Operative*

• aggiunto *codice flusso*, valore costante "0150"

## *xml valido*

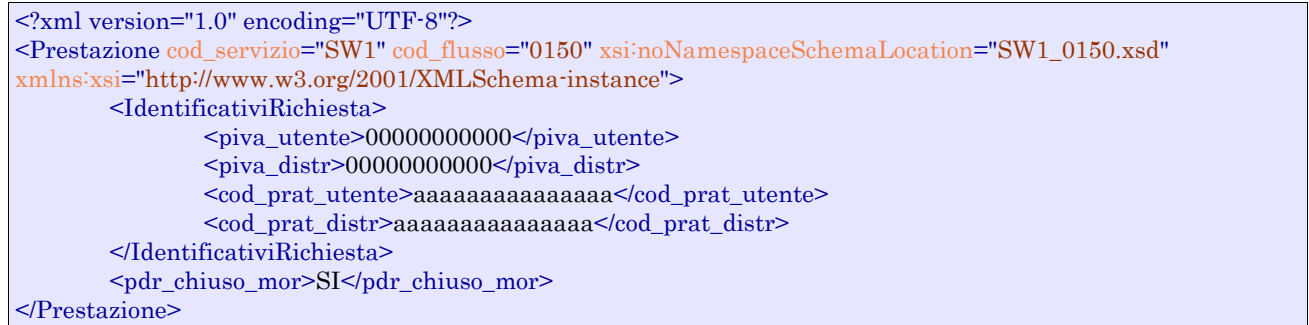

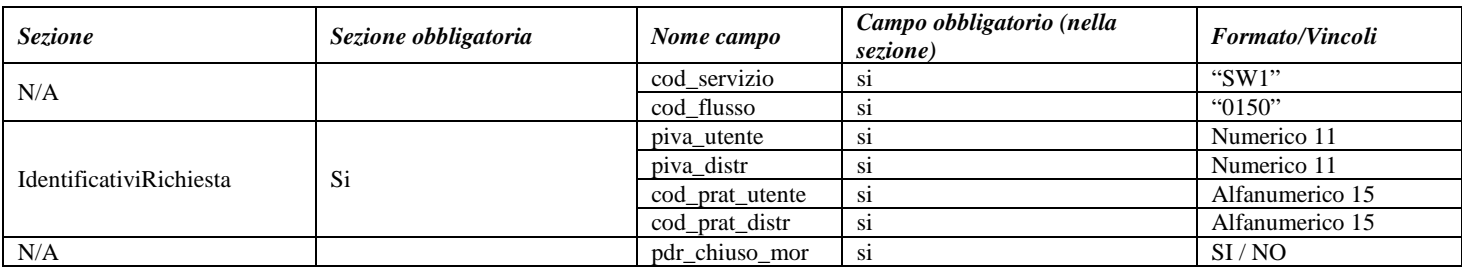

## 16.5 *SW1 (0200) "Trasmissione al distributore della richiesta di revoca di cui all'articolo 8, comma 8.2 del TIMG"*

## *definizione schema xsd*

```
\langle?xml version="1.0"?>
<xs:schema xmlns:xs="http://www.w3.org/2001/XMLSchema">
         <xs:include schemaLocation="../def_dati_tecnici.xsd"/>
         <xs:include schemaLocation="../def_cliente.xsd"/>
         <xs:include schemaLocation="../def_identificativi.xsd"/>
         <xs:element name="Prestazione">
                  <xs:complexType>
                           <xs:sequence>
                                     <xs:element name="IdentificativiRichiesta" type="IdentificativiRichiestaCodDistr"/>
                                     <xs:element name="DatiTecnici" type="PdrBase"/>
                           </xs:sequence>
                            <xs:attribute name="cod_servizio" type="xs:string" use="required" fixed="SW1"/>
                           <xs:attribute name="cod_flusso" type="xs:string" use="required" fixed="0200"/>
                  </xs:complexType>
         </xs:element>
</xs:schema>
```
## *variazioni rispetto al flusso 4.12.5 definito dalle Istruzioni Operative*

• aggiunto *codice flusso*, valore costante "0200"

## *xml valido*

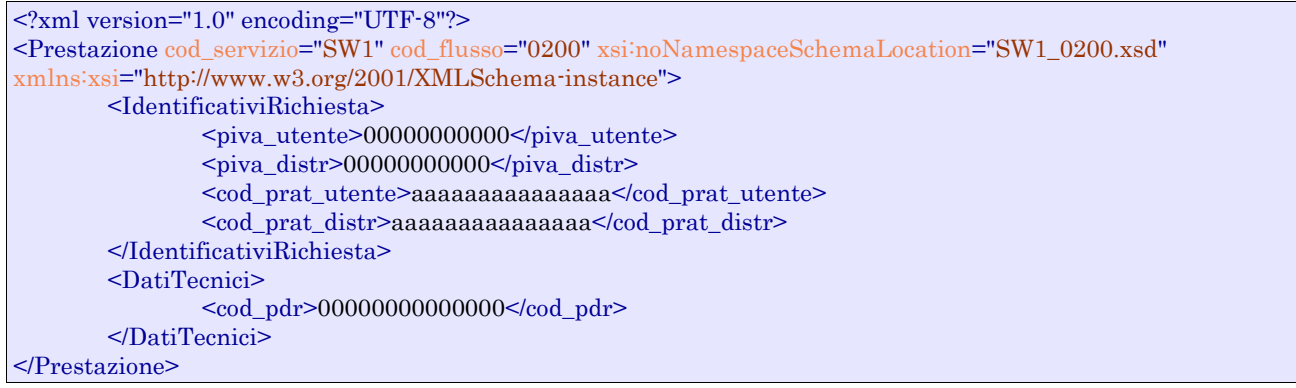

### *tracciato xls*

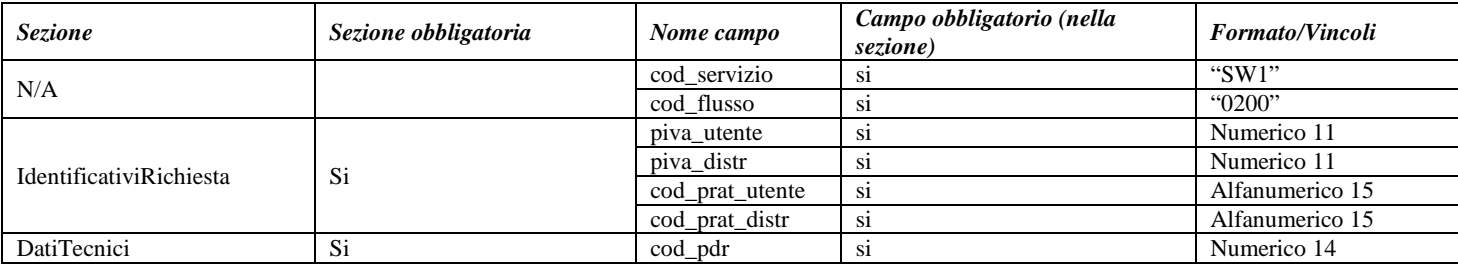

## 16.6 *SW1 (0250) "Trasmissione all'utente dell'esito della comunicazione di revoca"*

*definizione schema xsd*

```
\langle 2xml version="1.0"?>
<xs:schema xmlns:xs="http://www.w3.org/2001/XMLSchema">
         <xs:include schemaLocation="../def_dati_tecnici.xsd"/>
         <xs:include schemaLocation="../def_cliente.xsd"/>
         <xs:include schemaLocation="../def_identificativi.xsd"/>
         <xs:element name="Prestazione">
                  <xs:complexType>
                           <xs:sequence>
                                     <xs:element name="IdentificativiRichiesta" type="IdentificativiRichiestaCodDistr"/>
                                     <xs:element name="DatiTecnici" type="PdrBase"/>
                                     <xs:element name="Esito" type="EsitoRichiesta"/>
                           </xs:sequence>
                           <xs:attribute name="cod_servizio" type="xs:string" use="required" fixed="SW1"/>
                           <xs:attribute name="cod_flusso" type="xs:string" use="required" fixed="0250"/>
                  </xs:complexType>
         </xs:element>
</xs:schema>
```
## *variazioni rispetto al flusso 4.12.6 definito dalle Istruzioni Operative*

• aggiunto *codice flusso*, valore costante "0250"

### *xml valido*

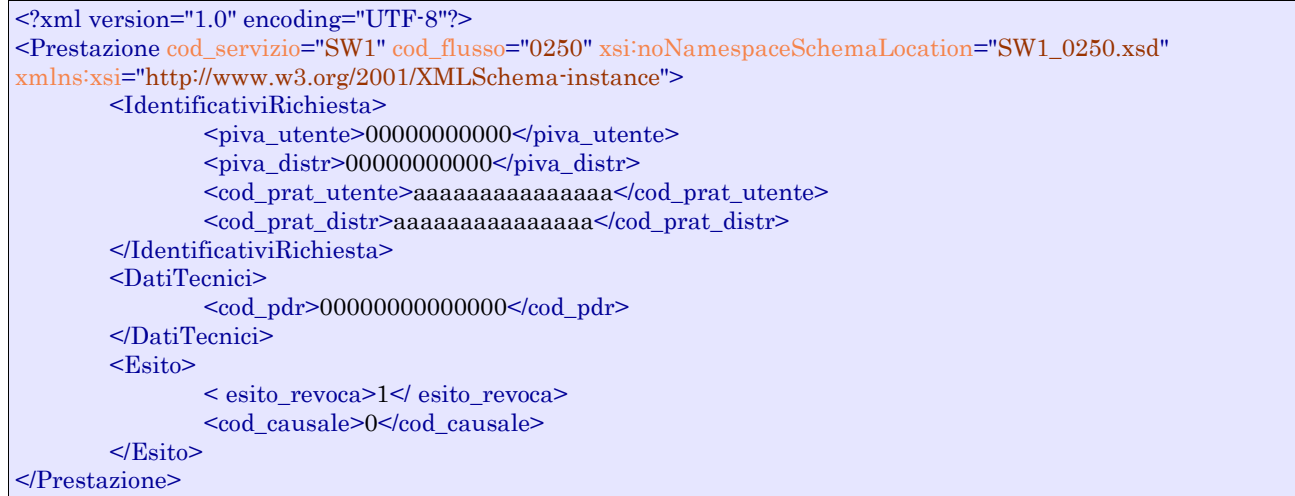

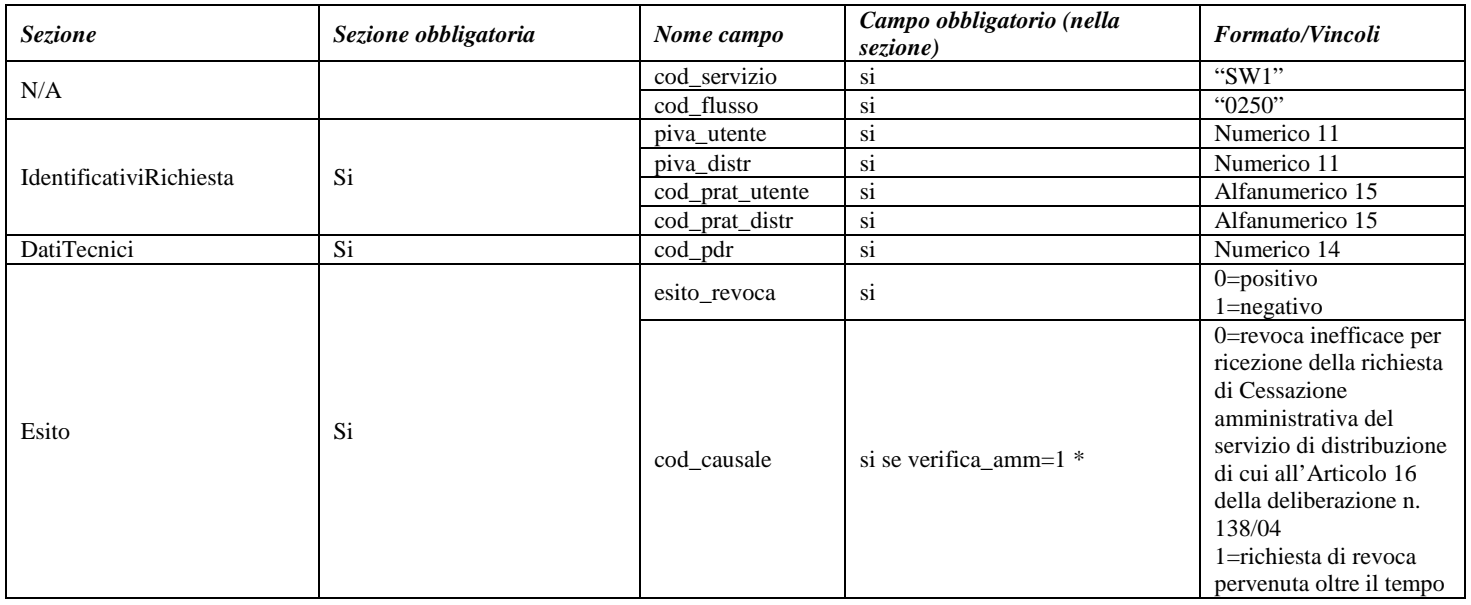

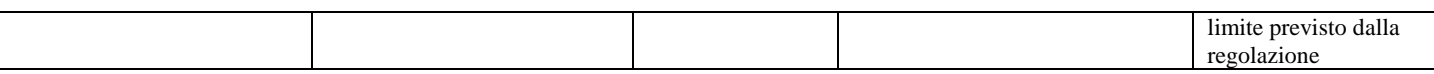

\* Controlli applicativi (non modellabili in xsd).

## 16.7 *SW1 (0300) "Conferma all'utente subentrante dei dati tecnici e contrattuali caratterizzanti ciascun punto di riconsegna"*

## *definizione schema xsd*

```
\langle 2xml version="1.0"?>
<xs:schema xmlns:xs="http://www.w3.org/2001/XMLSchema">
         <xs:include schemaLocation="../def_dati_tecnici.xsd"/>
         <xs:include schemaLocation="../def_cliente.xsd"/>
         <xs:include schemaLocation="../def_identificativi.xsd"/>
         <xs:include schemaLocation="../def_documentazione.xsd"/>
         <xs:element name="Prestazione">
                  <xs:complexType>
                           <xs:sequence>
                                     <xs:element name="IdentificativiRichiesta" type="IdentificativiRichiestaBase"/>
                                     <xs:element name="ClienteFinale" type="AnagraficaClienteSwitch"/>
                                     <xs:element name="ServizioEnergetico" type="ServizioEnergetico"/>
                                     <xs:element name="Fornitura" type="FornituraUbic"/>
                                     <xs:element name="Fatturazione" type="DatiFatturazione"/>
                                     <xs:element name="DatiTecnici" type="DatiTecniciSwitch"/>
                                     <xs:element name="IvaImposte" type="Imposte"/>
                            \langle xs:sequence\rangle<xs:attribute name="cod_servizio" type="xs:string" use="required" fixed="SW1"/>
                            <xs:attribute name="cod_flusso" type="xs:string" use="required" fixed="0300"/>
                  </xs:complexType>
         </xs:element>
</xs:schema>
```
## *variazioni rispetto al flusso 4.12.7 definito dalle Istruzioni Operative*

- aggiunto *codice flusso*, valore costante "0300"
- aggiunto campo *nazione*, obbligatorio, nella sezione recapito di fatturazione
- aggiunti i campi *scala, piano* e *interno* opzionali a completamento dell'indirizzo di fornitura

## *xml valido*

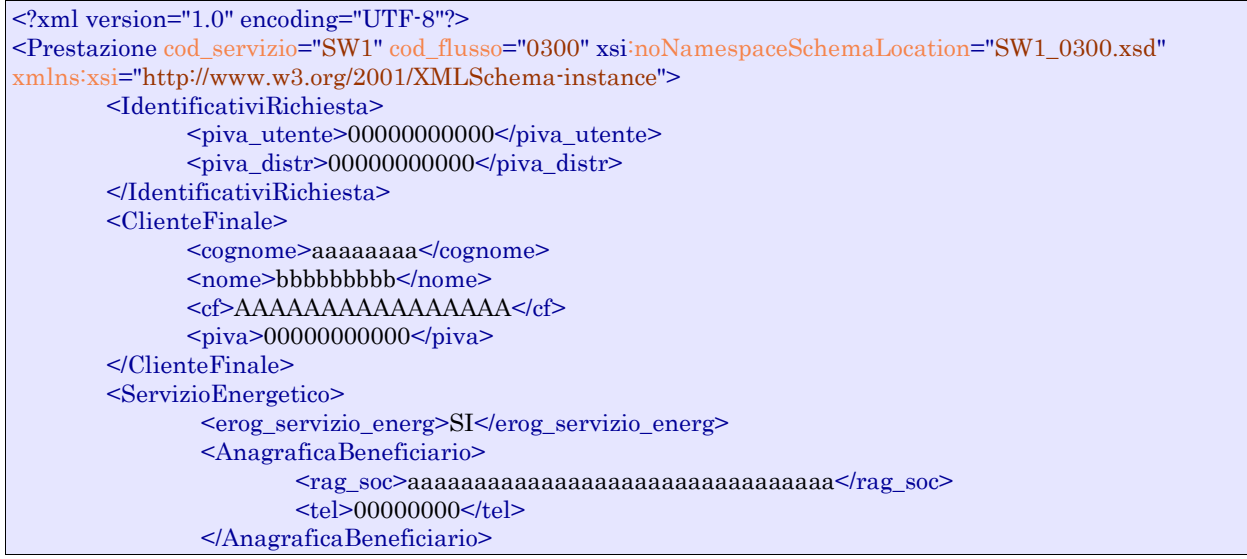

```
<IndirizzoBeneficiario>
                <toponimo>VIA</toponimo>
                <via>aaaaaa</via>
                <sub>civ>55</sub></sub>
                <sub>cap</sub> > 22222 </cap></sub>
                <istat>000000</istat>
                <comune>aaaaaaaa</comune>
                <prov>AA</prov>
        </IndirizzoBeneficiario>
</ServizioEnergetico>
<Fornitura>
        <UbicazionePdr>
                <toponimo>aaaaaaaaaaaaaaaaaaaaaaaaaaaaaa</toponimo>
                <via>aaaaaaaaaaaaaaaaaaaaaa/via>
                <civ>aaaaaaaaaa</civ>
                \alpha <cap>00000\alpha/cap>
                \leqistat>000000\leq/istat>
                <comune>aaaaaaaaaaaaaaaaaaaaaaaaaaaaaaaaa</comune>
                <prov>AA</prov>
        </UbicazionePdr>
</Fornitura>
<Fatturazione>
        <dati_fatt>SI</dati_fatt>
        <AnagraficaFatt>
                <rag_soc>aaaaaaaaaaaaaaaaaaaaaaaa</rag_soc>
        </AnagraficaFatt>
        <RecapitoFatt>
                <toponimo></toponimo>
                <via>Via</via>
                <sub>civ>44</sub></sub>
                <sub>cap</sub> > 00000 < <sub>cap</sub></sub>
                \leqistat> 0000000<comune>aaaaaaaaaaaaaa</comune>
                <prov>AA</prov>
                <nazione>Italia</nazione>
        </RecapitoFatt>
</Fatturazione>
<DatiTecnici>
        \leqcod pdr>0000000000000000\leqcod pdr><matr_mis>aaaaaaaaaaaaaaaaaaaa</matr_mis>
        <classe_gruppo_mis>aaaaaaaaaa</classe_gruppo_mis>
        \timestipo_pdr>0\times/tipo_pdr>
        <cod_profilo_prel_std>C1B1</cod_profilo_prel_std>
        <prel_annuo>1</prel_annuo>
        <max_prelievo_ora>1.0E0</max_prelievo_ora>
        <cod_remi>aaaaaaaaaaaaaa</cod_remi>
        <press_misura>23.5</press_misura>
        <vol_annuo_sost>135</vol_annuo_sost>
        <segn_mis_sost>000000000</segn_mis_sost>
        <tipo_lettura>E</tipo_lettura>
         <data_scad_ds>01/01/1900</data_scad_ds_>
        <misura>
                <pre_conv>SI</pre_conv>
                <gruppo_mis_int>NO</gruppo_mis_int>
                <n_cifre_conv>5</n_cifre_conv>
                <coeff_corr>1</coeff_corr>
                <matr_conv>000000</matr_conv>
                <segn_conv>000000000</segn_conv>
        </misura>
        <info_bonus>
                <bonusGas>SI</bonusGas>
                <DatiBonus>
                        <data_ini>01/01/2000</data_ini>
                        <data_fine>01/01/2000</data_fine>
                        <mese_rin>01</data_rin>
```

```
<tipo_bonus>0</tipo_bonus>
                             </DatiBonus>
                   </info_bonus>
         </DatiTecnici>
         <IvaImposte>
                   \langleiva>1\langleiva>
                   \langle\text{imp}\rangleaaaaaaaaaaaaaaa\langle\text{imp}\rangle</IvaImposte>
</Prestazione>
```
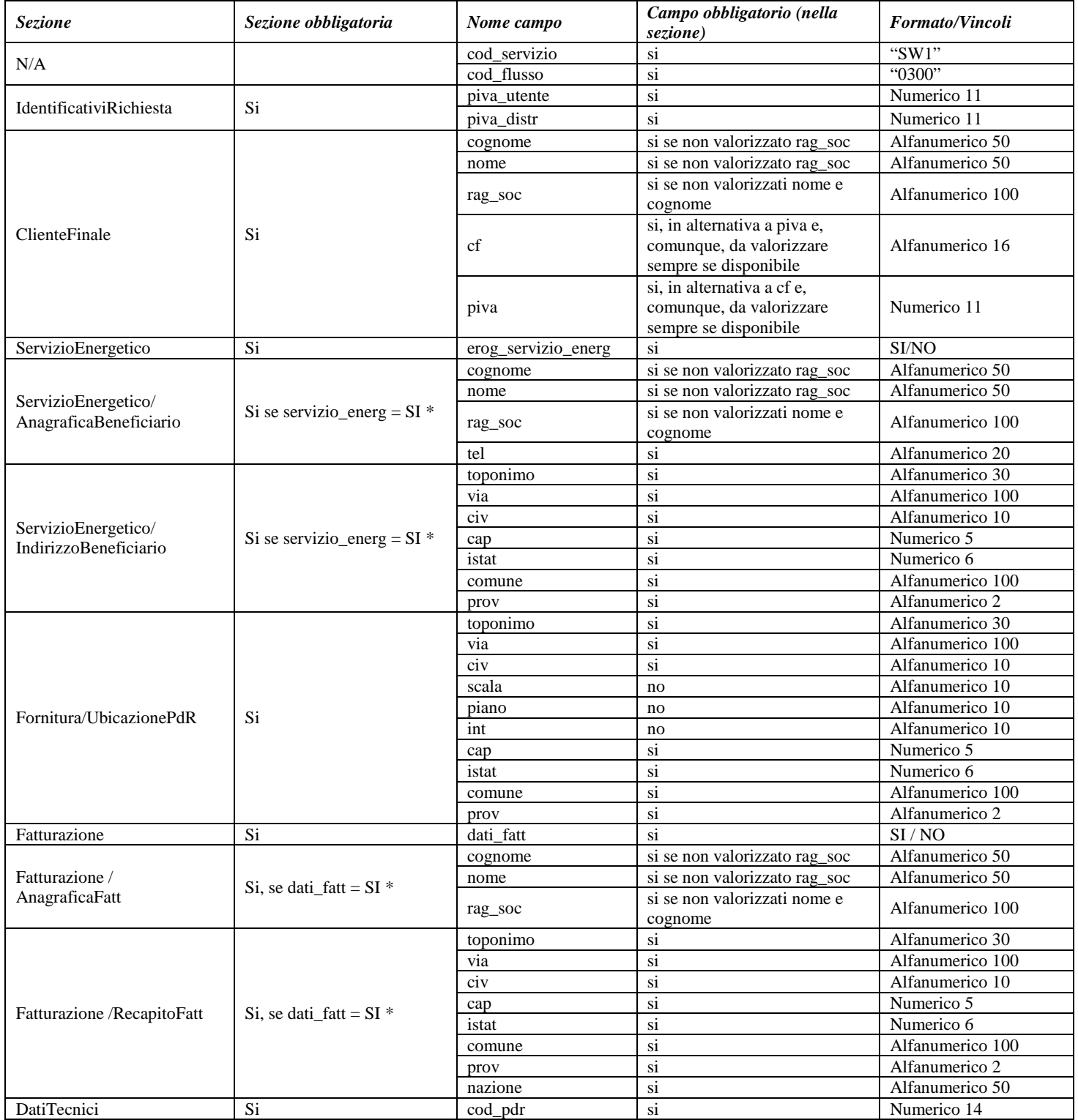

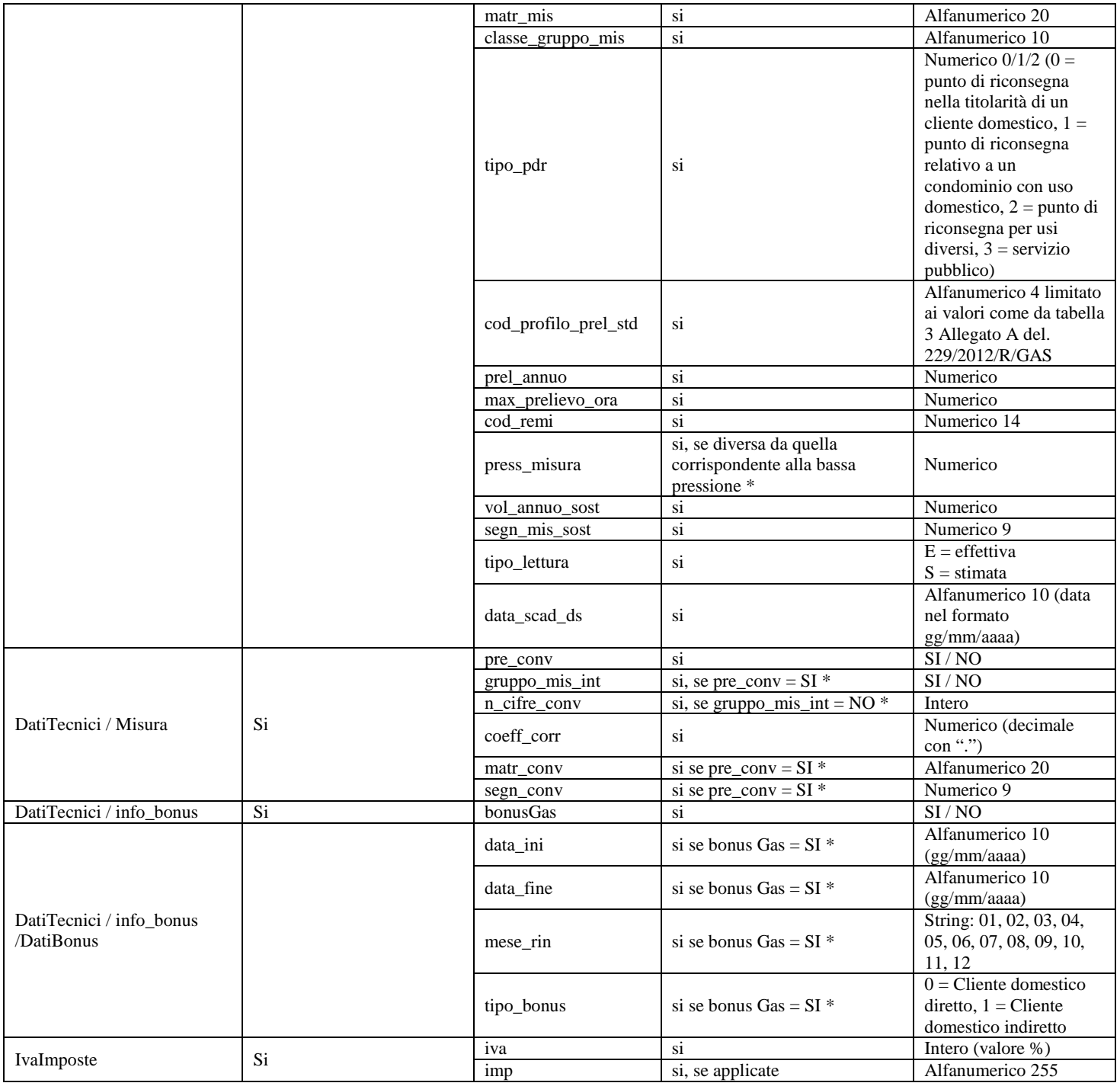

\* Controlli applicativi (non modellabili in xsd)

## 16.8 *SW1 (0350) "Trasmissione al venditore uscente della lettura di switching"*

## *definizione schema xsd*

 $\langle$ ?xml version="1.0"?> <xs:schema xmlns:xs="http://www.w3.org/2001/XMLSchema"> <xs:include schemaLocation="../def\_dati\_tecnici.xsd"/> <xs:include schemaLocation="../def\_cliente.xsd"/> <xs:include schemaLocation="../def\_identificativi.xsd"/>

```
<xs:include schemaLocation="../def_documentazione.xsd"/>
         <xs:element name="Prestazione">
                 <xs:complexType>
                           <xs:sequence>
                                    <xs:element name="IdentificativiRichiesta" type="IdentificativiRichiestaBase"/>
                                    <xs:element name="DatiTecnici" type="DatiTecniciSwitchVendUsc"/>
                                    <xs:element name="note" type="Stringa255" minOccurs="0"/>
                           </xs:sequence>
                           <xs:attribute name="cod_servizio" type="xs:string" use="required" fixed="SW1"/>
                           <xs:attribute name="cod_flusso" type="xs:string" use="required" fixed="0350"/>
                  </xs:complexType>
         </xs:element>
</xs:schema>
```
## *variazioni rispetto al flusso 4.12.8 definito dalle Istruzioni Operative*

• aggiunto *codice flusso*, valore costante "0350"

## *xml valido*

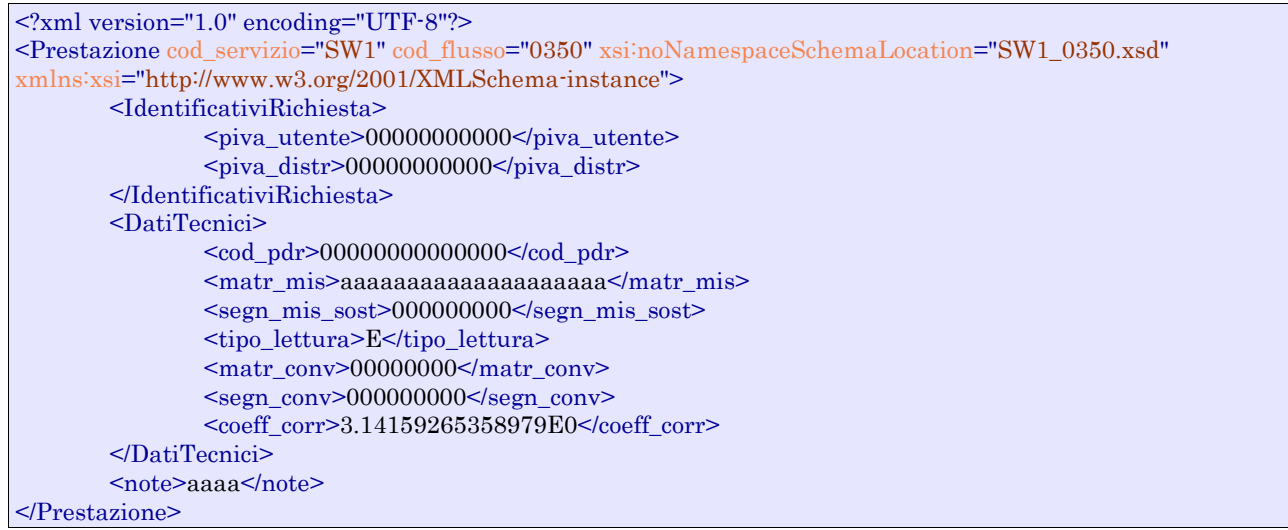

## *tracciato xls*

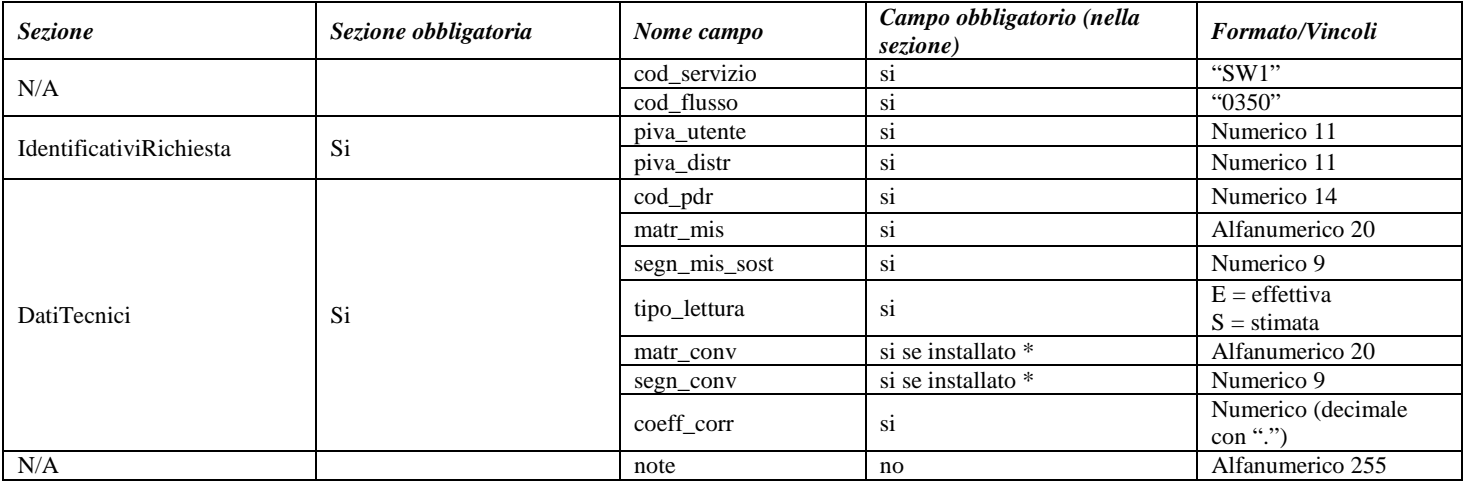

\* Controlli applicativi (non modellabili in xsd)

# **17 ANAGRAFICA DEL PUNTO DI RICONSEGNA**

### *definizione schema xsd*

```
<?xml version="1.0" encoding="UTF-8"?>
<xs:schema xmlns:xs="http://www.w3.org/2001/XMLSchema">
         <xs:include schemaLocation="../def_dati_tecnici.xsd"/>
         <xs:include schemaLocation="../def_cliente.xsd"/>
         <xs:include schemaLocation="../def_identificativi.xsd"/>
         <xs:element name="Allineamento">
                  <xs:complexType>
                           <xs:sequence>
                                    <xs:element name="piva_utente" type="PIVA"/>
                                    <xs:element name="piva_distr" type="PIVA"/>
                                    <xs:element name="cod_pdr" type="CodicePdr"/>
                                    <xs:element name="cod_remi" type="CodiceREMI"/>
                                    <xs:element name="stato_pdr" type="StatoPdR"/>
                                    <xs:element name="tipo_pdr" type="TipologiaPdR"/>
                                    <xs:element name="data_attivazione" type="DataIta"/>
                                    <xs:element name="acc_mis" type="TipoAccessibilita"/>
                                    <xs:element name="matr_mis" type="Matricola"/>
                                    <xs:element name="classe_gruppo_mis" type="Stringa10"/>
                                    <xs:element name="n_cifre_mis" type="Intero"/>
                                    <xs:element name="anno_fabb_mis" type="Anno"/>
                                    <xs:element name="convertitore" type="OnOff"/>
                                    <xs:element name="gruppo_mis_int" type="OnOff" minOccurs="0"/>
                                    <xs:element name="n_cifre_conv" type="Intero" minOccurs="0"/>
                                    <xs:element name="coeff_corr" type="Coefficiente"/>
                                    <xs:element name="prel_annuo_prev" type="PrelievoAnnuoPrevisto"/>
                                    <xs:element name="profilo" type="ProfiloPrelievoAllineamento"/>
                                    <xs:element name="cliente" type=" AnagraficaClienteTelCF "/>
                                    <xs:element name="indirizzo" type="FornituraAllineamento"/>
                                    <xs:element name="bonusGas" type="OnOff"/>
                                    <xs:element name="info_bonus" type="InfoBonus" minOccurs="0"/>
                           </xs:sequence>
                  </xs:complexType>
         </xs:element>
```
#### </xs:schema>

## *variazioni rispetto al flusso definito nel capitolo 6 delle Istruzioni Operative*

• aggiunto *toponimo*, campo obbligatorio;

### *esempio xml valido*

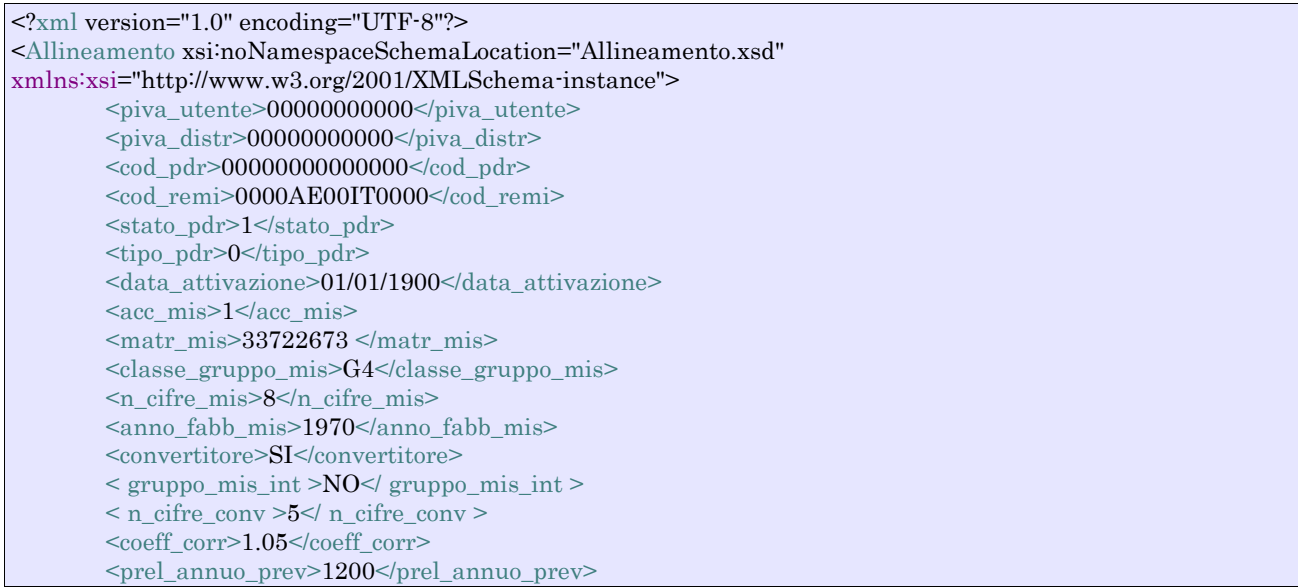

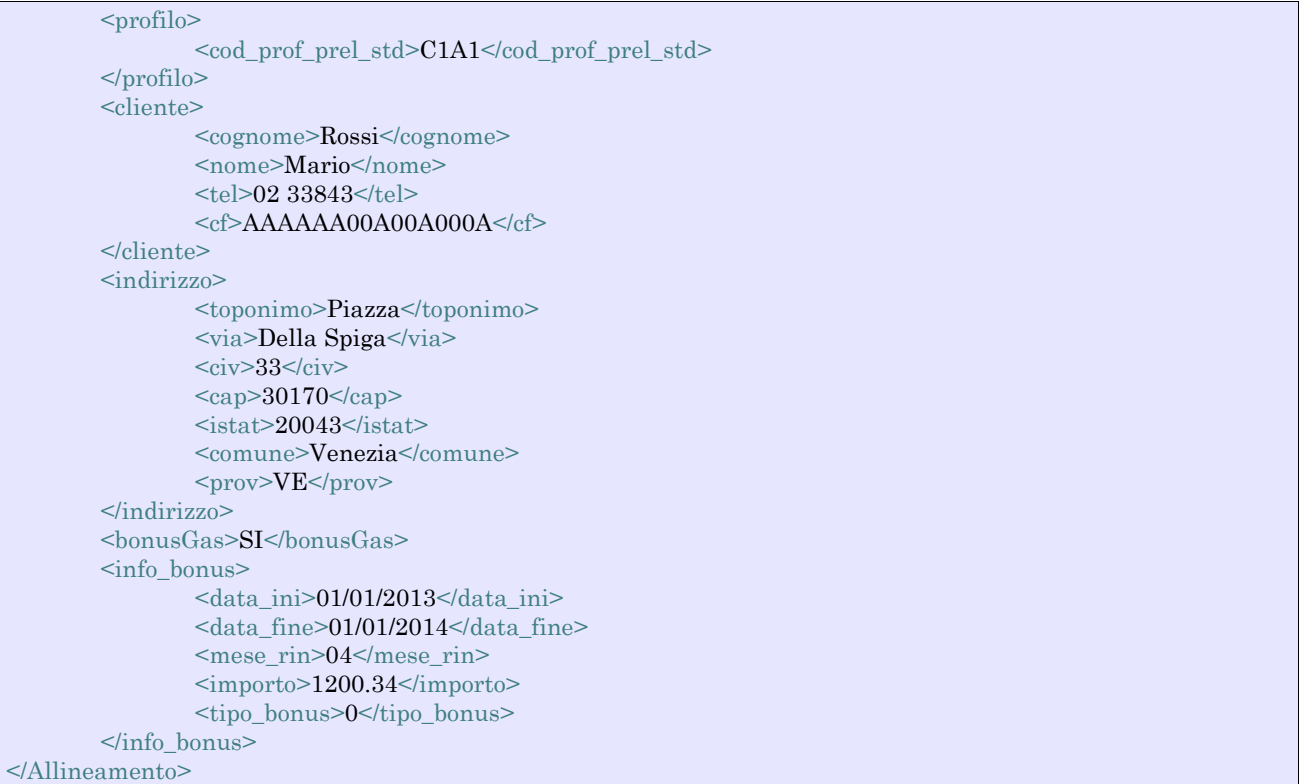

## *Definizione del tracciato xls*

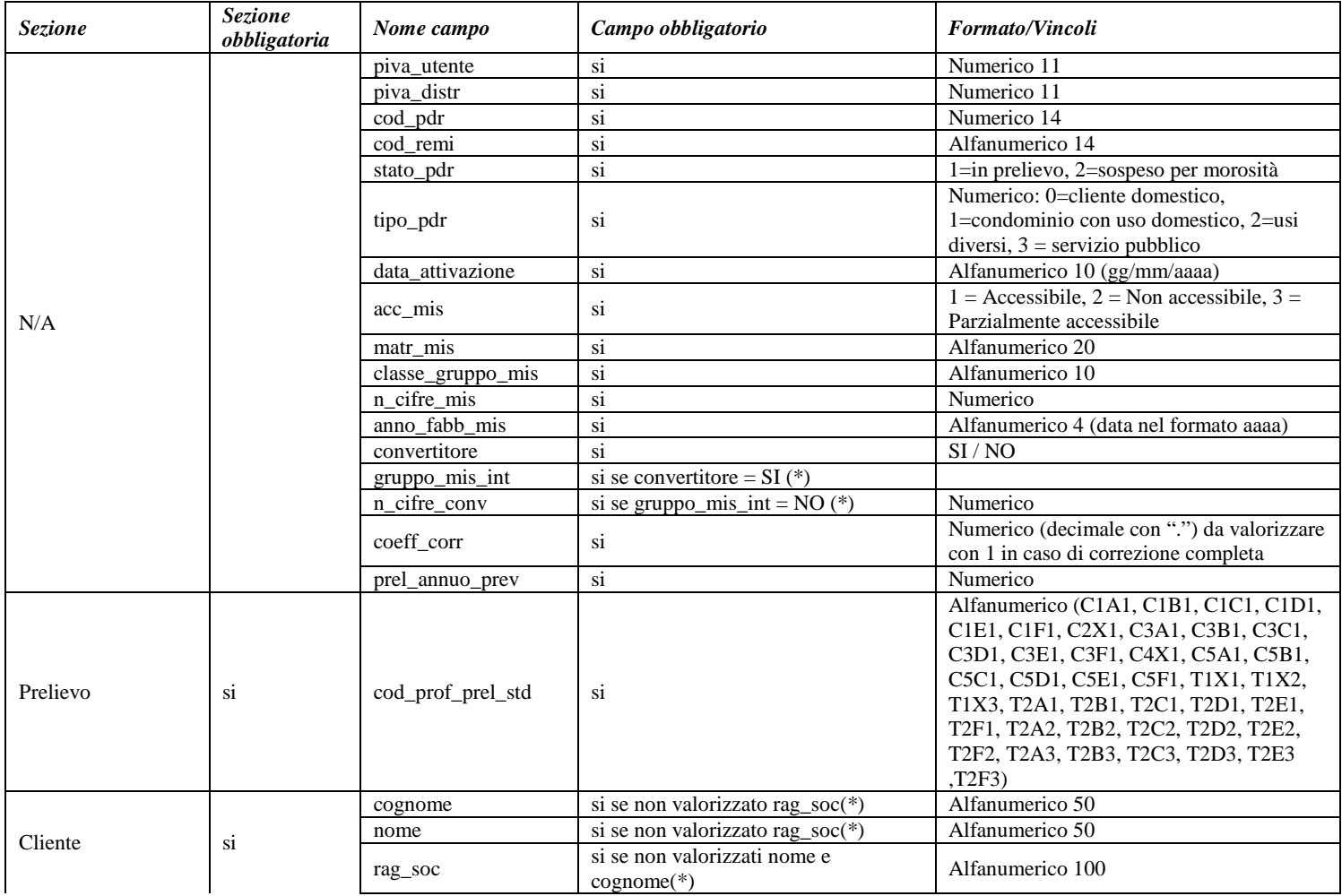

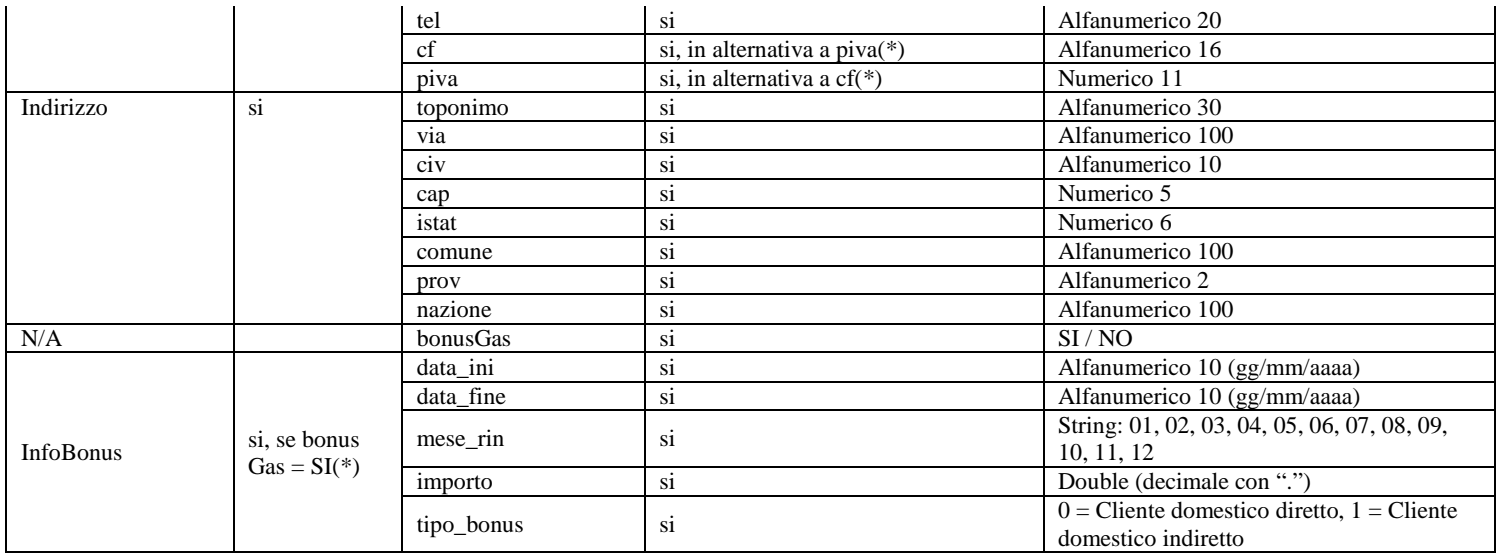

## **Tabella 63: Tracciato xls per lo scambio periodico dei dati**

<span id="page-157-0"></span>\* Controlli applicativi (non modellabili in xsd)

# **18 GESTIONE APPUNTAMENTO**

## 18.1 *Premessa*

Nel presente paragrafo sono riportati gli schemi delle sequenze di messaggi per la gestione dell'appuntamento declinati per:

- gestione della richiesta di appuntamento per i servizi PN1/PM1/PR1/D01/R01/V01/V02
- gestione della richiesta di appuntamento per i servizi E01/A01/A40/ M01/M02
- gestione della richiesta di modifica di un appuntamento

## **18.1.1 Diagramma a stati dei messaggi per la gestione dell'appuntamento per i serivizi in cui l'appuntamento è in carico all'utente del servizio di distribuzione**

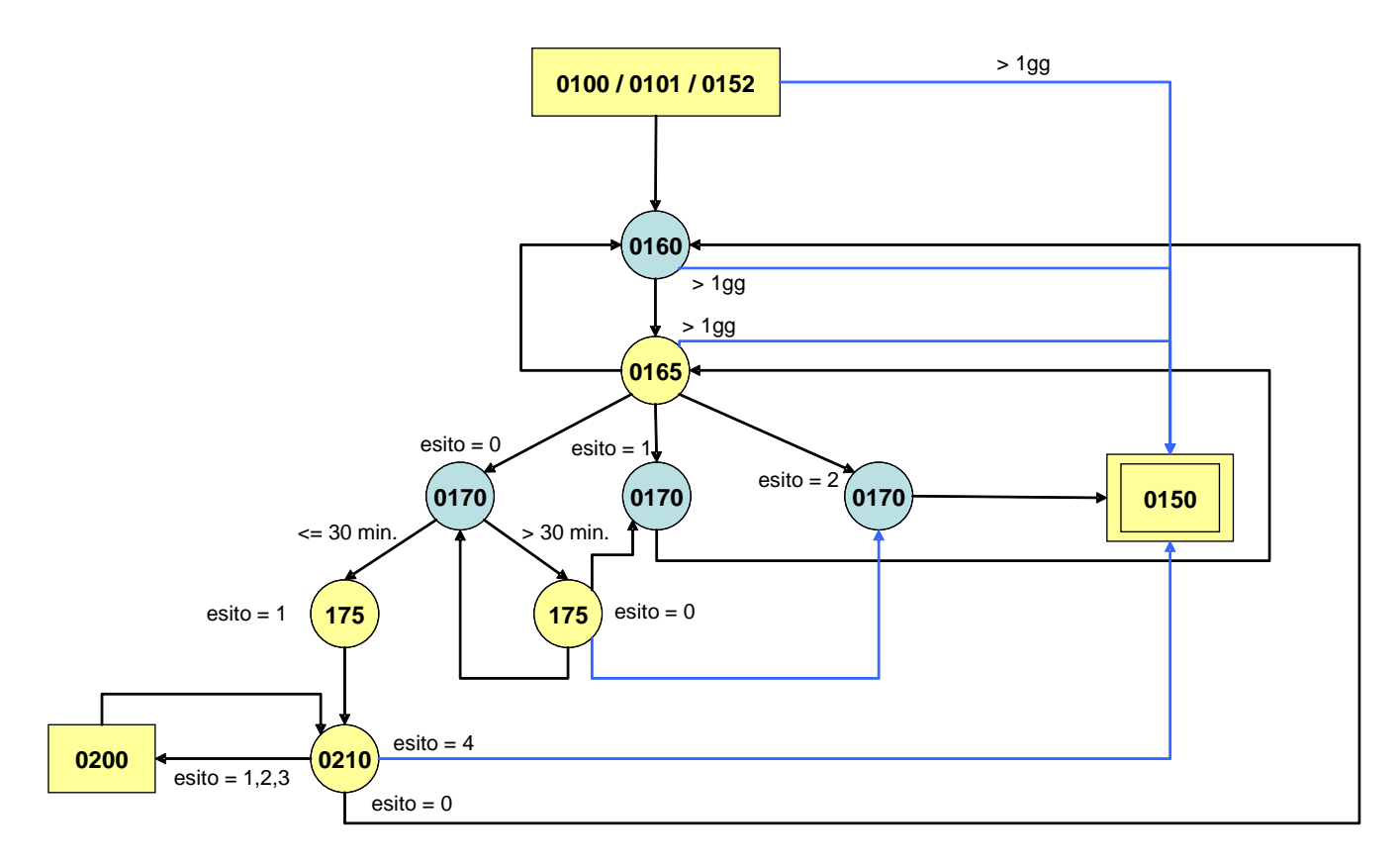

<span id="page-158-0"></span>**Figura 16 Sequenze dei messaggi per la gestione della richiesta del primo appuntamento per i servizi per i quali l'appuntamento è in carico all'utente del servizio di distribuzione**

Nei generici flussi delle prestazioni lo schema di Figura 15 sarà indicato come di seguito riportato:

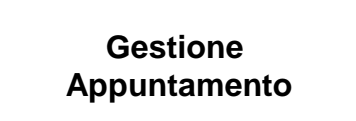

**18.1.2 Diagramma a stati dei messaggi per la gestione dell'appuntamento per i servizi in cui l'appuntamento è in carico all'utente del servizio di distribuzione o al distributore**

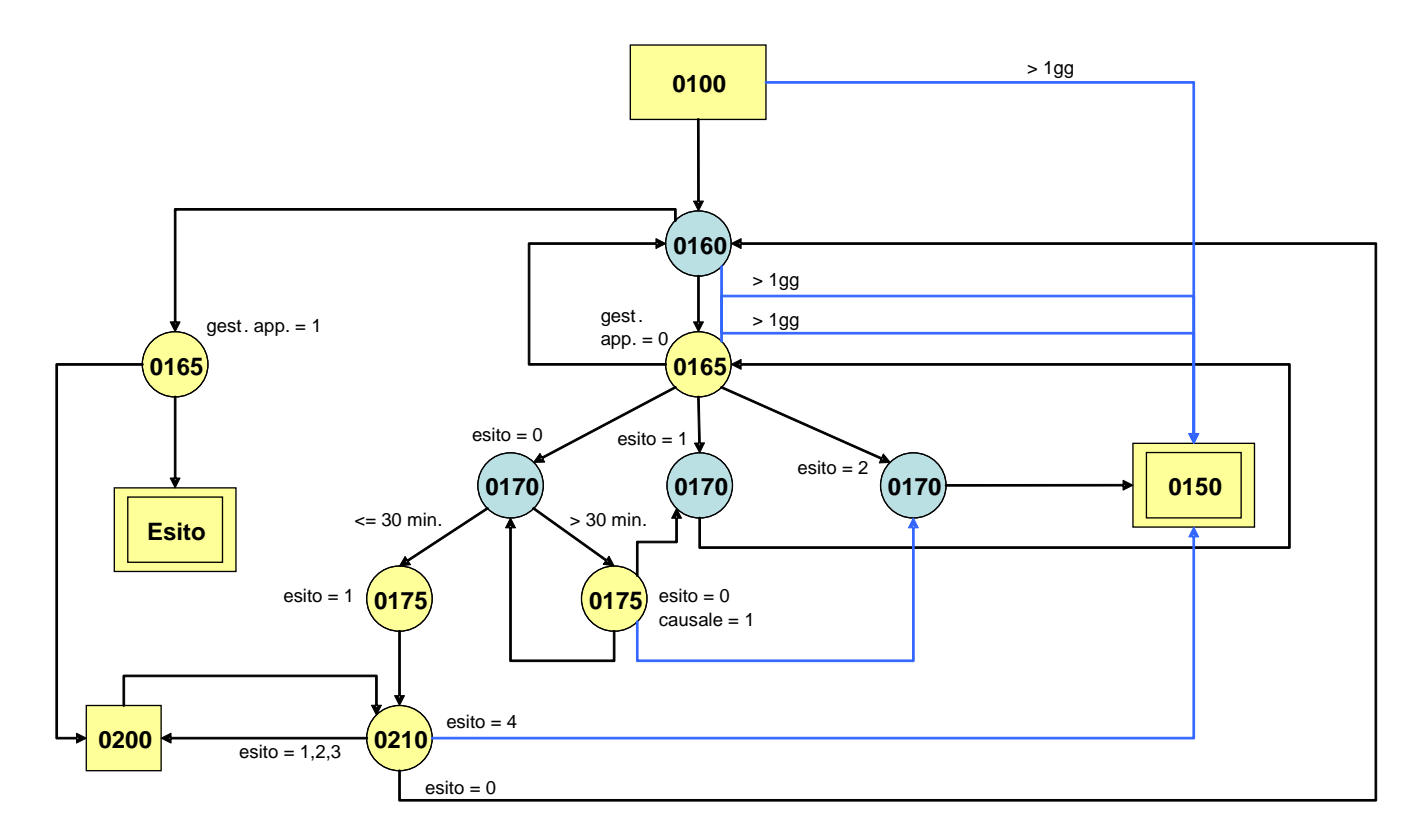

<span id="page-159-0"></span>**Figura 17: Sequenze dei messggi per la gestione della richiesta del primo appuntamento per i servizi in cui l'appuntamento è in carico all'utente del servizio di distribuzione o al distributore**

Nei generici flussi delle prestazioni lo schema di Figura 15 sarà indicato come di seguito riportato:

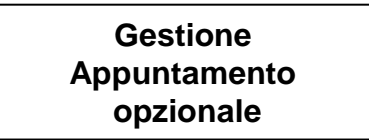

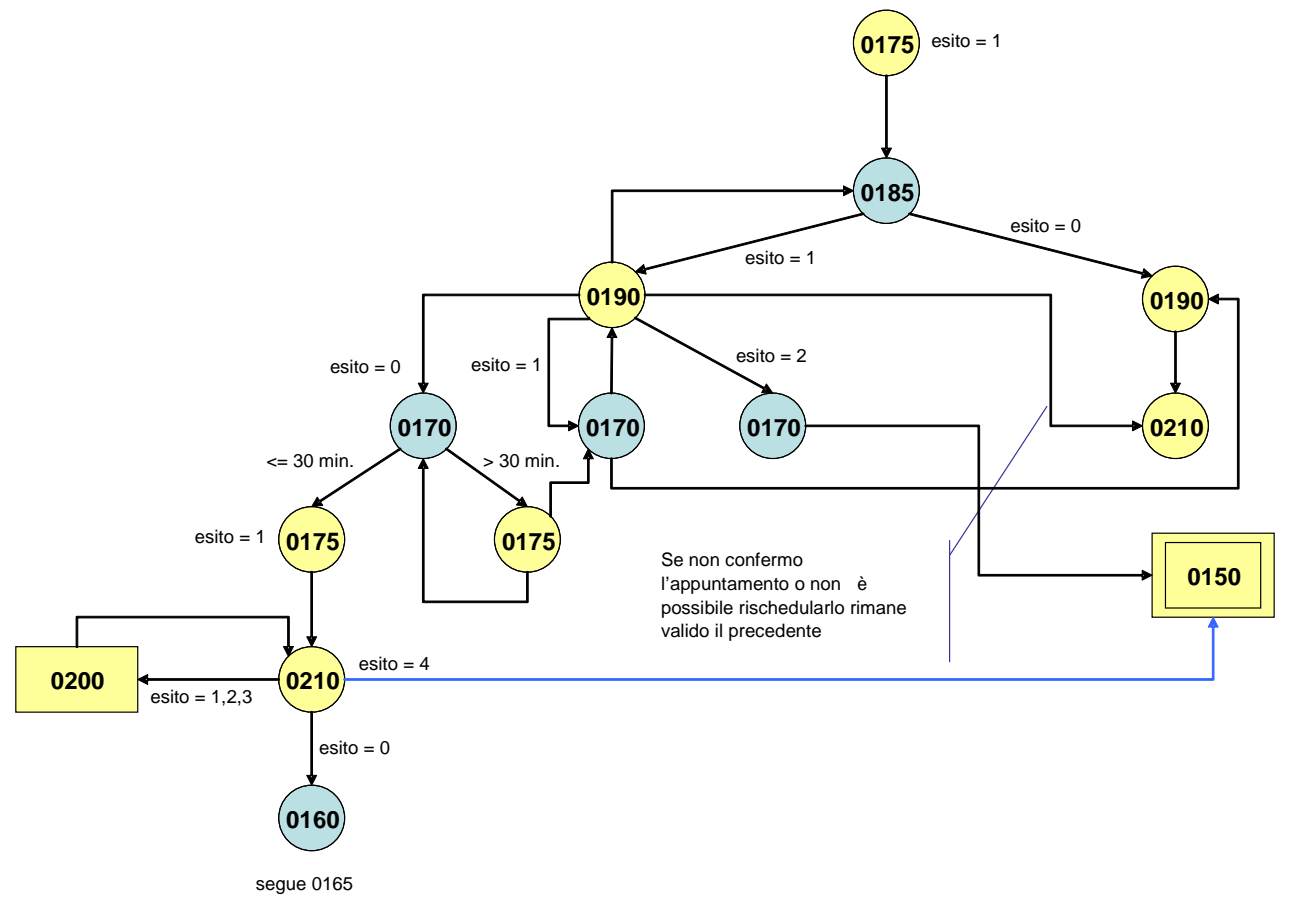

**18.1.3 Diagramma a stati dei messaggi per la gestione della modifica di un appuntamento**

**Figura 18: Sequenze dei messggi per la gestione della modifica di un appuntamento**

# <span id="page-160-0"></span>18.2 *Dettaglio dei flussi di scambio*

Di seguito si riportano i tracciati xml e xls di dettaglio per la gestione dell'appuntamento.

## **18.2.1 (0160) "Trasmissione al distributore della richiesta di appuntamento"**

## *definizione schema xsd*

```
\langle?xml version="1.0"?>
<xs:schema xmlns:xs="http://www.w3.org/2001/XMLSchema">
         <xs:include schemaLocation="../def_dati_tecnici.xsd"/>
         <xs:include schemaLocation="../def_cliente.xsd"/>
         <xs:include schemaLocation="../def_identificativi.xsd"/>
         <xs:element name="Prestazione">
                   <xs:complexType>
                            <xs:sequence>
                                      <xs:element name="IdentificativiRichiesta" type="IdentificativiRichiestaCodDistr"/>
                                      <xs:element name="Appuntamento" type="AppuntamentoBase" minOccurs="0"/>
                            \langle xs:sequence>
                            <xs:attribute name="cod_servizio" type="Servizi" use="required"/>
                            <xs:attribute name="cod_flusso" type="xs:string" use="required" fixed="0160"/>
                   </xs:complexType>
         \langlexs:element\rangle
```
#### </xs:schema>

### *esempio xml valido*

```
<?xml version="1.0" encoding="UTF-8"?>
<Prestazione cod_servizio="PN1" cod_flusso="0160">
   <IdentificativiRichiesta>
     <piva_utente>00000000000</piva_utente>
     <piva_distr>00000000000</piva_distr>
     <cod_prat_utente>cod_prat_utente</cod_prat_utente>
     <cod_prat_distr>cod_prat_distr0</cod_prat_distr>
   </IdentificativiRichiesta>
   <Appuntamento>
    \alpha <data_app>01/01/1900\alphadata_app>
     <fascia_oraria>00:00/00:00</fascia_oraria>
   </Appuntamento>
</Prestazione>
```
### *tracciato xls*

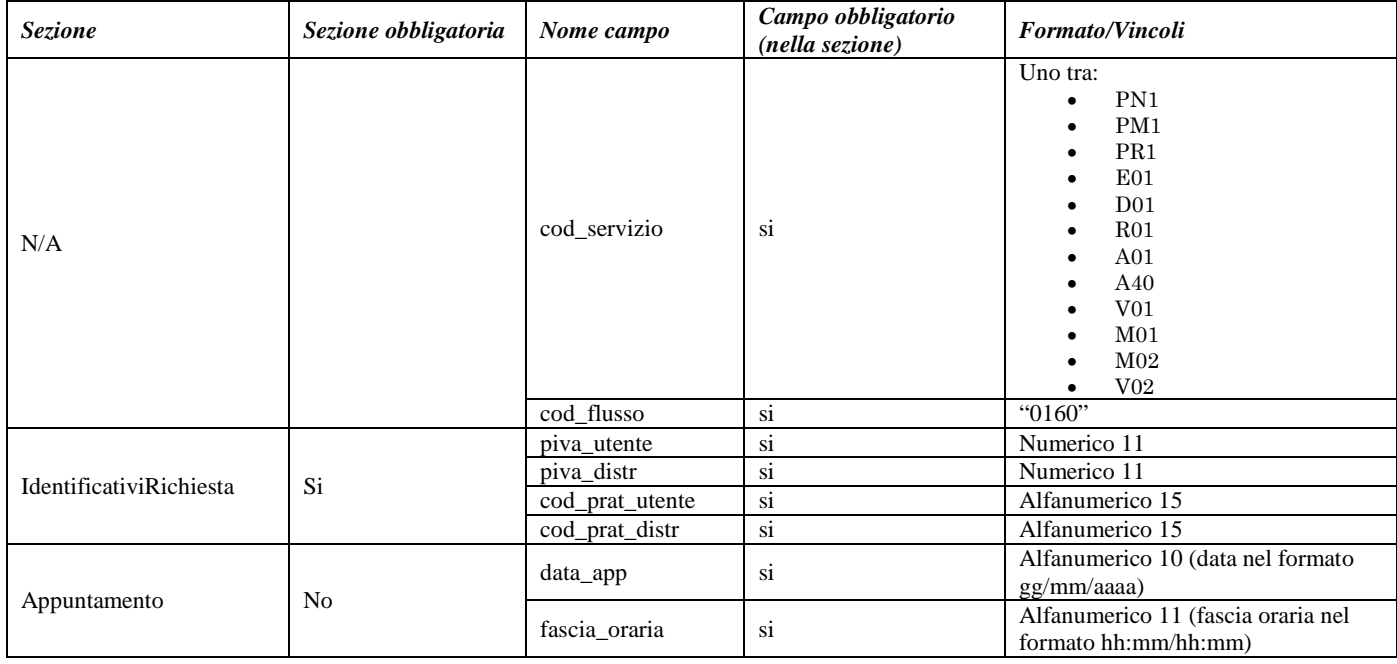

**Tabella 64: (0160) - Trasmissione al distributore della richiesta di appuntamento**

## <span id="page-161-0"></span>**18.2.2 (0165) "Trasmissione dell'esito della richiesta di appuntamento all'utente del servizio di distribuzione"**

### *definizione schema xsd*

<?xml version="1.0"?> <xs:schema xmlns:xs="http://www.w3.org/2001/XMLSchema"> <xs:include schemaLocation="../def\_dati\_tecnici.xsd"/> <xs:include schemaLocation="../def\_cliente.xsd"/> <xs:include schemaLocation="../def\_identificativi.xsd"/> <xs:element name="Prestazione"> <xs:complexType> <xs:sequence> <xs:element name="IdentificativiRichiesta" type="IdentificativiRichiestaCodDistr"/>

<xs:element name="GestioneAppuntamento" type="AppuntamentoGestione" minOccurs="0"/> <xs:element name="Appuntamento" type="AppuntamentoDataLimite" maxOccurs="unbounded"/> </xs:sequence> <xs:attribute name="cod\_servizio" type="Servizi" use="required"/> <xs:attribute name="cod\_flusso" type="xs:string" use="required" fixed="0165"/> </xs:complexType> </xs:element> </xs:schema>

## *esempio xml valido*

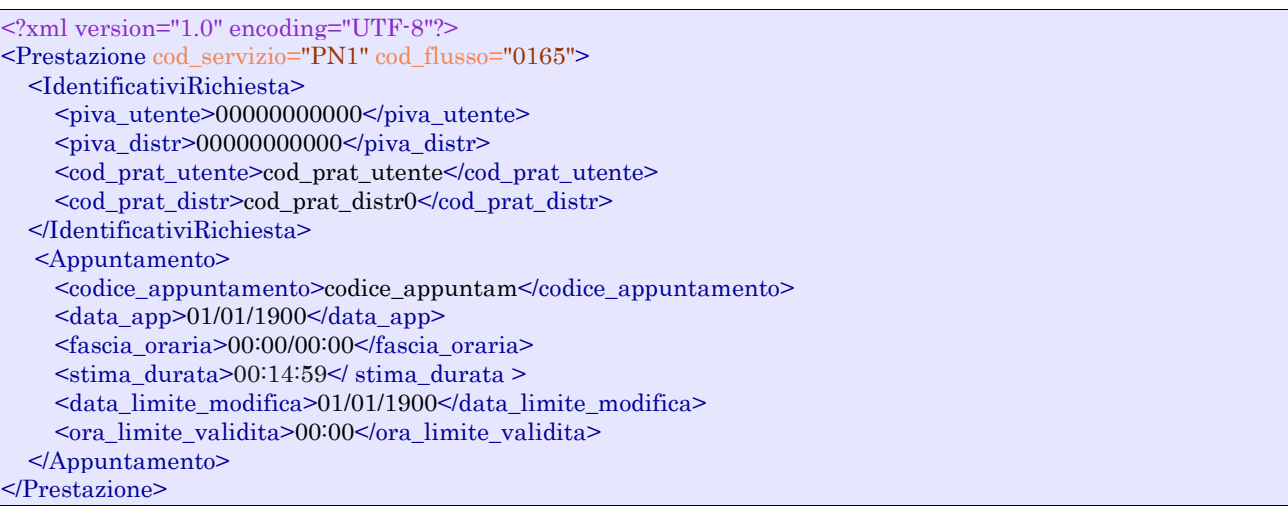

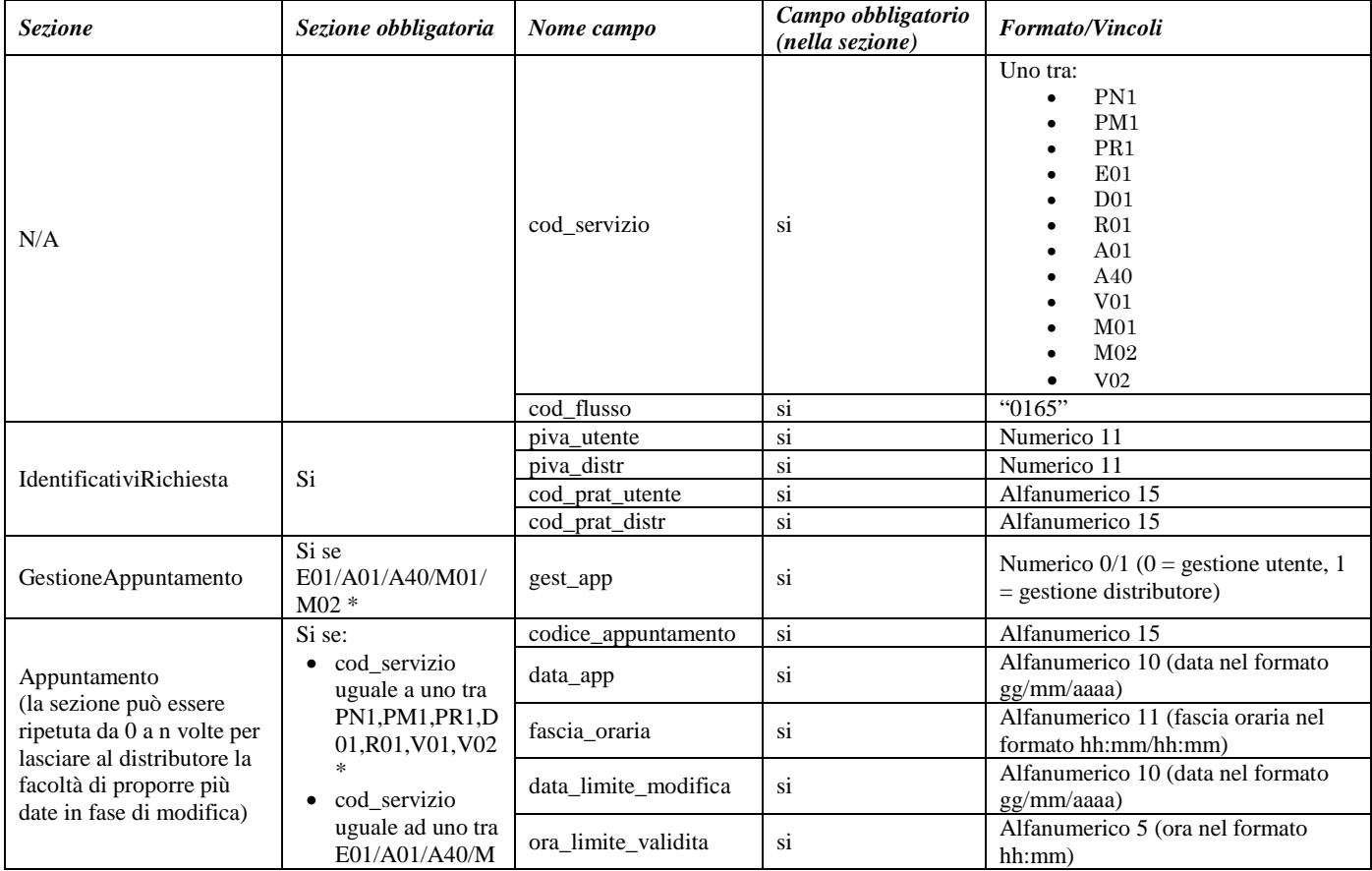

<span id="page-163-0"></span>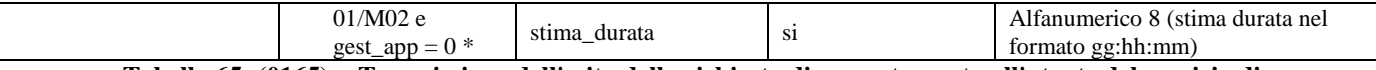

**Tabella 65: (0165) - Trasmissione dell'esito della richiesta di appuntamento all'utente del servizio di distribuzione**

\* Controlli applicativi (non modellabili in xsd)

## **18.2.3 (0170) "Trasmissione al distributore della conferma dell'appuntamento proposto"**

## *definizione schema xsd*

```
<?xml version="1.0"?>
<xs:schema xmlns:xs="http://www.w3.org/2001/XMLSchema">
         <xs:include schemaLocation="../def_dati_tecnici.xsd"/>
         <xs:include schemaLocation="../def_cliente.xsd"/>
         <xs:include schemaLocation="../def_identificativi.xsd"/>
         <xs:element name="Prestazione">
                  <xs:complexType>
                           <xs:sequence>
                                    <xs:element name="IdentificativiRichiesta"
type="IdentificativiRichiestaCodDistrAppuntamento"/>
                                    <xs:element name="esito_conferma" type="EsitoConfermaAppuntamentoProposto"/>
                                    <xs:element name="Appuntamento" type="AppuntamentoEsitoConferma" minOccurs="0"/>
                           </xs:sequence>
                           <xs:attribute name="cod_servizio" type="Servizi" use="required"/>
                           <xs:attribute name="cod_flusso" type="xs:string" use="required" fixed="0170"/>
                  </xs:complexType>
         </xs:element>
</xs:schema>
```
## *esempio xml valido*

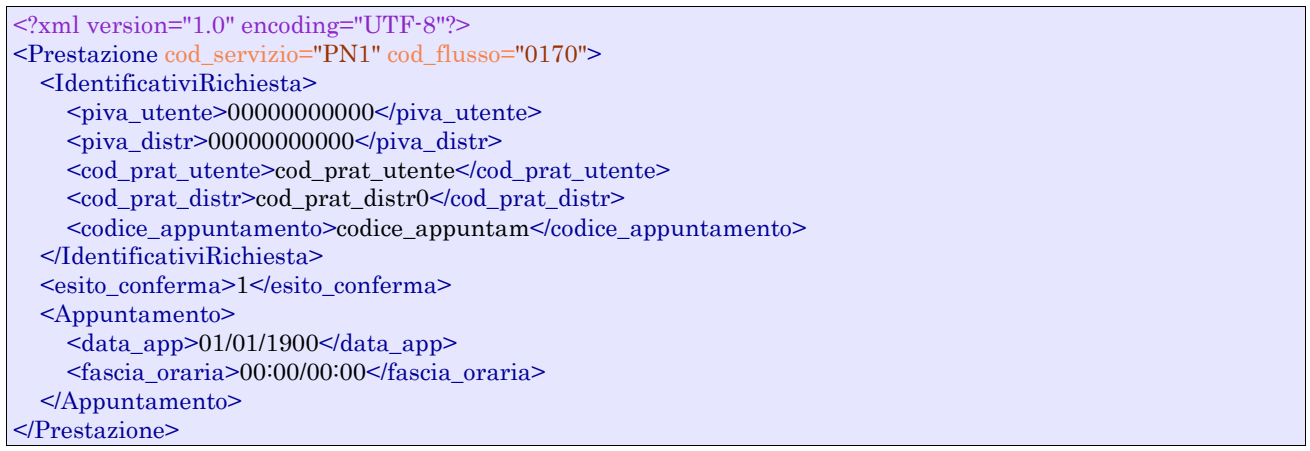

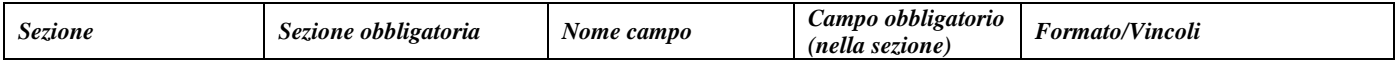

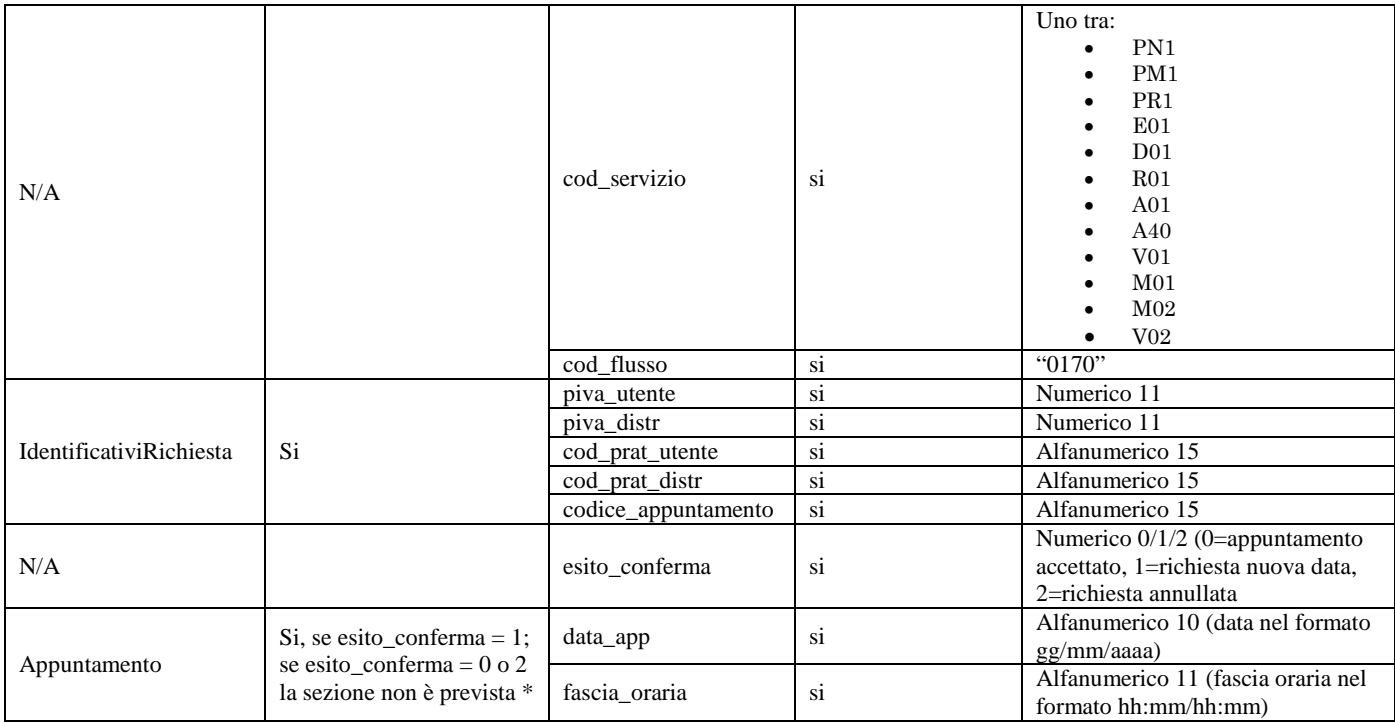

**Tabella 66: (0170) - Trasmissione al distributore della conferma dell'appuntamento proposto**

<span id="page-164-0"></span>\* Controlli applicativi (non modellabili in xsd)

## **18.2.4 (0175) "Trasmissione dell'esito della conferma di appuntamento all'utente del servizio di distribuzione"**

## *definizione schema xsd*

```
<?xml version="1.0"?>
<xs:schema xmlns:xs="http://www.w3.org/2001/XMLSchema">
         <xs:include schemaLocation="../def_dati_tecnici.xsd"/>
         <xs:include schemaLocation="../def_cliente.xsd"/>
         <xs:include schemaLocation="../def_identificativi.xsd"/>
         <xs:element name="Prestazione">
                  <xs:complexType>
                           <xs:sequence>
                                    <xs:element name="IdentificativiRichiesta"
type="IdentificativiRichiestaCodDistrAppuntamento"/>
                                    <xs:element name="Esito" type="AppuntamentoEsitoDistributore"/>
                                    <xs:element name="NuovoAppuntamento" type="AppuntamentoDataLimite" minOccurs="0"
maxOccurs="unbounded"/>
                                    <xs:element name="note" type="Stringa255" minOccurs="0"/>
                           \langle xs:sequence>
                           <xs:attribute name="cod_servizio" type="Servizi" use="required"/>
                           <xs:attribute name="cod_flusso" type="xs:string" use="required" fixed="0175"/>
                  </xs:complexType>
         </xs:element>
</xs:schema>
```
### *esempio xml valido*

```
<?xml version="1.0" encoding="UTF-8"?>
<Prestazione cod_servizio="PN1" cod_flusso="0175">
   <IdentificativiRichiesta>
     <piva_utente>00000000000</piva_utente>
```
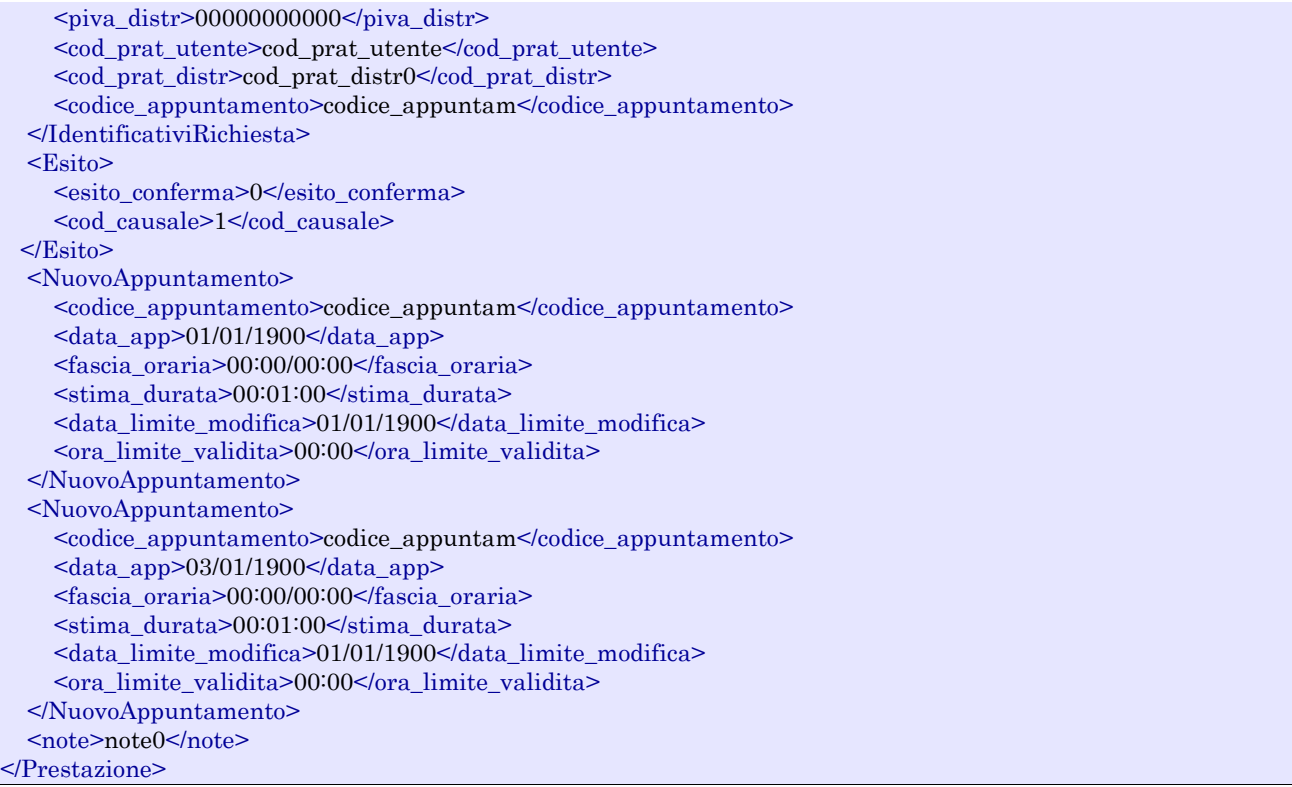

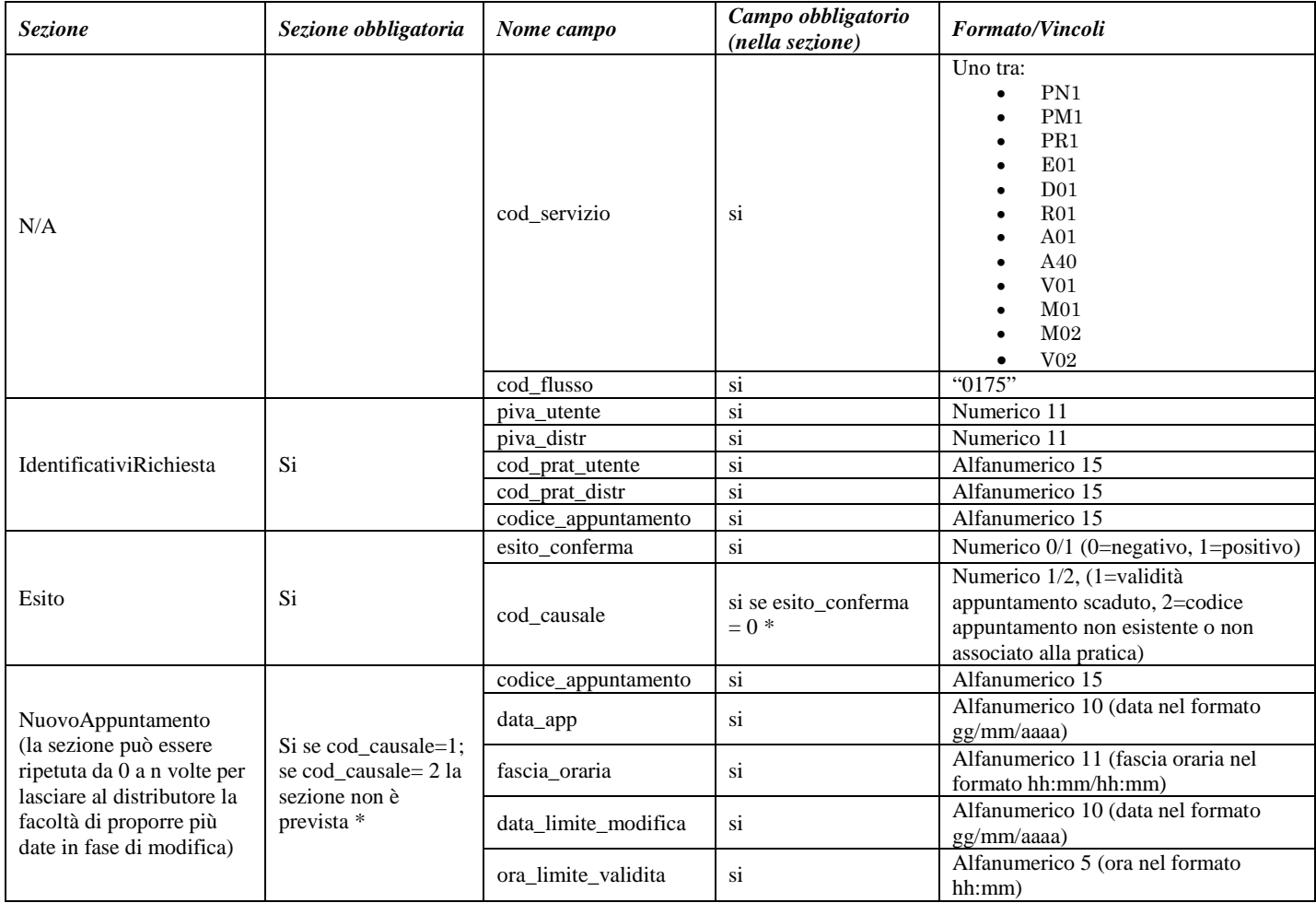

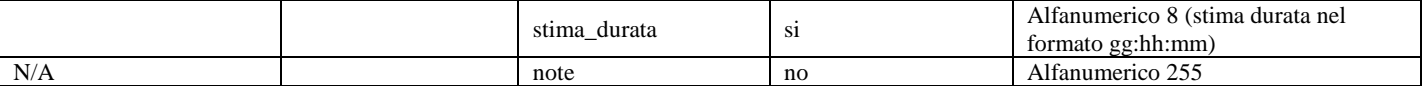

<span id="page-166-0"></span>**Tabella 67: (0175) - Trasmissione dell'esito della conferma di appuntamento all'utente del servizio di distribuzione**

\* Controlli applicativi (non modellabili in xsd)

## **18.2.5 (0210) "Trasmissione dell'esito dell'appuntamento all'utente del servizio di distribuzione"**

### *definizione schema xsd*

```
\langle?xml version="1.0"?>
<xs:schema xmlns:xs="http://www.w3.org/2001/XMLSchema">
         <xs:include schemaLocation="../def_dati_tecnici.xsd"/>
         <xs:include schemaLocation="../def_cliente.xsd"/>
         <xs:include schemaLocation="../def_identificativi.xsd"/>
         <xs:element name="Prestazione">
                  <xs:complexType>
                           <xs:sequence>
                                     <xs:element name="IdentificativiRichiesta"
type="IdentificativiRichiestaCodDistrAppuntamento"/>
                                     <xs:element name="Esito" type="AppuntamentoEsitoUtente"/>
                                     <xs:element name="note" type="Stringa255" minOccurs="0"/>
                           \langle xs:sequence>
                           <xs:attribute name="cod_servizio" type="Servizi" use="required"/>
                           <xs:attribute name="cod_flusso" type="xs:string" use="required" fixed="0210"/>
                  </xs:complexType>
         </xs:element>
</xs:schema>
```
### *esempio xml valido*

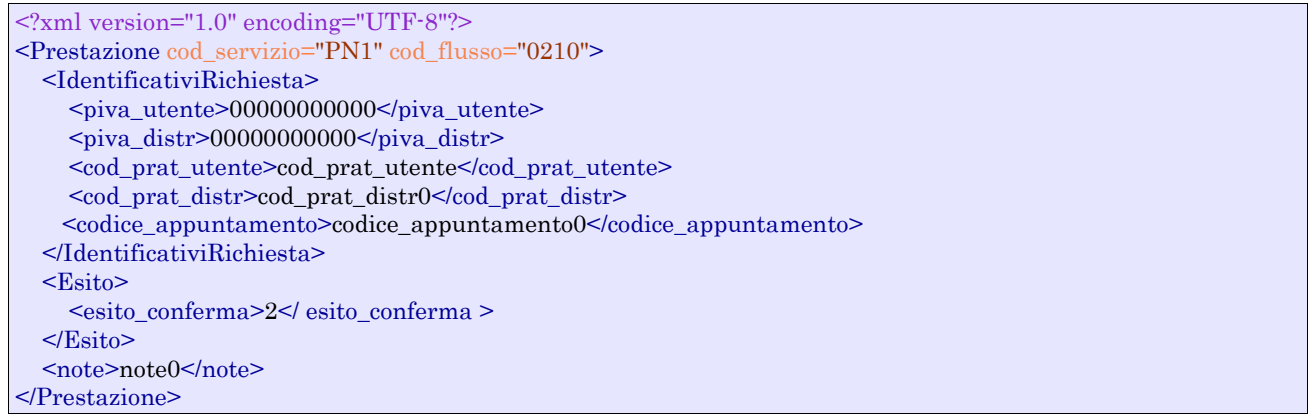

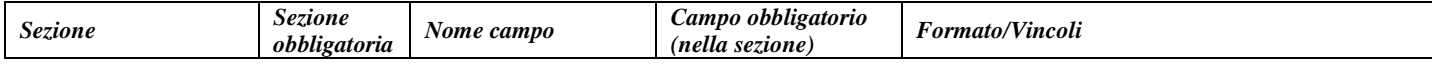

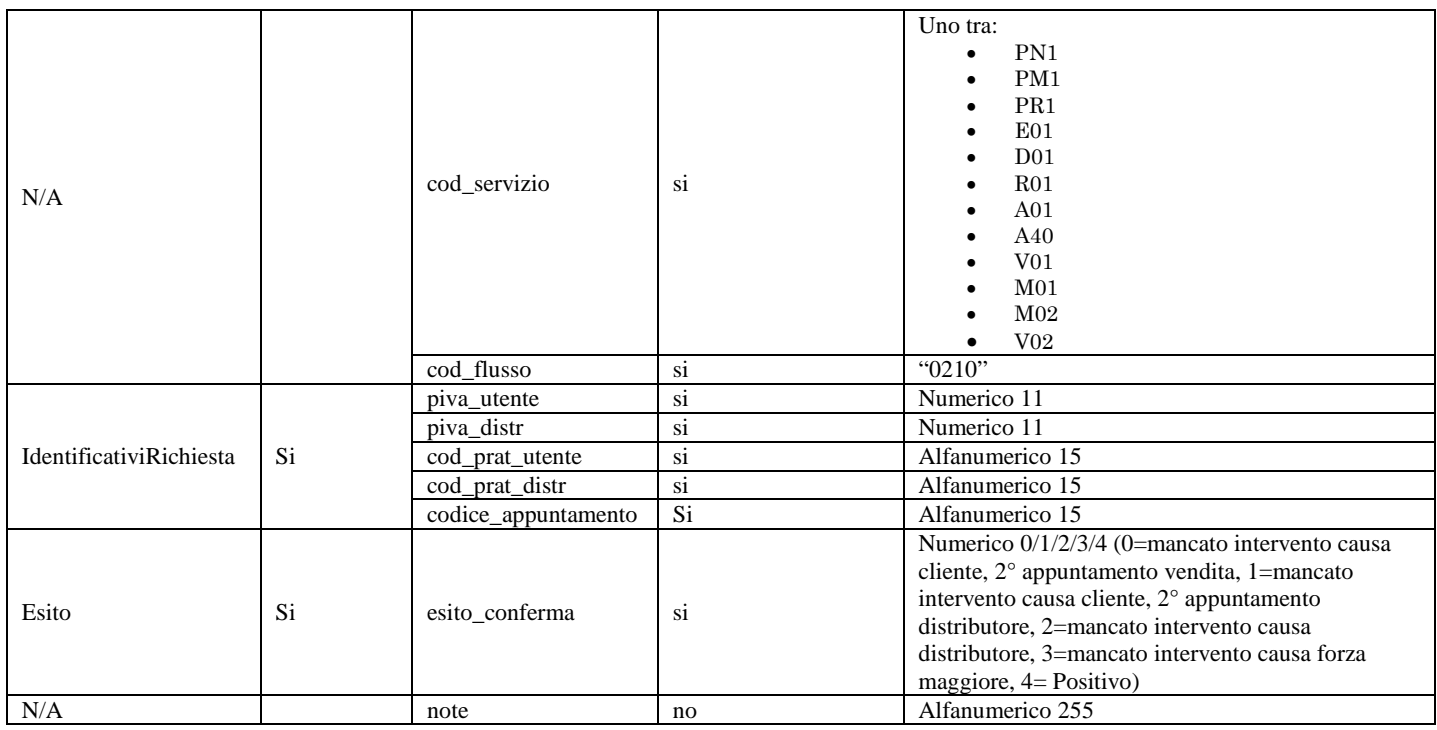

<span id="page-167-0"></span>**Tabella 68: (0210) - Trasmissione dell'esito dell'appuntamento all'utente del servizio di distribuzione**

## **18.2.6 (0185) "Trasmissione al distributore della richiesta di modifica appuntamento"**

#### *definizione schema xsd*

```
\langle 2xml version="1.0"?>
<xs:schema xmlns:xs="http://www.w3.org/2001/XMLSchema">
         <xs:include schemaLocation="../def_dati_tecnici.xsd"/>
         <xs:include schemaLocation="../def_cliente.xsd"/>
         <xs:include schemaLocation="../def_identificativi.xsd"/>
         <xs:element name="Prestazione">
                  <xs:complexType>
                           <xs:sequence>
                                     <xs:element name="IdentificativiRichiesta"
type="IdentificativiRichiestaCodDistrAppuntamento"/>
                                     <xs:element name="Appuntamento" type="AppuntamentoRichiestaModifica"/>
                           </xs:sequence>
                           <xs:attribute name="cod_servizio" type="Servizi" use="required"/>
                           <xs:attribute name="cod_flusso" type="xs:string" use="required" fixed="0185"/>
                  </xs:complexType>
         </xs:element>
</xs:schema>
```
### *esempio xml valido*

<?xml version="1.0" encoding="UTF-8"?> <Prestazione cod\_servizio="PN1" cod\_flusso="0185"> <IdentificativiRichiesta> <piva\_utente>00000000000</piva\_utente> <piva\_distr>00000000000</piva\_distr> <cod\_prat\_utente>cod\_prat\_utente</cod\_prat\_utente> <cod\_prat\_distr>cod\_prat\_distr0</cod\_prat\_distr> <codice\_appuntamento>codice\_appuntam</codice\_appuntamento> </IdentificativiRichiesta>

```
 <Appuntamento>
     <data_app>01/01/1900</data_app>
     <fascia_oraria>00:00/00:00</fascia_oraria>
   </Appuntamento>
</Prestazione>
```
### *tracciato xls*

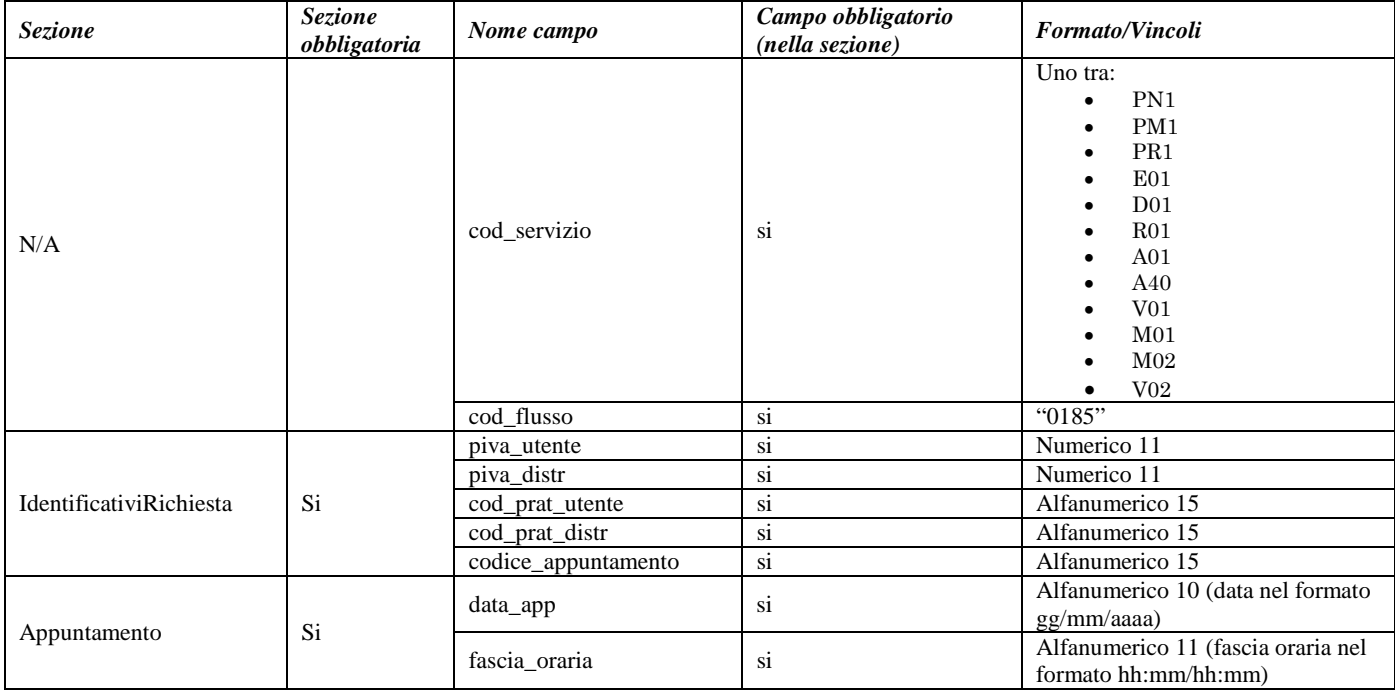

**Tabella 69: (0185) - Trasmissione al distributore della richiesta di modifica appuntamento**

## <span id="page-168-0"></span>**18.2.7 (0190) "Trasmissione all'utente del servizio di distribuzione dell'esito della richiesta di modifica appuntamento"**

## *definizione schema xsd*

```
\langle 2xml version="1.0"?>
<xs:schema xmlns:xs="http://www.w3.org/2001/XMLSchema">
         <xs:include schemaLocation="../def_dati_tecnici.xsd"/>
         <xs:include schemaLocation="../def_cliente.xsd"/>
         <xs:include schemaLocation="../def_identificativi.xsd"/>
         <xs:element name="Prestazione">
                  <xs:complexType>
                           <xs:sequence>
                                    <xs:element name="IdentificativiRichiesta"
type="IdentificativiRichiestaCodDistrAppuntamento"/>
                                    <xs:element name="Esito" type="AppuntamentoEsitoDistributore"/>
                                    <xs:element name="NuovoAppuntamento" type="AppuntamentoDataLimite" minOccurs="0"
maxOccurs="unbounded"/>
                                    <xs:element name="note" type="Stringa255" minOccurs="0"/>
                           </xs:sequence>
                           <xs:attribute name="cod_servizio" type="Servizi" use="required"/>
                           <xs:attribute name="cod_flusso" type="xs:string" use="required" fixed="0190"/>
                  </xs:complexType>
         </xs:element>
</xs:schema>
```
## *esempio xml valido*

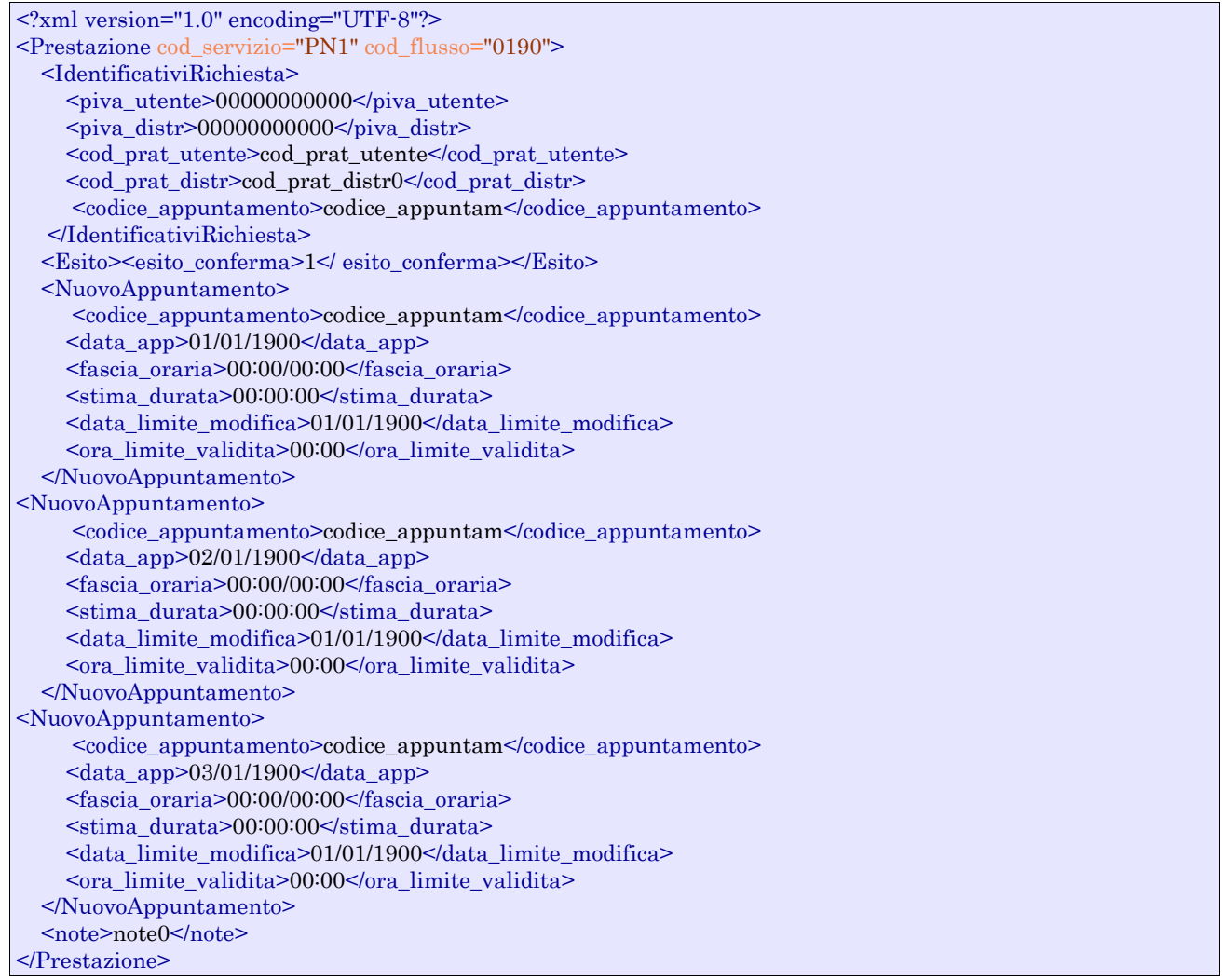

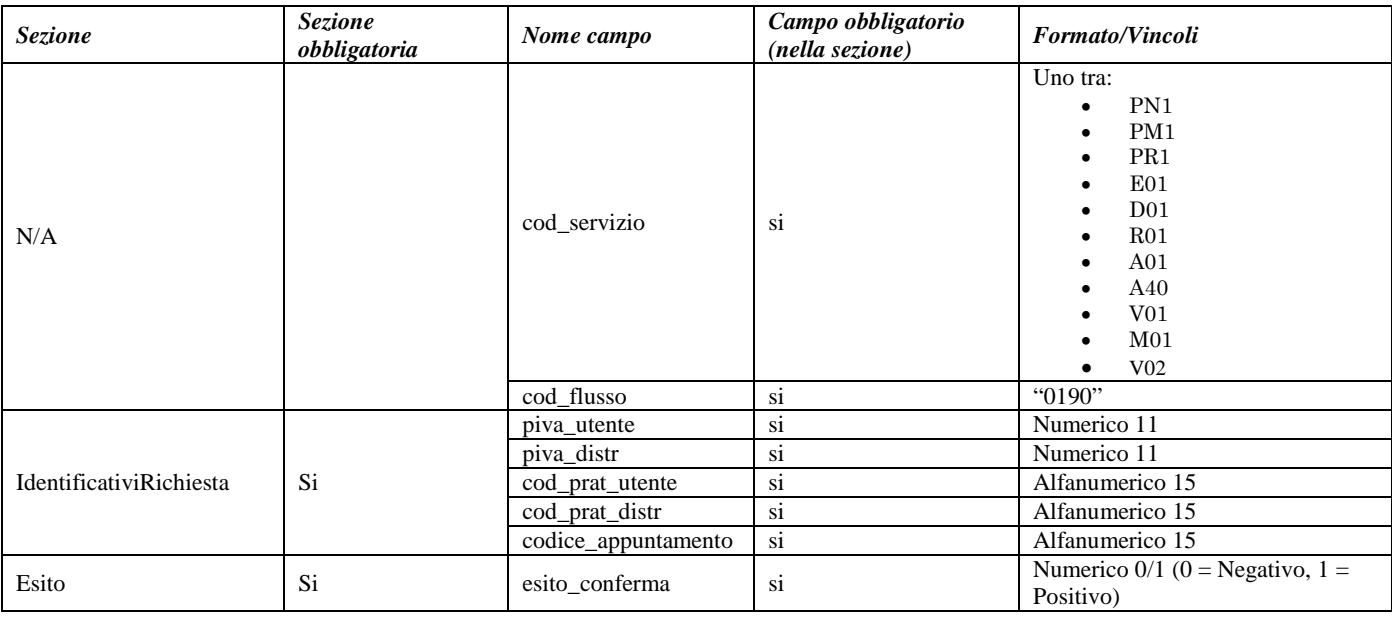

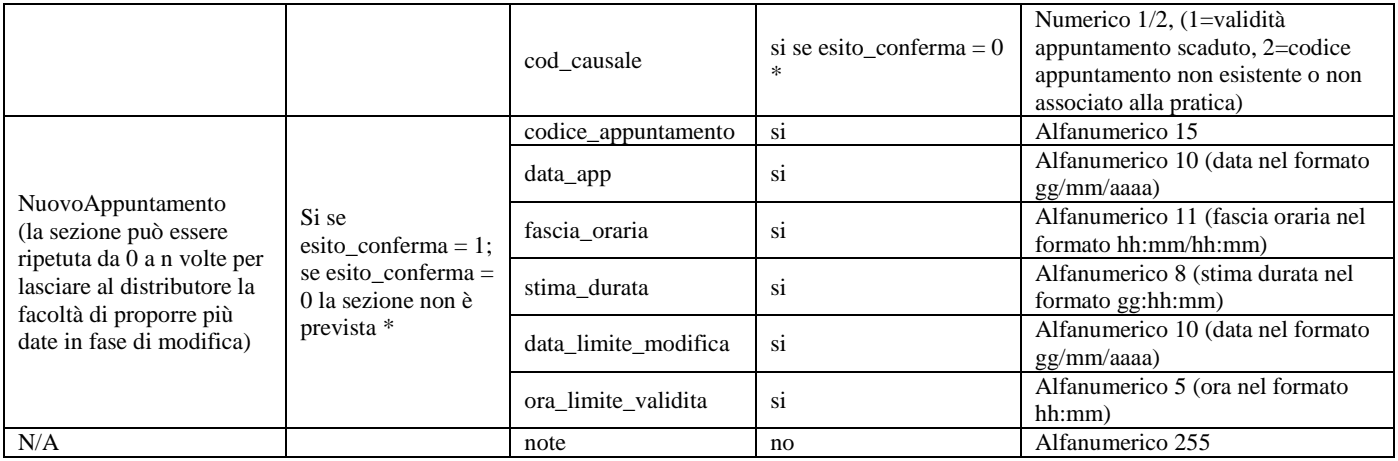

### <span id="page-170-0"></span>**Tabella 70: (0190) - Trasmissione all'utente del servizio di distribuzione dell'esito della richiesta di modifica appuntamento**

\* Controlli applicativi (non modellabili in xsd)

# **19 ANNULLAMENTO DELLA RICHIESTA DI PRESTAZIONE**

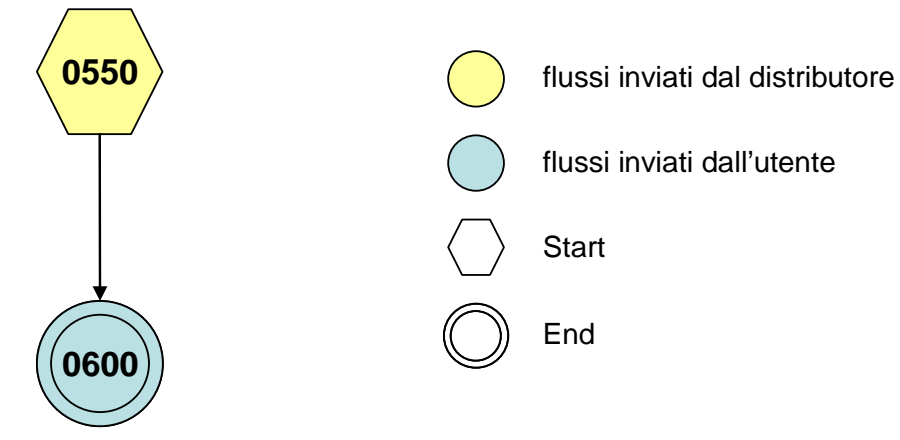

**Figura 19: Servizio di Annullamento della richiesta di prestazione**

## <span id="page-171-0"></span>19.1 *(0550) "Trasmissione al distributore della richiesta di annullamento della prestazione"*

## *definizione schema xsd*

```
<xs:schema xmlns:xs="http://www.w3.org/2001/XMLSchema">
   <xs:include schemaLocation="../def_dati_tecnici.xsd"/>
 <xs:include schemaLocation="../def_cliente.xsd"/>
 <xs:include schemaLocation="../def_identificativi.xsd"/>
   <xs:element name="Prestazione">
     <xs:complexType>
        <xs:sequence>
          <xs:element maxOccurs="1" minOccurs="1" name="IdentificativiRichiesta"
            type="IdentificativiRichiestaCodDistr"/>
       \langle xs:sequence\rangle <xs:attribute name="cod_servizio" type="Servizi" use="required"/>
        <xs:attribute fixed="0600" name="cod_flusso" type="xs:string" use="required"/>
     </xs:complexType>
   </xs:element>
</xs:schema>
```
## *esempio xml valido*

```
<?xml version="1.0" encoding="UTF-8"?>
<Prestazione cod_servizio="PN1" cod_flusso="0600">
   <IdentificativiRichiesta>
     <piva_utente>00000000000</piva_utente>
     <piva_distr>00000000000</piva_distr>
     <cod_prat_utente>cod_prat_utente</cod_prat_utente>
     <cod_prat_distr>cod_prat_distr0</cod_prat_distr>
   </IdentificativiRichiesta>
</Prestazione>
```
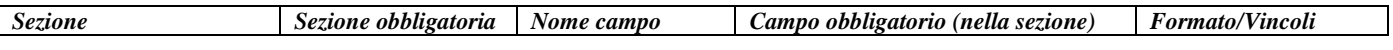

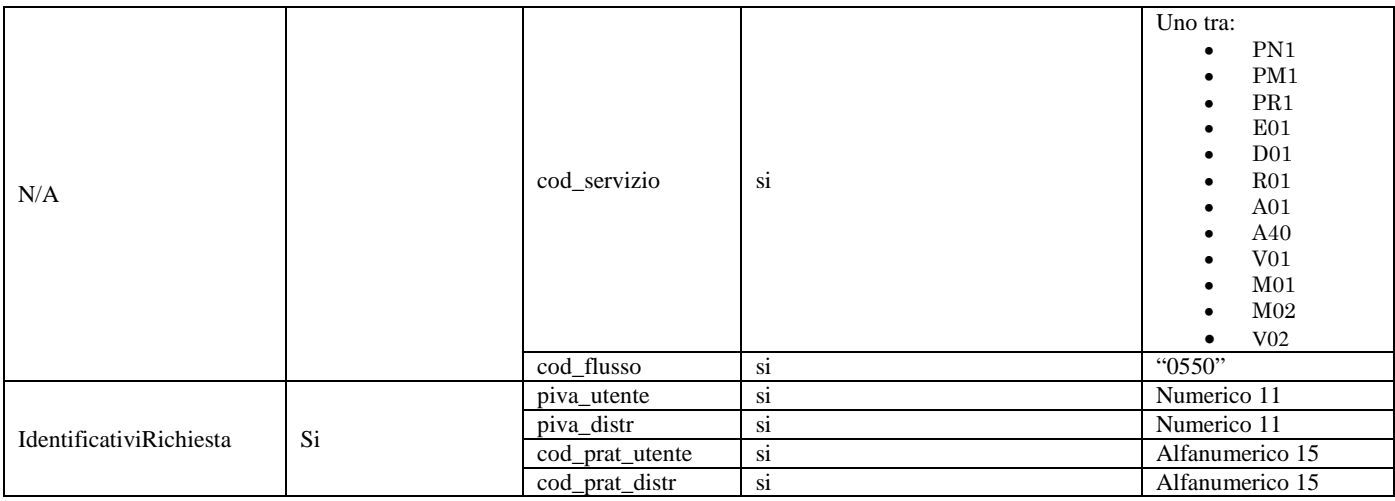

<span id="page-172-0"></span>**Tabella 71: (0160) - Trasmissione al distributore della richiesta di annullamento della prestazione**

## 19.2 *(0600) "Trasmissione all'utente del servizio di distribuzione dell'esito della richiesta di annullamento della prestazione"*

## *definizione schema xsd*

```
<xs:schema xmlns:xs="http://www.w3.org/2001/XMLSchema">
   <xs:include schemaLocation="../def_dati_tecnici.xsd"/>
   <xs:include schemaLocation="../def_cliente.xsd"/>
   <xs:include schemaLocation="../def_identificativi.xsd"/>
     <xs:element name="Prestazione">
     <xs:complexType>
        <xs:sequence>
          <xs:element maxOccurs="1" minOccurs="1" name="IdentificativiRichiesta"
            type="IdentificativiRichiestaCodDistr"/>
          <xs:element maxOccurs="1" minOccurs="1" name="Esito" type="EsitoBase"/>
          <xs:element name="note" type="Stringa255" minOccurs="0" maxOccurs="1"/>
        </xs:sequence>
        <xs:attribute name="cod_servizio" type="Servizi" use="required"/>
        <xs:attribute fixed="0550" name="cod_flusso" type="xs:string" use="required"/>
     </xs:complexType>
   </xs:element>
</xs:schema>
```
## *esempio xml valido*

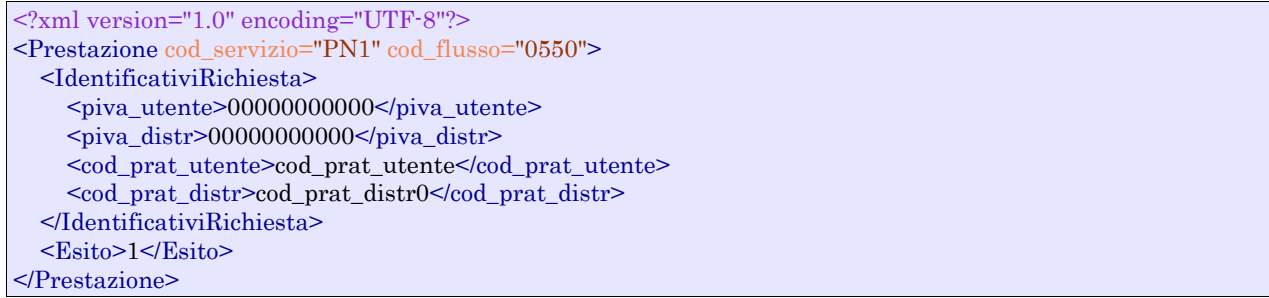

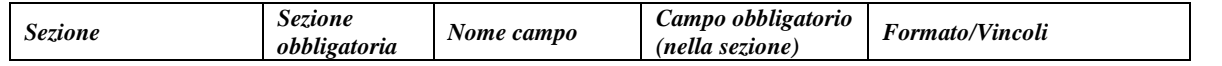

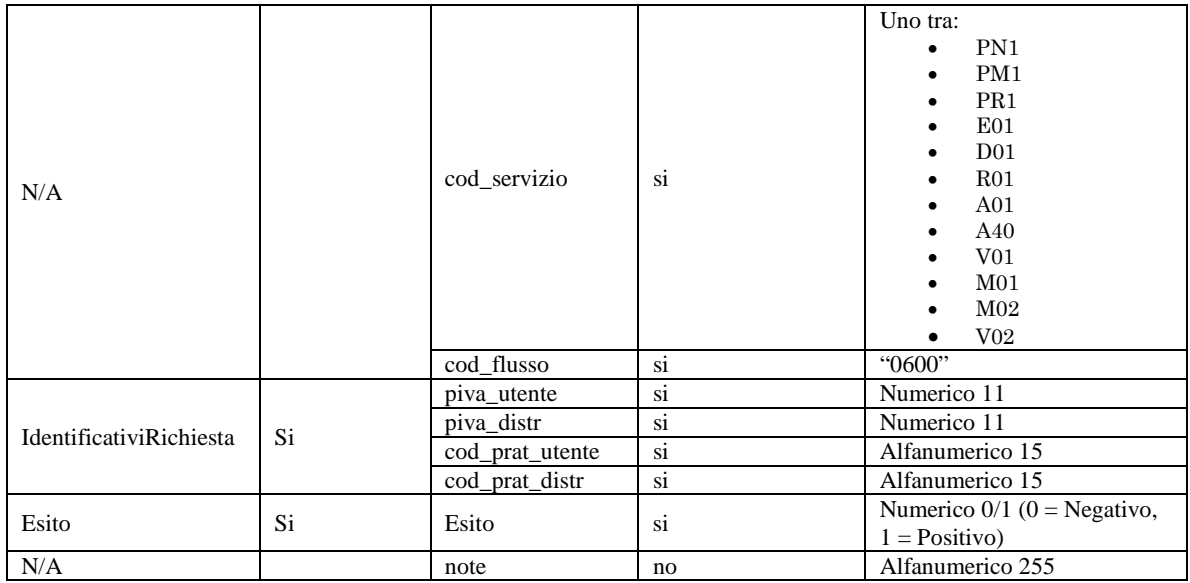

<span id="page-173-0"></span>**Tabella 72: (0600) - Trasmissione all'utente del servizio di distribuzione dell'esito della richiesta di annullamento della prestazione**

# **TABELLE DI DECODIFICA**

## 20.1 *Codici prestazione*

Di seguito la codifica dei codici prestazione (attributo cod\_flusso nei flussi xml). I codici sono tutti espresSi su quattro cifre.

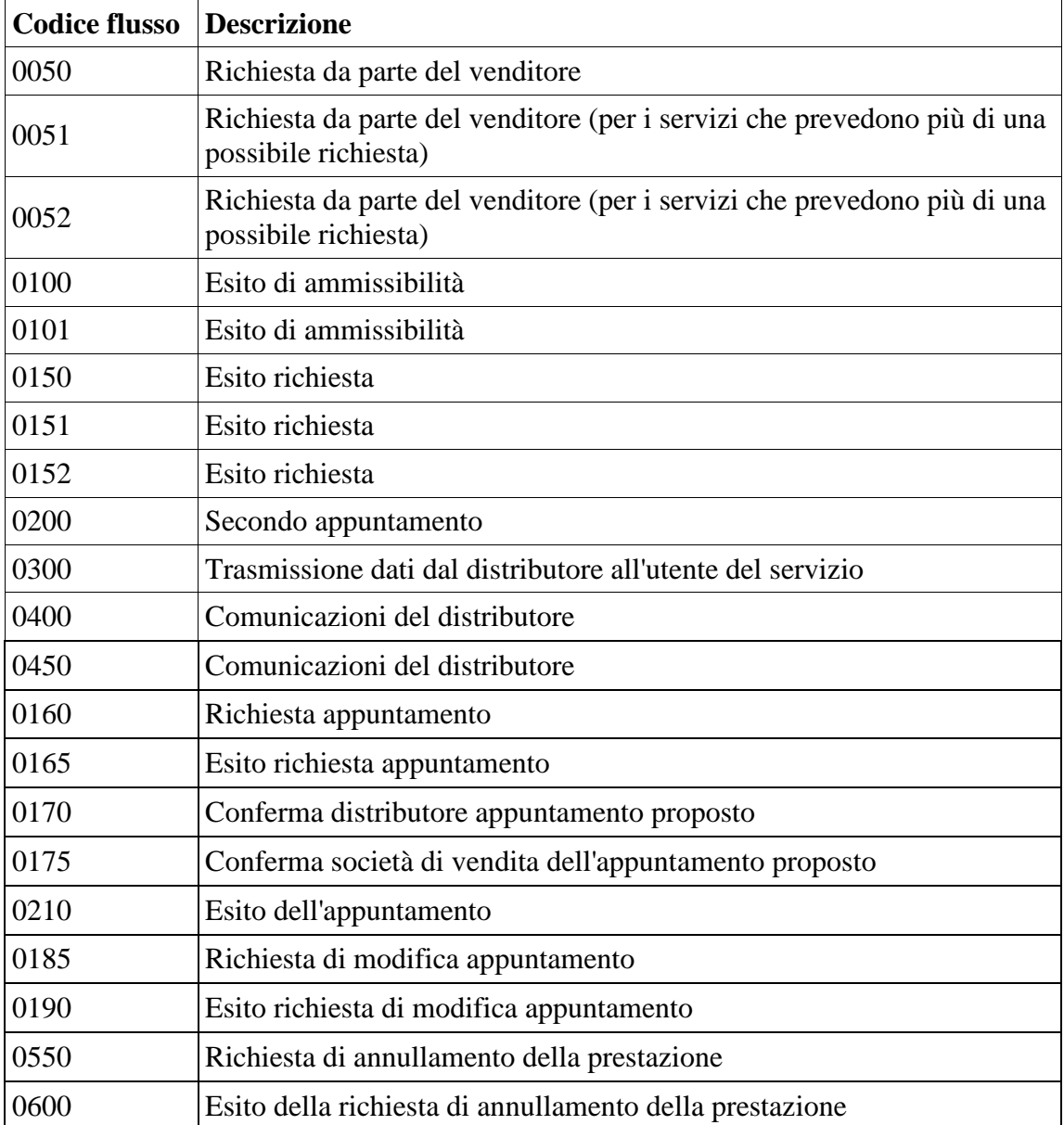

# **21 INDICE DELLE FIGURE**

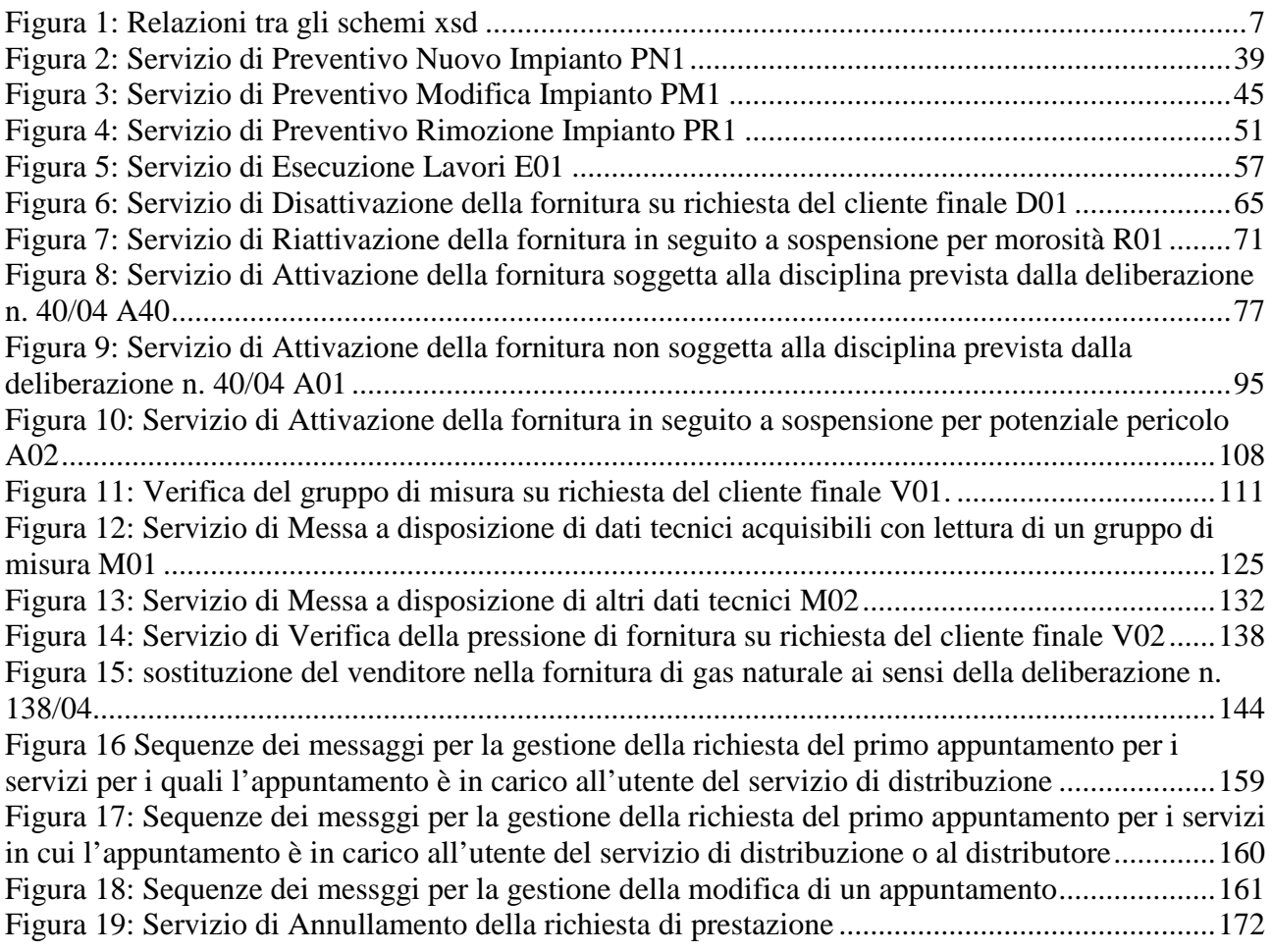

# **22 INDICE DELLE TABELLE**

Tabella 1: PN1 - (0050) - [Trasmissione al distributore della richiesta di preventivo nuovo impianto](#page-40-0) [............................................................................................................................................................41](#page-40-0) Tabella 2: PN1 - (0100) - [Trasmissione dell'esito della verifica di ammissibilità](#page-41-0) ...........................42 Tabella 3: PN1 - (0200) - [Trasmissione della data per secondo appuntamento](#page-42-0) ...............................43 Tabella 4: PN1 - (0150) - [Trasmissione dell'esito della richiesta.....................................................44](#page-43-0) Tabella 5: PM1 - (0050) - [Trasmissione al distributore della richiesta di preventivo di modifica](#page-45-0)  impianto [.............................................................................................................................................46](#page-45-0) Tabella 6: PM1 - (0100) - [Trasmissione dell'esito della verifica di ammissibilità...........................48](#page-47-0) Tabella 7: PM1 - (0200) - [Trasmissione della data per secondo appuntamento...............................49](#page-48-0) Tabella 8: PM1 - (0150) - [Trasmissione dell'esito della richiesta....................................................50](#page-49-0) Tabella 9: PR1 - (0050) - [Trasmissione al distributore della richiesta di preventivo di rimozione](#page-51-0)  impianto [.............................................................................................................................................52](#page-51-0) Tabella 10: PR1 - (0100) - [Trasmissione dell'esito della verifica di ammissibilità](#page-53-0) ........................54 Tabella 11: PR1 - (0200) - [Trasmissione della data per secondo appuntamento.............................55](#page-54-0) Tabella 12: PR1 - (0150) - Trasmissione dell'esito [della richiesta..................................................56](#page-55-0) Tabella 13: E01 - (0050) - [Trasmissione al distributore della richiesta lavori da preventivo...........58](#page-57-0) Tabella 14: E01 - (0100) - [Trasmissione dell'esito della verifica di ammissibilità..........................59](#page-58-0) Tabella 15: E01 - (0200) - [Trasmissione della data per secondo appuntamento](#page-59-0) ..............................60 Tabella 16: E01 - (0150) - [Trasmissione dell'esito della richiesta](#page-62-0) ...................................................63 Tabella 17: D01 - (0050) - [Trasmissione al distributore della richiesta di disattivazione su](#page-65-0) richiesta del cliente finale [.................................................................................................................................66](#page-65-0) Tabella 18: D01 - (0100) - [Trasmissione dell'esito della verifica di ammissibilità](#page-66-0) ........................67 Tabella 19: D01 - (0200) - [Trasmissione della data per secondo appuntamento..............................69](#page-68-0) Tabella 20: D01 - (0150) - [Trasmissione dell'esito della richiesta...................................................70](#page-69-0) Tabella 21: R01 - (0050) - [Trasmissione al distributore della richiesta di riattivazione](#page-71-0) ..................72 Tabella 22: R01 - (0100) - [Trasmissione dell'esito della verifica di ammissibilità..........................73](#page-72-0) Tabella 23: R01 - (0200) - [Trasmissione della data per secondo appuntamento..............................75](#page-74-0) Tabella 24: R01 - (0150) - [Trasmissione dell'esito della richiesta](#page-75-0) ...................................................76 Tabella 25: A40 - (0050) - [Trasmissione al distributore della richiesta di attivazione della fornitura](#page-80-0) [............................................................................................................................................................81](#page-80-0) Tabella 26: A40 - (0100) - [Trasmissione dell'esito della verifica di ammissibilità](#page-81-0) .........................82 Tabella 27: A40 - (0250) - [Trasmissione all'utente del servizio di distribuzione della data di](#page-83-0)  ricezione della documentazione [.........................................................................................................84](#page-83-0) Tabella 28: A40 - (0151) - [Trasmissione dell'esito negativo della verifica di completezza della](#page-84-0)  documentazione [.................................................................................................................................85](#page-84-0) Tabella 29: A40 - (0152) - [Trasmissione dell'esito dell'accertamento documentale](#page-85-0) .......................86 Tabella 30: A40 - (0200) - [Trasmissione della data per secondo appuntamento..............................87](#page-86-0) Tabella 31: A40 - (0150) - [Trasmissione dell'esito dell'attivazione della fornitura](#page-87-0) ........................88 Tabella 32: A40 - (0300) - [Trasmissione dati tecnici di cui all'Articolo 13, comma 13.6 della](#page-91-0)  [deliberazione n. 138/04......................................................................................................................92](#page-91-0) Tabella 33: A40 - (0400) - [Trasmissione della sospensione della fornitura](#page-92-0) .....................................93 Tabella 34: A40 - (0450) - [Trasmissione dell'annullamento della richiesta di attivazione della](#page-93-0)  [fornitura..............................................................................................................................................94](#page-93-0) Tabella 35: A01 - (0050) - [Trasmissione al distributore della richiesta di attivazione della fornitura](#page-98-0) [............................................................................................................................................................99](#page-98-0) Tabella 36: A01 - (0100) - [Trasmissione dell'esito della verifica di ammissibilità](#page-99-0) .......................100 Tabella 37: A01 - (0200) - [Trasmissione della data per secondo appuntamento............................101](#page-100-0) Tabella 38: A01 - (0150) - [Trasmissione dell'esito della richiesta.................................................102](#page-101-0)

Tabella 39: A01 - (0300) - [Trasmissione dati tecnici di cui all'Articolo 13, comma 13.6 della](#page-106-0)  [deliberazione n. 138/04....................................................................................................................107](#page-106-0) Tabella 40: A02 - (0150) - [Trasmissione comunicazione di sospensione della fornitura...............109](#page-108-0) Tabella 41: A02 - (0151) - [Trasmissione comunicazione di attivazione della fornitura](#page-109-0) ................110 Tabella 42: V01 - (0050) - [Trasmissione al distributore della richiesta di verifica del gruppo di](#page-112-0)  misura su richiesta del cliente finale [................................................................................................113](#page-112-0) Tabella 43: V01 - (0100) - [Trasmissione dell'esito della verifica di ammissibilità](#page-113-0) .......................114 Tabella 44: V01 - (0101) - [Trasmissione dell'esito della verifica di ammissibilità/bis..................116](#page-115-0) Tabella 45: V01 - (0051) - [Trasmissione al distributore della conferma della richiesta di verifica del](#page-116-0)  [gruppo di misura su richiesta del cliente finale................................................................................117](#page-116-0) Tabella 46: V01 - (0052) - [Trasmissione al distributore della conferma della richiesta di verifica del](#page-117-0)  [gruppo di misura su richiesta del cliente finale/bis..........................................................................118](#page-117-0) Tabella 47: V01 - (0200) - [Trasmissione della data per secondo appuntamento............................119](#page-118-0) Tabella 48: V01 - (0151) - [Trasmissione della comunicazione che la verifica del gruppo di misura](#page-119-0)  sarà effettuata in laboratorio [............................................................................................................120](#page-119-0) Tabella 49: V01 - (0150) - [Trasmissione del resoconto della verifica all'utente del servizio di](#page-121-0)  [distribuzione.....................................................................................................................................122](#page-121-0) Tabella 50: V01 - (0301) - [Con riferimento all'Articolo 41, comma 41.10, lettera a\) della RQDG, il](#page-123-0)  [distributore comunica all'utente del servizio di distribuzione, per ciascun PdR interessato, le](#page-123-0)  [seguenti informazioni.......................................................................................................................124](#page-123-0) Tabella 51: M01 - (0050) - [Trasmissione al distributore della richiesta di messa a disposizione di](#page-126-0)  [dati tecnici acquisibili con lettura di un gruppo di misura...............................................................127](#page-126-0) Tabella 52: M01 - (0100) - [Trasmissione dell'esito della verifica di ammissibilità......................128](#page-127-0) Tabella 53: M01 - (0200) - [Trasmissione della data per secondo appuntamento...........................129](#page-128-0) Tabella 54: M01 - (0150) - [Trasmissione dell'esito della richiesta](#page-130-0) ................................................131 Tabella 55: M02 - (0050) - [Trasmissione al distributore della richiesta di messa a disposizione di](#page-133-0)  [altri dati tecnici.................................................................................................................................134](#page-133-0) Tabella 56: M02 - (0100) - [Trasmissione dell'esito della verifica di ammissibilità.......................135](#page-134-0) Tabella 57: M02 - (0200) - [Trasmissione della data per secondo appuntamento...........................136](#page-135-0) Tabella 58: M02 - (0150) - [Trasmissione dell'esito della richiesta](#page-136-0) ...............................................137 Tabella 59: V02 - (0050) - [Trasmissione al distributore della conferma della richiesta di verifica](#page-138-0)  [della pressione di fornitura su richiesta del cliente finale................................................................139](#page-138-0) Tabella 60: V02 - (0100) - [Trasmissione dell'esito della verifica di ammissibilità](#page-140-0) ......................141 Tabella 61: V02 - (0200) - [Trasmissione della data per secondo appuntamento............................142](#page-141-0) Tabella 62: V02 - (0150) - [Trasmissione dell'esito della richiesta.................................................143](#page-142-0) [Tabella 63: Tracciato xls per lo scambio periodico dei dati](#page-157-0) ............................................................158 Tabella 64: (0160) - [Trasmissione al distributore della richiesta di appuntamento........................162](#page-161-0) Tabella 65: (0165) - [Trasmissione dell'esito della richiesta di appuntamento all'utente del servizio](#page-163-0)  [di distribuzione.................................................................................................................................164](#page-163-0) Tabella 66: (0170) - [Trasmissione al distributore della conferma dell'appuntamento proposto.....165](#page-164-0) Tabella 67: (0175) - [Trasmissione dell'esito della conferma di appuntamento all'utente del servizio](#page-166-0)  [di distribuzione.................................................................................................................................167](#page-166-0) Tabella 68: (0210) - [Trasmissione dell'esito dell'appuntamento all'utente del servizio di](#page-167-0)  [distribuzione.....................................................................................................................................168](#page-167-0) Tabella 69: (0185) - [Trasmissione al distributore della richiesta di modifica appuntamento.........169](#page-168-0) Tabella 70: (0190) - [Trasmissione all'utente del servizio di distribuzione dell'esito della richiesta di](#page-170-0)  [modifica appuntamento....................................................................................................................171](#page-170-0) Tabella 71: (0160) - [Trasmissione al distributore della richiesta di annullamento della prestazione](#page-172-0) [..........................................................................................................................................................173](#page-172-0) Tabella 72: (0600) - [Trasmissione all'utente del servizio di distribuzione dell'esito della richiesta di](#page-173-0)  [annullamento della prestazione........................................................................................................174](#page-173-0)